#### విదురు మాడడానికి బదులు. తయారీలు చేయండి .....  $3 - 1 - 75$

తన యొక్క సర్వ (కేష్ఠ లేదా కళ్యాణకారీ సంకల్పంతో సత్యయుగీ, పావన సృష్టి యొక్క సృజన చేసే సృజనాకరుడు శివబాబా మాట్లాడుతున్నారు –

నిరాకారి, ఆకారి, సాకారి ఈ మూడు స్థితులను సమానంగా తయారు చేసుకున్నారా? సాకార రూపంలో స్థితులవ్వడం ఎంత సహజంగా అనుభవం చేసుకుంటున్నారో అంతగానే ఆకారీ స్వరూపం అనగా మీ యొక్క సంపూర్ణ స్థితి లేదా మీ యొక్క అనాదీ స్వరూపం, నిరాకారి క్షితిలో క్లితులవ్వడం కూడా సహజంగా అనుభవం అవుతుందా? సాకారీ స్వరూవం ఆది స్వరూవం, .<br>నిరాకారి అనాది స్వరూపం. ఆది స్వరూపం సహజం అనిపిస్తుందా లేక అనాది రూపంలో స్థితులవ్వదం సహజం అనిపిస్తుందా? అది అవినాశీ స్వరూపం మరియు సాకారీ స్వరూపం .<br>పరివర్తన అయ్యే స్వరూపం. మరైతే ఏది సహజంగా ఉండాలి? సాకారీ స్వరూపం యొక్క స్మృతి స్వతహాగా ఉంటుందా లేక నిరాకారీ స్వరూపం యొక్క స్థితి స్వతహాగా ఉంటుందా లేదా స్మృతిలోకి .<br>తెచ్చుకోవాల్సి వస్తుందా, నేను ఎవరు, ఎలాంటి వాడినో దానిని స్మృతిలోకి తెచ్చుకోవాల్సిన అవసరం ఏముంది. ఇప్పటి వరకు స్మృతి స్వరూపంగా తయారుకాలేదా? ఇదే అంతిమ స్థితియా? లేక చాలా సమయం యొక్క అభ్యాసియే అంతమంలో ఆ స్థితిని పొంది పాస్ఐత్ఆనర్ అవుతారా? వర్తమాన సమయంలో పురుషార్టీల మనసులో ఈ సంకల్పం వస్తుంది – అంతిమంలో విజయీ \_\_\_<br>అవుతాం లేదా అంతిమంలో నిర్వీఘ్న మరియు విఘ్న వినాశకులు అవుతామని. ఈ సంకల్పమే రాయల్ రూపం యొక్క సోమరితనం అంటే రాయల్ మాయ. ఇది సంపూర్ణంగా తయారవ్వడంలో విఘ్నం వేస్తుంది. ఈ సోమరితనమే సఫలతామూర్తిగా మరియు సమానమూర్తిగా అవ్వకుండా చేస్తుంది. రెండవ సంకల్పం– వినాశనం యొక్క ఘడియలు లెక్కించుకుంటున్నారు. ఏమవుతుందో, ఎలా అవుతుందో, అవుతుందో అవ్వదో అని ఆలోచిస్తున్నారు. ఇది నిదానమైన స్వరూపం కాదు, ఇది సంశయం యొక్క రూపం. అందువలనే నిదానము అనే మాట వాడకుండా రాయల్ అనే మాట మాట్లాదుతున్నారు. ఏమవుతుందో? ఎలా అవుతుందో? ఈ స్వరూపంతో ఆలోచిస్తున్నారు. సమయం ఎంత సమీపంగా వస్తూ ఉందో అంతగా స్వయాన్ని సత్యయుగ దేవీ దేవతల యొక్క విశేషతలకు సమీపంగా తయారు చేసుకుంటున్నారా? పెనాశనం ఎవరికోసం అవుతుంది, ఎవరి కోసం అవుతుందో తెలుసా? తీమైపురుషార్థీలు లేదా సంపూర్ణంగా తయారైన ఆత్మల కోసం సంపూర్ణ సృష్టి లేదా సత్కోవధాన (పకృతి యొక్క (పాలబ్ధాన్ని అనుభవించేందుకు వినాశనం జరగాలి. మంైతే వినాశనం యొక్క ఘడియలు లెక్కించుకుంటూ ఉండాలా లేదా స్వయాన్ని సంపూర్ణ సత్వోధానంగా తయారుచేసుకునేటందుకు బాబా సమాన లక్షణాలను మాటీమాటికి లెక్కించుకుంటూ ఉండాలా? వినాశన ఘడియల కోసం ఎదురు చూడడానికి బదులు, ఇప్పటి సుందే స్వయాన్ని సంపన్నంగా తయారుచేసుకోవడంలో మరియు బాబా సమానంగా తయారయ్యి తయారుగా ఉండాలి. కానీ ఎదురు చూడడంలో ఎక్కువగా ఉంటున్నారు. [పాలబ్ధం అనుభవించేవారే ఇలా ఎదురుచూదదంలో ఉంటే సాధారణ (పాలబ్దం పొందే ఇతర ఆత్మల వరకు కూడా ఈ సూక్ష్మ సంకల్పం చేరుతుంది. ఫలితం చూస్తే ఎక్కువమంది ఆత్మలు ఏమంటున్నారంటే వినాశనం అయినప్పుడు చూద్దాం. (పతృక్ష (పభావం చూసినప్పుడు మేము కూడా పురుషార్థం చేసేస్తాం, ఏమవుతుందో, ఎలా అవుతుందో ఇది ఎవరికి తెలుసు, నిమిత్తం అయిన ఆత్మల యొక్క ఈ ,,,,,,,,,,,,,,,,,,,, 586866830688886

的复数医动物的复数形式的复数形式医动物的复数形式医动物动物 医双骨的 .<br>తరంగాలు ఇతరులను కూడా బలహీనంగా చేయడానికి లేదా భాగ్యహీనులుగా చేయడానికి <mark>:</mark> కారణం అవుతున్నాయి. ఈ సమయంలో మీ అందరిదీ జగన్మాత, జగత్ఐిత లేదా మాస్టర్ <mark>క</mark>ే రచయిత స్థితి. కనుక రచయిత యొక్క(పతి సంకల్పం లేదా వృత్తి యొక్క తరంగాలు రచనలో $\frac{4}{3}$ స్వతహాగానే వచ్చేస్తాయి. అందువలన వర్తమాన సమయంలో నేను ఏదైతే కర్మ చేస్తానో అది $\frac{1}{2}$ చూసి అందరూ చేస్తారు కేవలం ఈ ధ్యాస పెట్టకోవడమే కాదు, కానీ దాంతో పాటు నేను ఏ సంకల్పం చేస్తానో, నా వృత్తి ఎలా ఉంటుందో, వాయు మండలంలో లేదా ఇతరాత్మలకు అలాంటి <mark>!</mark> తరంగాలు వ్యాపిస్తాయి అనే ఈ స్లోగన్ కూడా స్మృతిలొ ఉంచుకోవడం అవసరం. లేకపోతే, రచయితలైన మీ యొక్క రచన బలహీనంగా అంటే తక్కువ పదవి పొందేవారిగా అయిపోతారు. $\frac{1}{2}$ రచయిత $\overline{\rm\,}$ యొక్క లోపం $\rm\,$ రచనలో కూడా స్పష్టంగా కనిపిస్తుంది. అందువలన ఇప్పుడు మీ బలహీన $\frac{1}{2}$ సంకల్పాలను కూడా సమర్దవంతంగా తయారు చేసుకోండి. సంకల్పంతో సృష్టిని రచించారు.<mark>క</mark> అని మహిమ ఉంది. అది ఈ సమయం యొక్క మహిమే. ఎలాంటి సంకల్పమా అలాంటి మీ. ా.<br>రచన రచించడానికి నిమిత్తం అవుతారు. అందువలనే <sub>క</sub>వతి నక్షుతంలో వేర్వేరు క్రవంచం ఉందని <mark>శ్రీ</mark> చెబుతారు. అనేక ఆత్మలకి నేను ఆధారం అని స్మృతిలో ఉంచుకుంటూ నదుస్తున్నారా? లేక ఇది $\frac{1}{2}$ బాప్దాదా పనా? మీ పనియా లేక బాబా పనియా? (పాలబ్దం పొందేవారు పురుషార్ధం చేయాలా లేక బాబా చేయాలా? తీసుకోవడంలో కొంచెం కూడా తక్కువ చేసుకోకూడదనుకుంటున్నారు. $\frac{5}{2}$ లేదా తీసుకునే సమయంలో ఎవరితోనూ తక్కువగా భావించడం లేదు. నాకు కూడా అధికారం $\frac{1}{2}$ ఉందనుకుంటున్నారు. అదేవిధంగా (పతి విషయాన్ని చేయడంలో కూడా మిమ్మిల్ని మీరు అధికారిగా  $\frac{3}{2}$ భావిస్తున్నారా? లేక చేసే నమయంలో మేము చిన్నవాళ్ళం ఇది పెద్దవాళ్ళ పని అని! .<br>అనుకుంటున్నారా? తీసుకునే సమయంలో అయితే చిన్నవాళ్ళమైనా మేము తక్కువ కాదు. అంటున్నారు. చిన్నవారికి కూడా అన్ని అధికారాలు కావాలనుకుంటున్నారు. చిన్నవారిని కూడా ుద్దగా భావించాలా లేక తయారవ్వాలా? ఏది చేస్తారో అది పొందుతారా లేక ఏది ఆలోచిస్తారో. అది పొందుతారా? నియమం ఏమఠి? ఆలోచించడం, మాట్లాడడం మరియు చేయడం $\overline{\phantom{a}}$ ఈ మూడు ఒకేలా సమానంగా తయారుచేసుకోండి. అలోచించడం మరియు మాట్తాడడం చాలా $\overline{1}$ గొప్పగా; చేయడం ఏమీ లేదు. ఇలాంటి వారు ఆలోచిస్తూ మరియు మాట్లాదుతూనే సమయం $\frac{1}{2}$ అంతా గడిపేస్తారు. చేయడం ద్వారా ఏదైతే పొందాలో అది వారు పొందలేరు. స్వయాన్ని <sub>(</sub>శేష్ఠ<sup>1</sup>, వదవి నుంచి వంచితం చేసుకుంటారు. తమ రచనని కూడా వంచితం చేసారు. అందువలన $\{$ చెప్పడం తక్కువ చేయడం ఎక్కువ ఉండాలి. <sub>'</sub>శమ చేసి పొందుతాను అనే లక్ష్యం సదా $\,$ ా<br>ఇవ్వాలి, స్నేహం లేదా సహయోగం ఇవ్వాలి. ఇవన్నీ అడిగే వస్తువులు కాదు. అడిగే విషయాలు కాదు. (శేష్ట కర్మ, (శేష్ట వృత్తి, (శేష్ఠ సంకల్పానికి సిద్ధి రూపంలో ఈ అన్ని విషయాలు స్వతహాగానే $\frac{1}{2}$ <u>పాపిసాయి. అందువలన ఈ సాధారణ సంకల</u>్పాలలో లేదా వృర్ణ సంకల్పాలలో స్వయాన్ని వ్యర్ధంగా పొగొట్టకండి. అర్థమైందా!

ఈవిధంగా బాబా సమానంగా గుణాలు మరియు కర్మ చేసేవారికి, <sub>(</sub>పతి సంకల్పంలో<sup>)</sup> బాధ్యత ఉంది అని భావించే వారికి సంకల్పంలో కూడా సోమరితనం తొలగించుకునేవారికి, సదా బాబా సమానమైన బాబాకి సాతీ అయి తోడు నిలుపుకునేవారికి <sub>క</sub>పతి పా<sub>ర్</sub>తను సాక్షిగా వ్యవహరించే <mark>:</mark> వారికి, సర్వ కైష్ణ ఆత్మలకు బాప్దదాదా యొక్క (పియ స్థృతులు మరియు నమస్తే. <u>58686886868888</u> }\$\$\$\$\$\$\$\$\$\$\$\$\$

# జ్యాలా రూతో స్థితి ..... <del>I</del>6-I<mark>-</mark>75

విశ్వపరివర్తనకు ఆధారమూర్తి, సర్వ సంబంధాలు మరియు <sub>(</sub>పకృతి యొక్క సర్వ**ీ** ఆకర్షణలకు అతీతమైన ఆకర్షణామూర్తి బాప్దాదా జ్ఞాన రత్నాలైన పిల్లలతో మాట్లాడుతున్నారు–

న్వయాన్ని నయనాలలో నిండి ఉన్న కంటే వెలుగుగా లేదా నయన రత్నాలుగా భావిస్తున్నారా? స్వయాన్ని బావ్ఐాదా యొక్క నయన సితారగా భావిస్తున్నారా? నయనాల ఎదురుగా ఉన్నారా? లేక నయనాలలో నిండి ఉన్నారా? రెందురకాలైన సితారలు ఈ సమయంలో మెరుస్తూ .<br>\* ఉన్నాయి. (పతి ఒక్కరూ స్వయాన్ని అదగండి నేను ఏ సీతారను. లీనమై ఉన్నవారి లక్షణాలు .<br>ఏమిటి? నయనాల ఎదురుగా ఉన్న వారి మధ్యలో అనగా ఇద్దరి మధ్యలో మూడవవారు వచ్చే అవకాశం ఉంటుంది. అంటే ఏదో ఒక విఘ్నం నిరంతరంలో అంతరం తీసుకువస్తుంది. కానీ  $\ddot{\tilde{\bm{\xi}}}$ ఎవరైతే నయనాలలో లీనమై ఉంటారో వారు బాబా సమానంగా ఉంటారు. ఏ వరెస్థితి, లేదా  $\overline{)}$ (పకృతి అనగా పంచతత్వాలు కూడా బాబా నుండి వారిని వేరు చేయలేవు. వారు సదా విజయీ , -<br>నిరంతరం ఏకీరసంగా మరియు ఒకరి సంలగ్నతలోనే నిమగ్నమై ఉంటారు. ఒకే బాబా మరియు బాబా సమానంగా సదా ఈశ్వరీయ సేవ అంతే. ఇవి తప్ప ఇంకేమీ వారికి కనిపించవు. వారి , దృష్టి , వృత్తి మరియు స్మృతి ఈ మూదు సదా సమర్ధంగా ఉంటాయి. అంటే వ్యర్ధం సమాప్తి ్యం కాడా కాడా .<br>అయిపోతుంది. ఈవిధంగా అయ్యారా లేక అవ్వాలా, విశ్వపరివర్తనకు ఆధారమూర్తులైన వారు . స్వయాన్ని పరివర్తన చేసుకున్నట్లుగా అనుభవం చేసుకుంటున్నారా. ఒకవేళ ఆధారమూర్తులు  $\tilde{\rm X}$ ంపూర్ణంగా వరెవర్తన కాకుండా ఇప్పటికీ స్వయంలో లోపాలను అనుభవం చేసుకున్నట్లయితే $\frac{1}{2}$ .<br>800 విశ్వపరిర్తన ఎలా జరుగుతుంది? ఆధారమూర్తులు స్వయం కోసం కొంచెం సమయం అవసరం అని భావిస్తున్నారా లేక విశ్వ వరివర్తన<sup>్</sup> కోసం ఇవ్వుడు సమయం కావాలా? ఆధారమూర్తులైన వారి దృధ సంకల్పంలో అప్పుడప్పుడు అలజడికర సంకల్పాలు ఉంటున్నాయి. కనుక వినాశనార్థం నిమిత్తమైన ఆత్మల్లో కూడా అప్పుడప్పుడు ఆవేశం, అప్పుడప్పుడు తెలివిలోకి రావడం... ఇలా జరుగుతుంది. ఆధారమూర్తి ఆత్మల యొక్క సంకల్పమే వినాశనార్థం నిమిత్తమైన ిత్మల (పేరణకు ఆధారం. కనుక మిమ్మల్ని మీరు అడగండి. (పేరక శక్తిసేన యొక్క సంకల్పం దృఢ నిశ్చయబుద్ధిగా ఉందా మరియు స్వయం తయారుగా ఉన్నారా? ఎలాగైతే యజ్ఞం  $\tilde{\mathcal{C}}$ బంచడానికి (బహ్మాబాబాతో పాటు (బాహ్మణులు నిమిత్తం అయ్యారో, ఆలాగే యజ్ఞం నుండి $\frac{1}{2}$ నుజ్వలితమయ్యే వినాశీ జ్వాలకు కూడా స్వయం జ్వాలారూపంగా అవ్వనంత వరకు వినాశన జ్వాల కూడా సంపూర్ణ జ్వాలా రూపం తీసుకోదు. ఒకసారి అగ్ని చెలరేగుతుంది, మరలా ావా రాజాగా నా లాలు<br>శీతలం అయిపోతుంది. కారణం ఏమిటి? ఎందుకంటే జ్వాలామూర్తి (పేరక ఆధారమూర్తి ఆత్మలు  $\frac{1}{2}$ స్వయం ఇంకా సదా జ్వాలారూపంగా అవ్వలేదు. జ్వాలారూపంగా అవ్వాలనే దృఢ సంకల్పం ్జూ<br>స్మృతిలో ఉందదం లేదు. జ్వాలా రూపంగా అయ్యేటందుకు ముఖ్య మరియు సహజ పురుషార్థం .<br>ఏమిటి? ( నాకు ఒక్క శివబాబా తప్ప మరెవ్వరూ లేరు) ఈ స్మృతి సదా ఉందాలంటే దీనికోసం <mark>:</mark> ఏమి పురుషార్థం చేయాలి? ఇప్పుడు అంతిమ విశేష పురుషార్థం ఏమి మిగిలి ఉంది (ఉపరామ $\frac{1}{2}$ స్థితి) ఇదైతే ఫలతం కానీ దానికి కూడా పురుషార్థం ఏమిటి? (అతీత స్థితి) అతీత స్థితి కూడా దేని •్త ూ<br>ద్వారా వస్తుంది? ఏ సంలగ్నతలో ఉంటే వస్తుంది? ఇప్పుడు ఇంటికి తిరిగి వెళ్ళాలి. ఇదే. ా...<br>- ధ్యాసలో ఉండాలి. వెళ్ళడం అంటే ఉపరామం <u>అవడం, ఎక్కడికి వెళ్ళాలో అలాంటి పు</u>రుషార్థం **క** 

.<br>1949 - Paul II, Angel and Angel and Angel and Angel<br>1949 - Paul II, Amerikaansk politiker en beskriuwer

**Canonica and and a** 

\*\*\*\*\*\*\*\*\*\*\*\*\*\*\*\*\*\*\*\*\*\*\*\*\*\*\*\*\*\*\*\*\*\*\*\*\* స్వతహాగానే నదుస్తుంది. ఈ నిరాకారి ఇంటికి వెళ్ళాలి అంటే మీ వేషం కూడా ఆవిధంగా తయారుచేసుకోవాలి. కనుక ఈ కొత్త సంవత్సరంలో ఇదే విశేష వురుషార్థం చేయాలి, అదేమిటంటే $\,$ ్ తిరిగి వెళ్లాలి మరియు అందరిని తీసుకువెళ్ళాలి. ఈ స్మృతి ద్వారా స్వతహాగానే సర్వసంబంధాలు, (పకృతి యొక్క సర్వ ఆకర్షణల నుండి ఉపరామం అనగా సాక్షి అయిపోతారు. ` సాక్షి అవదం .<br>ద్వారా సహజంగానే బాబాకి తోడు అయిపోతారు, లేదా బాబా సమానంగా అయిపోతారు. సర్వులకు సదా జ్వాలారూపం కనిపిస్తుంది. అప్పుడే ఈ వినాశి జ్వాల కూడా మీ జ్వాలా రూపంతో పాటు స్పష్టంగా కనిపిస్తుంది. స్థాపనకు నిమిత్తం అయిన వారు ఎంత జ్వాలారూపంగా అవుతారో అంతగానే వినాశనం యొక్క జ్వాలా రూపం కూడా (పత్యక్షం అవుతుంది. దృధ సంకల్పం అనే నివృ అంటించండి అవృుడే వినాశన జ్వాల పెరుగుతుంది. ఇవృుడు శీతలంగా ఉంది. ఆధారమూర్తులు కూడా ఇప్పుడు శీతలంగా ఉన్నారు. సంఘటన రూపంలో జ్వాలారూపం విశ్వ $\,$ ీ వినాశన కార్యాన్ని సంపన్నం చేస్తుంది. అల్ప ఆత్మల యొక్క దృడ సంకల్పం అల్పకాలికంగానే అక్కడక్కడ వినాశన జ్వాల మజ్వలించడానికి నిమిత్తం అవుతుంది. కానీ మహావినాశనం మరియు విశ్వపరివర్తన అనేది సంఘటన యొక్క ఒకే।్రేష్ఠ సంకల్పంతో తప్ప సంపన్నం అవ్వదు. అందువలన ఈ సంవత్సరంలో మీ అంతిమ స్థితి, సర్వ కర్మ బంధనాల నుండి ముక్తి, కర్మాతీత స్థితి అతీతము మరియు (పీయము యొక్క సమానత సదా సరిగ్గా ఉండాలి. ఇలాంటి నిరాకారి స్థితిని సంఘటనా రూపంలో తయారు చేసుకోండి. అప్పుడు వినాశనం యొక్క దృశ్యాలు మరియు వెనువెంట కొత్త త్రపంచం యొక్క దృశ్యాలు స్పష్టంగా కనిపిస్తాయి. ఈ సంవత్సరం అందరూ ఈ పురుషార్ధం చేయాలి. ఈ అంతిమ పురుషార్ధం ద్వారానే స్వయం యొక్క మంయు వినాశనం యొక్క వేగం తీమం అవుతుంది. సంకల్పం నదుస్తుందా? లేక సమావ్తం అయిపోయిందా ఏమవుతుందో, ఎలా అవుతుందో అని భయపడడం లేదు కదా? అవ్వాలి, కానీ అనే మాట రావడం లేదు కదా. ఒకవేళ అవ్వకపోతే అనుకోవడం లేదు కదా. కొందరు అవ్వాల్సిందే అంటారు. కొందరు అవ్వకపోతే అంటారు. కానీ జరిగేది ఏమిటి? కొందరు అనుకుంటున్నారు బాబా అయితే అవ్యక్తం అయిపోయారు. వ్యక్తంలో ఎదుర్కోవల్సింది మేమే కదా అని, కానీ మీరు కూడా అవ్యక్తం అయిపోండి. అంటే ఎవరు ఎదురుగా వచ్చినా కానీ వ్యక్త భావం యొక్క విషయాలు వారికి కనిపించకూడదు. లేదా చేయాలనే ధైర్యం చాలకూడదు. ఇలా ఇతరుల యొక్క వ్యక్త భావం కూడా తొలగించే అవ్యక్త ఫరిస్తాగా తయారవ్వండి. ఇలాంటి అవ్యక్త స్థితి లేదా వాయుమండలం అంటే పాండవుల కోటను తయారు చేయండి. అప్పుడు ఈ అలజడి సమాప్తి అయిపోతుంది. బాప్దాదా అంతిమం వరకు మీ తోదుగా ఉంటారు మరియు సదా పిల్లలపై స్నేహం మరియు సహయోగం అనే భ్రతఛాయ ఉంటుంది. అందువలన భయవడకండి. వెన్నెముక అయిన బాప్<mark>దా</mark>దా ఎదుర్కునేటందుకు ఎవరో ఒక వ్యక్తి ద్వారా సమయానుసారం వ్రత్యక్షం అయిపోతారు మరియు ఇవ్చుడు కూడా అవుతున్నారు. మంచిది.

ఈవిధంగా సదా ధైర్యం మరియు ఉల్లాసంలో ఉండేవారికి, (పతి పరిస్థితిలో (కేష్ణ స్థితిలో ఉండేవారికి, <sub>(</sub>పకృతి యొక్క ఆకర్షణలకు అతీతంగా ఉండేవారికి, ఆత్మిక తండి యొక్క ఆత్మిక <sup>(</sup> ఆకర్షణలో ఉండేవారికి, ఆత్మిక ఆకర్షణామూర్తులకు, సదా నిశ్చింత మరియు నిశ్చయబుద్ధి, ా - -<br>బాబాకి సదా సాతీ, సర్వులకు సదా స్నేహీ సహయోగీ ఆత్మలకు, బాప్దాదా యొక్క (పియస్థ్రతులు మరియు నమసే.

**CAR COLORED AND DESCRIPTION** 

<u> 000000</u>000000000

# సాబ్లాత్కారమూర్తి మలయు ఫలస్తామూర్తి అయ్యేట౦దుకు ఆహ్యాన౦….. 18-1-75

పవిత్ర భవ! మరియు యోగీ భవ! యొక్క అమర వరదానం ఇచ్చేవారు, సర్వ ఆత్మల .<br>స్నేహీ పరమపిత శివ మాట్లాడుతున్నారు –

స్నేహీ ఆత్మలందరికీ స్నేహానికి జవాబు స్నేహంతోనే ఇస్తున్నారు. నయనాల యొక్క $\,$ కన్నీళ్ళ ముత్యాల కంఠహారాన్ని పిల్లలు బాప్దాదాకి ధరంపచేశారు. దానికి ఫలితంగా జ్ఞానరత్నాల హులను బావోదాదా ఇస్తున్నారు. ఈరోజు అమృతవేళ (పతి ఒక్క స్నేహీ పిల్లల యొక్క సంకల్పం, బావ్దాదా దగ్గరకు చేరుకుంది. (పతి ఒక్కరి ఆత్మిక సంభాషణ, (పతి ఒక్కరి శుభ సంకల్పం, (పతి ఒక్కరు చేసన (పతిజ్ఞ బాబా దగ్గరకు చేరుకున్నాయి. ఆ ఆత్మిక సంభాషణలన్నింటికీ జవాబుగా ూప్ఐాదా స్వయంగా అవ్యక్తంగా కలుసుకోవాలని అభిలషిస్తున్నారు. తండిని పొల్లలు వ్యక్తంలోకి పిలుస్తున్నారు. మరియు తండి పిల్లలను అవ్యక్త వతనానికి పొలుస్తున్నారు. అవ్యక్తవతనవాసి తండి సమానంగా అవ్వడం – పిల్లల పట్ల తండికున్న శుభ కోరిక ఇదే. ఇప్పబడు చెప్పండి, ఎంత సమయంలో అవృక్తవతనానికి పస్తారు. అవృక్తవతనం యొక్క కలయిక ఎంత సుందరమైనదో తెలుసా, బాప్దాదా కూడా పిల్లలు లేకుండా తిరిగి ఇంటికి వెళ్ళలేరు. ఇంటికి వెళ్ళే ముందు అవ్యక్త ఫరిస్తాల సభ అవ్యక్తవతనంలో ఉంటుంది. ఆ సభకి బాప్ఐాదా స్నేహీ పిల్లలందరికీ .<br>ఆహ్వానం ఇస్తున్నారు. పిల్లలు తండిని పాత క్రవపంచంలోకి ఆహ్వానిస్తారు లేదా పిలుస్తారు. కానీ తండి పిల్లలైన మిమ్మల్స్ ఫరిస్తాల క్రవంచంలోకి పిలుస్తున్నారు. అక్కడ నుండి జతగా ఆత్మల న్న మానికి వెల్దామని. <sup>--</sup> ఈ అల్లౌకిక అవ్వక్త ఆహ్వానం ఇష్టమేనా? ఇష్టమైతే వ్యక్త జన్మ, వ్యక్త భావాన్ని మరిచిపోదం రావడం లేదా? బాబా సమానంగా నిరంతర ఫరిస్తాగా అవ్వడం రావడం లేదా? ఒక్క సెకను యొక్క సంకల్పాన్ని నిరంతరం దృధంగా చేసుకోవడం రావడం లేదా. తయారవవల్సిందే. వెళ్ళవలసిందే ఇలా ఒక్క సెకెను యొక్క టికెట్ తీసుకోవడం రావడం లేదా, శక్తి రూపీ ఖజానా (ధనం) ఉండి కూడా ఈ టికెట్ రిజర్వ్ చేసుకోలేకపోతున్నారా? దృష్టితో సుండి ఇప్పించలేరా? బాబా యొక్క మీ యొక్క భక్తులను క్రభమించడం నుంచి త్వరత్వరగా విడిపించే శుభ సంకల్పం తీవ రూపంగా ఉత్పస్నమవడం లేదా? దయాహృదయులైన తెండి యొక్క సంతానం దు.ఖం అశాంతిలో తపిస్తున్న ఆత్మలను చూసి సహించగలుగుతున్నారా? దయ $\stackrel{\sim}{{\mathfrak{c}}}$ ావడం లేదా? అనేక రకాలైన వినాశీ సుఖ శాంతుల్లో విచలితమైన ఆత్మలు త $\stackrel{\sim}{{\mathfrak{c}}}$ ుదిని మరియు స్వయాన్ని మర్చిపోయారు. అలా మరిచిపోయిన ఆత్మల పట్ల కళ్యాణ భావన ద్వారా వారికి యదార్థ గమ్యాన్ని చెప్పి అవినాశి (ఫాప్తి అనే దోసిలి ఇచ్చే సంకల్పం ఉత్పన్నం కావడం లేదా? ఇప్పటి సమయాన్ని అనుసరించి ఏడు రోజుల కోర్సుకు బదులు మీ వరదానాల ద్వారా, మీ సర్వశక్తుల ద్వారా సెకను యొక్క కోర్సు చెప్పండి. అప్పుడే సర్వ ఆత్మలను ఆత్మల (పపంచానికి బాబాతో పాటు తీసుకువెళ్ళగలరు. అశరీరి భవ! నిరాకారి భవ! నిరహంకారి మరియు నిర్వికారి భవ!! అనే వరదానాలు వరదాత ద్వారా (ఫాక్తించాయి కదా? ఇప్పుడు ఇలాంటి వరదానాలను సాకార రూపంలోకి తీసుకురండి. అనగా స్వయాన్ని జ్ఞానమూర్తిగా, స్మృతిమూర్తిగా మరియు సాక్షాత్మారమూర్తిగా తయారు చేసుకోండి. ఎవరు, ఎదురుగా వచ్చినా కానీ మన్తకం ద్వారా 5868668866688886

,,,,,,,,,,,,,,,,,,,,,

\*\*\*\*\*\*\*\*\*\*\*\*\*\*\*\*\*\*\*\*\*\*\*\*\*\*\*\*\*\*\*\*\*\*\*\*\* మస్తకమణి కనిపించాలి, నయనాల ద్వారా జ్వాల కనిపించాలి. మరియు నోటి ద్వారా వరదానాలే $\frac{1}{2}$ రావాలి. ఇవృటి వరకు బావ్దాదా యొక్క మహావాక్యాలను సాకార న్వరూవ౦లోకి తీసుకువచ్చేటందుకు ఎలాగైతే నిమిత్తమయ్యారో, ఇప్పుడు ఈ స్వరూపాన్ని సాకారం చేసుకోండి. బావ్దాదా పిల్లల యొక్క స్నేహం, సహయోగం, మరియు సేవ కారకు మాటిమాటికి సంతుష్ఠ అనే పుష్పాలను వేస్తున్నారు. క్రమను చూసి ధన్యవాదాలు ఇస్తున్నారు. దా౦తో పాటు భవివృత్ .<br>కోసం ఆహ్వానం కూడా ఇస్తున్నారు. ఇప్పుడు త్వర త్వరగా తీవ వేగంతో మిగిలిపోయిన ఈశ్వరీయ సేవను సంవన్నం చేయండి అంటే స్వయాన్ని బాబా సమానంగా తయారు చేసుకోండి. ఆహ్వానం చేస్తూ చేతులు చాచిన బాబా చేతుల్లో లీనమైపోండి. మరియు సమానంగా అయిపోండి. స్నేహానికి న్రత్యక్ష స్వరూపం సమానంగా అవ్వదం. ఈరోజే బాప్దాదాతో పాటు వెళ్తారా? ఇలా సదా .<br>తయారుగా ఉన్నారా? లేక మిగిలిపోయిన సేవా అనే శుభ సంబంధం లాగుతుందా? సర్వ కార్యాలు సంవన్నం చేసేసారా లేక ఇవ్పటికీ మిగిలి ఉన్నాయా? అవి మరలా వతనం నుంచి చేస్తారా? ఒక్క సెకెనులో సర్వసంబంధాలతో సేవ చేసే వురుషార్థం చేస్తున్నారు. అదేవిధంగా మీ నిజన్వరూపం లేదా వరదానీ స్వరూపం సదా స్మృతిలో ఉండాలి. అపవిత్రత మరియు విస్మృతి యొక్క నామరూపాలు ఉండకూడదు. వరదానాల కోర్సు చేయడం అని దీనినే అంటారు. ఇలాంటి కోర్సు చేసారా లేక చేయాలా? మీరు సప్తాహ కోర్సు పూర్తి చేయకుండా ఏ ఆత్మను క్లాసులో కూర్చోనివ్వరు. అదేవిధంగా।బాహ్మణ పిల్లలు ఈ వ్రత్యక్ష కోర్సు చేయకపోతే బాప్దాాదా వారిని ఏ క్లాసులో కూర్చోనివ్వరో తెలుసా? వారు మొదటి తరగతిలోకి రాలేరు. మొదటి తరగతి ఏమిటి? ఎలాగైతే మీరు వారిని క్లాసులోకి వెళ్లనివ్వరో అలాగే <sub>క్ర</sub>ామా కూడా మొదటి తరగతిలోకి (ఫస్ట్ క్లాస్) వెళ్ళే అధికారిగా అవ్వనివ్వదు. మొదటి తరగతిలోకి వెళ్ళేటందుకు ఈ రెందు ముఖ్య -వరదానాలు (పత్యక్ష రూపంలో ఉండాలి. విస్మృతి లేదా అవవిత్రత అంటే ఏమిటో తెలియని వారిగా అవ్వాలి. `మీరు సంగమమంలో ఉన్నారు కదా! ఈ సంస్కారాలు లేదా స్వరూపం నాది కాదు. పూర్వ జస్మలోనివి . ఇప్పటివి కాదు అని అనుభవం అవ్వాలి. నేను ట్రాహ్మణుడిని ఇది శూద్ర సంస్మారం లేదా స్వరూపం ఇలా మీవి కానట్లగా, ఎవరి సంస్మారాలో అన్నట్లుగా అనుభవం అవ్వాలి. దీనినే అతీతం మరియు అతి (పియం అంటారు. ఎలాగైతే దేహం మరియు .<br>దేహీ రెందూ వేర్వేరు వస్తువులో, అజ్హానానికి వశమై రెండింటినీ కలిపేశారు. నాది అనే దానిని త్రాప్తించాయి. అదేవిధంగా ఈ అపవిత్రత మరియు విస్మృతి అనే సంస్కారాన్ని నావి కాదు లేదా (బాహ్మణులవి కాదు శూ(దులవి అని భావించాలి. వీటిని నావిగా భావించదం ద్వారా మాయకు వశమైపోతారు. అప్పుడు అలజడి అనగా బ్రూహ్మణత్వం యొక్క గౌరవం నుండి దూరమైపోతారు. ఈ చిన్న పొరపాటును చెక్ చేసుకోండి. ఇది నా సంస్కారం కాదు. ఇది నా స్వరూపం కాదు. అర్ధమైందా. కనుక వవిత్ర భవ! మరియు యోగీ భవ! అనే వరదానాలను <sub></sub>పత్యక్ష స్వరూపంలోకి .<br>తీసుకురండి అప్పుడే బాబా సమానంగా మరియు బాబాకి సమీపంగా రావడానికి అధికారిగా కాగలరు. ఈరోజు కల్పపూర్వపు వారిని, చాలాకాలం నుండి తప్పిపోయి తండి యొక్క స్మృతిలో తపిస్తున్నవారిని, అవ్యక్త మిలనం జరుపుకోవాలనే శుభ సంకల్ప స్మరణ చేసేవారిని, స్నేహమనే ాలు ...<br>అాదుతో బావ్దాదాని కూడా బంధించేవారిని, అవ్యక్తుడిని కూడా తమ సమానంగా వ్యక్తంలోకి తీసుకువచ్చేవారిని కొత్త కొత్త పిల్లలను లేదా సాకారి దేశం నుండి దూరదేశీ పిల్లలను విశేషంగా \*\*\*\*\*\*\*\*\*\*\*\*\*\* 538888836688888

#### \*\*\*\*\*\*\*\*\*\*\*\*\*\*\*\*\*\*\*\*\*\*\*\*\*\*\*\*\*\*\*\*\*\*\*\*\*\*

కలుసుకునేట౦దుకు బాప్దాదా కూడా రావాల్సి వచ్చి౦ది. మరైతే ఎవరు శక్తిశాలి అయినట్లు? బంధించిన వారా? లేక బంధింప బడినవారా? బాబా అంటున్నారు  $-$ ఓహో పిల్లలూ ఓహో.. శబాష్ పిల్లలూ.. కొత్తవారి పట్ల బాప్**దాదా విశేషమైన స్నేహం ఉంది. ఎందుకంటే నిశ్చ**యానిదే సదా విజయం . విశేష స్నేహం కారణంగా కొత్త పిల్లలు సదా అవ్యక్త మిలనం జరువుకోవాలనే త్రమలో ఉంటున్నారు. అవ్యక్త రూపం ద్వారా వ్యక్త రూపంగా చేసిన చరిత్రను అనుభవం -<br>చేసుకోవాలని సదా శుభ ఆశా దీపాన్ని వెలగించుకుని ఉంటున్నారు. ఇలా (శమించే వారికి ఫలమిచ్చేటందుకు బాప్దాదాకి కూడా విశేష స్మృతి స్వతహాగానే ఉంటుంది.

..<br>అందువలన బాప్దాదా ఈరోజు స్మృతిని మరియు గుడ్**మార్నింగ్**ను మరియు నమస్తే ' మొదట వికేషంగా నలువైపులా ఉన్న కొత్త కాత్త పిల్లలకు ఇస్తున్నారు. పీరితో పాటు అందరు కూడా పిల్లలే, మిగతా వారందరూ కూడా పిల్లలే. అవృక్త రూపంలో అవృక్త సంభాషణ సదా కాలికమైనది. ఇలాంటి వరదాత యొక్క పిల్లలకు (పియస్థృతులు మరియు నమస్తే.

#### వరివర్తన కాశిసం వ్రతిజ్ఞ 18-1-75

మధువనం అనే పరివర్తన భూమిపై పవిత్రతా వరదానాన్నిచ్చే శివబాబా సేవా కేంద్రాల నుండి వచ్చిన పిల్లలతో మాట్లాదుతున్నారు $\overline{\phantom{a}}$  –

మధువనం గురించి ఏమి మహేమ చేస్తారు? ఇది పరివర్తనా భూమి అని అంటారు. మీరందరూ పరివర్తనా భూమికి లేదా వరదానభూమికి వచ్చారు. స్వయంలో లేదా ఇతరుల్లో వరదానాన్ని అనుభైవం చేసుకుంటున్నారా? ఇక్కడికి రావడం అంటే వరదానం పొందడం, వరివర్తన అవ్వడం. ఇవ్చుడు ఏమి పరివర్తన చేయాలి? ఏదైతే విశేష బలహీనత లేదా విశేష సంస్కారం సమయాన్ని అనుసరించి విఘ్న రూపంగా అవుతుందో ఆ సంస్కారాన్ని లేదా బలహీనతను ఇక్కడ పరేవర్తన చేసుకుని వెళ్ళాలి. అప్పుడే స్వయంలో పరివర్తన తీసుకువచ్చారని అంటారు. విశేష ఉత్సాహ ఉల్లాసాలతో మరియు సంలగ్నతలో ఇక్కడి వరకు చేరుకుంటున్నారు. కానీ ఇక్కడ మధువనంలో మీ సంలగ్నతను అగ్ని రూవంలో తయారు చేసుకోండి. ఆ అగ్నలో వ్యర్థ సంకల్పాలు, బలహీనతలు లేదా మిగిలిపోయిన పాత సంస్కారాలు అన్ని భస్మం అయిపోవాలి. మధువనాన్ని అశ్వమేధ రుద్ర జ్ఞాన మహాయజ్ఞం అని అంటారు. యజ్ఞంలో ఏమి చేస్తారు? స్వాహా చేస్తారు. పొల్లలైన మీరు కూడా అమృతవేళ లేచి రోజూ యజ్ఞం రచిస్తున్నారు. సంలగ్నత అనే అగ్నితో. ఆ సంలగ్నత రూపీ అగ్నిలో మీ బలహీనతలు స్వాహా చేస్తున్నారు. కానీ ఇది మహాయజ్ఞం. మధువనానికి రావడం అంటే మహాయజ్ఞానికి రావడం. మధువనాన్ని మహాయజ్ఞం అని ఎందుకంటారు. ఎందుకంటే ఇక్కడ అనేకాత్మల సంలగ్నత యొక్క అగ్ని నమూహంగా ఉంటుంది. దీని యొక్క లాభాన్ని తీసుకోవాలి. అనేకనార్లు స్వతహాగానే।ప్రతిజ్ఞ చేస్తారు. సంకల్పం  $\frac{1}{2}$ తీసుకుంటారు. అదేవిధంగా మధువనంలో మీరు కూడా అలాంటి (పతిజ్ఞ చేసారా? సంకల్పం తీసుకున్నారా? ఏమని భావిస్తున్నారు? ఇకముందు కొరకు సమాప్తి అయ్యేలా ఆహుతి చేస్తున్నారా? మహాయజ్ఞంలో మహా ఆహుతి చేయాలి, సాధారణ ఆహుతి కాదు. అనేకాత్మల సామూహిక ?

8888888888888888

\*\*\*\*\*\*\*\*\*\*\*\*\*\*\*\*\*\*\*\*\*\*\*\*\*\*\*\*\*\*\*\*\*\*\*\*\*\* సంలగ్నత అనే అగ్నిలో ఆహుతి చేశారా? ఇక్కడి నుండి వెళ్ళే లోవు ఆహుతి చేసి వెళ్తున్నారా? లేక తిరిగి తీసుకువెళ్తున్నారా? లేక ఏ రకమైన నువ్వులు లేదా ధాన్యం వేయాలో లేక ఆహుతి చేయాలో అని అనుకుంటున్నారా? ఎన్నిసార్లు మహాయజ్ఞానికి వస్తున్నారో అన్నిసార్లు మహాయజ్ఞంలో ఆహుతి చేస్తున్నారా లేదా అని పరిశీలించుకుంటున్నారా? సంపూర్ణ సమర్పణ అయ్యారా లేక తిరిగి తీసుకువెళ్తున్నారా. ఆహుతి సంపూర్ణంగా సమర్పణ చేస్తున్నారా? లేక మిగిలిపోతుందా? ఈ సంస్మారాలు పాత మహావంలో పనికాస్తాయని ఆలోచించడం లేదు కదా? బలహీన మానవులైతే చేయి వెనక్కి తీసుకుంటారు. ఆహుతి చేసేవారు బలహీనులైతే అగ్నిసెగ తగులుతుంది కనుక సగమే ఆహుతి సగం లోపల, సగం బయట పడిపోతాయి. చేద్దామా పద్దా అని ఆలోచిస్తున్నారా? అవుతుందా అవ్వదా? చేయగలమో లేదో.. ఇలా బుద్ధి అనే చేతిని ముందుకు వెనక్కి జరుపుతున్నారు. అందువలనే సంపూర్ణ స్వాహా జరగడం లేదు. కొన్ని మిగిలిపోతున్నాయి. ,<br>కాన్ని చెల్లాచేదురు అయిపోతున్నాయి. సంపూర్ణ స్వాహా కానంత వరకు సంపూర్ణంగా సఫలం కానట్లే. ఎక్కువ ఆలోచిస్తున్నారు తక్కువ చేస్తున్నారు. అప్పుడు ఫలం కూడా తక్కువే లభిస్తుంది. ధైర్యం తక్కువగా ఉంటుంది. సంకల్పం శక్తిశాలిగా ఉండడం లేదు. కనుక కర్మలో కూడా బలం రావడం లేదు మరియు ఫలం కూడా తక్కువగా లభిస్తుంది. తరువాత ఏం చేస్తున్నారు. సగం ఇక్కడ, సగం అక్కడ వెదజల్లుతున్నారు. సఫలత లభించలేదు కదా. ఇప్పుడు మీ అందరి ఫలితం  $\mathop{\rm s\bar{z}}$  , సఫలత లభించిందా. యజ్ఞంలో సంపూర్ణ ఆహుతి చేశారా, లేక చెల్లాచెదురైపోయాయా? .<br>మీ అందరి ఇప్పటి ఫలితం చెల్లావేదురయ్యాయి, అంటే మిగిలిపోయాయి. ఆలోచించినదానిని .<br>పత్యక్షంలో నింపుకుని వెళ్ళాలి. ఈరోజు నుండి ఈ బలహీనత మరలా రాదు, ఇలా సంపూర్ణ నమర్పణ చేసే ధైర్యం ఉందా లేక తక్కువగా ఉందా. వినాశనం అవ్వకపోతే? స్వర్గం రాకపోతే? ఏమవుతుందో, చేరుకుంటామో లేదో? అప్పుడు క్రపజలు ఏమంటారో? ఇలాంటి తెలవిగలవారిగా అవ్వకండి అందరి పరిస్థితి ఇదే. సహజంగా చేయి ముందుకు చాచుతున్నారు. సెగ తగలగానే చేయి వెనక్కి తీసుకుంటున్నారు అంటే ధైర్యం పెట్టుకుంటున్నారు. కానీ ఏదైనా విఘ్నం రాగానే వెనకదుగు వేస్తున్నారు. అలాంటి వారికి పేమి గత లభిస్తుంది? గతి–సద్దతి గురించి తెలుసు కదా! జ్ఞానవంతులై ఉండి చేయకపోతే ఏమంటారు? వీటిని తిరిగి తీసుకువెళ్తే ఏమి గతి లభిస్తుంది? అన్నీ తెలిసి ఉండి కూడా చేయకపోతే ఏమంటారు? <sub></sub>ప్రకాశ స్వరూపులు మరియు శక్తి స్వరూపులు .<br>అయ్యి ఉండి కూడా ఎందుకు చేయలేకపోతున్నారు, కారణం ఏమిటి? జ్ఞానం మీ బుద్ధి వరకు ఉంది; అర్థమైంది అంతే, తెలును కానీ ఆ జ్ఞానాన్ని (వతృక్షంలోకి తీసుకువరావడం లేదా నింపుకోవడం రావడం లేదు. భోజనం ఉంది, తింటున్నారు కూడా కానీ తినటం వేరు, తిని అరిగించుకోవడం వేరు. జీర్ణం కావడం లేదు, రసం తయారవడం లేదు మరియు శక్తి లభించడం లేదు కంఠం వరకు తిన్నారు కానీ రసం తయారుకాలేదు, శక్తి రాలేదు. అరిగించుకున్న తరువాతే .<br>శక్తి న్వరూవంగా అవుతుంది. వంటబట్టకపోతే నాలుకకు రుచిగా ఉంటుంది అంతే. \_\_<br>వంటబట్టించుకుంటే శక్తి వస్తుంది. అలాగే వినే రసం వచ్చింది, విన్నది అర్ధమైంది, కానీ నింపుకోలేదు. అంటే (పత్యక్షంలోకి తీసుకురాలేదు. ఎంతగా ధారణలోకి వస్తుందో అంతగా సంస్మారం తయారవుతుంది. అప్పుడే క్రుత్యక్షంగా సఫలతాస్వరూపంగా కనిపిస్తారు. జ్ఞానవంతులు అంటే అర్ధమేమిటి? జ్ఞానవంతులు అంటే వుతి ఒక్క కర్మేదియంలో జ్ఞానం నిండి ఉండాలి. ఏమి చేయాలి, ఏమి చేయకూడదు... ఇది తెలిస్తే మోసపోయే విషయం ఉంటుందా, కళ్ళు 800000000000000 \$#&############

\*\*\*\*\*\*\*\*\*\*\*\*\*\*\*\*\*\*\*\*\*\*\*\*\*\*\*\*\*\*\*\*\*\*\*\* మరియు వృత్తి మోసగిస్తున్నాయా? ఎప్పుడైతే ఆత్మలో జ్ఞానం వస్తుందో సర్వ ఇంద్రియాల్లో జ్ఞానం నిండిపోతుంది. ఎలాగైతే భోజనం ద్వారా శక్తినిందుతుందో, శక్తి ఆధారంగా పని .<br>జరుగుతుందో అలాగే ఇప్పుడు జ్ఞానాన్ని నింపుకోండి. (పతి కర్మేం(దియాన్ని జ్ఞానవంతంగా తయారు చేసుకోండి. (పతి సంవత్సరం వస్తారు, ఇప్పుడు చేస్తాం అంటారు, (పతిజ్ఞ చేసి వెల్తారు, కానీ ఎప్పుడు పూర్తవుతుంది? కారణం ఏమెటి, ఆలోచన మరియు కర్మలో తేదా ఎందుకు? కారణం పేమిటి? పూర్తిగా చేస్తామని ఆలోచిస్తున్నారు కానీ సగమే అవుతుంది ఎంత తేదా! ఇది ఎందుకు వస్తుంది. చాలా ష్లాన్స్ వేస్తున్నారు, ఉల్లాసం కూడా బాగా తెచ్చుకుంటారు, అర్థం చేసుకుని <sub>l</sub>వత్జ్ఞ కూడా చేస్తారు, అన్ని విషయాలు వస్తాయి, కానీ అనుకోవడంలో చేయడంలో తేడా వచ్చేస్తుంది. దీనికి కారణం ఏమిటి? సంస్కారాలను ఆహుతి చేసి వెళ్తున్నారు. మరలా అవన్నీ ఎక్కడ నుండి వచ్చాయి. స్వాహా చేసి వెళ్ళినప్పుడు మరలా ఎందుకు వస్తున్నాయి? దేహాభిమానం, సోమరితనం తిరిగి ఎందుకు వస్తున్నాయి, కారణం ఏమిటంటే స్వాహా చేయాలని సంకల్పం చేసి వెత్తున్నారు. సమయానుసారం వాటి అవసరాలు పూర్తి చేయాలి, ఈరోజు బీజం వేసేసి సోమరి అయిపోతున్నారు. బాబాకి ఇచ్చేసాము, బాబాకే తెలుసు, బాబా పని అంటున్నారు. మీరు బీజాన్ని పాలన చేయడం లేదు. కనుక<sup>్</sup>వాచా మరియు మనసుపై ధ్యాస అవసరం బీజాన్ని నాటి నీళ్ళు పోస్తారు, అప్పుడు బీజం పక్కా అవుతుంది కదా. మరియు ఆ బీజానికి వ్రతి రోజు  $\delta$ రు పోయాలి, అదేవిధంగా సంకల్పం అనే బీజాన్ని మరలా మరలా గుర్తు చేసుకుంటు ఉందాలి. దానిలో లోటు వస్తుంది. నిశ్చింత అయిపోతున్నారు, విశ్రాంతికి ఇష్టమైనవారిగా అయిపోతున్నారు. విశ్రాంతి ఇష్టమయ్యే సంస్మారం ఉండకూడదు. సంకల్పం యొక్క చింతన ఉండాలి. ఒక్కొక్క ాం<br>సంస్కారం గురించి చింత ఉండాలి. పురుషార్థంలో ఒక్క లోపం యొక్క మచ్చ కూడా చాలా పెద్దగా కనిపిస్తుంది. అప్పుడు ఈ చిన్న మచ్చ నా విలువను తగ్గించింది అని ఎప్పుడూ గుర్తుంటుంది, ఈ చింతన చింత రూపంలో ఉండాలి, అది లేకపోతే సోమరితనంతో చెబుతున్నారు కానీ చేయడం లేదు. కేవలం వినటం కాదు, విని నింపుకోవాలి కూడా. యుక్తిని (పత్యక్షంలోకి తీసుకురండి, వి<sub>(</sub>శాంతిని ఇష్టపడడం దేవతా స్థితి యొక్క సంస్కారం, అది బాగా ఆకర్షిస్తుంది, సంగమయుగీ (బాహ్మణుల సంస్కారం త్యాగమూర్తి. అది తక్కువగా (వత్యక్షంలో ఉంది. త్యాగం లేకుండా భాగ్యం తయారుకాదు. చేసేస్తాము, చూస్తాము, ఇవన్నీ విశ్రాంతిని ఇష్టపడే సంస్కారం, తప్పక చేస్తాము, ఇదే బ్రాహ్మణ సంస్కారం, లౌకిక చదువులో కూడా ఎవరికి చింత ఉంటుందో వారు పాస్ అవుతారు. వారికి నిద్రపట్టదు కూడా. వి[శాంతిని ఇష్టపడేవారు ఎలా పాసవుతారు? క్రత్యక్షంలోకి తీసుకురావాలని ఇప్పుడు అనుకుంటున్నారు. చింత ఉందాలి, ఇది శుభచింతన, .<br>సంపూర్ణంగా అవ్వాలనే చింత, బలహీనతలను దూరం చేసుకోవాలనే చింత, వ్రత్యక్షం ఫలం ఇవ్వాలనే చింత ఉండాలి.

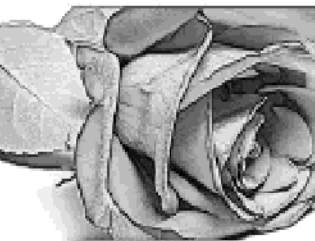

#### **的复数物质物物物物物物物物物物物物物** న్యమానం అనే ఆననంపై స్థితులై కర్త్ వేసేవారే మేతేశిన్ (గాత్నవారు)..... 23-1-75

సర్వాత్మల పరమపిత శివపరమాత్మ మాట్లాదుతున్నారు -

ఎలాగైతే బాప్దాదా యొక్క గొప్పతనం బాగా తెలుసో, అలాగే ఈ సంగమయుగి బ్రాహ్మణ జన్మ గురించి లేదా (శేష్ఠ ఆత్మలైన మీయొక్క(శేష్ట పాత్ర గురించి అంటే బాగా తెలుసా? ఎలాగైతే బాబా గాప్పవారో అలాగే బాబాతో పాటు ఏ ఆత్మల యొక్క (పతి అదుగు లేదా (పతి చరి(త యొక్క అలాగే బాబాతో పాటు (పతి అదుగు, (పతి చరి(తతో ఏ ఆత్మలకైతే సంబంధం లేదా పాత్ర ఉందో వారు కూడా గొప్పవారు. ఈ గొప్పతనాన్ని మంచిగా తెలుసుకుని (పతి అదుగు వేయడం ద్వారా (పతి అదుగులో కోటానుకోట్ల (పాక్తి స్వతహాగానే అవుతుంది. ఎందుకంటే అంతా స్మృతిపై ఆధారపడి ఉంది. స్మృతి సదా శక్తిశాలిగా మరియు మహాన్గా ఉంటుందా? లేక అప్పుడవ్చుడు మహాన్గా, అప్పుడప్పుడు సాధారణంగా ఉంటుందా? ఎవరు ఎలా ఉంటారో, వారు అలాగే సదా స్వయాన్ని స్వతహాగానే భావించి నదుస్తారు. వారు ఒక్కొక్కసారి స్మృతి ఒక్కొక్కసారి విస్మృతిలోకి రారు. అదేవిధంగా మీరు ఉన్నతమైన బ్రాహ్మణులు, విశ్వంలో సర్వ కేష్టెత్మలు మరియు విశేష పాత్రధారులు, మీ అంతిమ జన్మ యొక్క ఈ రూపాన్ని ఈ స్థితిని ఈ వృత్తి యొక్క స్ఫృతి ఒక్కొక్కసారి విశేషంగా, ఒక్కొక్కసారి సాధారణంగా ఎందుకు ఉంటుంది? మాటిమాటికి దిగిపోవడం మరియు ఎక్కడం ఎందుకు జరుగుతుంది, దీనికి కారణం ఏమిటో తెలుసా? ఇది మీ నిజ స్వరూవం మరియు మీ జన్మయే గొప్పదైనప్పుడు మీ జీవితం యొక్క మరియు జన్మ యొక్క గొప్పేతనాన్ని ఎందుకు మరిచిపోతున్నారు? పాత్ర అభినయించడం కోసం తాత్మాలిక .<br>రూపాన్ని తయారు చేసుకున్నప్పుడే మరిచిపోతారు. నిజరూపం కాదు కనుకనే మాటిమాటికి స్మృతి, పెస్మృతిలోకి వస్తుంటారు. ఇక్కడ మీరు ఎందుకు మరిచిపోతున్నారు? దేహాభిమానం కారణంగా, దేహాభిమానం ఎందుకు వస్తుంది? ఈ కారణాలన్నింది గురించి చాలా సమయం .<br>నుండి మీకు తెలుసు కదా, తెలిసి ఉండి కూడా నివారణ చేయలేకపోతున్నారు. దీనికి కారణం శక్తి యొక్క లోపం మరియు దృధత లేదు. ఇలాగని కూడా చాలా సమయం నుంచి తెలుసు. అయినా కానీ నివారణ ఎందుకు చేసుకోలేకపోతున్నారు, అదే విషయం మాటిమాటికి అనుభవంలోకి కస్తున్న కారణంగా పరివర్తన చేసుకోవడం సహజంగా మరియు సదాకాలికంగా ఉండాలి కదా! లౌకిక రీతిలో కూడా ఈ విషయం కారణంగా నష్టం జరుగుతుంది, ఫలితం మంచిగా రావడం లేదు అని తెలిస్తే ఒకసారి మోసపోయిన తరువాత స్వతహాగానే జాగ్రత్తగా ఉంటారు. జాగ్రత్తగానే ఉంటారు కదా? లేక మాటిమాటికి మోసపోతారా? దేహాభిమాన $\overline{\circ}$  కారణంగా లేదా ఏదొక బలహీనతకు వశీభూతం అయిపోవడం వలన ఏమి పరిణామం వస్తుంది? ఈ విషయం గురించి .<br>అనేకసార్లు అనుభవీ అయిపోయారు. అనుభవీ అయిన తరువాత కూడా మోసపోతున్నారు. అలాంటివారిని ఏమంటారు? దీని ద్వారా ఏమి రుజువు అయ్యిందంటే మీ గొప్పతనాన్ని తెలుసుకుని కూడా సదా ఆవిధంగా నడవడం లేదు. మీ గొప్పతనాన్ని మీరే ఎందుకు మరిచిపోతున్నారు. కారణం ఏమిటి? ఎందుకంటే విఘ్న వినాశకులు, సర్వ పరిస్థితులను తౌలగించేవారు, స్వ స్థితి లేదా (శేష్ఠ స్థానంలో మరియు బాప్దాదా సంగమయుగంలో ఏదైతే స్వమానం ఇచ్చారాే, ఆ స్వమాన౦ అనే ఆసన౦పై సదా స్థితి అయి ఉ౦డడ౦ లేదు. మీ ఆసనాన్ని వదిలేసి మాటిమాటికి  $^{\circ}$ 990900000000000 , , , , , , , , , , , , , , , , , , , , ĦÊ

క్రిందికి వచ్చేస్తున్నారు. ఆసనంపై ఉండకం ద్వారా స్వమానం కూడా స్వతహాగానే స్మృతిలో ఉంటుంది. లాకిక రీతిలో కూడా ఏ సాధారణ ఆత్మకైనా పదవి లభిస్తే, స్వమానం స్వతహాగానే పెరిగిపోతుంది. స్వతహాగానే ఆ నషాలో స్థితులవుతారు. అదే విధంగా సదా మీ ఆసన౦పై మీరు స్థితి అయి ఉందండి. అప్పుడు స్వమానం నిరంతరం స్మృతిలో ఉంటుంది. అర్థమైందా! ఆసనం నుండి కిందకి రావడం అంటే స్మృతి నుండి క్రిందకి అనగా విస్మృతిలోకి రావడం. ఉన్నతాసనంపై స్థితి -<br>అయి ఉండడం యొక్క పంశీలన చేసుకోండి. ఆసనంపై స్థితి అవ్వడం ద్వారా స్వతహాగానే ఆ సంస్కారాలు మరియు కర్మలో పరివర్తన వస్తుంది. అర్థమైందా? బలహీన మాటలు బ్రాహ్మణుల భాష కాదు. శూద్రత్వం యొక్కభాషను ఎందుకు ఉపయోగిస్తున్నారు? స్వదేశం మరియు మాతృభాష యొక్క నషా ఉంటుంది కదా! మరి మీ భాషను వదిలేసి వరభాషను ఎందుకు మాట్లాదుతున్నారు? .<br>కనుక ఇవ్పుడు ఇది పరివర్తన చేసుకోండి. మొదట పరిశీలించుకోండి, తరువాత మాట్లాదండి. ఆసన**ె**పై స్థితులై సంకల్ప**ం లేదా కర్మ చేయండి. ఈ ఆసన**ెపై ఉండడం ద్వారా స్వతహాగానే మహానత యొక్క వరదాసం (పాక్షిస్తుంది. మరైతే వరదాని ఆసనాన్ని వదిలి (శమ ఎందుకు చేస్తున్నారు? (శమ చేసి చేసి తిరిగి అలసిపోతున్నారు కూడా మరియు మానసికంగా బలహీనం అయిపోతున్నారు. అందువలన ఇప్పుడు సహజ<sup>ె</sup>సాధనాన్ని ఉపయోగించండి. మంచిది.

#### పరిశీలనాశక్తి యొక్క ప్రయోగం ద్వారా నీఫలత ..... 29-⊩75

సర్వశక్తులు వరదానాల యొక్క దాత, శివబాబా సతృమైన రాజఋషి పిల్లల ఎదురుగా మాట్లాడుతున్నారు

ఈరోజు ఇక్కద ఉన్న అందరూ రాజఋషులు, ఇది రాజఋషుల సభ. మధువనం అనే $\,$ మాట రెందు విషయాలను రుజువు చేస్తుంది, ఒకటి – మధురత, రెందు – బేహద్ వైరాగ్యవృత్తి. అదేవిధంగా రాజఋషి అనే మాటకు అర్ధం – రాజ్యం చేసేవారు. రాజఋషి అనగా బీదవారి నుండి రాజుగా అవ్వడం. ఎంత అధికారమో అంతగానే సర్వస్వత్యాగం. సర్వత్యాగి అనగా సమయంపై, సంకల్పంపై, స్వభావం మరియు సంస్కారంపై అధికారాన్ని పొందేవారు. ఎలా కావాలంటే అలా తమ సమయాన్ని, స్వభావాన్ని మరియు సంస్కారాన్ని పరివర్తన చేసుకోగలిగేవారు. అంటే ఎలాంటి సమయమో అలాంటి స్వ స్వరూపాన్ని లేదా స్థితిని ధారణ చేయగలిగిన వారు. ఇటువంటి రాజఋషి అనగా సర్వాధికారి మరియు సర్వ త్యాగిగా అయ్యారా? జన్మ తీసుకుంటూనే కర్మ (పమాణంగా, (శేష్ట స్వమానం (పమాణంగా రాజఋషి అనే పదవి బాప్దాదా ద్వారా ్రాహ్హ్రీ మార్కార్ అయిపోయారా లేక ఇప్పుడు అవ్వాలా, ఏమని భావిస్తున్నారు? మీ -<br>అందరి యొక్క విశేష స్లోగన్ ఏమిటి? జన్మ సిద్ధ అధికారం అయినప్పుడు జన్మతోనే అది <mark>:</mark> ు కేస్తున్నాడు. అందా అంతా అమించారు అమా మార్టర్ జ్ఞాన సాగరులు అయిపోయారు. కూడా తక్కువగా ఉంటుంది. జ్ఞాన సాగరులు కదా? ఇప్పుడు అంతిమ స్థితి ఏమిటి ? తెలుసా! కర్మాతీతంగా తయారైన స్థితికి గుర్తు ఏమిటి? సదా సఫలతామూర్తి. సమయం కూడా సఫలం, క

,,,,,,,,,,,,,,,,,,,,,,,

168888888888888888

(我们的复数形式的复数形式的复数形式的复数形式的复数形式 化热力 సంకల్పం కూడా సఫలం, సంబంధ సంవ్రదింపుల్లో సదా సఫలం. అలాంటి వారినే సఫలతామూర్తి అని అంటారు. ఇలాంటి సఫలతామూర్తిగా తయారయ్యేటందుకు వర్తమాన సమయాన్ని అనునరించి విశేషంగా ఏ శక్తి అవసరం? దాని ద్వారా ఈ విషయాలన్నింటిలో నదా సఫలతామూర్తిగా కాగలరు? ఆ శక్తి ఏది? సర్వశక్తులు (పాప్తిస్తున్నాయి అయినా కానీ వర్తమాన సమయాన్ని అనుసరించి విశేషంగా పరిశీలనా శక్తి అవసరం. పరిశీలనాశక్తి ఎక్కువగా ఉంటే రకరకాలుగా వచ్చే విఘ్నాలు సంలగ్నతలో విఘ్నంగా అయ్యే వాటిని ముందుగానే తెలుసుకుని, వాటితో యుద్ధం చేయడానికి ముందుగానే సమాప్తి చేసేస్తారు. అందువలన సమయం వ్యర్థంగా వెళ్ళడానికి బదులు సమర్ధంలో జమ అవుతుంది. అదేవిధంగా సేవలో (పతి ఆత్మ యొక్క ముఖ్య కోంక మరియు వారి యొక్క ముఖ్య సంస్కారం తెలుసుకుంటారు కనుక ఆరకంగా ఆ ఆత్మకు అదే (పాషిని ఇస్తారు, అందువలన సేవలో కూడా సదా సఫలం అవుతారు. మూడో విషయం ఏమిట**్**టే ఇతరుల సంబంధంలోకి రావడం అనేది ముఖ్య సబ్జెక్టు. దీనిలో కూడా <sub></sub>వతి ఆత్మ<sup>్గి</sup> యొక్క సంస్మారాన్ని లేదా స్వభావాన్ని తెలుసుకుంటూ ఆరకంగానే వారిని సదా సంతువ్ఘంగా ! .<br>ఉంచుతారు. నాలుగో విషయం సమయం యొక్క వేగం. ఏ సమయంలో ఎలాంటి వాతావరణమో లేదా వాయుమండలమో మరియు ఏమి జరగాలో పరిశీలిస్తారు కనుక ఆ సమయానుసారంగా స్వయాన్ని కూడా మరియు ఇతరాత్మలను కూడా తీవ్రవేగంలోకి తీసుకురాగలరు. మరియు ఎలాంటి సమయమో అలాంటి స్వరూపాన్ని ధారణ చేసే ఉత్సాహ ఉల్లాసాలను కూడా నింపగలరు, మరియు సమయ (ప్రమాణంగా జ్ఞానవంతులుగా, నియమహర్వకంగా మరియు (పేమపూర్వకంగా , కూడా అవుతారు మరియు తయారు చేస్తారు. ఈరకంగా సదా సఫలులు కాగలరు. ఎందుకంటే ఒక్కొసారి నియమఫూర్వకంగా అవ్వాలి మరియు ఒక్కొక్కసారి (పేమఫూర్వకంగా అవ్వాలి, ఈ పరిశీలన ఉంటుంది కనుక సదా సహజంగానే సఫలులు కాగలరు. ఇలాంటి సఫలతామూర్తుల ఎదురుగా <sub></sub>వకృతి లేదా పరిస్థితి కూడా దాసి అయిపోతుంది. అనగా వారు <sub>క</sub>పకృతి మరియు వరిస్థితిపై కూడా సదా విజయా అవుతారు. వారు క్రవకృతికి లేదా పరిస్థితికి వశీభూతం అవ్వరు. ఇలాంటి విజయీలనే సదా సఫలతామూర్తి అని అంటారు. దీని కోసం మూడు స్వరూపాల యొక్క బాబా మాటను గుర్తు పెట్టుకోండి. మూడు స్వరూలు అనగా నిరాకారి, ఆకారి మరియు సాకారి. ఎలాగైతే సతృమైన త౦డ్రి, సతృమైన శిక్షకుడు, సతృమైన గురువు... ఇలా మూడు సంబంధాలతో శిక్షణలను స్మృతిలో పెట్టుకుంటారో, అలాగే మూదు స్వరూపాలతో మూదు ముఖ్య విషయాలను స్మృతిలో ఉంచుకోండి. ఈ మూదు స్వరూపాలతో విశేషంగా మూదు వరదానాలు ఏమిటి? నిరాకారి స్వరూపం యొక్క ముఖ్య శిక్షణ యొక్క వరదానం ఏమిటి? కర్మాతీత భవ! ఆకారీ స్వరూపం లేదా ఫరిస్తా స్థితి యొక్క వరదానం ఏమిటి? డబల్ లైట్ భవ! డబల్ లైట్ అనగా సర్వ కర్మబంధనాల నుండి తేలికగా మరియు లైట్ అనగా సదా (పకాశ స్వరూపంలో స్థితి అయ్యేవారు. ఆకారి స్వరూపం యొక్క విశేష వరదానం– డబల్లైట్ భవ! దీని ద్వారానే డబల్ కిరీటధారిగా అవుతారు. సాకార స్వరూపం యొక్క విశేష వరదానం ఏమిటి?  $\overline{\partial}$ శార స్వరూపం యొక్క విశేష వరదానం- సాకారుని సమానంగా నిరహంకారి మరియు  $\partial\partial_{\widetilde{a}}$ కారి భవ! ఈ మూడు వరదానాలు సదా స్మృతిలో ఉంచుకోవడం ద్వారా సదా కాలికంగా సహజంగానే సఫలతామూర్తిగా అయిపోతారు. అర్థమైందా! బావ్ఐాదా కంటే కూడా పిల్లలు శక్తివంతులు. ఎందుకంటే వారు సర్వశక్తివంతుడిని వ్రత్యక్షం చేయడానికి నిమిత్తమయ్యారు. ,,,,,,,,,,,,,,,,,,, 536868830608888

మరైతే వారు -ఎక్కువ శక్తివంతులు కాదా? సర్వశక్తివంతుడిని సర్వసంబంధాలతో తమవారిగా చేసుకున్నారు లేదా తమ స్నేహం అనే త్రాదుతో బంధించారు, మాైతే ఎక్కువ శక్తివంతులు  $\frac{1}{2}$ అవృలేదా? విశ్వాధికారిని, విశ్వసేవాధారిగా చేసేసారు. దీనికి నిమిత్తం ఎవరు? సమీప మరియు $\,|\,$ సహయోగి పిల్లలు.

ఈవిధంగా సదా బాప్దాదాని (పతి కర్మ మరియు (పతి అదుగు ద్వారా (పత్యక్షం చేసే సర్వ (కేష్ణ ఆత్మలకు, (పతి ఆత్మను బాబాతో కలిపేటందుకు నిమిత్తం అయ్యేవారికి, సదా బాబా మరియు సేవలో లవలీనంగా ఉండేవారికి, లక్ష్యం మరియు లక్ష్ణము సమానంగా తయారు చేసేవారికి, సాక్షాత్త బాబా సమానంగా అయి సర్వులకు బాబాని సాక్షాత్కారం చేయించేవారికి ఈవిధంగా నియమహర్వకంగా మరియు <sub>(</sub>పేమహర్వకంగా ఉండే ఆత్మలకు బాప్**దాదా యొక్క**) |పియస్థృతులు మరియు నమ<sup>స్త్రి</sup>.

### సెకసులా స్కక్తం సుండి అస్కక్తం అయ్కే వేగం ..... ౩౦-౹−75

సర్వకక్తివంతుదైన శివబాబా మాట్లాదుతున్నారు –

అందరూ ఈ సమయంలో ఒకే సంలగ్నతలో, ఒకే సంకల్పంలో కూర్చుని ఉన్నారు. ఆ $\frac{1}{2}$  $\epsilon$  సంకల్పం లేదా సంలగ్నత ఏమిటి? బాబాని ఆహ్వానం చేయటం లేదా తండి పిల్లల మిలన $\,$ మేళా జరువుకోవడం? స్నేహం మరియు దృధ నంకల్పంతో నర్వశక్తివంతుడైన బాబాని ఆహ్వానిస్తున్నారు. అలాంటప్పుడు స్వయంలో ఏ శక్తి అయితే లోటుగా లేదా బలహీనంగా ఉన్నట్లు ! అనుభవం చేసుకుంటున్నారో ఆ శక్తిని స్వయంలో ఆహ్వానం చేయలేరా? కేవలం స్మృతితో, స్నేహబలంతో, (పాక్షించిన అధికార బలంతో మరియు సమీప సంబంధం యొక్క బలంతో ...<br>బాబాని అవ్యక్తం నుండి వ్యక్తంలోకి తీసుకురాగలుగుతున్నప్పుడు (పతి శక్తిని తీసుకురాలేరా? లేదా స్వయాన్ని కూడా వ్యక్తం నుండి అవ్యక్తంగా తయారు చేసుకోలేరా? బాబాని అవ్యక్తం నుండి వృక్తంలో కి తీనుకురావడం నహజం అయినవృుడు న్వయాన్ని అవృక్తంగా తయారుచేసుకోవడంలో కష్టమెందుకు! పాత రోజుల్లో క్రుసిద్ధ కథల్లో చప్పట్లు కాట్టగానే వస్తువు లేదా వృక్తి హాజరైనట్లు లేదా దేవదూతలు వ్రత్యక్షం అయినట్లు చెబుతారు. దేవదూతల కథ చాలా  $\mathfrak A$ ప్రస్థమైనది. ఈ కథలు ఎవరి గురించి, జ్ఞాన ఫరిస్తాలు లేదా మూడు లోకాల్లో ఎగిరే ఫరిస్తాలు  $\sim$ వచ $\rm \sigma$ ? స్వయాన్ని ఈవిధంగా భావిస్తున్నారా? జ్ఞానం మరియు యోగం అనే రెందు రెక్కలు  $\mathbb{R}^3$ డించబడి ఉన్నాయా? మీరు జ్ఞానం మరియు యోగ బలం ద్వారా ఒక్క సెకెనులో ఈ రెక్కల  $\stackrel{\sim}{\sim}$ ఆధారంగా సాకార లోకం భాకార లోకం వరకు చేరుకుంటున్నారు కదా? అలాంటి .<br>' ఫరిస్తాలకు ఒక్క సెకెనులో ఏ శక్తి అవసరమైతే ఆ శక్తి సంకల్పం చేయగానే ఆ ఆహ్వానాన్ని ' అందుకుని స్వరూపంలోకి వచ్చేయాలి. ఇలా చప్పట్లు కొట్టడం వస్తుందా, ఇలాంటి ఫరిస్తాలుగా , అయ్యారా? పీరికే కల్పం అంతా మహిమ చేయబడుతూ వచ్చింది. వర్తమాన సమయంలో  $\frac{1}{2}$  $\stackrel{\bullet}{\bullet}$  పురుషార్ధం యొక్క వేగం ఒక్క సెకెను అయి ఉందాలి. అప్పుడే సమయం మరియు స్వయం  $\stackrel{\bullet}{\bullet}$ , -<br>• రెండింటి వేగం సమానము అని అంటారు. దీనినే తీవ లేదా మొదటి స్థితి అని అంటారు.

### 

సంగమయుగంలో సర్వశక్తులు ఇలా మీ అధికారంలో ఉందాలి. శ్రస్త్రాల వలె స్వయంలో .<br>శక్తులుండాలి. ఏది ఎప్పుడు కావాలంటే అప్పుడు కర్తవ్యంలో ఉపయోగించగలిగి ఉండాలి. అర్ధమైందా? మంచిది.

### ఈ శ్యరుని తాకిడు మలయు నంలగ్నత అగ్ని యొక<sub>్క</sub> అసుభవం ..... ⊩2-75

(పకృతిని దాసిగా చేసుకుని సదా ఉదాసీనతను దూరం చేసుకునే యుక్తులు చెప్పే శివబాబా మాట్లాడుతున్నారు

ఎవ్డరెతే సమీపంగా ఉంటారో వారే సమానంగా అవుతారు. ఏవిధంగా అయితే సాకార రూపంలో సమీపంగా ఉన్నారో అదేవిధంగా సంలగ్నత జోడించడంలో కూడా బాప్ఐాదా యొక్క సింహాసనాధికారులేనా? తమవుతో ఎలాగైతే సమీపంగా ఉన్నారో, మనసుతో కూడా అలాగే సమీపంగా ఉన్నారా? విదేశాలలో ఉండేవారు తనువుతో దూరంగా ఉన్నా కానీ మనసుతో సదా సమీపంగా ఉంటారు. బాప్దాదాకి సదా తోదుగా ఉంటారు. అంటే (పతి సమయం తోదుగా అయి తోడు యొక్క అనుభవం చేసుకుంటారు. అదేవిధంగా సదా సాక్షి అయ్యే మరియు తోడును నిలుపుకునే అనుభవం చేసుకుంటున్నారా? బంధనాల్లో ఉండే గోపికలు <sub>(</sub>పతి శ్వాస, వ్రతి .<br>సంకల్పం బాబా.. బాబా.. అనే సంలగ్నతలో లీనమై ఎలా ఉంటారో, బయటవారు మిలనం కోసం ఎలాగైతే తపిస్తున్నారో, అదేవిధంగా క్రపతి సమయం స్మృతి యొక్క తపనలో ఉంటున్నారా? .<br>లేక సాధారణ స్మృతిలో ఉంటున్నారా? మేము బాబా వారిగా అయిపోయాము, బాబాకి సమీపంగానే ఉన్నాము, సమర్పణ అయిపోయాము, మాకు ఒక్క శివబాబాయే, ఇలాంటి సంకల్పాలతో కేవలం సంతుష్టంగా అయిపోవడం లేదు కదా? మీ సంలగ్నతలో అగ్ని అనుభవంలోకి వస్తుందా? ఆ సంలగ్నత యొక్క అగ్నిలో స్వయం యొక్క పాత సంస్కారాలు మరియు స్వభావాలు మరియు  $\sim$  ఇతరాత్మల దు:ఖదాయా సంస్కారాలు లేదా స్వభావాలు భస్మం అయిపోగలిగి ఉందాలి, జ్ఞానం ద్వారా లేదా స్నేహం ద్వారా లేదా సంక్రవదింపులు ద్వారా సంస్కారాలను పరివర్తన చేస్తున్నారా లేక సమయం పడుతుందా? తాలగిపోయిన సంస్కారం మరలా కూడా అప్పుడప్పుడు వ్రత్యక్షం అవుతుందా? కానీ ఇప్పుడు సమయం ఎలాంటిదంటే సంలగ్నత అనే అగ్నిలో భస్మం చేసేయాలి, ఆ సంస్కారం యొక్క నామరూపాలు మిగలకూడదు. ఇలా ముక్తులవ్వాలంటే యుక్తి ఏమిటి? సంలగ్నత యొక్క అగ్నీని ఉత్పన్నం చేసే యుక్తి లేదా నిప్పు ఏమిటి? నిప్పుతోనే అగ్ని వెలుగుతుంది కదా. ఈ అగ్నిని డ్రజ్వలించచేజే నిప్ప ఏది, ఒకే మాట అది ఏమిటి? దృధ సంకల్పం. అంటే ా<br>చనిపోతాము మరియు తౌలగిపోతాము కానీ చేసే తీరుతాము. చేయాలి, అవ్వాలి, చేస్తున్నాము,  $\bar{\tilde{\xi}}$  అయిపోతుంది, ధ్యాస ఉంది, అనుభవం కూడా అవుతుంది ఇలా ఆలోచించడం, ఆరెపోయిన லை காலைக்கை காலைக்கு காலைக்கு மானை காலைக்கு காக కానీ అగ్ని (పజ్వలితం అవ్వడం లేదు. కారణం ఇదే – సంకల్ప రూపి బీజం దృఢత రూపీ సారంతో సంవన్నంగా లేదు అంటే ఖాళీగా ఉంది. ఈ కారణంగా ఫలం గురించి ఏదైతే ఆశ 00000000000000000  $14^\circ$ -5000000000000000

\*\*\*\*\*\*\*\*\*\*\*\*\*\*\*\*\*\*\*\*\*\*\*\*\*\*\*\*\*\*\*\*\*\*\*\*\*\* పెట్టుకుంటున్నారో లేదా భవివ్యత్తు గురించి ఏదైతే ఆలోచిస్తున్నారో అది పూర్తి అవ్వ<mark>దం లేదు.</mark> ఇలా నదుస్తూ… నదుస్తూ. (శమ ఎక్కువ, (ఫాక్తి తక్కువగా రావట౦ చూసి మానసిక౦గా బలహీన౦ ) అయిపోతున్నారు లేదా సోమరిగా అయిపోతున్నారు. చేస్తున్నాము, కానీ ఫలం లభించడం లేదు. ఏం చేయము, మా పాత్ర ఇలా ఉంది అని అంటున్నారు. ఇవన్నీ మనో నిర్భలత లేదా సోమరితనం యొక్క మరియు ఫలం ఇవ్వకుండా చేసే సంకల్పాలు, నంగమయుగీ విశేషతలు ఏమిటో ఇతరాత్మలకు ఏమి చెబుతుంటారు మీరు. అందరికీ చెబుతారు కదా – సంగమయుగం అంటే  $\overline{S}$ అనంభవాన్ని సంభవం చేసేదని, ఏ విషయం అయితే (వపంచం అంతటికీ అసంభవం అనిపిస్తుందో. అది సంభవం చేసే యుగం ఇదే. స్వయానికి కూడా ఏదైతే కష్టంగా అసంభవంగా అనుభవం అవుతుందో దానిని ఒక్క సెకెనులో సంభవం అయ్యేలా చేయాలి. అదే దృఢ సంకల్పం. .<br>సహజమైన దానిని లేదా సంభవం అయిన దానిని చేసి చూపించడం గొప్ప విషయం కాదు. కానీ అసంభవాన్ని సంభవం చేయడం మరియు దృధ సంకల్పంతో చేయడం ఇదే పాస్ఐత్ ఆనర్ యొక్క గుర్తు. ఇప్పుడు ఈ నవీనత చేసి చూపించండి. అప్పుడే ఈ నవీనతకు మార్కులు ఇస్తారు. ఎలాగైతే విద్యార్థికి క్షవతి సంవత్సరం, క్షవతి సబ్జెక్టులో ఎంత శాతం ఉందో మొత్తం ఫలితాన్ని , చూస్తారు కదా! అదేవిధంగా మీ ఫలితాన్ని కూడా చూనుకోవాలి, ఏ విషయంలో ఎక్కే కళలో <mark>'</mark> ఉన్నాను, ఏ పురుషార్థం ఆధారంగా ఎక్కే కళ వచ్చింది, ఏ సబ్జెక్టలో లోపం ఉంది, పూర్తి లెక్క $\frac{1}{2}$ తీయండి. బాప్దాదా సదా శుభాకాంక్షలు ఇస్తారు. ఎందుకంటే సృష్టిలో పందుగ ఇదే కదా! .<br>పకృతి దాసి అవుతుంది, కానీ దాసీకి ఎప్పుడూ దాసీగా అవ్వకూడదు. దాసి అయిన దానికి గుర్తు , – ఉదాసీనత, ఏదో ఒక సంస్కారానికి లేదా స్వభావానికి దాసీ అయిపోతున్నారు. అందుకే ఉదాసీనం  $\left| \right\rangle$ అయిపోతున్నారు. మంచిది.

#### న్యేచి౦తకులు, శుభచి౦తకులు మరియు బిశ్య తలివర్తకులు......⊩2-75

విశ్వకళ్యాణకారి శివబాబా మాట్లాదుతున్నారు

ఈరోజు బాప్ఐాదా సేన అంతటి యొక్క వర్తమాన సమయం యొక్క ఫలితం చూస్తున్నారు. ఈ ఫలితాన్ని విశేషంగా మూదు విషయాల్లో చూదండి. ఎలాగైతే ముఖ్యమైన సబ్జెక్టులు నాలుగో, అలాగే ఈ నాలుగు సబ్జెక్టుల యొక్క రిజల్టు మూడు స్టితుల్లో చూశారు. ఆ మూడు స్థితులు ఏవి? మొదటి స్థితి– స్వయం పట్ల స్వ చింతకులుగా ఎంత వరకు అయ్యారు? రెండవది – సమీప సంబంధ మరియు సంవుదింపుల్లో శుభ చింతకులుగా ఎంత వరకు అయ్యారు? మూడవ స్థితి –విశ్వసేవ కోసం విశ్వపరివర్తకులుగా ఎంత వరకు అయ్యారు? పరివర్తన<sup>ె</sup>యొక్క స్థితి ఎంత శాతంలో (పత్యక్ష రూపంలో ఉంది? ఈ మూదు స్థితుల యొక్క ఫలితంతో నాలుగు సబ్జెక్టుల యొక్క ఫలితం స్పష్టం అవుతుంది. ముఖ్యంగా మొదటి స్థితి స్వచింతకులుగా ఎంత వరకు అయ్యారు. దీనిపైనే మూదు సబ్జెక్టల ఫలితం ఆధారపడి ఉంది. రోజంతటిలో పరిశీలించుకోండి  $\overline{\mathfrak{k}}$ – స్వచింతకులుగా ఎంత సమయం ఉంటున్నారు. విశ్వ పరివర్తకులు అయిన కారణంగా విశ్వ 00000000000000000  $15^{\circ\circ\circ}$ 9009000000000000

\*\*\*\*\*\*\*\*\*\*\*\*\*\*\*\*\*\*\*\*\*\*\*\*\*\*\*\*\*\*\*\*\*\*\*\*\* పరివర్తన యొక్క ష్లాన్లు ఎలాగైతే తయారు చేస్తూ ఉంటారో, సమయాన్ని కూడా నిర్ణయించు కుంటారో, విధి ద్వారా వృద్ధిని పాందేటందుకు రకరకాల ప్లాన్లు లేదా సంకల్పాలు కూడా నదుస్తూ ఉంటాయో అదేవిధంగా స్వ చింతకులు అయి, సంపూర్ణంగా అయ్యే విధిని (వతి రోజు కొత్త రూపంలో, కొత్త యుక్తులతో ఆలోచిస్తున్నారా? ఫలితం అనుసారంగా మూడవ స్థితి యొక్క ప్లాన్లు ఎక్కువగా తయారు చేస్తున్నారు. మొదటి స్థితి యొక్క ప్లాన్లు చేయడానికి అప్పుడప్పుడు ఉత్సాహ ఉల్లాసాల్లోకి వస్తున్నారు, అప్పుడప్పుడు నమయం ధ్యాసను ఇప్పిస్తుంది లేదా ఏదోక సమస్య వచ్చి ఏదో ఒక సబ్జెక్టు యొక్క ఫలితం ధ్యాసను ఇప్పిస్తుంది. కానీ ఆ ద్యాస తీవ్ర గతి స్వరూపంలో అల్పకాలికంగానే ఉంటుంది. రెండవ స్థితి – శుభ చింతకులు, ఈ ఫలితం స్వ .<br>చింతన కంటే కొంచెం శాతం ఎక్కుగా వర్తమాన సమయంలో కనిపిస్తుంది. కానీ మొదటి స్థితి .<br>తీవ రూపం యొక్క ఫలితానికి చేరుకోనంత వరకు సఫలత లేదా కార్యం యొక్క సంపన్నత లేదా స్వయం యొక్క సంపూర్ణ స్థితి రాదు. దీనికోసం స్వయం కోసం స్వయమే ప్లాన్ తయారు చేసుకోండి. కార్యక్రమం ద్వారా ఉన్నతి జరుగుతుంది కానీ అది అల్పకాలిక ఉన్నతి. తప్పక జరుగుతుంది కానీ సదాకాలిక ఉన్నతికి సాధనం – స్వ చింతకులుగా అవ్వదం. వర్తమాన సమయాన్ని అనుసరించి పురుషార్థం యొక్క వేగం చింతనకు బదులు చింతా స్వరూపంలో ఉందాలి. సేవ కోసం విశేష కార్యక్రమాలు తయారు చేస్తున్నారు. ఎలా సఫలం చేయాలా అని రా(తి పగలు చింత చేస్తున్నారు. సేవ కోసం రాత్రి పగలును సమానంగా చేసుకుంటున్నారు. కానీ ఈ చింత సుఖ స్వరూప చింత, అనేక రకాల చింతలను తొలగించే చింత. సర్వ బంధనాల నుండి ముక్తి అయ్యేటందుకు ఒక్క శుభ బంధనలో స్వయాన్ని బంధించుకుంటున్నారు. దీని పేరు బంధన .<br>కానీ ఇది నిర్బంధనగా తయారు చేస్తుంది. అదేవిధంగా దీని పేరు కూడా చింత కానీ దీని ద్వారా బాబా నుండి వారసత్వం (పాక్తిస్తుంది. ఇలాంటి చింత ద్వారా సదా సంతుష్టంగా, సదా హార్షితంగా మరియు సదా కమలవుష్ణ సమానంగా ఉండే స్థితి సహజంగా తయారవుతుంది. వర్తమాన సమయంలో సంకల్పం వస్తుంది మరియు చింతన కూడా నదుస్తుంది, ఎలా అవుతుందోనని. కానీ ఎలా అవ్వాలో అలా అవ్వడం లేదు. ఇలా అవ్వాలి, ఇది చేయాలి, ఇలా చేయాలి, ఇలా చింతన రూపం ఉంది. కానీ చింతా స్వరూపం అంటే నడవడం మరియు చేయటం ఉంటుంది. తయారవడం మరియు తయారుచేయడం ఉంటుంది. అవ్వాలి అని అనుకోవడం చింతా స్వరూపం కాదు, స్వయం కోసం విశేష విధిని తయారు చేసుకోనంత వరకు అది చింతా స్వరూపం అవ్వదు. ఆ విశేష విధి ఏమిటి తెలుసా? ఏ కొత్త విషయం చేస్తారు, ఆ విధి ద్వారా సిద్ది కనిపించాలి, పాత విధి చేస్తూ.. చేస్తూ విధి యొక్క రూపం లేకుండా అయింది. ఇక ఏమి మిగిలింది. చేసిన కొద్ది సమయం తరువాత సోమరితనం ఎందుకు వస్తుంది. ముఖ్య విషయం ఏమిట౦టే ఇప్పటి వరకు సమయ౦ యొక్క సమాప్తి అనే దానిపై బుద్దిలో నిశ్చయ౦ లేదు. నిశ్చయం లేని కారణంగా నిశ్చింతగా ఉంటున్నారు. సేవా ప్లాన్లు వేసే సమయంలో నిశ్చితం చేసుకుంటున్నారు కనుకనే నిశ్చింతగా ఉందడం సమాప్తి అయిపోతుంది. అదేవిధంగా స్వ ఉన్నతి కోసం కూడా సమయం నిశ్చితం చేసుకోవడం ద్వారా దాని యొక్క విశేష ఫలితాన్ని అనుభవం చేసుకుంటారు. విశేషంగా ఒక నెల స్మృతియాత్ర యొక్క కార్యక్రమం నిశ్చయం చేసుకున్నారు, అప్పుడు నలువైపులా విశేష వాయుమందలం మరియు ఫలితం, విధి యొక్క సిద్ధి స్వరూపాన్ని ' .<br>పత్యక్షఫల రూపంలో చూశారు. అదే విధంగా మీ ఉన్నతి కోసం ఎప్పటి వరకు సమయాన్ని 8888888888888 5860665500000000 Ì6.

.<br>నిశ్చితం చేసుకోరో, అనగా ఇంత సమయంలో (పతి విశేషత యొక్క సఫలతా స్వరూపంగా <mark>,</mark> అవ్వాల్సిందే. లేదా సమయం యొక్క వాతావరణాన్ని అనుసరించి స్వ చింతనతో పాటు శుభ $\frac{1}{2}$ చింతకులుగా కూడా అవ్వాల్సిందే అని అనుకోకపోతే సఘలతా స్వరూపులుగా ఏ విధంగా అవుతారు? <u>సంపూర్ణంగా కూడా అవ్వలేరు. స్వయానికి స్వయమే శిక్షకులై ఎంత వరకు స్వయాన్ని ఈ బంధనలో క</u> బంధించుకోరో అంత వరకు ఇతరాత్మలను కూడా సర్వ బంధనాల నుండి సదాకాలికంగా $\,|\,$ ముకులను చేయలేరు అర్ధమైందా.

ఇప్పుడు ఏం చేస్తారు? సేవలో రకరకాల విషయాల యొక్క సప్తాహిక కోర్సులు లేదా నెలవారీ కోర్సులు పెట్టుకుంటారో అదేవిధంగా సేవతో పాటు స్వయం కోసం కూడా ఖీన్న ఖిన్న ! యుక్తుల ఆధారంగా సమయాన్ని నిశ్చితం చేసుకోండి. ఈ సంవత్సరం విశేష పురుషార్థం చేయాలి, ఇప్పుడు కూడా సమయం తక్కువ అయిపోతుంది. మరియు ఇక ముందు కూడా స్వయం కోసం విశేష సమయం అనేది మరింత తక్కువ అయిపోతుంది. అప్పుడేం చేస్తారు. ఈనాటి మనుషులు .<br>ఏమంటున్నారు, ఇకముందైతే కొంచెం సమయం దొరికేది, కానీ ఇప్పుడు అసలు నమయం ఉండడం లేదు అంటున్నారు కదా, అదేవిధంగా స్వయం కోసం కూడా ఈ నింద మిగిలిపోకూడదు, స్వయం కోసం ఏది చేసుకోవాలో, అది చేసుకోలేదు అని అనకూడదు. ఎందుకంటే సమయం ఎంత సమీపంగా వస్తూ ఉందో, దాని అనుసారంగా విశ్వంలోని ఆత్మలకు మహాదానము మరియు $\frac{1}{2}$ వరదానము  $\,$  యొక్క (వసాదం వంచిపెట్టడంలో సమయం వెళ్ళిపోతుంది. అందువలన $\,$ స్వచింతకులుగా అయ్యే సమయం ఎక్కువగా లేదు. మంచిది.

ఈవిధంగా సదా మహాదాని, సర్వ వరదాని, స్వచింతకులు మరియు తుభ చింతకులకు, విశ్వం యొక్క(పతి ఆత్మ పట్ల సదా దయాహృదయులుగా ఉండేవారికి, మాస్టర్ సర్వశక్తిసాగరులకు, సంకల్పం మరియు (పతి మాట ద్వారా విశ్వకళ్యాణార్థం నిమిత్తమైన ఆత్మలకు, విజయో రత్నాలైన ఆత్మలకు బాప్దాాదా యొక్క (పియస్థృతులు మరియు నమస్తే.

### జ్ఞానాన్ని స్వీయేంలో నింపుకోవడం ద్వారానే అమూల్య ముత్యాలు మరియు అమోథు శక్తి ప్రైత్తిస్తాయి..... 4-2-75

జ్జాన ఖజానానిచ్చి సదా సంతోషంగా తయారు చేసేవారు మరియు సర్వ తక్తులను ఇచ్చే శివబాబాౕమాట్లాడుతున్నారు

సంగమయుగీ (శేష్టాత్మలు ఛాతకుల వలె ఉన్నారు. ముత్యపుచిప్ప గురించి చెబుతారు $\frac{3}{2}$ కదా – (పతి చినుకును స్వయంలో నింపుకోవడం ద్వారా ముత్యంగా తయారు చేస్తుంది. అదేవిధంగా మీరందరూ కూడా ఏవైతే జ్ఞాన విషయాలు  $\vec{e}$  లేదా మహావాక్యాలు వింటున్నారో $\frac{1}{2}$ మరియు ధారణ చేస్తున్నారో ఆ ఒక్కొక్క మాట ఏ విధంగా అవుతుంది? మీరు కూడా వాటిని ముత్యాలుగా తయారు చేస్తున్నారు, ఇక్కడ ఒక్కొక్క మాట కోటానుకోట్లకు అధివతిగా తయారుచేస్తుంది. ఒక్కొక్క మాట<sup>్</sup>అమూల్యంగా ఎప్పుడవుతుందంటే ఆ మాటను మీరు ధారణ<sup>్</sup> చేసినప్పుడు. ఛాతక పక్షి చినుకును ఎలాగైతే గ్రహిస్తుందో అదేవిధంగా మీరు కూడా ఈ జ్ఞానాన్ని 

విని మీలో నింపుకుంటున్నారు. నింపుకున్న దానికి (పత్యక్ష స్వరూపంగా ఏమి కనిపిస్తుంది? (పతి సంకల్పం, (పతి మాట మరియు (పతి కర్మ కోటానుకోట్ల సంపాదన జమ చేసుకునేటందుకు ఆధారం అవుతాయి. అంటే <sub>l</sub>పతి సెకెను యొక్క మాటలో ఆ ఆత్మ కోటానుకోట్లకు అధివతి స్వరూపంలో కనిపిస్తుంది. స్థూలధనం యొక్క నషా మరియు సంతోషం ముఖంలో మెరుస్తూ కనిపిస్తుంది, కానీ అది అల్పకాలికమైనది. జ్ఞాన ఛాతకులైన వారి ముఖంలో సంతోషం యొక్క మెరుపు సదా సృష్టంగా కనిపిస్తుంది. మీ దర్బోజంలో మూడవనేఱరం ద్వారా మీ యొక్క ఇలాంటి మెరుపును (పతి సమయం చూస్తున్నారా? (వతి సెకెను యొక్క జమలెక్కను పరిశీలించు కుంటున్నారా? ఎంత కలిస్తోస్తుంది(+) ఎంత తక్కువ అవుతుంది (–) ఇలా మీ యొక్క లెక్క స్పష్టంగా పెట్టుకునే అభ్యాసీలేనా? విశేష సమయం తీసి లెక్మలు చూసుకుంటున్నారా? ఇప్పుడిప్పుడే .<br>సంపాదన, ఇప్పుడిప్పుడే పోగాట్టకోవడం ఈ ఎక్కడం దిగడం ఎక్కువగా ఉంటే ఆలోచించడం  $\frac{1}{2}$ చూడడం మరియు మాట్లాడడంలో విశేష సమయం తీయాల్సి ఉంటుంది. అలా కాకుండా సంపాదన ఏకీరనంగా ఉంటే జమ జరుగుతుంది,మాటిమాటికి నష్టం అనే మాట ఉండదు అనగా ఖాతా స్పష్టంగా ఉంది. ఏ సమయంలో కావాలంటే ఆ సమయంలో ఒక్క సెకెనులో లెక్క తీయగలరా? పమ ఫలితం కనిపిస్తుంది, ఇప్పుడైతే అనేక ఆత్మలతో అనేక జన్మలుగా తయారైన ఖాతా దానిని పాపకర్మల ఖాతా అని అంటారు, దానిని భస్మం చేసుకోవాలి. స్వయం యొక్క ఇలాంటి ఖాతాను తయారుచేసుకోలేరా? ఇదైతే పాత ఖాతా, మీరైతే పాత ఖాతాను సమాప్తి అవుతూ ఉంది అని $\,$  అనుభవం అవుతుందా? ఒకవేక పాతఖాతా అంతటనీ పూర్తిగా సమాప్త్ చేసుకునే యుక్తి రాకపోతే ఆ మిగిలిపోయిన కొంచెం ఖాతా మాటిమాటికి మనసును తినేస్తుంటుంది. మాయకు కొంచెం అయినా అప్పు ఉండిపోతే అప్పు ఇచ్చిన మాయ మాటిమాటికి విసిగిస్తుంది. ఈ అప్పు తీరిపోయిందా, మాయ యొక్క అప్పు సాత ఖాతాలో మిగిలిపోయింది అందుకే మాయ మాటిమాటికి అలజడి చేస్తుంది. ఏదో ఒక మానసిక అప్పు రూపంలో, ఆ అప్పు తీర్చాల్సి ఉంటుంది. మీ ఖాతాను పరిశీలించుకోండి− ఏదైనా మిగిలిపోయిన అప్పు సంకల్పం రూపంలో లేదా సంస్మారం రూపంలో లేదా స్వభావం రూపంలో మిగిలిపోలేదు కదా? ఎలాగైతే శారీరక రోగం లేదా అప్పు బుద్దిని ఏకా(గ చిత్తం అవ్వనివ్వదు, అనుకోనప్పటికీ తన వైపుకి మాటిమాటికి లాగుతుంటుంది. అదేవిధంగా మానసిక అప్పు కూడా బుద్దియోగాన్ని ఏకాగ్రం అవ్వనివ్వదు అంతే కాకుండా విఘ్న రూపంగా కూడా అవుతుంది. సమయం యొక్క సమాక్తి ఇప్పుడు సమీపంగా .<br>ఉంది. మీ యొక్క లెక్కలన్నింటినీ పరిశీలించుకోండి మరియు సమాప్తి చేసుకోండి. లెక్కలు చూడడం వస్తుంది కదా? మాస్టర్ జ్ఞానసాగరులు కదా? పాతఖాతా యొక్క అప్పు వ్యర్థ సంకల్పాలు లేదా వికల్పాల రూపంలో ఉంటుంది లేదా ఏదొక స్వభావ సంస్కార రూపంలో ఉంటుంది. ఈ విషయాల ఆధారంగా పరిశీలించుకోండి – ఒకే సంకల్పం ఉంటుందా? స్మృతి కూడా ఒకరినే చేస్తున్నారు లేదా ఒకరినే చేయాలనుకుంటున్నారు, కాని మరొకటి అవుతుందా? ఏది తనవైపుకి ఆకర్షిన్మంది, ఎందుకు ఆకర్షిన్మంది? ఏదైనా భారం ఉందా, తనవైపునకు లాగుకోవడానికి? తేలికైన వస్తువు ఎప్పుడూ కిందికి రాదు, ఎక్కేకళలోనే ఉంటుంది, ఏరకమైన భారం ఉన్నా ఎంతగా పైకి ఎగరాలనుకున్నా పైకి వెళ్ళదు కిందికే వచ్చేస్తుంది, అదేవిధంగా రోజంతటిలో  $\overline{\mathfrak{k}}$ మనసా, వాచా, కర్మణాలో, సంప్రదింపులు మరియు సేవలో ఈ విషయాలను పరిశీలించుకోండి. ,,,,,,,,,,,,,,,,, ,,,,,,,,,, Ì8.

\*\*\*\*\*\*\*\*\*\*\*\*\*\*\*\*\*\*\*\*\*\*\*\*\*\*\*\*\*\*\*\*\*\*\*\* సేవలో కూడా ప్లాన్ మరియు <sub></sub>వత్యక్షంలో సంకల్పం మరియు కర్మలో తేడా ఎందుకు వస్తుంది? ఆ తేదాకు కారణం ఆలోచిస్తే స్పష్టంగా ఏమి కనిపిస్తుందంటే ఏదాక లోపం ఉన్న కారణంగానే $\frac{1}{2}$ ప్లాన్ మరియు <sub>క్రి</sub>వశ్రక్షతలో తేడా వస్తుంది. సర్వశక్తుల్లో ఏదో ఒక శక్తి విశేష లోపంగా ఉంటుంది. ులాగైతే యుద్ధ మైదానంలో సర్వ శ్రస్త ధారులుగా కాకపోతే సమయానికి ఏదైనా సాధారణ  $\frac{1}{2}$ శ్రీపై అయినా అవసరపడితే ఆ నాధారణ శ్రస్తం లేకపోయినా కానీ చాలా నష్టం జరుగుతుంది. అదేవిధంగా ఇక్కడ కూడా సర్వ శక్తులు సమూహంగా ఉండాలి, అంటే సర్వ శ్రస్తధారిగా ఉండాలి. మీ బుద్దిని అనుసరించి ఇది సాధారణ విషయం అని నిర్ణయిస్తున్నారు కానీ అది కూడా సమయానుసారం చాలా మోసగిస్తుంది. అందువలన మీ బిరుదు – మాన్లర్ సర్వశక్తివాన్. తండి సర్వశక్తివంతుడైనప్పుడు పిల్లలు మాస్టర్ సర్వశక్తివంతులు అవ్వరా! విజయీ అనగా సర్వ శ్రస్త్రధారి అంగా అందుతున్నారు. పరిశుధ్వం సంభుకు చేయలేకపోతున్నారు ఎప్పుడైతే $\frac{1}{2}$ సర్వశక్తులు స్వయంలో నిందుతాయో అప్పుడే పరివర్తన జరుగుతుంది. అనగా జ్ఞానవంతులతో .<br>పాటు శక్తిపంతులుగా అవ్వాలి, రెండింటిలో సమానత ఉండాలి. 75 శాతం జ్ఞానపంతులుగా ఉండి శక్తేవంతులుగా అవ్వడంలో 3,4 మార్కులు తక్కువ ఉన్నా కానీ సమానత అవ్వదు. నమానత అంటే సమానంగా ఉండాలి. జ్ఞానవంతులుగా అయిన దానికి ఫలితం −ప్లానింగ్ చేస్తారు. శక్తివంతులు అయ్యేదానికి ఫలితం – (పత్యక్షంలోకి వస్తుంది. జ్ఞానవంతులు అయినదానికి ఫలితం– సంకల్పం మరియు శక్తివంతులు అయిన దానికి ఫలితం – స్వరూపంలోకి రావడం. <u>రెండింటి సమీపత మరియు సమానత ఉండాలి. - రెండింటి సమానరూపంగా అవ్వడమే.</u> .<br>సంపూర్ణంగా అవ్వదం. యోగంలో మరియు సేవలో ఎంత సమయం బిజీగా ఉంచుకుంటారో ' అంతగా స్వతహాగానే అప్పు ఇచ్చిన వారు (మాయ) వచ్చే ధైర్యం లేదా తీరిక దొరకదు. మంచిది.  $\frac{1}{2}$ 

### పరిత్రత− ప్రత్యక్షతకు ఆధార౦ మరియు వ్యక్తిత్యానికి జనసి….. 5-2-75

ఆత్మిక ఠీవి యొక్క సంస్కారాన్ని నింపేవారు, సర్వోత్తమ వ్యక్తిత్వాన్ని తయారుచేసేవారు,  $\frac{1}{2}$ విశ్వం యొక్క పరమపిత శివుడు మాట్లాడుతున్నారు -

ఈరోజు బాబా దేవాది దేవుడిగా రాజాధీరాజులుగా తయారుచేసే రచయిత యొక్క రచన అనగా <sub>(</sub>కేష్టాత్మల యొక్క <sub>(</sub>కేష్ఠ భాగ్యాన్ని చూసి హర్షిస్తున్నారు. మీరు ఉన్నతోన్నతంగా, బాబా కంటే కూడా ఉన్నతంగా తయారయ్యే ఆత్మలు. ఈరోజు అటువంటి ఉన్నతాత్మల యొక్క ెందు విషయాలు విశేషంగా చూస్తున్నారు. అవ పమిటి? ఒకటి – ఆత్మిక ఠీవి, రెందు – వ్యక్తిత్వం. ఉన్నతోన్నతమైన త౦డి యొక్క ఉన్నతమైన సంతానం. మీ ముందు దేవతలు కూడా , ్రేష్ కాదు. రాజులు కూడా మీ చరణాల ముందు వంగుతారు మరియు వ్రసిద్ధ ఆత్మలు కూడా !  $\stackrel{\sim}{{\rm exp}}$ లయి ఈశ్వరీయ (పసాదం తీసుకునేటందుకు కోరికతో వస్తారు. ఇలా సర్వాత్మల కోసం $\frac12$  $\mathcal{R}$ మిత్తమై ఉన్న మీరందరూ మాష్టర్ జ్ఞానదాత మరియు వరదాతలు. ఇలాంటి ఠీవి ఉందా? $\frac{1}{2}$ వాస్తవానికి పవిత్రతయే ఠీవి మరియు పవిత్రతయే వ్యక్తిత్వం. ఇప్పుడు మిమ్మల్ని మీరు చూసుకోండి  $\frac{1}{2}$ – ఎంత శాతం పవిత్రతను ధారణ చేశాను? పవిత్రతకు పరిశీలన లేదా గ్రాహింపు (పతి ఒక్కరి కీ

\*\*\*\*\*\*\*\*\*\*\*\*\*\*\*\*

 $19^{\circ}$  , and a spectral and a spectral  $\alpha$ 

0.微粒的物物的物质的物质的物质的物质的物质物质的物质的物质物质的物质 ఠీవి మరియు వ్యక్తిత్వం ద్వారానే తెలుస్తుంది. ఠీవి ఏమిటి? ఠీవి గల ఆత్మకు హద్దులోని వినాశీ వస్తువులు లేదా వ్యక్తుల పట్ల ఎప్పుడూ ఆకర్షణ ఉండదు. లౌకిక రీతిలో కూడా ఠీవి గలవారికి, వ్యక్తిత్వం ఉన్న ఆత్మలకు చిన్న చిన్న వస్తువులపై కళ్ళు వెళ్ళవు. ఎవరైనా పడేసుకున్న ఏ వస్తువుని స్వీకరించాలనే కోరిక వారికి ఉండదు. వారి నయనాలు సదా సంపన్నంగా ఉన్నామనే నషాలో .<br>ఉంటాయి అనగా నయనాలు కిందకి చూడవు. వారి మాటలు మధురంగా మరియు అమూల్యంగా మరియు లెక్కించేవిగా ఉంటాయి. వారిని నంనుదిస్తే సంతోషం అనుభవంలోకి వస్తుంది అదేవిధంగా ఆత్మిక ఠీవి గల వారు వీరికంటే కోటానుకోట్ల రెట్లు (శేష్ఠమైన వారు ఇలాంటి ఠీవెలో ఉండే ఆత్మలు ఎప్పుడూ కూడా పరస్పర అవగుణాలు లేదా బలహీనతలవైపు దృష్టి వెళ్ళదు. .<br>ఏవైతే ఇతరులు వదలాలనుకుంటారో లేదా తాలగించుకునే పురుషార్ధంలో ఉంటారో అలా \_\_<br>వదిలిన వస్తువులను అనగా వడేసిన వాటిని వడేసే విషయాలను ఆత్మిక ఠీవిగల ఆత్మ సంకల్పంలో కూడా ధారణ చేయదు. ఇతరుల వస్తువుల వైపు, సంకల్పం అనే నేత్రం కూడా వెళ్ళదు. వాత తమోగుజీ స్వభావ సంస్కారాలు, బలహీనతలు శూయ్రువి, ట్రాహ్మణులవి కాదు. శూయల వస్తువులవైపు సంకల్పం ఎలా వెత్తుంది? ఈరోజు ఒక రూపాయి దొంగిలిస్తే రేపు లక్షలు దొంగిలించే .<br>వారవుతారని చెబుతారు కదా! అలాగే ఇక్కడ కూడా ఒక్క సెకెను అయినా లేదా సంకల్పంమాత్రంగా అయినా ధారణ చేస్తే రాయల్ ఆత్మగా పీలవబడరు. ఆత్మిక ఠీవి గల ఆత్మల యొక్క మాటలు మహావాక్యాలుగా ఉంటాయి. ఆ వ్యాక్యాలు స్వర్ణిమ వాక్యాలుగా ఉంటాయి. అవి విన్నవారు కూడా స్వర్ణీమ యుగానికి వెళ్ళడానికి అధికారులు అయిపోతారు. ఒక్కొక్క మాట రత్నం వలె విలువైనదిగా ఉంటుంది. దు:ఖాన్ని ఇచ్చే, పడవేసే రాళ్ళలాంటి మాటలు వారు మాట్లాడరు. సాధారణ మరియు వ్యర్ధ మాటలు కూడా మాట్లాదరు, సమర్ధంగా మరియు స్నేహంతో $\,$ మాట్లాడతారు. రోజంతటిలో మాట్లాడే మాటలు ఇంత (శేష్టంగా ఉంటున్నాయా? లెక్కించుకుంటే స్మృతిలోకి వస్తుంది, ఈరోజు ఇలాంటి ఇన్ని మాటలు మాట్లాడానని, ఠీవి గల ఆత్మల గుర్తు లేదా వికేషత ఏమిటంటే 50 మాటలు మాట్లాడే విస్తారం చేయడానికి బదులు వది మాటల్లో సార రూపంగా మాట్లాడతారు. సంఖ్యని తగ్గిస్తారు, లక్షణంగా మాట్లాడతారు. ఇలాంటి ఆత్మిక ఠీవిగల ఆత్మల సంప్రదింపుల్లోకి ఏ ఆత్మ వచ్చినా కానీ వారికి కొద్ది సమయంలో కూడా ఆ ఆత్మ యొక్క దాత స్థితి వరదాత స్థితి అనుభూతి అవుతుంది. శీతలత లేదా శాంతి అనుభూతి అవుతుంది. మా సంప్రదింపుల్లోకి వచ్చిన ఈ ఫరిస్తా ఎవరని (వతి ఒక్కరు మనసులో వీరి గురించి గుణగానం చేస్తారు. కొంచెం సమయంలోనే తపిస్తున్న, భ్రమిస్తున్న ఆత్మకు చాలాకాలం యొక్క దప్పిక తీరినట్లు, గమ్యం చూపించినట్లు అనుభవం అవుతుంది. వరుసవేది యొక్క సాంగత్యంతో లోహం కూడా బంగారంగా అవుతుందని దీనినే అంటారు. అనగా ఆత్మిక ఠీవి గలవారి, ఆత్మిక దృష్టితో అద్భుతం జరిగిపోతుంది. ఇలాంటి ఠీవిని అనుభవం చేసుకుంటున్నారా? ఇప్పుడు సేవ యొక్క వేగం తీవం అవ్వాలి అది ఎప్పుడు అవుతుందంటే ఎప్పుడైతే ఇలాంటి ఆత్మిక ఠీవి ముఖం ద్వారా కనిపిస్తుందో అప్పుడే సర్వాత్మల యొక్క నింద పూర్తి చేయగలుగుతారు. వవిత్రత యొక్క వ్యక్తేత్వం ఎలా ఉందాలంటే మన్తకం ద్వారా శుద్ధ ఆత్మ మరియు సత్కోవధాన ఆత్మ కనిపించాలి అంటే అనుభవం చేసుకోగలగాలి. నయనాల ద్వారా సోదరవృత్తి అనగా శుద్ధ, (శేష్ట వృత్తి ద్వారా వాయుమండలాన్ని లేదా తరంగాలను పరివర్తన చేయగలగాల్. లాకిక వ్యక్తిత్వం గల అత్మ తన (పభావాన్ని వేయగలుగుతున్నప్పుడు పవిత్రత యొక్క వ్యక్తిత్వం అంత (పభావశాలిగా ఉండదా? \*\*\*\*\*\*\*\*\*\*\*\*\*\*\* 5368668366888886 20

శుద్ధ స్మృతి ద్వారా నిర్భల ఆత్మలను సమర్ద స్వరూపులుగా తయారు చేయగలుగుతున్నారా $\,$ ఇలాంటి ఠీవి మరియు వ్యక్తిత్వాన్ని స్వయంలో (పత్యక్ష రూపంలో తీసుకురండి. అప్పుడే స్వయాన్ని మరియు బాబాని వ్రత్యక్షం చేయగలరు. ఇప్పుడు విశేషంగా దయాహృదయులుగా అవ్వండి. స్వయంపై కూడా మరియు సర్వులపై కూడా దయా హృదయులు, అప్పుడు సహజంగానే సర్వులకు స్నేహి, సహయోగి అయిపోతారు. అర్ధమైందా. బాగ్య సితార ఇలా మెరుస్తూ ఉంది కదా? భూమిపై ఉన్న నక్షుతాలను ఇలా మెరుస్తూ చూడాలని అందరూ అనుకుంటున్నారు. మంచిది.

-<br>స్వర్ణిమ వాక్యాల ద్వారా స్వర్ణిమయుగంలోకి తీసుకువచ్చేవారికి, సర్వుల పట్ల సదా దయా హృదయులుగా ఉండేవారికి, సర్వగుణ సంపన్నులకు, సర్వ్రసాప్తులు చేసుకునేవారికి, ఒక్క ఆత్మను కూడా వంచితంగా ఉంచని వారికి, ఇటువంటి సుఖదాత, ఆత్మిక ఠీవి, వ్యక్తిత్వంలో ఉండేవారికి సదా మెరుస్తూ ఉండే సితారలకు బాప్దాదా యొక్క (పియస్థ్రతులు మరియు నమస్తే.

### నంతుష్ఠతయే నంప్రార్థతకు గుర్తు..... 7-2-75

సర్వాత్మల పట్ల స్నేహాన్ని మేల్కొలిపే వారు, సర్వుల హితకారి శివబాబా మాట్లాదుతున్నారు– , ఇవృాదు ఈ సమయంలో మీ యొక్క ముఖ కవళికలు మరియు భవివృత్తును తెలుసుకోగలుగుతున్నారా? ఎంతెంత సమయానికి నమీవంగా వెత్తున్నారో, నమయాన్ని, అనుసరించి మీ సంహ్రార్థత యొక్క గుర్తులు అనుభవంలోకి వస్తున్నాయా? సంపూర్ణత యొక్క $\vert$ ముఖ్యగుర్తులు ఏవి? అత్మ సంపూర్ణతను పొందుతుందని, ఏ ముఖ్య విషయం ఆధారంగా ( అందరికీ అనుభవం అవుతుంది. ఆ ముఖ్య విషయం పమిటంటే అలాంటి ఆత్మ సదా స్వయంతో,  $\frac{1}{i}$ అన్ని సబ్జెక్టులలో సంతుష్టంగా ఉన్నట్లు అనుభవం చేసుకుంటుంది మరియు వెనువెంట ఇతరాత్మలతో కూడా సదా సంతుష్టంగా ఉంటుంది. కనుక సంతుష్టతయే సంపూర్ణతకు గుర్తు. ఎంతెంతగా (పతి సమయం సర్వాత్మల యొక్క సంతుష్టత యొక్క ఆశీర్వాదం లేదా సూక్ష్మ $\frac{1}{2}$ .<br>స్నేహం మరియు సహయోగం లభిస్తూ ఉంటాయో దాని ద్వారా తెలుసుకోవచ్చు వీరు సం<mark>హ</mark>ర్ణతకు సమీపంగా వచ్చారని. దీంట్లోనే అద్భుతముంది. ఎలాంటి సంస్కారాలు గలవారైనా అసంతుష్టంగా $\frac{1}{2}$ ఉండే ఆత్మ సంచేదింపుల్లోకి వచ్చినా వారు కూడా అనుభవం చేసుకోవాలి నేను నా సంస్కారాల $\frac{1}{2}$ కారణంగానే అసంతువ్వంగా ఉంటున్నాను కానీ ఈ విశేషాత్మలు నా పట్ల స్నేహము లేదా ! సహయోగము యొక్క<sup>ా</sup>లేదా దయాహృదయం యొక్క శుభ భావన యొక్క దృష్టి సదా కలిగి ఉన్నారని. అంటే తమలోపం తామే అనుభవం చేసుకోవాలి. అంతే కాని ఫిర్యాదు రాకూడదు–  $\frac{1}{2}$ నిమిత్తమైన ఈ ఆత్మలు ఆత్మనైన నన్ను సంతుష్టం చేయలేదని, ఇలా సర్వాత్మల ద్వారా సంతుష్టమణి అనే సర్టిఫికెట్ పొందాలి. అప్పుడే సంపూర్ణతకు సమీపంగా ఉన్నారని అంటారు. ఎంతగా సంపూర్ణత క  $\sim$ సిందుతూ ఉంటుందో అంతగానే సర్వాత్మల యొక్క సంతుష్టత కూడా పెరుగుతూ ఉంటుంది.  $\sim$ సర్వులను సంతుష్టత చేసే ముఖ్య సాధనం పేమిటి? (క్రవతి ఒక్కరూ చెప్పారు) ఈ అన్ని విషయాలు  $\frac{1}{2}$ కూడా అవసరమే, ఈ విషయాలన్నింటినీ పరిస్థితి వచ్చినప్పుడు వ్రత్యక్షంలోకి తీసుకురావాలి. $\frac{1}{2}$ కానీ ఒక్క విషయం ఏమిటంటే ఎలాంటి సమయమో, ఎలాంటి పరిస్థితియో, ఏ రకమైన ఆత్మ శ్

 $2\,$   $^{\rm{reac}}$ sasasasasasasasa

పెదురుగా ఉన్నా కానీ, ఆవిధంగా స్వయాన్ని మలుచుకోగలిగి ఉండాలి, మీ స్వభావ సంస్కారాలకు ¦ వశీభూతం అవ్వకూడదు. స్థూల రూపంలో ఎలాంటి సమయమో అలాంటి రూపమో, ఎలాంటి <mark>,</mark>  $\vec{a}$ డేశమో అలాంటి వేషమో ఎలాగైతే తయారుచేసుకుంటారో అలాగే స్వభావం లేదా సంస్కారాల్లో $\frac{1}{2}$ కూడా అంతే నహజంగా అనుభవం అవ్వాలి. ఇలా మీ స్వభావ నంస్మారాల్లో కూడా। సమయానుసారంగా పరివర్తన చేసుకోగలరా? కఠినమైన వస్తువు మలచబడదు. కఠినమైన $\frac{1}{2}$ సంస్కారాన్ని కూడా సమయానుసారం మలచుకోలేరు. అందువలన సహజ సంస్కారం ఉండాలి. ' .<br>ఎలాంటి సమయమో అలా స్వయాన్ని తయారు చేసుకోగల సహజత్వం ఉందాలి. ఇది అభ్యసించాలి నావి కూడా కొన్ని స్వభావ సంస్కారాలుండాలి కదా అని స్వభావ సంస్కారాల్లోకి రాకూడదు. ఆది <mark>:</mark> అనాది సంస్మారాలు పబైతే ఉన్నాయో అవే స్వరూపంలో ఉందాలి. సంస్కారాల పరివర్తన అనేది .<br>అనాది కాలం నుంచి ఉంది. అనగా చక్రంలోకి రావడంతోనే పరివర్తన అవుతూ ఉంటారు. <sup>!</sup> అనగా ఆత్మలో సంస్కారాలు పరివర్తన<sup>్</sup>అనే అభ్యాసం స్వతహాగానే ఉంది. అవ్పుడప్పుడు సతోమధానంగా, అప్పుడప్పుడు సత్, రజో లేదా తమో సంస్మారాలు సమయానుసారంగా <mark>క</mark> మారుతూనే ఉంటాయి. ఇప్పుడు జ్ఞానసాగరులై , పాత్రధారులై ఉన్నతోన్నత వేదికపై పాత్ర , అభినయిన్నూ ఉన్నారు. శక్తివంతులు కూడా, దయా సాగరులు కూడా, నర్వశక్తివంతుని క వారసత్వానికి అధికారులు కూడా. మరైతే స్వభావ సంస్కారాలను సమయానుస్తారం లేదా సేవానుసారం లేదా ఎవరో ఒకరి కళ్యాణం కోసం లేదా స్వ ఉన్నతి కోసం పరివర్తన చేసుకోవడం  $\frac{1}{2}$ అతి సహజంగా అనుభవం అవ్వాలి. ఇదే విశేష ఆత్మల యొక్క అంతిమ విశేష పురుషార్ధం. ఇలాంటి పురుషార్ధం యొక్క అనుభవీలేనా? ఇలా సంపూర్ణ బంగారంగా అయ్యారా? దీని ద్వారా ! మీ నెంబర్ ఏమిటో పరిశీలన చేసుకోవచ్చు లేదా మీ సంగమయుగి భవిష్య ఫలితమేమిటో $\frac{1}{2}$ తెలుసుకోవచ్చు. నిమిత్తమైన విశేష ఆత్మలు కదా? కనుక ఈ శాతాన్ని తీయండి. స్వభావ $\,$ సంస్మారాలను మీ శ్రద్ధ స్వరూపంలో ఉపయోగించగలుగుతున్నారా లేక కష్టమా? (పతి విషయంలో , సఫలత ఎంత శాతం వస్తుంది? దూరంగా ఉండి సంతోషంగా ఉండేవారు కాదు, దూరం పెట్టేవారు కాదు, సంవ్రదింపుల్లోకి వస్తూ కూడా సంబంధంలో ఉంటూ కూడా స్వయమే మీ $\frac{1}{2}$ సంప్రదింపులను, సంబంధాన్ని పెంచుకుంటూ సఫలతామూర్తులవ్వాలి. అప్పుదే ముందు నెంబర్ ' తీసుకోగలరు. బేహద్ యజమానికి సంబంధం బేహద్గా ఉండాలి. అదెలా అవుతుంది? అవకాశం దొరకదు కానీ (వతి కార్యానికి యోగ్యులైతే స్వయంలో యోగ్యత ఉంటే స్వతహాగానే ¦ నిమిత్తం అవుతారు. ఈ సంవత్సరంలో ఇలాంటి విశేషతను చూపించండి. సాకార బాబాలో ఎలాంటి విశేషత చూశారో అలాంటి విశేషత చూపించండి. వ్రతి ఒక్కరి హృదయం నుండి మా బాబా అనే మాట రావాలి.

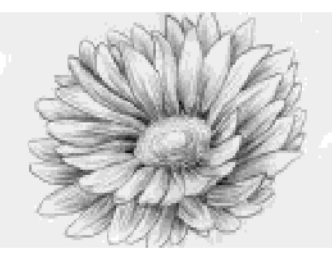

#### **CAR ARA ARABA SA** ని శ్వయమనే ఆనసంపై అచంచల స్థితి..... 8-2-75

(పతి పరిస్థితిలో అచంచలంగా లేదా స్థిరంగా తయారుచేసే శివబాబా మాట్హాడుతున్నారు− \_<br>అందరూ స్వయాన్ని నిశ్చయమనే ఆసనంపై స్థితులైనట్లు అనుభవం చేసుకుంటున్నారా? నిశ్చయం అనే ఆసనం ఎప్పుడూ కదలడం లేదు కదా? ఏవిధమైన పరిస్థితి అయినా లేదా చకృతి లేదా ఎవరైనా వ్యక్తి నిశ్చయం యొక్క ఆసనాన్ని కదిలించడానికి ఎంతగా (పయత్నించినా \_<br>కానీ వారు కదపలేకుండా ఉండాలి. అలాంటి అచంచల స్థిరమైన ఆసనమేనా? నిశ్చయమనే ఆసనంపై సదా అచంచలంగా ఉండేవారు, నిశ్చయబుద్ధి విజయంతి అని మహిమ చేయబడ్దారు. అచంచలంగా ఉన్నదానికి గుర్తు - (వతి సంకల్పం, మాట మరియు కర్మలో సదా విజయా; ఇలాంటి విజయీ రత్నంగా స్వయాన్ని అనుభవం చేసుకుంటున్నారా? ఏ విషయంలోనూ కదిలేవారు కాదు కదా? అప్పుడెప్పుడు ఏదోక విషయంలో అలజడి అవుతున్నాము లేదా అనేక రకాల సంకల్పాలు కూడా ఉత్పన్నం అవుతున్నాయి అనే పురుషార్డీలు చేతులెత్తండి, అవును అలా అవుతుంది అని ఎవరైనా భావిస్తున్నారా? చేయి ఎత్తకపోతే పెద్ద పెద్ద చరీక్షలు రానున్నవి; అప్పదేం చేస్తారు? ఎంత పెద్ద పరీక్ష వచ్చినా అందరూ పాస్ అయిపోతారా? అయితే పరీక్ష యొక్క తారీఖు వ్రకటించమంతారా! అందరూ తయారేనా? ఈ విషయం అని మాకు తెలియదు, అనుకా్లేదు కూదా, ఇది కొత్త విషయం అని అనరు కదా! ఏ విషయాలైతే సంభవం అని భావిస్తున్నారో అవి అసంభవ రూపంలో పరీక్ష అయ్యి వస్తాయి. అప్పుడే నిశ్చయానికి పరీక్ష  $\tilde{\mathbf{z}}$ బాతుంది అయినా కానీ అచంచలంగా ఉంటారా? నిశ్చయబుద్ధి అయ్యేటందుకు ముఖ్యంగా నాలుగు విషయాలున్నాయి. నాలుగింటిలో ఫూర్తి శాతం ఉండాలి. ఆ నాలుగు విషయాలు మీకు తెలుసు కూడా, వాటిపై నదుస్తున్నారు కూడా. మొదటి విషయం బాబాపై నిశ్చయం – బాబా ఎవరో, ఎలాంటి వారో, ఏ న్వరూపంతో పాత అభినయిన్నూర్లో వారిన అవిధంగానే తెలుసుకోవాలి మరియు అంగీకరించాలి. రెందు −బాబా ద్వారా (ఫాక్తించిన జ్ఞానాన్ని అనుభవం ద్వారా సృష్టంగా తెలుసుకోవాలి మరియు అంగీకరించాలి. మూడు – స్వయం కూడా ఎవరో ఎలాంటివారో, అనగా మీ అలౌకిక జన్మ యొక్క (కేష్ఠ జీవితాన్ని లేదా ఉన్నత (బాహ్మణ జీవితాన్ని, మీ (శేష్ఠ పాత్రను, మీ (శేష్ఠ స్థితి మరియు స్థానం యొక్క గాబ్బతనం ఏమిటో ఆవిధంగా స్వయం యొక్క గావృతనాన్ని తెలుసుకోవాలి, అంగీకరించాలి మరియు అవిధంగా నడవాలి. నాలుగో విషయం – వర్తమాన (శేష్ఠ పురుషోత్తమ కళ్యాణకారి ఎక్కేకళ యొక్క సమయాన్ని తెలుసుకోవాలి మరియు తెలుసుకుని వ్రతి అదుగు వేయాలి. - ఈ నాలుగు విషయాల్లో పూర్తి నిశ్చయం వ్రత్యక్ష జీవితంలో ఉందాలి. అలాంటి వారినే నిశ్చయబుద్ధి విజయంతి అని అంటారు. నాలుగు విషయాల్లో .<br>శాతం కావాలి, నిశ్చయముంది అని కేవలం ఈ విషయంలోనే సంతోషం అయిపోవడం కాదు. .<br>శాతం కూడా ఎక్కువగా ఉందా? ఒక్క విషయంలో అయినా శాతం తక్కువ అయితే నిశ్చయం యొక్క ఆసనం ఏ నమయంలో అయినా లేదా ఏ చిన్న పరిస్థితి అయినా అలజడి చేయగలదు. అందువలన శాతాన్ని పరిశీలించుకోండి. ఎందుకంటే ఇప్పుడు సంపన్నంగా అయ్యే సమయం సమీపంగా వస్తూ ఉంది కనుక చిన్నలోపం సమయానికి పెద్ద నష్టం చేస్తుంది. ఎందుకంటే ఎంతెంత అతి స్వచ్చంగా సతో (పదానంగా అవుతున్నారో ఆ అతి స్వచ్ఛము అనే స్థితి అనుసారంగా ఈరోజు ఏదైతే చిన్న లోపం లేదా సాధారణ మచ్చ అని అనుభవం అవుతుందో అది చాలా

a a a cicio cicio cicio cicio cicio

g an bhain an bhain an

122222222222222222222222222222 పెద్దదిగా కనిపిస్తుంది. అందువలన ఇవ్పటి నుండి ఇటువంటి సూక్ష్మ పరిశీలన చేసుకోండి మర్యు లోపాన్ని సంవన్నం చేసుకునే తీవ పురుషార్ధం చేయండి. రోజురోజుకీ ఎంతెంత క్రేష్టంగా తయారవుతుంటారో, అంతగా విశ్వంలో (పతి ఆత్మ యొక్కదృష్టిలో (పసిద్ధమవుతుంటారు. .<br>అందరి దృష్టి మీవైపుకు వస్తూ వంటుంది. ఇప్పుడు అందరూ ఎదురు చూస్తున్నారు– స్థాపనకు నిమిత్తం అయిన వీరు సుఖ శాంతిమయ కొత్త (వపంచం యొక్క కార్యాన్ని ఎప్పుడు సంపన్నం చేస్తారో అని, ఆ స్థాపన ఆధారంగా ఈ దు:ఖ దాయీ క్రవంచం పరివర్తన అయిపోతుంది. వారి దృష్టి స్థాపన చేసేవారిపై ఉంది, కానీ స్థాపన చేసేవారి దృష్టి ఎక్కడ ఉంది? తమ పనిలో తాము నిమగ్నమై ఉన్నారా లేక వినాశకారులపైపు దృష్టి పెదుతున్నారా? వినాశన సాధనాల యొక్క సమాచారం వినటం ఆధారంగా నడవడం లేదు కదా? వారు డీలా అయిపోతే మీరు కూడా డీలా అయిపోవడం లేదు కదా? స్థాపన ఆధారంగా వినాశనం అవుతుందా లేక వినాశనం ఆధారంగా స్థాపన అవ్వాలా? స్థాపన చేసేవారు వినాశనం యొక్క జ్వాలను వ్రజ్వలితం చేయడానికి నిమిత్తం .<br>అయ్యారు. అంతేకాని వినాశనం చేసేవారు స్థాపన చేసేవారి పురుషార్థం యొక్క జ్వాలను <sub>క్ర</sub>పజ్వలితం .<br>చేయడానికి నిమిత్తం అవ్వలేదు. స్థాపన చేసేవారు ఆధారమూర్తులు, అలాంటి ఆధారమూర్తులు వినాశనం యొక్క విషయాల వలన చలించడం లేదు కదా? అలజడిలో అయితే లేరు కదా? అవుతుందో, అవదో, (పజలు ఏమంటారో లేదా (పజలు ఏం చేస్తారో ఈ వ్యర్ధ సంకల్పాలు నిశ్చయం అనే ఆసనాన్ని కదపడం లేదు కదా? అందరూ నిశ్చయబుద్ధి మేము అని చేయి . .<br>ఎత్తారు, నిశ్చయం అనగా ఏ విషయంలోనూ ఎందుకు, ఏమిటి మరియు ఎలా అనే సంకల్పం .<br>ఉత్పన్నం కాకూదదు. ఎందుకంటే నంశయం యొక్క సూక్ష్మ రూవం సంకల్పాల రూపంలో .<br>ఉంటుంది. సంశయం లేదు కానీ సంకల్పం వస్తుంది కానీ ఆ సంకల్పం ఏ పంశం యొక్క అంశం? ఈ సంకల్పం సంశయానిదా లేదా వంశానిదా? నాలుగు విషయాలలో సంపూర్ణ నిశ్చయబుద్ది అయితే ఇలాంటి సంకల్పాలు ఉత్పన్నం అవుతాయా? ఇది కళ్యాణకారీ యుగం, కళ్యాణకారీ తండి యొక్క శ్రీమత**ె**పై నడిచే ఆత్మలు కళ్యాణం యొక్క లేదా ఎక్కే కళ యొక్క సంకల్పాల తప్ప మరే ఇతర సంకల్పాలైనా చేయవచ్చా? వారి యొక్క (పతి సంకల్పం (పతి కార్యం గురించి వర్తమానం గురించి, భవివ్యత్త గురించి సమర్ధ సంకల్పాలే ఉంటాయి కానీ వ్యర్ధంగా ఉండవు. భయపడడం లేదు కదా? ఎదుర్కోవలసి ఉంటుంది, పరీక్షలో ఎదుర్కోవడం ాయ్ ముందుకు వెళ్ళడం అనగా సంపూర్ణతకు అతి సమీపం అవ్వడం. ఇప్పట ఈ పరీక్ష రానున్నది, స్వయం స్పష్టమైన బుద్ధి గలవారిగా ఉంటే ఇతరులకు కూడా స్పష్టం చేయగలరు. అంటే అవ్వకూడదు అని కాదు దీన అర్ధం (డామాలో ఏదైతే జరుగుతుందో సమయానుసారం వాటిలో వెన్న నుండి వెంట్రుక అయితే తీయాల్సిందే. ప్రదైనా కష్టం వచ్చిందా? బాప్<mark>దా</mark>దా నయనాల్లో కూర్చోబెట్టకుని హృదయ సింహాసనంపై కూర్చోపెట్టుకుని, వాటిని దాటిస్తూ వస్తున్నారు కదా? ఎవరైనా కానీ అంతిమం వరకు తోడు ఉంటాము లేదా ఎలాంటి పరిస్థితి అయినా దాటిస్తాము అనే (పతిజ్ఞ లేదా కార్యం చేయగలరా? చేయలేరు కదా? వెంటే తీసుకువెళ్ళాలి కదా? సర్వశక్తివంతుడు తోడుగా ఉన్నా కానీ ఇలాంటి సంకల్పాలు ఉత్పన్నం అవ్వదాన్ని పమంటారు? కనుక ఇలాంటి వ్యర్థ సంకల్పాలను సమాప్తి చేసుకుని ఏ స్థాపనా కార్యం కోసం నిమిత్తం అయ్యారో బాప్ఐాదాకి సహాయకారులో ఆ కార్యంలో నిమగ్నం అవ్వండి. మీ సంలగ్నత అనే అగ్నిని పెంచుకోండి. ఈ సంలగ్నత అనే అగ్ని ద్వారా వినాశనాగ్ని తీవ వేగం యొక్క }\$\$\$\$\$\$\$\$\$\$<u>\$\$\$</u>\$ 5860660000000000  $24^\circ$ 

a ang mga mga mga [教育教育教育教育教育教育教育教育教育教育教育教育  $\sim$ స్వరాపాన్ని ధారణ చేస్తుంది. మీరు రచించిన అవినాశీ జ్ఞాన యజ్ఞంలో యజ్ఞానికి నిమిత్త  $\stackrel{\ldots}{\mathrm{min}}$ ణులుగా ఏదైతే అయ్యారో ఈ యజ్ఞంలో మొదట స్వయం యొక్క సర్వ బలహీనతలను  $\stackrel{\ldots}{\mathrm{max}}$ లేదా లోపాలను ఆహుతి అవ్వండి. అప్పుడే పాత వ్రపంచం అంతా ఆహుతి అయిన తరువాత $\frac{1}{2}$ సమాక్తి అవుతుంది. ఇప్పుడు దృధ సంకల్పం అనే నిప్పును అంటించండి. అప్పుడే అది సంపన్నం <sup>క్రి</sup> అవుతుంది. మంచిది.

స్థితలై కార్యం చేసేవారికి, (పతి పరిస్థితులో అచంచలంగా మరియు స్థిరంగా ఉండేవారికి బాప్ఐాదాకి ు<br>సదా సమీప మరియు సహయోగులకు ఇలాంటి స్నేహీ ఆత్మలకు బాప్దెదాదా యొక్క (పియస్థ్రుతులు మరియు నమస్తే.

### ఆధ్యాత్శిక శక్తుల ద్యారా విశ్యవీలవర్తన **හි**හිරි o ෆ පතු ඡාග බ? ..... 9-2-75

నిర్భల ఆత్మలను శక్తివంతులుగా తయారుచేసే వారు, సర్వశక్తివంతుడైన శివబాబా ! మాట్లాదుతున్నారు

స్వయాన్ని అశరీరి ఆత్మగా అనుభవం చేసుకుంటున్నారా? ఈ శరీరం ద్వారా ఏది .<br>కావాలంటే ఆ కర్మ చేయించే శక్తిశాలి ఆత్మ మీరు. ఈవిధంగా అనుభవం చేసుకుంటున్నారా? ఈ శరీరానికి యజమాని కర్మేందియాల<sup>ా</sup>ద్వారా కర్మ చేసేవారు. ఈ కర్మేందియాల నుండి ఎప్పుడు కావాలంటే అప్పుడు అతీత స్వరూపం యొక్క స్థితిలో స్థితులు కాగలుగుతున్నారా? కామా రాజయోగం యొక్క సిద్ధి– కర్మేందియాలకి రాజుగా అయ్యే శక్తిని పొందారా? రాజు లేదా యజమాని కర్మేందియాలకు ఎప్పుడూ వశీభూతం అవ్వరు, వశీభూతం అయ్యేవారిని $\,$ యజమాని అని అనరు. విశ్వ యజమానికి సంతానం అయిన కారణంగా తండి విశ్వానికి యజమాని అయినప్పుడు పిల్లలు తమ కర్మేందియాలకు యజమానిగా కాకపోతే ఏమంటారు? యజమానికి పిల్లలు అని అంటారా? పేరేమో మాస్టర్ సర్వశక్తివాన్ మరియు స్వయాన్ని యజమానిగా భావిస్తూ నడవలేకపోతే మాస్టర్ సర్వశక్తివంతులు అయినట్లా? మేము మాస్టర్ సర్వశక్తివంతులం ఇదైతే పక్కా నిశ్చయమే కదా? లేక నిశ్చయం కూడా ఇవ్వుడే వస్తుందా? నిశ్చయంలో శాతం  $\overline{a}$ ంటుందా? బాబాకి అయితే పిల్లలే కదా? 90 శాతం పిల్లలమే కాని పదిశాతం కాదు అని అనేవారు ఎవరైనా ఉన్నారా? అలాంటి పిల్లలను ఎప్పుడైనా చూశారా? నిశ్చయం అనగా వందశాతం నిశ్చయం. ఇలా వందశాతం నిశ్చయబుద్ధి పిల్లల యొక్క మొదటి గుర్తు ఏమిటి? నిశ్చయబుద్ధి , యొక్క మొదటి గుర్తు– విజయీ, నిశ్చయబుద్ధి విజయంతి అని అంటూ ఉంటారు కూడా, విజయం ఎలా లభిస్తుంది? నిశ్చయంతో. మరైతే నిరంతరం నేను మాస్టర్ సర్వశక్తివాన్ అనే $\,$ నిశ్చయము మరియు స్మృతి ఉంటుందా? స్మృతి లేకుండా సమర్థత వస్తుందా? విజయీ  $\stackrel{\bullet}{\bullet}$  అయ్యేటందుకు ఆధారం – స్మృతి. ఒకవేళ స్మృతి బలహీనంగా ఉంటే, నిరంతరం లేకపోతే  $\stackrel{\bullet}{\bullet}$ మరియు స్మృతి శక్తిశాలిగా లేకపోతే ఎలా విజయాగా అవుతారు. మొదట ఈ నిశ్చయాన్ని సదా !  $25^{\circ\circ\circ}$ 9899999999999999

.<br>స్మృతి స్వరూపంగా తయారు చేసుకోవాల్సి ఉంటుంది. నదుస్తూ తిరుగుతూ లౌకిక వృత్తి (వ్యాపారం) నేను ఇలాంటి కుటుంబానికి చెందినవాడినని, ఇలాంటి వృత్తి చేసేవాడిని, అలాగే మరజీవా ్రబాహ్మణ జన్మ యొక్క సంబంధాలు లేదా వృత్తి లేదా స్వ స్వర్తూపం సదా స్మృతిలో ఉండాలి. స్ఫుతి బలహీనంగా ఉండడం వలన విజయం కనిపించడం లేదు. విజయం లభించాలి అని ఎదురు చూస్తూ సమయాన్ని వృధా చేయకండి. విజయీగా అవ్వడానికి <mark>పు</mark>నాది ఏదైతే ఉందో దానిని గట్టిగా చేసుకోండి. మార్గంలో పయనించకుండానే గమ్యానికి చేరిపోతామా, ఆలోచించండి? మార్గంలో తప్పకుండా పయసంచాల్సి ఉంటుంది కదా కనుక విజయము అనేది గమ్యము, నిరంతర స్మృతి అనేది మార్గము. ఈ మార్గంలో పయనిస్తున్నారా లేక గమ్యం కనిపించాలని ఎదురుచూస్తున్నారా? లభించిన ఈశ్వరీయ లాటరీని పూర్తిగా ఉపయోగించుకోకపోతే సంతోషం లేదా శక్తి యొక్క అనుభవం ఎలా చేసుకుంటారు? ఎవరి దగ్గర ఎంత ధనం ఉన్నప్పటికీ దానిని ఉపయోగించడం ద్వారానే సుఖం యొక్క (పాప్తిని పొందగలుగుతారు. ఉపయోగించుకోకపోతే $\frac{1}{2}$ ధనాన్ని చూసుకుని కేవలం సంతోషమే ఉంటుంది. కానీ దాని ద్వారా ఏదైతే సుఖం <sub></sub>పాప్తించాలో .<br>దానిని అనుభవం చేసుకోలేరు. అలాగే లాటరీ అయితే లభించింది కానీ దానిని ఉపయోగించు కోవాలి అనగా జీవితంలోకి తీసుకురావాలి. అలా చేయకపోతే సుఖము, ఆనందం లేదా విజయీ అయిన సంతోషాన్ని అనుభవం చేసుకోలేరు. అనుభవీగా అవ్వాలి కదా! అనుభవం అనేది జీవితం .<br>యొక్క ముఖ్య ఖజానా. లౌకిక పద్దతిలో కూదా అనుభవీ ఆత్మలు గొప్పవారిగా భావించబడతారు. ఈ ఈశ్వరీయ మార్గంలో కూడా అనుభవీ ఆత్మగా అవ్వాల. ఏదైతే చెప్పారో అది అనుభవం చేసుకున్నారా? నేను మాస్టర్ సర్వశక్తివంతుడిని అని భావిస్తున్నారు కానీ దానిని అనుభవం కూడా చేసుకున్నారా? నదుస్తున్నాం కదా దానికదే అనుభవం అవుతుంది అనుకోకండి ఏ పని అయినా దానిని చేసే తారీఖు నిర్ణయెంచుకోనంత వరకు ఆ పని అవ్వదు. పురుషార్థం తీవ్రమవ్వదు. .<br>ఏదైనా లౌకిక లేదా అలౌకిక పని అయినా కానీ తారీఖు నిర్ణయించుకున్న తరువాత కర్మలో కూడా న్సతహాగానే బలం వస్తుంది. ఫలానా తారీఖుకు ఈ వని ఫూర్తి చేయాలని అర్ధమవుతుంది. ఆ తారీఖుని స్మృతిలో ఉంచుకోవడం ద్వారా కర్మలో వేగం కూడా వస్తుంది. రేపటికి పూర్తి చేయాలంటే ' వేగం కూడా అలాగే ఉంటుంది. ఈ జ్ఞానం యొక్క ముఖ్య సూక్తి – ఇప్పుడు లేకున్నా మరెప్పుడూ లేదు. దీనికి రేవు లేదా ఎల్లుండి కాదు. దీనికోసం తారీఖు ఏమిట౦టే – ఇప్పుడే, గంట తరువాత కూడా కాదు. చేస్తాము అనట౦ కాదు, చేయాల్సి౦దే అనే నిశ్చయ౦ పెట్టుకోవాలి. చేయాల్సి౦దే ఇదే దృధ సంకల్పం, దృధ సంకల్పం లేకుండా దృధత రాదు. పురుషార్ధం యొక్క సమయం ఎంత తక్కువగా ఉంది? చాలా సమయం ఉన్నట్లుగా కనిపిస్తుందా? సమయం యొక్క ధ్యాస అయితే పెట్టుకోవాలి కదా? (ఫాలబ్దం ఎంత సమయం పొందాలి. రెండు యుగాల (ఫాలబ్దం మరి పురుషార్థం చేసి (పాలబ్దం చేసే నమయం ఎంత తక్కువగా ఉంది. ఇది నదా స్మృతిలో ఉంచుకోవాలి. చాలాకాలం యొక్క (పాలబ్దం పొందాలంటే చాలాకాలం యొక్క పురుషార్గం కూడా కావాలి కదా. చివరి సమయంలో పురుషార్ధం చేస్తే (ఫాలబ్దం కూడా చివరలోనే లభిస్తుంది. పురుషార్ధం మొదట చేయరు కానీ మొదటి (పాలబ్లం కావాలి. చివరిలో మిగిలిందేదో పొందితే $\frac{1}{2}$ .<br>ఏమవుతుంది? మొదటి నెంబర్ (పాక్షి కావాలనే లక్ష్యం ఉన్నప్పుడు పురుషార్ధం కూడా అలాగే) చేయండి. ఏ విషయం ఎదురుగా వచ్చినా కానీ దానిని మార్గమధ్య దృశ్యంగా భావించండి. 000000000000000 \*\*\*\*\*\*\*\*\*\*\*\*\*\*\*  $26^-$ 

హార్గంలో పయనిస్తున్నపూడు అనేక రకాలైన దృశ్యాలు కనిపిస్తూ ఉంటాయి. కానీ గమ్యాన్ని చేరాలనుకునేవారు వాటిని చూడరు. వారి బుద్దిలో గమ్యం చేరుకోవాలనే ఉంటుంది. అదేవిధంగా ఇక్కడ కూడా బుద్దిలో గమ్యాన్ని పెట్టుకోండి కానీ విషయాలను పెట్టుకోకండి. చిన్న విషయాన్ని చూడడంలోనే సమయాన్ని పోగాడితే సమయానికి గమ్యానికి చేరుకోగలరా? కనుక ఇప్పుడు దృఢత తీసుకురావాల్సిన సమయం. లేకపోతే కొంచెం సమయం తరువాత ఈ సమయం గుర్తు .<br>చేసుకోవాల్సి వస్తుంది. ఆ సమయంలో ఏదైతే చేయాలో అది చేయలేకపోయామని ...ఇలా తరువాత ఆలోచించడం కంటే ముందుగా ఈ సమయాన్ని పరివర్తన చేయండి. విశ్వపరివర్తనకు సమిత్తులు; బాబా కార్యం ఏదైతే ఉందో ఆ కార్యానికి బాబాతో పాటు స్వయాన్ని కూడా నిమిత్తంగా భావించండి. విశ్వంలో స్వయం కూడా ఉన్నారు కదా, విశ్వాన్ని పరివర్తన చేసేవారు మొదట స్వయాన్ని పరివర్తన చేసుకోవాలి. నేను విశ్వాన్ని పరివర్తన చేయడానికి నిమిత్తం అయినప్పుడు స్వయాన్ని పరివర్తన చేసుకోవడం కష్టమేముంది అని సదా అనుకోవాలి. అప్పాడు ఏ విధంగా అవుతుంది, ఏమవుతుంది, అవుతుందా, అవ్వదా? అనే క్రుశ్నలు రావు. రెండవ విషయం ఏమి స్మృతిలో ఉంచుకోవాలంటే ఈ విశ్వపరివర్తన అనే కార్యం ఎన్నిసార్లు చేశాను? లెక్కలేనన్నిసార్లు చేసిన విషయంలో కష్టం ఏమైనా ఉంటుందా? అతి పురాతన విషయాన్ని కేవలం నిమిత్తంగా అయ్యి తిరిగి చేయాలంతే. తిరెగి చేయడం అనేది సహజంగా ఉంటుందా, కష్టంగా ఉంటుందా? కనుక ఇది కూడా స్మృతిలో ఉండాలి. కొంచెం అయినా కష్టం అనే సంకల్పం వస్తే ధైర్యాన్నిచ్చే ఈ విషయాన్ని గుర్తు వేట్టుకోండి. అనేకసార్లు చేశాను అనే విషయం స్మృతిలోకి రావడం ద్వారా సమర్దత వచ్చేస్తుంది. నేను బాబా సమానంగా శక్తులను స్వరూపంలో చూపించేవాడిని అనగా శక్తి స్వరూపాన్ని ఈ వరదానాన్ని సదా స్మృతిలో ఉ**్చుకోవాలి. సంబంధం పెట్టుకోవ**డం ద్వారా ఇక్కడి వరకు చేరుకున్నారు, కానీ ఇప్పుడు బాబాపై స్నేహం, బాబా కార్యంతో స్నేహం, బాబా ద్వారా లభించిన జ్ఞానంతో స్నేహం ఈ మూడింటి సమానత పెట్టుకోండి. బాబాపై స్నేహంలో .<br>ఎక్కువగా ఉన్నారు, మిగతా రెండింటిలో తేలికగా ఉన్నారు. జ్ఞానం ద్వారా శక్తి వస్తుంది ఒక్కొక్క .<br>వాక్యం కోటానుకోట్లకు అధిపతిగా తయారుచేసేది. ఇంత గాప్పతనాన్ని ఇస్తూ ఆ వాక్యాలను ధారణ చేయండి. గాప్పతనం తెలుసుకుంటే స్నేహం ఉంటుంది. గాప్పతనం తెలుసుకోనంత వరకు స్నేహం ఉండదు గావృతనం తెలుసుకోవడం ద్వారా స్నేహం స్వతహాగానే ఉంటుంది. నిశ్చయబుద్ది విజయంతి కదా! అలౌకిక జన్మ లభించింది నేను బాబా సంతానాన్ని అని నిశ్చయబుద్ది అయ్యారు కనుక తండి యొక్క వారసత్వమే విజయం. మాస్టర్ సర్వశక్తివంతులకు వారసత్వం నిమిటి? శక్తులు . కనుక పిల్లలుగా అవ్వటం అంటే విజయాగా అవ్వదం. విజయం యొక్క .<br>తిలకం స్వతహాగానే పెట్టబదుతుంది. పెట్టుకోనక్కర్లేదు అది అవినాశి. అధికారి అయిపోయారు కదా స్నేహీ మరియు సహాయోగి అయ్యే అదృష్టం మంచిగా ఉంది. కుటుంబం అంతా ఏకీమతంగా ఉండడం ఇది అదృష్టానికి గుర్తు. కుటుంబ సభ్యులందరూ పురుషార్ధం యొక్క పోటీలో ఒకరికంటే ఒకరు ముందుకువెళ్ళే సంలగ్నతలో నిమగ్నమై ఉన్నారు. ధైర్యంతో సహాయం స్వతహాగానే (ఫాషిస్తుంది (వీర్చంద్ కోసం) వీరిది మోహజీత్ కుటుంబం; ఇలాంటి మోహజీత్ కుటుంబాలు ఎన్ని తయారు చేశారు. (శేష్ఠ లక్ష్యం పెట్టుకున్నారు ఇప్పుడు ఇలాంటి కుటుంబాల యొక్క పుష్పగుచ్చం కయారు చేయండి. వది–వదకొందు ఇలాంటి కుటుంబాలు తయారయితే అహ్మదాబాద్ యొక్క \\$\$\$\$\$\$\$\$\$\$\$\$\${ 5868668366668886

27

#### .<br>నెంబరు ముందుకు వెళ్ళిపోతుంది. గుజరాత్ వారికి కుటుంబాలు నడిపించే వరదానం. (డామానుసారం లభించింది. కానీ మోహాజీత్ కుటుంబం మరియు అందరూ ఒకే సంలగ్నతలో  $\overline{\mathbf{\mathbf{\mathring{s}}}}$ -<br>క్రేష్ల పురుషార్ధం యొక్క వరుసలో ఉందాలి. అలాంటి పుష్పగుచ్చాన్ని తయారుచేయండి. మంచిది.

### నర్యే శక్తుల నహిత౦గా సేవలా నసుర్యణ ..... ౹౦−2−75

గౌరవం ఇవ్వని వారికి కూడా గౌరవం ఇచ్చేవారు, నిందించే వారికి కూడా గమ్యం $\,$ చూపించేవారు, త్యాగం ద్వారా సర్వోత్తమ భాగ్యం తయారుచేసే శివబాబా మాట్లాడుతున్నారు –  $\frac{1}{2}$ 

ఈనాటి ఈ సంఘటన జ్ఞాన్ ఆత్మల సంఘటన. ఇలాంటి జ్ఞాని ఆత్మలు లేదా యోగి స్ట ఆత్మలు బాప్దాదాకు కూడా అతి క్రియం మరియు విశ్వానికి అతి క్రియం. ఇలాంటి జ్ఞాని  $\tilde{\tilde{\textbf{S}}}$ ఆత్మలు మరియు యోగి ఆత్మలకు భక్తిమార్గంలో మహిమ మరియు పూజ జరుగుతుంది. వర్తమాన <mark>క</mark>్ష సమయంలో కూడా ఆ ఆత్మలు పూత్యెనీయులు మరియు మహిమా యోగ్యులు. పూజ్యనీయులు  $\overline{\mathbf{\hat{E}}}$ అనగా ఉన్నత ఆత్మలు మరియు మహిమా యోగ్య ఆత్మలు అనగా ఇలాంటి ఆత్మల గుణాల యొక్క మహిమ లేదా వర్ణన ఇవ్వుడు కూడా అందరూ చేస్తారు. భవివ్య మహిమ మరియు : హ్రాజకు ఆధారం వర్తమాన సమయం. భవిష్యత్తలో అనగా భక్తిలో ఎవరు ఎంత మహిమ మరియు పూజకు యోగ్యలవుతారో దానిని ఇప్పుడే బుద్ధి బలం ద్వారా సాక్షాత్మారం చేసుకోగలరు. క్రుతి ఒక్కరు మిమ్మల్ని మీరు చూసుకోండి, ఈ సమయంలో కూడా ఆత్మనైన నాకు సర్వాత్మలు ¦ తారాగా ఎవరైతే సంప్రదింపుల్లోకి వస్తారో మీ బ్రూహ్మణ కుల ఆత్మలు అయినా, వెనువెంట అజ్ఞానీ :<br>అనగా ఎవరైతే సంప్రదింపుల్లోకి వస్తారో మీ బ్రూహ్మణ కుల ఆత్మలు అయినా, వెనువెంట అజ్ఞానీ : ఆత్మలు అయినా కానీ వారందరూ మెమ్మల్ని కేైవ్వంగా అనగా పూజ్యనీయ దృష్టితో చూస్తున్నారా? చాడ్డు కాకాగా కాశా ...<br>పూజ్యులు అని పెద్దవారిని కూడా అంటారు. అయితే సర్వాత్మలు ఆ దృష్టితో చూస్తున్నారా? లేక శ్లే భావిస్తున్నారా? కేవలం కొద్దిమంది ఆత్మలే పూజ్యులుగా అనుభవం చేసుకుంటుంటే వర్తమానం ¦ ఆధారంగానే భవివృత్ అంతా ఉంటుంది. ఎవంైతే నాతోటి ఆత్మలు లేదా సంబంధంలోకి వచ్చేవారున్నారో ఆత్మనైన నా ద్వారా విశేష గుణాలు అనుభవం అవుతున్నాయా? ఒకవేళ గుణాలు $\frac{1}{2}$ అనుభవంలోకి వస్తే ఇప్పుడు కూడా ఆ ఆత్మలు మనసులోనే లేదా మాటలో కూడా గుణగానం కే .<br>తప్పక చేస్తారు. గుణాలు ఏమైనా కానీ అవి వాటి క్రుభావం తప్పక వేస్తాయి. గుణాలు దాగి ఉందవు.  $\widetilde{\mathcal{C}}$  శాజ్యులు మరియు గుణగానం చేయించుకునే జ్ఞాని ఆత్మ లేదా యోగి ఆత్మలుగా  $\overline{\mathcal{C}}$ అయ్యారా? కొద్దిమంది ఆత్మలు చేస్తున్నారా లేదా సర్వాత్మల పట్ల సర్వ గుణాలను మహిమ $\, \{ \,$ చేస్తున్నారా? కొన్ని గుణాల మహిమే చేస్తున్నారా? ముందుగానే ఆాసులో గుణాల మహిమ అనే క కాళ్ళాల ప్రాధానం సాధాన వాడే కాశ్రీ పెట్టాల బరువుగా ఉందా? సమయానుసారం .<br>ఇప్పుడు మీ యొక్క అన్ని సబ్జెక్టుల ఫలితాన్ని పరిశీలించుకోండి, ఎంత వరకు జమ చేసుకున్నాను. <sup>శ్</sup> మనసా, వాచా, కర్మణా ద్వారా (పతి సబ్జెక్టను ఎంత వరకు సంపన్నం చేశాను. సర్వ గుణ సంవన్నంగా అయ్యారా లేక గుణ సంవన్నంగా అయ్యారా? కళ్యాణకారి అయ్యారా లేక విశ్వ క్త కళ్యాణకారి అయ్యారా? ఇప్పుడు పరిశీలించుకున్న తరువాత సంపన్నం చేసుకునేటందుకు కొంచెం  $\boldsymbol{\tilde{S}}$ సమయం ఉంది. కానీ కొంచెం సమయం తరువాత సంపన్నం చేసుకునే సమయం కూడా  $\ddot{\ddot{\mathbf{3}}}$  $28^{\circ\circ}$  , and distributed as  $\mathbf{a}$  .

,,,,,,,,,,,,,,,,,,,,,,

\*\*\*\*\*\*\*\*\*\*\*\*\*\*\*\*\*\*\*\*\*\*\*\*\*\*\*\*\*\*\*\*\*\*\*\* అప్పుడేం చేస్తారు. సంపన్నంగా తయారైన ఆత్మలను చూసేవారిగా సమాషి అయిపోతుంది. అయిపోతారు. పదవి పొందేవారిగా అవ్వలేరు. కనుక సాక్షాత్మారమూర్తి అవ్వాలి లేదా సాక్షాత్మారం .<br>చేయించేవారిగా అవ్వాలి. ఈవిధంగా సాక్షాత్మార మూర్తిగా అయ్యేటందుకు సార రూపంలో స్వయంలో మూదు గుణాలను చూసుకోండి. ఒకటి – సర్వాధికారిగా అయ్యానా? రెందు పరోపకారి అయ్యానా? మూడు – సర్వులపట్ల సత్కారిగా అయ్యానా? అనగా సర్వులకు గౌరవం ఇచ్చే మరియు తీసుకునే యోగ్యంగా అయ్యానా? గుర్తు పెట్టకోండి – గౌరవం ఇవ్వటమే ాచి ---<br>తీసుకోవడం. ఈ మూడు వి<mark>వయాల ఆధారంగానే విశ్వం ముందు విశ్వక</mark>ళ్యాణకారిగా స్రసిద్ధమవుతారు. వీటి యొక్క స్పష్టీకరణ మీకు బాగా తెలుసు. సర్వాధికార్ అనగా సర్వ -<br>కర్మేందియాలపై అధికారి. ఏవధంగా అయితే ఈ శరీరం యొక్క భిన్న భిన్న శక్తులు చేతులు, పాదాలు మొదలైనవో అదేవిధంగా ఆత్మకు కూడా శక్తులున్నాయి. అవి మనస్సు, బుద్ధి, సంస్కారాలు. ఈ సూక్ష్మ శక్తులపై కూడా అధికారి అయ్యారా మీ రచన అయిన (పకృతిపై అధికారి అయ్యారా, .<br>ప్రకృతి యొక్క ఏ తత్వము తనవైపు ఆకర్ష్తం చేయడం లేదు కదా? విజ్ఞానం ద్వారా <sub></sub>పకృతి -<br>లేదా భూమి యొక్క ఆకర్షణకు అతీత స్థితికి చేరుకోగలుగుతున్నప్పుడు మాస్టర్ సర్వశక్తివంతులు, .<br>పకృతి యొక్క ఆకర్షణలకు అతీతంగా అనగా వ్యక్తభావానికి అతీతంగా అవృక్త లేదా సర్వశక్తివాన్ ,<br>స్థితిని (పాక్తింప చేసుకోవడం కష్టంగా అనుభవం అవటం అనేది బావుండదు. బాబా ద్వారా ్లు<br>లభించిన నర్వశక్తుల్లో కొన్నింటిని ఉదాహరణ రూపంలో చిత్రాన్ని కూడా తయారుచేశారు. వారసత్వం రూపంలో (ఫాక్తించిన శక్తులు అనగా స్వయం యొక్క వారసత్వం లేదా సంపదపై .<br>మీ అధికారం ఉందా? ఎప్పుడు కావాలంటే అప్పుడు ఏ శక్తి ద్వారా అయినా స్వయాన్ని సఫలం చేసుకోగలగాలి. స్థూల వారసత్వంపై అధికారం ఉంటుంది కనుక - ఏ సమయంలో కావాలంటే ఆ సమయంలో ఆ వస్తువుని ఉపయోగించుకోగలుగుతారు. ఎందుకంటే అది మీ వారసత్వం కనుక. అదేవిధంగా ఈశ్వరీయ వారసత్వానికి ఏ సమయంలో కావాలంటే ఆ సమయంలో, ఏ .<br>శక్తి కావాలంటే ఆ శక్తిని కార్యంలో ఉపయోగించగలుగుతున్నారు. ఈ వారసత్వానికి కూడా భావన మరియు (శేష్ట కామనలు ఉందాలి. (వతి ఆత్మని చూస్తూ ఈ ఆత్మలందరూ (వతి సమయం .<br>బాబాకి స్నేహిగా మరియు సహయోగిగా అయ్యేటందుకు స్వయాన్న అర్పణ చేసుకున్నారని అనుభవం అవ్వాలి. ఇలా బలిహారం అవ్వడానికి నిమిత్తంగా ఎందుకయ్యారు. ఎందుకంటే బాబా మీ అందరి ముందు స్వయాన్ని బలిహారం చేసుకున్నారు. అందరి ముందు స్వయాన్ని సర్వశక్తుల సమేతంగా సేవలో సమర్పితం చేసుకున్నారు. తమ సమయాన్ని, సుఖాలను, (పాక్తి పొందాలనే కోరికలను సర్వుల పట్ల మహాదాని అయి దాత అయ్యారు. ఈవిధంగా తండిని అనుసరించండి. స్వయం కోసం పేరు, (పతిష్ఠ, గౌరవం అన్నీ పొందాలనే కోరికను బలిహారం చేసేవారే పరోపకారణగా కాగలరు. తీసుకోవాలనే కోరిక వదిలి ఇచ్చే మహాదానులే పరోపకారిగా కాగలరు. అదేవిధంగా సత్మారి అనగా సర్వుల పట్ల గౌరవభావన, సత్మారిగా అయ్యేటందుకు స్వయాన్ని సర్వుల సేవాధారిగా భావించాలి. సేవాధారి యొక్క పరిభాష కూడా గుహ్యమైనది. కేవలం స్థుల సేవ లేదా వాచా ద్వారా సేవ, సంప్రదింపులు లేదా సాధనాల ద్వారా సేవ చేయట౦ ఇదే కాదు; మీ యొక్క (పతి గుణ౦ ద్వారా దాన౦ చేయడ౦ లేదా ఇతరులను కూడా က်အဆံစောက ဖထာတံဆိထာင် ဆီ ဆံတို့ဖြစ်သည် ထားရဲ့ တို့က မာတ်တံဆော အထိ အြံဆွဲ ,,,,,,,,,,,,,,,,, \*\*\*\*\*\*\*\*\*\*\*\*\*\* 29

\*\*\*\*\*\*\*\*\*\*\*\*\*\*\*\*\*\*\*\*\*\*\*\*\*\*\*\*\*\*\*\*\*\*\*\*\* సేవ. అవగుణాలను చూస్తూ కూడా చూడకూడదు, స్వయంలోని గుణాల యొక్క శక్తి ద్వారా ఇతరుల్లో ఉన్న అవగుణాలను తొలగించాలి. అంటే నిర్భలులను శక్తిశాలిగా తయారుచేయాలి. నిర్భలులను చూసి వదిలేయకూడదు లేదా అలసిపోకూడదు నిరాశ చెందిన కేసులను కూడా స్వ సేవ ద్వారా మీ (శేష్ట స్వమానంలో స్థితులై గౌరవం ఇవ్వడం ద్వారా సర్వుల సత్కారిగా కాగలరు. స్వయం యొక్క త్యాగం ద్వారా ఇతరులకు గారవం ఇస్తూ మీ తాగ్యాన్ని తయారు చేసుకోవాలి. .<br>చిన్న – పెద్ద, మహారథీ లేదా కాలిబలంవారిని అందరినీ గౌరవ దృష్టితో చూడండి. గౌరవం ఇవ్వని వారికి కూడా గౌరవం ఇచ్చేవారు, నిందించేవారికి కూడా గమ్యం చూపించేవారు, గ్లాని చేసేవారిని కూడా గుణగానం చేసేవారు అలాంటి వారినే సర్వ సత్మారీ అంటారు. ఈ సంవత్సరం విశేషంగా రెండు రకాల సేవ జరగాలి. ఒకటి – స్వయాన్ని సంవన్నం చేసుకునే సేవ. దీని కోసం ఈ సంవత్సరంలో నలువైపులా విశేష స్థానాల్లో ఉన్నతి యొక్క సాధనాలు యోగభట్టీ మరియు ధారణా భట్టీలు పెట్టుకోవాలి. (పతి చోటా నలుమైపులా గ్రాంపుల వారీగా భట్టీ కార్యక్రమం పెట్టుకోండి. స్వతంతంగా క్రుతి ఒక్కరికి భట్టీ యొక్క అనుభవం చేయించండి. గత సంవత్సరంలో ఎలాగైతే <sup>క్</sup> యోగభట్టీ యొక్క కార్యక్రమం పెట్టుకున్నారో అదేవిధంగా ధారణ మరియు స్మృతి రెందు సబ్జెక్టల్లో స్వయాన్ని సంవన్నంగా తయారు చేసుకునే భట్టి ఉండాలి. ఇలాంటి కార్యక్రమం అందరూ కలసి తయారు చేసుకోండి. రెండవ విషయం – విశ్వ సేవ. దీని కోసం <sub>కీ</sub>పతి ఒక్క సేవా కేంద్రం మీ యొక్క చుట్టుపక్కల స్థానాల్లో సందేశమిచ్చే కార్యక్రమం తీవ్ర వేగంతో చేయాల్సి ఉంటుంది. మీ దగ్గరలోని ప్ స్థానం సందేశం ఇవ్వడం నుండి వంచితంగా ఉండకూడదు. వంచితంగా ఉండిపోతే ఆ తరువాత సందేశం ఇచ్చే అవకాశం ఉందదు. వంచితం అయిపోయిన ఆత్మల యొక్క భారం నిమిత్త ఆత్మలైన మీపై ఉంటుంది. అందువలన చ(క్రవర్తి అవ్వండి. మహాదాని అనగా మహాదానమిస్తూ ముందుకు వెళ్ళండి. నిమిత్తమైన ఒక్కొక్క (శేష్టాత్మ కేవలం రెందు నాలుగు స్థానాలు కాదు దగ్గర్లో స్థానాలన్నీ చుట్టూ తిరగదానికి నిమిత్తం అవ్వాలి. <sub>l</sub>వతీ స్థానంలో మీ వలె ...<br>వారిని నిమిత్తంగా తయారుచేసి మీరు ముందుకు వెత్తుందండి. ఆ స్థానంలో కూర్చుండి పోకండి. కనుక ఈ సంవత్సరం చుట్టూ తిరిగే విశేష సేవ చేయాలి. సందేశం ఇస్తూ మీ సమానంగా నిమిత్తంగా తయారు చేస్తూ విశ్వమంతటికి లేదా మీ యొక్క దగ్గరలోని వారికి సందేశం ఇవ్వాలి. ఇప్పుడు సహయోగులను తయారు చేసుకునే కర్తవ్యం చేయండి. సమయానుసారంగా సమయం యొక్క వేగం ఎలాగైతే తీమం అవుతూ ఉందో అదేవిధంగా సేవకు ఫలితంగా (పత్యక్షఫలంగా తయారైపోయిన ఆత్మలు నిమిత్తంగా అయ్యేటందుకు సహజంగానే వెలువదుతూ ఉంటారు. కేవలం లక్ష్యం, ధైర్యం మరియు పరిశీలన అవసరం. కల్పపూర్వపు మహిమ ఉంది కదా! పాండవులు బాణం వేశారు, నీరు వచ్చింది. అనగా పురుషార్ధం చేశారు మరియు ఫలం లభించింది. ఇది ్రవత్యక్ష ఫలం యొక్క సమయం అలాంటి సీజన్ సమయం యొక్క వరదానం నుండి దీని యొక్క లాభాన్ని పొందండి. సాధనాలను సమయాన్ని లేదా సంపదను మీకోసం ఉపయోగించడాన్ని త్యాగం చేయండి. అప్పుడే ఈ మైత్యక్షఫలం యొక్క భాగ్యాన్ని పొందగలరు. సేవ కోసం అర్బణ చేసిన సంపదను స్వయం కోసం లేదా స్వయం యొక్క వి(శాంతి కోసం ఉపయోగించడం ద్వారా ఎప్పుడూ కూడా సఫలత లభించదు. ఏలా అయితే సేవ యొక్క (పారంభంలో తాము తినే రాబ్లేలను కూడా తక్కువ చేసకుని క్రవతి వస్తువును సేవలో ఉపయోగించడం ద్వారా దానికి క్రవత్యక్ష ! ఫలంగా ఆత్మలైన మీరు వచ్చారు. కానీ మధ్యలో బాబా, (దామా, స్వయం కోసం సహజ సాధనాలను ,,,,,,,,,,,,,,,, *\$80000000000000* 30°

\*\*\*\*\*\*\*\*\*\*\*\*\*\*\*\*\*\*\*\*\*\*\*\*\*\*\*\*\*\*\*\*\*\*\*\*\*\* ఉపయోగించుకునే అనుభవం చేయించారు. కానీ ఇప్పుడిక అంతిమంలో (పకృతి దాసీ అయినా  $\frac{1}{2}$ కానీ సర్వ సాధనాలు టాప్తించినా కానీ స్వయం కోసం కాకుండా సేవ కోసం ఉపయోగించండి. ఎందుకంటే ఇప్పుడు ఇక మున్ముందు అనేకాత్మలు సాధనాలను తమ సంపదను మీ కంటే ఎక్కువలో ఎక్కువ అర్బణ చేస్తారు. కానీ స్వయం కోసం ఎప్పుడూ స్వీకరించకూడదు. స్వయం కోసం స్వీకరించడం అంటే స్వయాన్ని (శేష్ఠ పదవి నుండి వంచితం చేసుకోవడం అందువలన త్యాగమూర్తులై సేవ యొక్క (పత్యక్ష ఫలాన్ని తీసుకురండి. అర్దమైందా!

ఇప్పుడు నిమిత్తంగా అయ్యే వారసులను మరియు సీవలో సహయోగిగా అయ్యేవారి యొక్క పుష్పగుచ్చాన్ని బాప్దాదా ముందు అర్పణ చేయండి. అప్పుడే విశ్వకళ్యాణకారీ నుండి విశ్వరాజ్యాధికారి అని అంటారు. దీనికి బహుమతి లభిస్తుంది. బహుమతి ఇవ్వదానికి (కితం సారి ఫలితం రాలేదు, అందువలన ఈసారి పురుషార్ధం చేసి మరలా దబల్బహుమతి పొందండి. ఇలా అర్పణ చేసేవారు, మొదటి నెంబర్లోకి వచ్చేవారికి, (పత్యక్ష ఫలం ఇచ్చేవారికి, బాబాను త్రత్యక్షం చేసేవారికి, శక్తిసేన, పాండవసేన యొక్క జెండా ఎగురవేసేవారికి, విశ్వం ముందు -<br>బాప్దాదా యొక్క జయజయ ధ్వనులు చేయదానికి నిమిత్తంగా అయ్యే విజయీ ఆత్మలకు బాప్**దా**దా యొక్క (పియస్థృతులు మరియు నమస్తే.

#### మాయతా యుద్ధం చేసే పాండవుల కారకు ధారణలు..... H-2-75

పాండవుల కొరకు కల్పపూర్వపు మహిమ ఏదైతే ఉందో ఆ విశేషతలన్నింటినీ వర్తమాన<sup>్</sup> సమయంలోని జీవితంలో అనుభవం అవుతున్నాయా? పాండవులు వర్వతాలపైకే వెళ్ళి స్వయాన్ని కరిగించుకున్నారు అనే మహిమ ఉంటుంది. దీని యొక్క రహస్యం పేమిటి? ఏ విషయంలో  $\frac{1}{2}$ కరిగారు. సూక్ష్మ విషయానికే స్థూల రూపంలో స్మృతిచిహ్నం ఉంటుంది. చైతన్యానికి స్మృతిచిహ్నం స్థూలంలో ఎలా ఉంటుందో అదేవిధంగా సూక్ష్మాన్ని స్పష్టం చేసేటందుకు ఉదాహరణ ఇస్తారు. స్వయాన్ని సఫలతామూర్తిగా తయారుచేసుకునేట**ందుకు నిమిత్త పురుషార్ధీల పురుషార్థంలో** ఏవైతే తయారు చేసుకోలేరు. లేదా మాటిమాటికి ఆ స్వభావం లేదా సంసార్ధం కారణంగానే అసఫలత వస్తుంది. దానినే నిజ సంస్కారం లేదా స్వభావం అని అంటారు. అలాంటి నిజ సంస్కారాలను కరిగించాలి. అనగా స్వయాన్ని పరివర్తన చేసుకోవాలి. అది చూసి మీ సం(పదింపుల్లోకి వచ్చినవారు న్వయాన్ని పరివర్తన చేసుకున్నారని అనుభవం చేసుకోవాలి. దీనిలోనే నఫలత ఉంది. డామానుసారం సహజ యోగి, డేష్ఠ యోగి మరియు సఫలతామూర్తులుగా అయ్యేటందుకు .<br>ఎన్ని సాధనాలైతే లభించాయో అంతగానే ఫలితం చూపించారా? వాతావరణం కూడా అనుకూలంగా ఉంది. దానికి బదులుగా వాతావరణాన్ని శక్తిశాలిగా తయారుచేయటంలో సహయోగి అవ్వటంలో ఫలితం చూపండి. దాంతో పాటు <sub>'</sub>కేష్ట సాంగత్యం అనే సాధనం కూడా లభించింది. ఏ ఆత్మలైతే ' .<br>తమ భాగ్యాన్ని పొందదానికి వస్తారో వారికి కూడా మీ సాంగత్యం యొక్క (కేష్టత అనుభవం , అవ్వాలి. ఇదే బదులివ్వడం. అందరూ అనుభవం చేసుకోవాలి ఈ ఆత్మలందరూ సాంగత్యం <mark>శ్రీ</mark>

\*\*\*\*\*\*\*\*\*\*\*\*\*\*\*\*

 $9880668800088066$ 41

\*\*\*\*\*\*\*\*\*\*\*\*\*\*\*\*\*\*\*\*\*\*\*\*\*\*\*\*\*\*\*\*\*\*\*\*\*\* యొక్క రంగులో రంగరించబడి ఉన్నారని ఆత్మిక సాంగత్యం మరియు మీ చరిత్రల ద్వారానే కేష్టంగా అవుతారు. మీ కర్మయోగి స్థితి ద్వారా మరియు మీ గుణమూర్తి స్వరూపం ద్వారా వచ్చేటటువంటి ఆత్మలకు ఉదాహరణగా అయి వారు సహజంగా (పాక్తి పొందేవంటి సాధనంగా .<br>అవ్వండి. వ్రత్యక్ష, సాకార స్వరూపం యొక్క మీ ఉదాహరణ చూసి వారిలో కూడా విశేష ఉత్సాహ ఉల్లాసాలు కలగాలి. (వతి కార్యంలో (వతి (వత్యక్ష ఉదాహరణలో మొదట నేను ఉదాహరణ అవ్వాలి, క్రుతి విషయానికి మేమే శాంపిల్ అని భావించాలి. ఎప్పుడైతే ఇలాంటి లక్ష్యం పెట్టుకుంటారో అప్పుడే పురుషార్థం యొక్క వేగాన్ని తీ<sub>క</sub>వం చేసుకోగలరు. వి<sub>త్</sub>ంతి సాధనాలు సాక్తించాయి కానీ విశ్రాంతికి ఇష్టమైనవారిగా కాకూడదు. పురుషార్ధంలో కూడా విశ్రాంతికి \_\_\_\_<br>ఇష్టమైనవారిగా అంటే సోమరిగా కాకూడదు. విశ్రాంతి సాధనాలతో లాభం పొందుతూ అవి సదాకాలిక (పాప్తి పొందడంలో విఘ్నంలా కాకూడదు. ఈ ధ్యాస అవసరం. ఒకవేళ ఏ విధమైన సిద్ధి లేదా (పాప్తిని స్వీకరించరంటే అక్కడ తక్కువ అయిపోతుంది. సాధనాలు లభించినా కానీ వాటిని త్యాగం చేయండి. (పాప్తించినా కానీ త్యాగం చేయడాన్ని త్యాగం అంటారు. అవి లేకుండా వాటిని త్యాగం చేశాము అంటే అది క్రమ అయింది తప్ప త్యాగం కాదు. ఇంత ధ్యాస, స్వయంపై పెట్టకుంటున్నారా లేదా సహజ యోగి అనగా సహజ సాధనాల ద్వారా యోగిగా అవ్వడం అని అనుకుంటున్నారా? (పతి విషయంలో ధ్యాస తప్పనిసరిగా ఉండాలి. ఇప్పుడు ఫలితం పొందేస్తే ఇకముందు కోసం కట్ అయిపోతుంది అనగా సమాప్తి అయిపోతుంది.  $\bar{a}$ మైనస్ అవుతుందా, ఫ్లస్ అవుతుందా అనేది ఎప్పుడూ పరిశీలించుకోవాలి. మంచిది.

### ಠಿದೆ ಕಾಲಲ್ ಈ ಕೈಲಿಯ ಸಿನ ಯುಟ್ಮ ಗಾವೃತನೆಂ 2-8-75

డబల్ విదేశీ పిల్లల కొరకు విదేశీగా తయారు చేసే జ్యోతిర్మయ బ్రహ్మమహాతత్వ నివాసి అయిన శివబాబా మాట్లాడుతున్నారు <mark>–</mark>

బాప్దాదా ఎదురుగా ఏ పిల్లలు సదా ఉంటారు? సదా ఎదురుగా ఉండే పిల్లల యొక్క విశేషత ఏమిటి? అలాంటి విశేష ఆత్మలను బాప్దాదా కూడా విశేష రూపంతో కలుసుకోవలసి ఉంటుంది. అలాంటి పిల్లలు నయన సీతారలు లేదా (పపంచానికి వెలుగు అని అంటారు. స్థూల .<br>శరీరంలో కూడా అన్నింటికంటే విశేషమైన మరియు సదా అవసరమైన అవయవం – నయనాలు. కళ్ళు లేకపోతే (వపంచం లేదు. అదేవిధంగా ఈ పిల్లలు కూడా అంత విశేష మహిమాయోగ్యులు. ఇలాంటి పిల్లలు సేవాధారిగా ఉంటారు. కనుక విశ్వానికి లేదా (పపంచానికి వెలుగు అనగా .<br>పకాశం లేదా జ్యోతి సమానం. ఎలాగైతే శరీరం కోసం నయనాలు అవసరమో అలాగే <sub></sub>ప్రపంచం .<br>కోసం వెలుగు అవసరం. ఒకవేళ ఇలాంటి ఆత్మలు నిమిత్తం కాకపోతే ఈ <sub></sub>ప్రపంచం అడవిగా అయిపోతుంది అంటే వ్రపంచం వ్రపంచంలా ఉండదు. ఈవిధంగా సదా స్వయాన్ని సితారగా భావించి కర్మ చేస్తున్నారా? సితార మరియు మెరిసే సితార కూడా. ఇలాంటి పిల్లలే బాప్ఐాదా యొక్క నయనాలలో ఇమిడి ఉంటారు. అనగా బాబా యొక్క సంలగ్నతలో సదా నిమగ్నమై

,,,,,,,,,,,,,,,,

\*\*\*\*\*\*\*\*\*\*\*\*\*\*\*\*\*\*\*\*\*\*\*\*\*\*\*\*\*\*\*\*\*\*\*\*\*\* ఉంటారు మరియు వారి నయనాల్తో కూడా సదా బాప్దాదా నిండి ఉంటారు. ఇటువంటి కంటి వెలుగు బాబాని తప్ప ఏ వ్యక్తిని లేదా వస్తువును చూస్తూ కూడా చూదరు. ఇలాంటి స్లితి <mark>'</mark> తయారైందా లేక ఇప్పటి వరకు కూడా మిగతా ఏవైనా కనిపిస్తున్నాయా? దేనిలో అయినా అంశమాత్రంగా అయినా ఏ రసం అయినా కనిపిస్తుందా? (పపంచం నిస్సారంగా అనుభవం అవుతుందా? వీరందరూ చనిపోయారు అని బుద్ధి ద్వారా అనుభవం అవుతుందా? చనిపోయినవారికి ఏమైనా పొందాలనే కోరిక ఉంటుందా? లేదా ఏదైనా సంబంధం యొక్క అనుభూతి ఉంటుందా? ఈవిధంగా కోరిక అంటే ఏమిటో తెలియనివారిగా సదా ఒకని రసంలోనే ఉండే ఏకీరస స్థితి కలవారిగా అయిపోయారా లేక ఇప్పటి వరకు కూడా చనిపోయినవారితో <mark>'</mark> ఏదో ఒక రకమైన (ఫాప్తి పొ౦దాలని కోరిక ఉ౦దా లేదా ఏ వినాశీ రసమైనా తనవైపుకు ఆకర్నిత౦ .<br>చేస్తుందా? ఎప్పటి వరకు అయితే ఏదోక (ఫాక్తి యొక్క కోరిక లేదా కామన ఉంటుందో లేదా . \_\_<br>ఏదైనా రసం యొక్క ఆకర్షణ ఉంటుందో బాప్దాదా యొక్క నయన సితారలుగా అవ్వలేరు లేదా సదా నయనాలలో బాప్దాదా నిండి ఉండరు. ఒకరు విశేష ఆత్మలు వారిని కంటి రత్నాలు లేదా .<br>నయన సితారలు లేదా <sub></sub>ప్రపంచానికే వెలుగు అని అంటారు. మొదటి నెంబరులో కంటి వెలుగు ఉన్నారు. రెండో నెంబరులో ఏమి ఉంది? కంటి రత్నాలు (వసిద్దం, కంటి రత్నాలు లేదా (వపంచానికే వెలుగు. అదేవిధంగా రెండవ నెంబరు వారు ఏౕరూపంలో (వసిద్దులు?్భుజాల రూపంలో.. .<br>అహ్మా యొక్క భుజాలు అనేకం చూపిస్తారు. రెందో నెంబరు వారు భుజాలు అనగా సహయోగిఆత్మలు మరైతే స్వయాన్ని మొదటి నెంబరుగా భావిస్తున్నారా? లేక రెండవ నెంబరు వారా? లండన్ గూప్ ఏ నెంబరోలో ఉంది? డబల్ విదేశీ గ్రూపు బాప్దాదాని విశేషంగా ఆహ్వానించారు. అంతా విదేశీయులే కానీ వీరు డబల్ విదేశీయులు కనుక డబల్ విదేశీయులను విశేష రూపంతో బాప్దాదా చూపించాల్సి వచ్చింది. ఎప్పుడైతే నయనరత్నాలుగా అవుతారో అప్పుడే ఆవిధంగా చేయగలరు. భుజాలుగా కానీ విదేశీయులు సేవ కోసం కొత్త ప్లాన్ తయారు చేయాలి. భారతదేశంలో సేవాధారి ఆత్మలు ఎలాగైతే కొత్త కొత్త పద్దతులు కనిపెదుతున్నారో అలాగే దబల్ విదేశీయలు ఏమి వరిశోధన చేశారు? భారతదేశంలో కనిపెట్టింది విదేశాల్లో కూడా చేస్తున్నారు కదా. అలాగే విదేశీయుల ఆవిష్కరణ భారతదేశంలో కూడా జరగాలి. (పదర్శిని, (పొజక్టర్ షో లేదా గీతా పాఠశాల ఇవన్నీ భారతీయులు కనిపెట్టారు. అదేవిధంగా విదేశీయులు <sup>-</sup>పమి పరిశోధించారు? (మార్షియస్లో ్రపైమ్ మినిస్టర్ని పిలిచారు) ఎవరినైనా పిలవడం అనేది కూడా ఇక్కడ నుండే మొదలైంది. కాని దానిని వ్రత్యక్షంలోకి తీసుకువచ్చింది అక్కడి వారు. భారతవాసీలు మత్యక్షంలోకి తీసుకురాలేదు. ఇది సరే ఏదైతే చేశారో దానికి బాప్దాదా ధన్యవాదాలు చెబుతున్నారు. కానీ అక్కడ కొత్తగా ఏదైనా కనిపెట్టారా? విదేశీయులు విదేశం యొక్క వాతావరణం అనుసారంగా ఏదొక విహంగ మార్గం యొక్క సేవ కోసం ష్లాన్ తయారు చేయాలి. దాని ద్వారా కొంచెం సమయంలోనే విదేశాలలో సందేశం వ్యాపించాలి. టి.వి లేదా రేడియోలో మీ దగ్గర పస్తాయి. కానీ అక్కడి వారికి సర్వ సాధారణం. మీరాచ్చినట్టనట్లే ఇతరులకు కూడా వస్తుంది. భారతదేశంలో అయితే ఇది  $\vec{\sigma}$ న్నా విషయం. కానీ ఈ విషయం కొన్ని స్థానాల్లో సాధారణమైనది. మరైతే ఎంత పురుషార్థం చేశారు. కొద్ది సమయంలో ధైర్యం ఉత్సాహ, ఉల్లాసాలు చూపిస్తూ సేవను పెంచారు. దాని కోసం బావ్దాదా చివరలో వచ్చినా ముందుకు వెళ్ళారు అని టైటిల్ ఇన్తున్నారు. కానీ ఇప్పుడు విదేశీయులందరూ పరస్పరంలో కలుసుకుని కొత్త ప్లాన్ తయారు చేయాలి. దాని ద్వారా విదేశాల్లో ,,,,,,,,,,,,,,,,,

9000000000000000

33

\*\*\*\*\*\*\*\*\*\*\*\*\*\*\*\*\*\*\*\*\*\*\*\*\*\*\*\*\*\*\*\*\*\*\*\*\* .<br>ఎంత శక్తిశాలి ధ్వని వ్యాపించాలంటే అది భారతవాసీల వరకు చేరుకోవాలి. విదేశీ సర్వీస్**కు** ముఖ్య ప్రనాది ఏమిటంటే విదేశీయుల ధ్వని ద్వారా భారత దేశం యొక్క కుంభకర్మలు మేల్కొంటారు. విదేశీ సేవ యొక్క లక్ష్యం ఇదే. విదేశీయులు విదేశాల్లో చూపించడం గాప్ప విషయం ఏమీ కాదు. కానీ ఈ లక్ష్యంతో విదేశాల్లో సేవ (డామాలో నిశ్చయించబడింది. ఇప్పటి వరకూ కూడా ఏది కొత్తగా కనిపెట్టినా దాని ధ్వని విదేశాల నుండే ఇక్కడకు వస్తుంది. వరిశోధన భారతవాసీలు చేస్తారు కానీ భారతవాసీలు భారతదేశం యొక్క పరిశోధనను విదేశీయుల ద్వారానే నమ్ముతారు. అదేవిధంగా ఈ ఈశ్వరీయ (పత్యక్షత యొక్క ధ్వని కూడా విదేశీ సేవ ద్వారానే భారతదేశంలో పేరు (పసిద్ధం అవుతుంది. విదేశీయులు ఈ కార్యానికి నిమిత్తం అయ్యారు. అందువలన ఇప్పుడు ఇలాంటి వంకేధన చేయండి ఒక ఆత్మను నిమత్తంగా తయారు చేయండి. వారి అనుభవం యొక్క ధ్వని, గొంతు యొక్క ధ్వని కాదు, అనుభవం యొక్క ధ్వని విదేశాల నుండి భారతదేశం వరకు చేరుకోవాలి. అంతిమ సమయంలో విదేశీ సేవకు ఇంత గాపృతనం ఎందుకు ఇచ్చారు. విదేశానికి వెళ్ళేవారికి కూడా సంకల్పం వస్తుంది. ఇలాంటి క్రవూదకల లేదా దగ్గర సమయంలో విదేశాలకు ఎందుకు పంపిస్తున్నారని? అంతిమంలో విదేశాల నుండి బారతదేశమే రావాలి అయినా కానీ విదేశీ సేవ వృద్ది పెరుగుతుంది. మంచి మంచి సహయోగులను విదేశీసేవార్థం పంపిస్తున్నారు. భారతదేశంలో కూడా వారు అవసరమే.. ఆహ్వానాలున్నాయి అయినా కానీ ఎందుకు పంపిస్తున్నారు? ఇతర మతస్తులకు స్వర్గంలోకి వచ్చే పాత్ర లేదని కూడా తెలుసు; ,<br>అయినా కానీ ఎప్లైతే ఇతర మతంలోకి మారిపోయారో ఆ ఆత్మలకు తమ యొక్క ఆది ధర్మంలోకి  $\frac{1}{2}$ .<br>తీసుకువచ్చేట౦దుకు ప౦పిస్తున్నారు. వారు చాలా కొద్దిమ౦దే ఉ౦టారు. విదేశీ సేవకు ముఖ్య ఆధారం లేదా లక్ష్యం ఏమిటంటే విదేశాల ద్వారా భారతదేశం వరకు ధ్వని చేరుకోవాల్సిన $\,$ .<br>రహస్యం (దామాలో నిర్ణయించబడింది. అందువలనే విదేశీ సేవకు మొదటి అవకాశం ఇవ్వబడింది. ా... ల న<br>ఇక గీతాపాఠశాలలు తెరవడం లేదా టీవీలో మాట్లాడడం ఇవేవీ లక్ష్యం కావు. ఇవన్నీ లక్ష్యానికి చేరుకునేటందుకు సాధనాలు. అర్థమైందా! కనుక వరస్పరం చర్చేంచుకోండి. త్వరత్వరగా భారతదేశం వరకు ధ్వని ఎలా వ్యాపించాలో, విదేశాల ద్వారా భారతదేశానికి ధ్వని పేవిధంగా వస్తుందో చర్చించుకోండి ఈరోజు విశేషంగా విదేశీయుల కోసం బాప్దాదా కూడా విదేశీగా అవ్వాల్సి వచ్చింది. బాప్దాదా విదేశీగా కాకపోతే కలుసుకోలేరు కూడా. విదేశీ విశేషాత్మలు ఎవరైతే విశేష కార్యం కోసం నిమిత్తమై ఉన్నారో అలా కానున్న గ్రూపును చూసేటందుకు సాకార రూపంలో కలుసుకునేటందుకు నిరాకారుడు మరియు ఆకారీ కూడా సాకారీ రూపం యొక్క ఆధారం తీసుకోవలసి వచ్చింది. సదా స్వయాన్ని ఇలాంటి విశేషాత్మగా భావించి మనసా, వాచా, కర్మణా విశేష సంకల్పం, మాట మరియు కర్మ చేస్తూ ఉందండి. రెందువైపులు గ్రూపులు మంచివారు. .<br>మీ కారణంగా ఇతరాత్మలకు కూడా అవకాశం లభించింది. దానిలో కూడా విశేషంగా మధువన నివాసీయులు స్వయాన్ని సదా అదృష్టవంతులుగా భావించండి. ఎందుకంటే మధువనంలో తప్ప బావ్ఐాదా మరెక్కడా కలుసుకోరు (లూసాకాలో ఎందుకు రారు) ఆకారి రూపం దా్ా ఎక్కడికైనా వెళ్ళవచ్చు. ఎప్పుడైనా ఎవరికైనా సమయం వచ్చినప్పుడు పరిస్థితులను అనుసరించి ఆ సమయం సహజంగానే స్వతహాగానే అక్కడికి తీసుకువస్తుంది. మంచిది.

స్వయం గురించి సమయం గురించి తెలుసుకునేవారికి, సదా సర్వ రసనల నుండి $\,$ : అతీతంగా ఒకే రసంలో ఉండేవారికి బాప్దాధాను నయనాల్లో నింపుకునేవారికి, బాప్దాదా \*\*\*\*\*\*\*\*\*\*\*\*\*\* 566866866666888  $34^\circ$ 

#### (科拉纳拉拉拉拉拉拉拉拉拉拉拉拉拉拉拉拉拉拉拉拉拉拉拉拉拉拉拉拉拉 .<br>యొక్క నయన సితారలకు సదా స్వయాన్ని జ్యోతి స్వరూపంగా సితారలుగా నడిచేవారికి, అతీతమైన ' మరియు (పియమైన ఆత్మలకు మరియు సర్వ (తేష్ట ఆత్మలతో పాటు విశేషంగా డబల్ విదేశీ ఆత్మలకు బాప్దాాదా యొక్క (పియస్థ్రుతులు మరియు నమస్తే.

## శివశక్తి లేదా పాండవసేన తయారయ్యేటందుకు

జాగ్రత్తలు..... 3-8-75

మాయతో చేసే యుద్ధంలో విజయాన్ని [ప్రాప్తింప చేసేవారు, సర్వాత్మల కళ్యాణం చేసేవారు, ్త సర్వ రకాల బంధనాలు లేదా ఆకర్షణల నుండి అతీతంగా ఉండేవారు, సర్వోన్నత సేనాధిపతి శివబాబా అత్మిక యుద్ధవీరులకు మనోహర శిక్షణలు లేదా జాగ్రత్తలు ఇస్తూ మాట్లాడిన మధుర ! మరియు అమూల్య మహావాక్యాలు

అందరూ యోగయుక్త, యుక్తియుక్త స్థితిలో స్థితులై మీ కార్యం చేస్తున్నారా? ఎందుకంటే ' వర్తమాన సమయాన్ని అనుసరించి సంకల్పం, మాట, కర్మ ఈ మూడు యుక్తియుక్తంగా ఉండాలి. అప్పుడే సంవన్నంగా లేదా సంపూర్ణంగా కాగలరు. నలువైపులా వాతావరణం యోగయుక్తంగా మరియు యుక్తియుక్తంగా ఉందాలి. యుద్ధమైదానంలో ఎప్పుడైతే యుద్దవీరులు శతువుల ఎదురుగా , నిలబడతారో, అప్పుడు తమపై మరియు తమ శ్రస్తాలపై అనగా తమ శక్తులపై ఎంత ధ్యాస $\,$ ' ఉంటుంది. ఇప్పుడు సమయం సమీపంగా వస్తూ ఉంది అనగా యుద్ధమైదానంలో పెదురుగా .<br>నిలబడాల్సిన సమయం. ఇలాంటి సమయంలో నలువైపులా సర్వశక్తుల యొక్క ధ్యాస, స్వయంపై ధ్యాస అవసరం. ఒకవేళ కొంచెం అయినా ధ్యాస తక్కువ అయితే సమయాన్ని అనుసరించి <mark>,</mark> సలువైపులా అలజదులు పెరిగిపోతున్నాయి ఆ<sup>్</sup>నలువైపులా అలజదుల యొక్క వాతావరణం యొక్క్(పభావం యుద్ధంలో ఉపస్థితి అయి ఉన్న ఆత్మిక సైన్యంపై కూడా పదుతుంది. రోజురోజుకు సంహ్రాక్టేత యొక్క సమయానికి సమీపంగా పచ్చే కాలదీ మైపంచంలో అలజదులు మరింత పెరుగుతాయి కానీ తక్కువ అవ్వవు. నలువైపులా లాగుతున్న జీవితం వలె అనుభవం అవుతుంది. ఒకవైపు డ్రకృతి యొక్క చిన్న చిన్న ఆపదల ద్వారా కలిగే నష్టం యొక్క ఆందోళన, రెండవవైపు ్రసావంచిక (పథుత్వం యొక్క కఠినమైన నియమాల యొక్క ఆందోళన. మూడవ వైపు వ్యవహారంలో లోటు యొక్క ఆందోళన మరియు నాల్గవవైపు లౌకిక సంబంధీకులు మొదలైనవారితో స్నేహం మరియు స్వేచ్ఛ కారణంగా సంతోషం యొక్క అనుభవం అల్పకాలికంగా ఉంటుంది. కానీ అది కూడా అప్పుడు సమాప్తి అయిపోయి భయం యొక్క అనుభూతి యొక్క ఆందోళనలో ఉంటారు. ఇలా నలువైపులా ఆందోళనలు।ప్రజల్లో పెరగనున్నవి. నలువైపులా ఆందోళనలో ఆత్మలు తపిస్తారు. ఎక్కడికి వెళ్తే అక్కడే ఆందోళన, శరీరంలో కూడా ఏదైనా నరం లాగుతుంటే ఎంత అలజడి .<br>అయిపోతారు. బుద్ది లాగేస్తుంటుంది. అదేవిధంగా ఇలాంటి వాతావరణం పెరిగిపోతుంది. ఏ గమ్యం కనిపించదు. ఏమి చేయాలో తెలియదు. అవును అనినా, కాదు అనినా గొడవే. సంపాదించినా కష్టమే, సంపాదించకపోయినా కష్టమే. ధనం దాచుకున్నా కష్టమే దాచుకోకపోయినా కష్టమే. ఇలాంటి వాతావరణం తయారవుతుంది. ఇలాంటి సమయంలో నలువైపులా ఆందోళనల 00000000000000000  $35^{\circ\circ\circ}$ 9000000000000000

\*\*\*\*\*\*\*\*\*\*\*\*\*\*\*\*\*\*\*\*\*\*\*\*\*\*\*\*\*\*\*\*\*\*\*\*\*\* యొక్క(పభావం ఆత్మిక పాండవసేనపై పడకూడదు. ఆందోళనలోకి వచ్చే సమస్యలు స్వ<mark>యానికి</mark> లేకపోయినా కానీ వాతావరణం యొక్క (పభావం బలహీన ఆత్మపై సహజంగానే పడుతుంది. ఏమవుతుందో? ఎలా అవుతుందో? అని భయంతో కూడిన ఆలోచనలు వస్తాయి. కానీ ఇలాంటి విషయాల యొక్క (వభావం పడకూడదు. దీని కోసం మధ్యమధ్యలో ఈశ్వరీయ స్మృతియాత్ర యొక్క కార్యక్రమాలు ఏవొకటి జరగాలి. మధువనం ద్వారా అధికారికంగా విశేష కార్యక్రమాలు జరగాలి. దీని ద్వారా ఆత్మల యొక్క కోట గట్టిగా అవుతుంది. ఈరోజుల్లో సేవ కూడా చాలా పెరుగుతుంది. కాసీ పెరగడంతో పాటు యుక్తియుక్తంగా ఉండడం కూడా చాలా అవసరం. ఈరోజుల్లో అందరూ జ్ఞానీ ఆత్మగా అవ్వడానికి రావడం లేదు. ఒకటి క్వాలిటీ ఆత్మలు అనగా బాబా సమానంగా అయ్యేవారు. మాష్టర్ బాబా సమాన స్వరూపులుగా ఉంటారు. మొదటి క్వాలిటీ బాబా సమానంగా అవ్వదం, రెండవ క్వాలిటీ బాబా యొక్క సంబంధంలో ఉండేవారు మరియు మూడవ క్వాలిటీ కేవలం బాబా లేదా సేవ యొక్క సంప్రదింపుల్లో ఉండేవారు. ఈరోజుల్లో సంబంధం మరియు సంప్రదింపుల్లో ఉండేవారు ఎక్కువగా వస్తారు. స్వరూపంగా తయారయ్యేవారు తక్కువగా వస్తారు. అందరూ ఒకలాంటి వారు రారు. రోజురోజుకీ క్వాలిటీ ఆత్మలు తగ్గి బలహీన ఆత్మలు అనగా (పజా సంఖ్య ఎక్కువగా వస్తుంది. అలాంటి వారికి ఏదో ఒక విషయమే సచ్చుతుంది. రెందు కూడా కాదు. అన్ని విషయాల్లో నిశ్చయం ఉందదు. కనుక సంప్రదింపుల్లోకి వచ్చేవారిని కూడా వారికి ఏది కావాలంటే ఆ రకంగానే వారిని సంప్రదింపుల్లో ఉంచాలి. వ్రమాదకరమైన సమయం వస్తుంది మరియు సమస్యను అనుసరించి కూడా వారు వ్రతిరోజు వచ్చే విద్యార్థిగా అవ్వటం కూడా కష్టం అవుతుంది. కానీ సంప్రదింపుల్లో ఉండేవారు చాలామంది వస్తారు. ఎందుకంటే చివరి సమయం కదా! చివరి స్థితి ఎలా ఉంటుంది? మొదట్లో ఉన్న ఉత్సాహ ఉల్లాసాలు ఎవరికో కొద్దిమందికే ఉంటాయి. ఎక్కువ మంది సంబంధంలోకి మరియు సంప్రదింపుల్లోకి వచ్చేవారిగా ఉంటారు. కనుక ఈ ధ్యాన ఉంచుకోవాలి. సంస్థదింపుల్లోకి వచ్చిన ఆత్మను సరిగ్గా .<br>వరిశీలన చేయకుండా సంప్రదింపుల నుండి వారిని వంచితం చేయకూడదు. ఎవరూ ఖాళీ చేతులతో వెళ్ళకూడదు. వారు నియమాలలో నడవలేరు కానీ వారు స్నేహంలో ఉందాలనుకుంటారు. కాలాంటి ఆత్మలపై కూడా తప్పకుండా ధ్యాస పెట్టాలి. ఈ గ్రూపు మూడవ నెంబరువారని అర్ధం చేసుకోవాలి. వారిని ఆ రకంగానే సంభాళించాలి. సమయాన్ని అనుసరించి వాతావరణాన్ని శక్తిశాలిగా తయారుచేసుకోవడం అవసరం. సమయాన్ని అనుసరించి బ్రూహ్మణాత్మలు సాధారణ  $\hat{\mathfrak{G}}$ తిగా దినచర్య గడపడం ఉండకూడదు. లేకపోతే ఆ క్రభావం పెలగిపోతుంది అందువలన విశేష పద్దతిలో వాతావరణాన్ని స్మృతియాత్ర ద్వారా శక్తివంతంగా తయారుచేయడంలో పిల్లలందరికీ ధ్యాస ఇప్పించవలసి ఉంటుంది. స్వయాన్ని ప్రాపంచిక వాతావరణం నుండి రక్షించుకోవడం ఎలా? ఆ స్థితి ఏమిటి? కర్మయోగి అయినా కానీ యోగి స్థితి అని దేనిని అంటారు? ఈ రకమైన విషయాలపై ఇప్పుడు విశేష ధ్యాస పెట్టాలి. ఎందుకంటే ఇప్పుడు (డామానుసారం నలువైపులా పెద్ద పెద్ద - సేమా సేసే సమయం కొంచెం సమయంలో సమాప్తం అయిపోతుంది. పెద్ద పెద్ద  $\mathbb R$ ల్తోగాములు బయట చేయలేనప్పుడు టీచర్స్ ఖాళీ అయిపోతారు. బయట సేవ లేకపోతే ఇక .<br>మిగిలింది సెంటర్కి వచ్చేవారి యొక్క సేవ. బయట సర్వీసులతో బుద్ది (ఫీగా ఉంటుంది లేకపోతే ప్లాన్స్ వేస్తున్నాము, మననం చేస్తున్నాము, చాలా బిజీగా ఉంటున్నాము అని అంటారు. కానీ <mark>'</mark> ఇప్పండైతే అది కూడా లేదు. కనుక ఇప్పుడు సృృతియాత్ర అనే సబ్జెక్టుపై ఎక్కువ ధ్యాస పెట్టాలి. 88888888888<u>888</u> 5800000000000000  $36<sup>°</sup>$
వ్రతి సెంటర్లో ఏదొక కార్యక్రమం జరగాలి. దాని ద్వారా సెంటర్<mark>కు వచ్చే ఆత్మల్లో బలం</mark> -<br>నిండాలి. అలాంటి సమయంలో వారు కూడా అతీతంగా ఉండాలి. సాక్షి అయి సమస్యను ! .<br>ఎదుర్కోగలగాలి దాని కోసం యోగబలం కావాలి. కనుక ఎంత వరకు బయట సర్వీస్ యొక్క ' .<br>కొత్త కాత్త ప్లాన్స్ తయారు చేసే బాధ్యత తక్కువగా ఉంటుందో మిగతా పాయింట్స్ పైన ధ్యాస<sup>్</sup>! బిజీగా ఉండడం ద్వారా వ్యర్థ విషయాల నుండి రక్షణగా ఉంటారు. ఇప్పుడు అలాంటి సేవలకు అవకాశం తక్కువగా ఉంది కనుక సమయం చాలా ఉంటుంది. అప్పదు వ్యర్థ వాతావరణంలో నమయం పోతుంది అందువలన బ్రాహ్మణులను జాగ్రత్తగా, తెలివైనవారిగా చేసేటందుకు లేదా $\,$ : స్వయం యొక్క రక్షణ కోసం ఇలాంటి పాయింట్లు చెప్పాలి. లేదా క్లాసుల యొక్క కార్యక్రమం తయారుచేయాలి. వాటి ద్వారా మధువనం అనే లైట్హాస్ నుండి విశేషమైన లైట్ మాకు వస్తోంది , అని వారు అనుభవం చేసుకోవాలి.

్రడామానుసారం కార్యవృవహారమైతే సరిగానే నదుస్తుంది. ఇప్పుడు కార్యవ్యవహారాలు <mark>,</mark> నడిపించడం ద్వారానే రాజ్యం నడిపించే సంస్కారం పెరుగుతుంది కదా! అది రాజ సంహాసనం, ఇది రాజ ఆసనం. రాజ్యం చేసేవారిగా అయి సింహాసనంపై కూర్చుంటారు. రాజ్యం చేసేవారు అనగా అధికారి అయిపోయారు. ఏ ఆకర్షణకు కర్మభోగానికి లేదా కర్మేం(దియాలకు ఆధీనం కాకూడదు, అధికారి అవ్వాలి. ఇప్పుడు ఇది రాజ ఆసనం. యోగం కోసం ఆసనంపై స్థితి అవుతారు కదా! ఆసనం ఉందేదే కూర్చునేటందుకు లేదా ఆసీసులు అయ్యేటందుకు. కనుక స్థితిలో స్థితులవ్వడమే ఆసన౦పై కూర్చోవడ౦, ఎ౦తె౦త ఈ ఆసన౦పై కూర్చునే అభ్యాస౦ ఉ౦టు౦దో  $\frac{1}{2}$ ,<br>అంతగానే రాజ సింహాసనంపై కూర్చునే అధికారం (పాప్తిస్తుంది. అభ్యాసం అవుతూ ఉంది కదా? సహజ సిద్ద రూపం పొందుతూ ఉంది, చేయాల్సన అవసరం ఉండదు అయిపోతుంది. స్వభావమే అలా అయిపోతుంది. ఎలాగైతే ఇతర ఏ స్వభావానికైనా వశమైతే ఆ పని చేయడం స్వతహాగానే అయిపోతుంది. అదేవిధంగా ఇది కూడా స్వభావంగా అయిపోవాలి. అధికారిగా ఉందే స్వభావం. యోగం చేయాలి అని సంకల్పం చేయగానే అయిపోవాలి. బాబా అనగానే యోగం కుదరాలి. ఇదే సమీప స్థితి. ఆసన౦పై కూర్చున్నారు. సి౦హాసన౦పై కూర్చున్న రాజు ఎప్పుడైనా కానీ నేను రాజుననే విషయం మరిచిపోతాడా? అలాగే ఈ ఆసనంపై అనగా ఈ స్ట్రీతిలో స్థితులైతే నేను అధికారిని అని మరిచిపోలేరు. అందరూ యదార్థంగా మరియు యోగయుక్తంగా .<br>ఉన్నారా? ఎంతో కొంత అయితే ఉంటూనే ఉంటుంది మరియు ఉండాలి కూడా. లేకపోతే .<br>అంతిమ పేవర్ ఎలా ఉంటుంది ఇవి కూడా <sub></sub>వత్యక్ష పరీక్షలు ఈ పరీక్షలే మార్కులను జమ చేస్తాయి. ఇలా మార్కులు జమ అవుతూ అవుతూ పాస్ఏత్ఆనర్ జాబితాలోకి వచ్చేస్తారు. కనుక ఏదైతే జరుగుతుందో అది పరీక్షలో మార్కులు జమ చేసేటందుకు. అన్ని విషయాల్లో జమ చేసుకోవాలి కేవలం స్మృతియాత్రలోనే కాదు నాలుగు సబ్జెక్టులలో మార్కులు జమ చేసుకోవాలి ా...<br>అప్పదే పాస్ఐత్ఆనర్ అవుతారు. సఫలత అయితే <sub>కు</sub>పతి కార్యంలో ముందుగానే నిర్ణయించబడి ఉంది. వరదా లోవల ఉన్నా లేక వరదా బయట ఉన్నా కొన్ని పరిస్థితుల్లో సఫలత వరదా లోవల ఉంటుంది మరియు కొన్ని పరిస్థితుల్లో సఫలత చ్రత్యక్షంగా ఉంటుంది. రెందు పరిస్థితుల్లో సఫలత, వ్రత్యక్షత ఉంటుంది. కాన్ని సమయాల్లో గువ్తంగా కూడా చూడాల్సి ఉంటుంది. దాగి ఉన్నది వ్రత్యక్షం అవ్వదంలో కొంచెం సమయం పదుతుంది. వ్రత్యక్షంగా ఉన్నదైతే ఆ సమయంలోనే క కనిపిస్తుంది కనుక దాగి ఉన్నా కాని సఫలతయే, అది ఎవరూ తాలగించలేరు మంచిది.

, 0000000000000000

\$&&\$\$\$\$\$\$\$\$\$\$\$\$\$ 37

### ぬめぬやわけ ఇవృదు విధి యొక్కస్థితిని దాటి సిద్ధి న్యేరూతంగా అవ్యా∂..... 29-8-75

పర్వ రిద్ది సిద్దుల యొక్క దాత, సర్వుల మనోకామనలను పరిపూర్ణం చేసేవారు, మహాదాని  $\overline{\mathbf{B}}$ <u>మూర్తి, వరదాని మూర్తి మరియు అవ్యక్తమూర్తి బాప్దాదా మాట్లాడుతున్నారు .</u>

ఈరోజు ఏ సభ కాలువుదీరి ఉంది? వర్తమాన సమయంలో స్వయాన్ని ఏ స్వరూపంలో .<br>చూస్తున్నారు. బాప్దాదా ఎలాగైతే బహురూపియో అదేవిధంగా మీరందరూ కూడా బహురూపి. కానీ ఈ సమయంలో ఏ స్వరూపాన్ని ధారణ చేసి ఈ సభలో కూర్చున్నారు. ఈనాటి సభ ఎవరిదో <sup>,</sup> తెలుసా? వర్తమాన సమయంలో (పవంచం వారు (శేష్ట ఆత్మలైన మెమ్మల్ని ఏ స్వరూపంతో ఆహ్వానం చేస్తున్నారో చెప్పండి. (శేష్ట ఆత్మలైన మిమ్మల్ని అందరినీ ఆహ్వానిస్తున్నారా? లేక ఒక  $\frac{1}{2}$ ఆత్మే ఆహ్వానిస్తున్నారా? ఎవరిని ఆహ్వానిస్తున్నా వర్తమాన నమయంలో మిమ్మల్ని ఏ స్వరూపంతో ఆహ్వానం జేస్తున్నారు. ఇప్పాడు క్రపంచంలో ఎలాంటి సమయం నదుస్తుంది, …<br>ఎవరి ఆహ్వానం జరుగుతుంది, వర్తమాన సమయంలో రెండు రూపాలతో ఆహ్వానిస్తున్నారు. వారు మిమ్మల్నే ఆహ్వానం చేస్తున్నారు. కాని మీకు తెలియనే తెలియడం లేదు. ఈ సమయంలో  $\frac{1}{2}$ చాలా ఎక్కువగా వరదాని లేదా విశ్వ కళ్యాణకారి, దాత రూపంలో (శేష్ఠాత్మలైన మిమ్మల్ని అందరినీ నలువైపులా ఆహ్వానం చేస్తున్నారు. ఎందుకంటే భక్తి మార్గం ద్వారా లేదా భక్తి ఆధారంగా (శేష్ట కర్మల ద్వారా ఏవైతే అల్పకాలక సాధనాలు అనగా వైభవాలు ఈ మైపంచంలో (పాప్తిస్తున్నాయో , .<br>వాటి అన్నింటి యొక్క అల్పకాలిక (పాప్తి యొక్క సింహాననం ఊగడం మొదలైపోయింది. ఆధారమైన ాయం నా అందుతుంది.<br>సంహాసనం ఎవరిదైనా కదలడం మొదలైతే ఆ సమయంలో ఏమి జ్ఞాపకం వస్తుంది? ఆ సమయంలో సదాకాలిక (పాప్తిని ఇచ్చేవారు లేదా సుఖశాంతులను ఇచ్చే తండి మరియు వెనువెంట శివశక్తులు లేదా మహాదాని, వరదాని దేవీలు స్మృతి వస్తారు. ఎందుకంటే దేవీలు లేదా మాతల యొక్క హృదయం స్నేహీగ్గా లేదా దయాహృదయంగా ఉంటుంది కనుక వర్తమాన సమయంలో మాత రూపానికి పూజ లేదా ఆహ్వానం ఎక్కువ చేస్తున్నారు. సిద్ధి స్వరూపం అనగా సర్వ కార్యాలను సిద్ధి చేసే ఆత్మల యొక్క ఆహ్వానం వర్తమాన సమయంలో ఎక్కువ ఉంది. ఈరోజుల్లో అనేక అలజదుల్లో అలజడి అయిపోయిన నిర్బల ఆత్మలు, గమ్యాన్ని వెతికే ఆత్మలు మరియు సుఖ శాంతుల (పాష్తుల . కారకు తపించే ఆత్మలు పురుషార్థం యొక్క విధిని కోరుకోవడం లేదు. విధికి బదులు సహజ సిద్దిని కోరుకుంటున్నారు. సిద్ది తరువాత విధి యొక్క గొప్పతనాన్ని తెలుసుకుంటారు. ఇలాంటి .<br>ఆత్మలకు విశ్వ కళ్యాణకారీ ఆత్మలైన ఏ స్వరూపం కావాలి? వర్తమాన సమయంలో కావాల్సింది ్రేమ స్వరూపం. నియమ స్వరూపం కాదు, (పేమ స్వరూపం. మొదట (పేమను ఇవ్వండి $\,$ తరువాత నియమం చెప్పండి. క్రేమ ఇచ్చిన తరువాత నియమాన్ని కూడా స్నేహ సాధనంగా వారు అనుభవం చేసుకుంటారు. ఎందుకంటే బాహ్మ రూపంగా మెరిసే (పపంచంలో లేదా విజ్ఞాన యుగంలో విజ్ఞానం యొక్క సాధనాలు అనేకం ఉన్నాయి కానీ ఎంతెంతగా రకరకాల అల్పకాలిక (ఫాప్తినిచ్చే సాధనాలు వస్తున్నాయో అంతగానే సతృమైన స్నేహము లేదా ఆత్మిక ్రపేమ, స్వార్థ రహ్*త*్రపేమ సమాప్తి అయిపోతూ ఉంది. ఆత్మలతో స్నేహం సమాప్తి అయిపోయి \_<br>సాధనాలతో (పేమ పెరిగిపోతూ ఉంది. అందువలన అనేక రకాలైన (పావ్తులున్నా కానీ స్నేహం అప్రాప్తిగా ఉన్న కారణంగా (లోటుగా ఉన్నకారణంగా) సంతుష్టత లేదు. రోజురోజుకీ ఈ అసంతుష్టత 

122222222222222222222222222222 మరింత పెరుగుతుంది. ఈ సాధనాలు గమ్యాన్ని దూరం చేసేవి. మనల్ని (భమింపజేసేవి అని అనుభవం చేసుకుంటారు. ఇవి ఆత్మను తపింప చేసేవి. కల్పపూర్వపు మహిమ ఉంది కదా గుడ్డివారి సంతానం గుడ్డివారని. అలాగే మృగతృష్ట సమానంగా సర్వహిస్తుల నుండి వంచితం $\frac{1}{2}$ అయిపోయినట్లు సమాయానుసారం నలువైపులా అనుభవం చేసుకుంటారు.

అలాంటి సమయంలో ఇలాంటి ఆత్మల యొక్క సర్వ మనోకామనలను పూర్తి చేసేవారు లేదా మనసు కోరుకున్న <sub>l</sub>పత్యక్ష ఫలాన్ని ఇచ్చేటందుకు ఎలాంటి ఆత్మలు నిమిత్తం అవుతారు. ఎవరైతే స్వయం సిద్ధి స్వహేవంగా ఉంటారో వారు నిమిత్తమవుతారు. రాత్రి పగలు విఘ్నాలను తౌలగించే విధిలో ఉండకూడదు. స్వయం బాబా ద్వారా లభించిన (పత్యక్ష ఫలం( భవిష్య ఫలం కాదు) అతీ౦దియ సుఖ౦ లేదా సర్వ శక్తుల యొక్క వరదానాన్ని పొ౦దిన వరదానిమూర్తులైన ఆత్మలే నిమిత్తం అవుతారు. బాబా ఇది చేయండి, అది చేయండి ఇలా స్వయం అడిగే వారు కాదు. రాయల్ రూపంగా కూడా అడిగే సంస్మారం అంశమాత్రంగా కూడా ఉండదు. బాబా ఇది మీ వని కనుక మీరు చేస్తారు ఇలా బాబాకి స్మృతి ఇప్పిస్తూ బాబాని కూడా తమ వలె మానవునిగా చేయరు. ఎందుకంటే చెబితే చేసేవారు మనుష్యులుగా లెక్కించబడతారు. చెప్పకుండా చేసేవారు దేవతలుగా లెక్కించబడతారు. దేవతలకు రచయిత అయిన బాబాని ఏవిధంగా తయారు చేసేస్తున్నారు. ఇలాంటి మాస్టర్ సర్వశక్తివాన్, సర్వాధికారి ఆత్మలు ఇతరులకు కూడా సహజ సిద్ధిని <sub>(</sub>పాప్తింపచేయగలరు. మమ్మల్న్ మీరు పరిశీలించుకోండి. సాధారణ పరిశీలన కాదు సమయానుసారం పరిశీలన కూడా సూక్ష్మ రూపంలో ఉండాలి. (పతి సబ్జెక్టలో విధి స్వరూపంగా ఎంత వరకు అయ్యాను మరియు సిద్ధి స్వరూపంగా ఎంత వరకు అయ్యాను అని పరిశీలంచుకోండి అనగా (వతి సబ్జెక్టులో విధిలో ఎంత సమయం వెళ్తుంది సిద్ది ఎంత సమయం అనుభవం అవుతుంది? నాలుగు సబ్జెక్టలలో మనసా, వాచా, కర్మణా మూడు రూపాలు ఏ స్థితి వరకు చేరుకున్నాను? ఇది పరిశీలించుకోవాలి. మహారథీల కొరకు ఇప్పుడు ఇది విధి యొక్క సమయం కాదు సిద్ద<sup>ె</sup> స్వరూపాన్ని అనుభవం చేసుకునే సమయం. లేకపోతే వర్తమాన సమయం యొక్క అనేక అలజదులు ఇప్పటి వరకు విధిలోనే నిమగ్నం అయి ఉన్న ఆత్మను తన స్థితి నుండి అలజడిలోకి సహజంగా తీసుకువచ్చేలా (పభావితం చేస్తాయి. అందువలనే మహిమ ఉంది -పాండవులు అంతిమ సమయంలో ఉన్నత వర్వతాలపై శరీరం వదిలారు. అనగా దేహాభిమానం .<br>లేదా దు:ఖమయ <sub>(</sub>పపంచం యొక్క స్రభావాలన్నింటితో అతీతంగా స్వయం ఉన్నత స్థితిలో స్థితులయ్యారని అర్థం. ఉన్నత స్థితిలో స్థితులై (కింద ఉన్న వారి యొక్క ఆలను సాక్షిగా చూడండి. కాలాంటి స్థితిలో ఉండేవారే సమస్యా స్వరూపంగా కాదు, సమాధాన స్వరూపంగా అవుతారు. కనుక వర్తమాన సమయంలో ఇలాంటి స్థితి కావాలి. ఈవిధంగా ఉన్నారా? కొంచెం కూడా అలజడిలోకి రావడం లేదు కదా? ఏమవుతుందో, ఎలా అవుతుందో, మాకేమవుతుందో, ఇలా అలజడిలోకి రావడం లేదు కదా? అచంచల స్వరూపులే కదా? అచంచలంలో ఏ అలజడి ఉండదు. ఇలాంటి స్థితి గలవారే విజయీ రత్నం అవుతారు. బాప్దాదా ఈరోజు పిల్లల ఆజ్ఞాను సారం ఆజ్ఞాకారీ యొక్క పాత్ర అభినయిస్తున్నారు. కార్యక్రమం (పకారం రాలేదు. కనుక మీరు కూడా తండిని అనుసరించండి. రేపు ఆత్మల యొక్క ఆహ్వానం, బాబా యొక్క ఆహ్వానం కాదు. మీరు కూడా మీ విశ్వమహారాజ స్వరూపంలో లేదా విశ్వ యజమాని యొక్క బాల్యస్వరూపంలో (శ్రీకృష్ణదు) - మంచిగా స్థితి అయి ఉందండి. దీని ద్వారా మీ యొక్క భక్తులు అల్పకాలికంగా 8888888088888 ,,,,,,,,,,,,,,,,, 39.

\*\*\*\*\*\*\*\*\*\*\*\*\*\*\*\*\*\*\*\*\*\*\*\*\*\*\*\*\*\*\*\*\*\*\*\* .<br>కూడా దర్శనంతో (పసన్నం అయిపోతారు. - రోజంతటిలో ఎంత మంది భక్తులకు బాబా ద్వారా ) .<br>భక్తి యొక్క ఫలాన్ని ఇచ్చార్తో తరువాత మరలా అనుభవం చెప్పాలి. మీ భక్తులను రాజీ చేసుకుంటారు .<br>కదా? ఒకరి స్మృతిచిహ్నమే లేదు, ఒకరితో పాటు మీరందరూ కూడా ఉన్నారు. కనుక రేపు మీ అందరి యొక్క జన్మాప్టమి జరుపుకుంటారు. అందరు కృష్ణని సమానంగా దేవతా స్వరూపంలో ఉంటారు కదా. మీ అందరి దేవతా స్వరూపం యొక్క స్మృతిదినం క్రవంచం వారు జరుపుకుంటారు. మరి మీరేం చేస్తారు? వారు జరుపుకుంటారు. మీరు జరుపుకునే వారి పట్ల మహాదాని, వరదాని అవుతారు.

సదా బాబా సమానంగా సర్వ సిద్ధి స్వరూపులకు , క్రుతి సెకెను సర్వుల పట్ల విశ్వకళ్యాణకారి,  $\frac{1}{2}$ వరదాని అయిన వారికి స్వయం ద్వారా బాబాని సాక్షాత్మారం చేయించేవారికి సాక్షాత్త తండ్రి స్వరూప సాక్షాత్మార మూర్తులకు, సదా నిరాకారి మరియు సదా సదాచారి (కేష్ఠ అత్మలకు బాప్దదాదా యొక్క (పియస్మృతులు మరియు నమస్తే.

### నోమీతోము మలయు నోమానోము మేహీనేము మలయు మహానివము......1-9-75

సదా కర్మ బంధనాలకు అతీతమైన శివబాబా పిల్లలకు కర్మాతీత స్థితిని పొందేటందుకు  $\frac{1}{2}$ ఆహ్వానం చేస్తూ అన్నారు – ఇప్పుడు స్వయాన్ని కర్మాతీత స్థితికి సమీపంగా అనుభవం చేసుకుంటూ వెళ్తున్నారా? కర్మాతిత స్థితికి సమీపంగా చేరుకున్న దానికి గుర్తు ఏమిటో తెలుసా? సమీపానికి గుర్తు సమానత. దేనిలో? ధ్వనిలోకి రావడము మరియు ధ్వనికి అతీతంగా వెళ్ళడము, సాకార<sup>్గి</sup> స్వరూపంలో కర్మయోగి అవ్వటము మరియు సాకార స్మృతికి అతీతంగా నిరాకారి స్థితిలో స్థితులవ్వడం, వినటము మరియు స్వరూపంగా అవ్వటము, మననం చేయడం మరియు మగ్న ి .<br>స్థితిలో ఉండటము, ఆత్మిక సంభాషణ చేయడం మరియు ఆత్మీయతలో స్థితులవ్వడం, .<br>ఆలోచించడం మరియు చేయడం, కర్మేందియాల్లోకి రావడం అనగా కర్మేంద్రియాలను ఆధారం తీసుకోవడం మరియు కర్మేందియాల నుండి అతీతం అయిపోవడం. (పకృతి ద్వారా (పాప్తించిన సాధనాలను స్వయం కోసం ఉపయోగించటం మరియు సమయ (పమాణంగా (పకృతి సాధనాల నుండి నిరాధారమవ్వడం. చూడడము, సంప్రదింపుల్లోకి రావడము మరియు చూస్తూ కూడా చూడకపోవడం. సంచ్రదింపుల్లోకి వస్తూ కమలపుష్ప సమానంగా ఉండడం. ఈ అన్ని విషయాల్లో సమానత రావాలి. దానినే కర్మాతీత స్థితికి సమీపంగా రావడం అని అంటారు. ఇలాంటి మహీన (లోతైన) మరియు మహాన్ (గాప్ప) స్థితిని పొందారా? అలజడి ఉందా లేక అంచంచలంగా ఉన్నారా? అంతిమ పరీక్షలో నలువైపులా అలజడి ఉంటుంది. ఒకవైపు వాయుమండలం లేదా వాతావరణం యొక్క అలజడి, రెండవవైపు వ్యక్తుల ద్వారా అలజడి, మూడవవైపు నర్వ సంబంధాలలో అలజడీ నాల్గవవైపు అవసర సాధనాల లోటు యొక్క అలజడి ... ఇలా నలువైపులా అలజదుల మధ్యలో అచంచలంగా ఉందండి. ఇదే అంతిమ వరీక్ష. ఏదో ఒక ఆధారంగా అధికారి స్థితిలో స్థితులవ్వటం అనేది ఇలాంటి పురుషార్థం అంతిమ పరీక్షా సమయంలో సఫలతామూర్తులుగా 40<sup>-11</sup>9800000000000000 ioobooooooooooooo

అవ్వనివ్వదు. వాతావరణ౦ బావు౦టే స్మృతియాత్రలో ఉ౦దద౦. పరిస్థితి లేకపోతే స్థితిలో ఉ౦దద౦ .<br>అనగా పరిస్థితి ఆధారంగా స్థితి లేదా ఏదో ఒక సాధనం ఆధారంగా సఫలత ఇలాంటి పురుషార్థం అంతిమ వర్ేక్షలో ఫెయిల్ చేసేస్తుంది. అందువలన స్వయాన్ని తీవ వేగంతో బాబా సమానంగా తయారుచేసుకోండి. త్వరగా అంతిమ వరీక్ష అయిపోతే సూర్యవంశీ (పాలబ్ధం పొందుతాము అని భావిస్తున్నారా? పరీక్ష కోసం తయారేనా? అవ్వాల్సిందేనా లేక అయిపోతుందా? లేక సమయం తయారు చేస్తుంది. ఇలాంటి సోమరితనం యొక్క సంకల్పాలు సమర్థంగా కానివ్వవు. సమర్థ సంకల్పాల ముందు రకరకాలైన వ్యర్థ లేదా సోమరితనం యొక్క సంకల్పాలు నమాప్తం అయిపోతాయి. సోమరితనం లేదు కదా? జాగ్రత్తగా తెలివైనవారిగా ఉన్నారా? ఎవరెడీ అనగా ఇప్పుడిప్పుడే ఎలాంటి పరిస్థితిలోనైనా లేదా వాతావరణంలోనైనా ఆజ్ఞ లభించగానే లేదా శ్రీమతం లభించగానే ఒక్క సెకెనులో నర్వ కర్మేందియాల ఆధీనత నుండి అతీతం అయిపోవాలి. మరియు స్థితులవ్వదం రెందూ వెనువెంటే జరిగిపోవాలి. బాబా చెప్పారు మరియు పిల్లలు ఆ సెకెనులోనే అలాంటి స్థితిని తయారు చేసుకున్నారు వారినే ఎవరెడీ అంటారు. సమానత గురించి ఇంతకు ముందు చెప్పిన విషయాల ఆధారంగానే సమీప స్థితి తయారవుతుంది ఈవిధంగా అన్ని విషయాల్లో ఎంత వరకు సమానంగా తయారయ్యారు? అనేది వరిశీలించుకోండి. ఆజ్ఞసు తుత్యక్షంలోకి తీసుకురవాదంలో ఒక సెకెనుకు బదులు ఒక నిమిషం పట్టినా మొదటి తరగతిలో పాస్ అవ్వలేరు ఎక్కుతూ దిగుతూ లేదా స్వయాన్ని సెట్ చేసుకుంటూంటే మొదటి తరగతి యొక్క వదవిని పోగొట్టుకుంటారు. అందువలన సదా ఎవరెడీ. కేవలం ఎవరెడీ కాదు సదా ఎవరెడీ. వర్తమాన సమయం వరకు ఏమి ఫలితం కనిపిస్తుందో తెలుసా? పాండవులు తీ<sub>త</sub> పురుషార్థం \_\_\_<br>యొక్క వరుసలో ఉన్నారా లేక శక్తులు ఉన్నారా? తీవ్ర పురుషార్ధం యొక్క వరుసలో ఎక్కువమ**ం**ది ఎవరున్నారు? పాండవులందరూ శక్తులకే ఎక్కువగా ఓటు వేస్తున్నారు, కానీ పురుషార్ధం యొక్క లెక్కతో పాండవులు కూడా శక్తి రూపులే నర్వశక్తివంతుని శకు్తలు అందరూ, బాప్దాదా పాండవులవైపు మాట్లాదుతున్నారు. ఒకవేళ పాండవులను ముందు పెట్టకపోతే వేటాదవలసిన వారిని శక్తుల ముందుకు ఎలా తీసుకువస్తారు? అందువలన పాండవులు విశేషంగా (బహ్మాబాబా వారసుల యొక్క సంబంధంతో పురుషార్ధంలో తండిని అనుసరించాలి. పాండవులు లాకిక బాధ్యత తీసుకోవడంలో కూడా ముందుంటారు. కేవలం లాకిక బాధ్యతకు బదులు బేహద్ విశ్వకళ్యాణం యొక్క బాధ్యతను కూడా తీసుకోవాలి. హద్దులోని సంపాదన చేసుకోవాలనే సంలగ్నత .<br>ఎలా ఉంటుందో అలాగే బేహద్ సంపాదన చేసుకోవాలనే సంలగ్నతలో నిమగ్నం అవ్వండే. .<br>సంపాదన కోసం స్వయం యొక్క సుఖ సాధనాలను కూడా త్యాగం చేసే అనుభవీలు మరైతే బేహద్ సంపాదన కోనం దేహ సౌకర్యాలను త్యాగం చేయడం లేదా దేహ స్థృతిని త్యాగం చేయడం గాప్ప విషయమా? అందువలన పాండవులు తీవ పురుషార్ధం యొక్క వరుసలో మొదటి నెంబర్ తీసుకోవాలి అర్థమైందా! వెనుక ఉందకూడదు శక్తుల కంటే వెనుక ఉండిపోతే అహ్మాబాలా వారసులుగా త౦డి యొక్క గౌరవాన్ని నిలబెట్టలేనట్లే. ఇది బావుంటుందా? అందువలన ఈ సంవత్సరంలో వచ్చే సంత్సరం కోసం ఎదురు చూడకండి. ఈ సంవత్సరంలోనే మొదటి .<br>నెంబర్ తీసుకోండి. అయితే మేము రెందో నెంబర్ అయిపోతామా అని శకులు అనుకుంటున్నారు. శక్తులు లేకుండా కూడా శివతండి యొక్క ఏ పని నడవదు, నడస్తుందా? దీంట్లో కూడా శక్తులు .<br>6666666666666<u>66</u> ™งตนตตตตตตตตตตตต  $41^{\circ}$ 

త్యాగం చేయాల్సి ఉంటుంది. శక్తుల త్యాగం పూజింపబడుతుంది. ఏదైతే త్యాగం చేస్తారో దానికి భాగ్యం స్వతహాగానే తయారవుతుంది. కనుక ఇద్దరూ సోదరుల రూపంలో తీవ పురుషార్ధం చేయండి. వార్తల ఆధారంగా పురుషార్ధం చేయడం కాదు, మీ పురుషార్ధం ద్వారానే వినాశనం యొక్క సమాచారం నలువైపులా వ్యాపిస్తుంది. మొదట పురుషార్ధం తరువాత వార్తలు. మొదట వార్తలు తరువాత పురుషార్ధం కాదు. మంచిది.

### హ్యేదయ సింహాసిసేనాథికారులే సత్యయుగీ వి∙ర్యరాజ్యాధికారులు.....2-ల-75

భక్తులకు భక్తి యొక్క ఫలాన్నిచ్చేవారు, (పకృతిని తమ ఆధీనం చేసుకునేవారు, సత్యన్నారాయణుని యొక్క సతృకథను వినిపించి సతృయుగాన్ని స్థాపన చేసేవారు, సతృశివబాబా .<br>అమూర్తి సింహాసనాధికారి పిల్లలను సంబోధిస్తూ చెప్పారు

.<br>పిల్లలైన మీరందరూ స్వయాన్ని (తిమూర్తి సింహాసనాధికారులుగా భావిస్తున్నారా? ఈనాటి ఈ సభ త్రిమూర్తి సింహాసనాధికారుల సభ. 1) అకాలమూర్తి ఆత్మ యొక్క (భుకిటి రూపి సింహాసనం 2) విశ్వం యొక్క రాజ్య సింహాసనం 3) సర్వ క్రెశ్మ బాప్**దాదా యొక్క హృదయమనే సింహాసనం.** ఈవిధంగా క్రవతి ఒక్కరూ స్వయాన్ని మూదు సింహాసనాధికారులగా అనుభవం చేసుకుంటున్నారా? కేవలం తెలుసుకున్నారా? మీరు జ్ఞాన స్వరూపులేనా లేక అనుభవీ స్వరూపులు కూడా? నేను కేష్టాత్మను, అనేకసార్లు ఈ సింహాసనాలను అధిష్టించాను ఈవిధంగా అనేకసార్లు యొక్క స్మృతి స్పెప్టరూపంలో మరియు సహజ రూపంలో అనగా ఇప్పటి విషయంలాగే అనుభవం అవుతుందా? .<br>ఎప్పటి విషయమో కాదు ఇప్పటి విషయమే. ఇలా అనుభవం చేసుకునేవారు బాప్**దాదాకి** అతి స్నేహి మరియు అతి సమీపం. ఈ అన్ని సింహాసనాలకు ఆధారం – బాప్దాదా యొక్క హృదయ సింహాసనాధికారిగా అవ్వడం. దాని కోసం ముఖ్య సాధనం ఏమిటో తెలుసా? హృదయ సింహాసనం. ఎవరైతే స్వయం సింహాసనాధికారిగా అవుతారో వారికి తెలుస్తుంది బాప్దాదాకి అందరికంటే $\frac{1}{2}$ ఎటువంటి పిల్లలు (పియమనిపిస్తారో. బాబాని (ప్రపంచంవారు ఏమని భావిస్తున్నారు? భగవంతుడు అంటే ఎవరు? సత్యమే భగవంతుడు, సత్యాన్నే భగవంతుడిగా భావిస్తారు. బావోదాదా వినిపించేది కూడా సతృనారాయణుని కథ మరియు స్థాపించేది కూడా సతృయుగం. బాబా సతృమైన తండి, సతృమైన తీచర్, సతృమైన గురువుగా (పతృక్ష పాత్ర అభినయిస్తున్నారు అలాంటి సతృమైన తండికి పది (పియం అనిపిన్తుంది? నత్యత. ఎక్కడ నత్యత ఉంటుందో అక్కడ స్వచ్ఛత లేదా శుభ్రత తప్పకుండా ఉంటుంది. సత్యమైన హృదయానికి యజమాని రాజీ అవుతారని మహిమ కూడా ఉంది. హృదయ సింహాసనాధికారులు తప్పకుండా సేవాధారిగా ఉంటారు కానీ సేవాధారికి గుర్తు – సంబంధము సంమాధింపుల్లో క్రవతి సంకల్పము, క్రవతి మాటలో సతృత మరియు స్వచ్ఛత<sup>్</sup> కనిపిస్తుంది. అనగా ఇలాంటి హృదయ సింహాననాధికారి (శేష్ట ఆత్మ యొక్క (వతి సంకల్పం సత్యం అవుతుంది, (పతి మాట సత్యం అవుతుంది. సత్యము అనగా నిజము మరియు సత్యము అనగా సఫలం కూడా అనగా ఏ సంకల్పము లేదా మాట వృర్ధం లేదా సాధారణంగా ఉండదు.  $42^{\circ\circ\circ}$  , and a compact a compact  $\alpha$ ,,,,,,,,,,,,,,,,,,

\*\*\*\*\*\*\*\*\*\*\*\*\*\*\*\*\*\*\*\*\*\*\*\*\*\*\*\*\*\*\*\*\*\*\*\*\* వారు ఎలాంటి సేవాధారులంటే వారి యొక్క (పతి అదుగులో (పతి సమయం వారి దృష్టిలో  $\frac{1}{2}$ సర్వాత్మల పట్ల నిస్వార్థ సేవయే సేవ కనిపిస్తుంది. నిద్రపోతున్నా కానీ మేల్కొన్నా కానీ సేవ ! మరియు నదుస్తున్నా కానీ సేవ. కలలో కూడా కేవలం సేవ తప్ప మరే విషయం రాదు. అలాంటి .<br>సేవాధారులు అచంచలంగా మరియు అలసిపోనివారిగా ఉంటారు. అలాంటి వారే బాప్దాదా యొక్క హృదయ సింహాననాధికారిగా ఉంటారు. అర్ధమైందా వారి గుర్తులేమిటో? ఇలాంటి హృదయ సంహాసనాధికారులకు విశ్వం యొక్క రాజ్య సింహాసనం (పాప్తించడం నిశ్చితం అయిపోయింది. ఎలాగైతే ముందస్తుగా సీట్ని బుక్ చేసుకుంటారో అలాగే కల్పకల్పము వారికి రాజ్య సింహాసనం నిశ్చితం. (పకృతిని ఆధీనం చేసుకుని విజయీగా అయ్యే పిల్లలకు విశ్వరాజ్యాధికారిగా అవుతామో లేదో అనే సంకల్పం కూడా రాదు. ఇలాంటి విజయీ లేదా యజమానుల ముందు (పకృతి కూడా దాసి వలె ముందు వెనుక వంగుతూ (పణామం చేస్తుంటుంది. ఇలాంటి (కేష్టాత్మల ముందు (పతి సమయం సేవాధారి అయి సదా సేవ చేస్తుంది. మే యొక్క .<br>ఇలాంటి (శ్రేష్ట్ స్వరూపం కనిపిస్తుందా? ఇప్పుడు (పకృతి మీ కోసం ఎదురుచూస్తూ ఉంది తమ యజమానికి సేవ చేసుకోవాలని, సాగరం, భూమి, పేశ్వ యజమాని యొక్క సేవార్ధం ఎదురు చూస్తున్నాయి. కనుక స్వయాన్ని ఇప్పుడు సంపన్నంగా తయారుచేసుకోండి. భక్తులు దేవీదేవతలను, .<br>శక్తులను, సాలిగ్రామ రూపంలో పూజిస్తూ పెద్దగా ఆహ్వానిస్తున్నారు. తమ (పియమైన నిద్రను కూడా త్యాగం చేసి అరచి అరచి. మిమ్మల్ని అందరినీ ఆహ్వానిస్తున్నారు. మా వరదాని, మహాదాని ఆత్మలు లేదా మా ఇష్టదేవత మా ఆహ్వానం వినాలని. అ[పాప్తి నుండి [పాప్తినివ్వాలని. అదేవిధంగా ఇప్పుడు సమయం కూడా సమీపంగా వస్తున్న కారణంగా భక్తులతో పాటు <sub>క</sub>పకృతి కూడా మిమ్మల్ని ఆహ్వానిస్తూ ఉంది. ఎప్పుడు మా యొక్క సత్కోవదాన యజమాని మాకు రాజి అయి మాపై రాజ్యం చేస్తారని. (పకృతి కూడా సతో(పధాన శరీరం ధరిస్తుంది. మాైతే (పకృతి యొక్క ఆహ్వానం లేదా భక్తుల యొక్క ఆహ్వానం కనిపిస్తుందా లేదా వినిపిస్తుందా? వీరి యొక్క ఆహ్వానంతో పాటు మరోవైపు బాప్దాదా కూడా అహ్వానం చేస్తున్నారు – సమానంగా మరియు సంపూర్ణంగా అయి సూక్ష్మవేతన నివాసి ఫరిస్తాగా అయి బాబాతో పాటు ఇంటికి వెళ్ళాలా లేక సంగమయుగం ఎక్కువగా ఇష్టం అనిపిస్తుందా? ఎవరెడీగా అయిపోయారా? ఎక్కడ కూర్చోపెట్టినా ఏ రూపంలో కూర్చోపెట్టినా ఎంత వరకు కూర్చోపెట్టినా కూర్చుంటాము అనే సదా స్థితిలో ఉంటున్నారా? ఆత్మిక సైన్యానికి అంతిమ ఆజ్ఞ ఎంత నమయంలో లభిస్తుంది. ఆజ్ఞ ఒక్క సెకెనులో లభిస్తుంది. ఒక గంట ముందు కూడా తెలియదు. అప్పుడే అష్టరత్నాలు వస్తారు. తారీకు నిర్ణయించి చెప్పి పరీక్ష పెట్టరు అనగా అంతిమ తారీఖు 'ఏదైతే 'డ్రామాలో' నిశ్చితమై ఉందో ఆ తారీఖు లేదా సమయం చెప్పబడదు సుమారుగా చెప్తారు అంతే కానీ అంతిమ పరీక్షలో ఒకటే।పశ్న ఉంటుంది మరియు ఒకే సెకెను సమయం ఉంటుంది అందువలన పిల్లలు ఎవరెడీ అవ్వాలి. వ్రతి సమయం స్వయాన్ని పరిశీలించుకోండి సర్దుకునే శక్తి మరియు ఎదుర్కొనే శక్తి రెండు శకు్తలతో సంపన్నం అయిపోయారా? సర్దుకునే శక్తిని చాలా సమయం నుండి కర్తవృంలోకి తీసుకువచ్చే అభ్యాసం $\overline{\phantom{a}}$ ఉ ండాలి. అంతిమ సమయంలో సర్దకోవడం మొదలుపెట్టకూడదు. అలాగైతే సర్దకోవడంలోనే సమయం గడిచిపోతుంది. కనుక సర్దుకునే కార్యాన్ని ఇప్పుడే సంపన్నం చేయాలి. అప్పుడే ఒకే బలం, ఒకే నమ్మకం లేదా నిరంతరం నీతోనే తెంటాను నీతోనే కూర్చుంటాను, నీతోనే మాట్లాడతాను మరియు నీవు చెప్పిందే వింటాను అని చేసిన (పతిజ్ఞ నిలుపుకోగలరు. \_ఎనిమిది 0000000000000000 **ิธออยอัตยอดอดอดอด**อ 43°

\*\*\*\*\*\*\*\*\*\*\*\*\*\*\*\*\*\*\*\*\*\*\*\*\*\*\*\*\*\*\*\*\*\*\*\*\* గంటలు నీతో మాట్లాడతాను లేదా వింటాను. మిగతా గంటలు ఆత్మలతో మాట్లాడతాను లేదా వింటాను అని అయితే <sub></sub>వతిజ్ఞ చేయలేదు కదా! నిరంతరం అని <sub>క్ర</sub>వతిజ్ఞ చేశారు. కనుక దీంట్లో <sup>!</sup> చతురులు అవ్వకండి. బాబా ఇచ్చిన పాయింట్లు బాబా ముందుకి న్యాయవాది రూవంలో పెట్టకూడదు. అప్పుతవేళ కొందరు న్యాయవాది అయి వస్తున్నారు. సతృయుగంలో న్యాయస్థానం ఉండదు. అందువలన బాప్దాదా ముందు ఇలాంటి తుంటరితనం చేయకండి. న్యాయమార్తి బదులు న్యాయమూర్తి అవ్వండి. కానీ ఎవరికి? స్వయానికి స్వయం న్యాయమూర్తి అవ్వండి, ఇతరులకు కాదు. రోజంతటిలో అమృతవేళ సమయంలో పిల్లల యొక్క విచిత్రమైన ఆటలు చూసి నవ్వుకునే అవకాశం బాప్దాదాకి లభిస్తుంది ఆ సమయంలో క్రవతి ఒక్కరి ఫోజు మరియు పొజిషన్ ఫొటో తీసే విధంగా ఉంటుంది. సాక్ష్ అయ్యి ఒక్క రోజు మిమ్మల్ని మీరు చూసుకున్నా కూడా చాలా నవ్వుకుంటారు. కొందరు యుద్దవీరులై వస్తున్నారు బాబా ఇచ్చిన శ్రస్తాలను బాబా మందు ఉపయోగిస్తున్నారు. బాబా మీరు ఇలా చెప్పారు, జ్ఞానం ఇలా చెబుతుంది అంటున్నారు. బాబా నవ్వుకుంటూ ఆటను చూస్తుంటారు. యుద్ధవీరులకు బదులు విజయీగా అవ్వండి అప్పండే ! త్రిమూర్తి సంహాసనాధికారులుగా కాగలుగుతారు. అర్ధమైందా! మంచిది.

ఈవిధంగా సదా విజయీ సర్వ (పతిజ్ఞలను నిలుపుకునేవారికి, బాప్దాదా యొక్క అతి $\frac{1}{2}$ స్నేహి మరియు సమీపంగా ఉంవేవారికీ, <sub>క్ర</sub>పకృతిని దాసిగా తయారుచేసుకునేవారికి మరియు <mark>,</mark> .<br>సర్వాత్మల యొక్క సర్వ మనోకామనలను పూర్తి చేసేవారికి <sub>(</sub>కేష్ట ఆత్మలకు బాప్**దాదా యొక్క** .<br>కుయస్థృతులు మరియు నమస్తే.

### ఫలస్తాన్యరూచంలోని తులస్యండి ..... 5-9-75

భూలోకవాసి మనుష్యుల నుండి ఆకాశ వతనవాసి ఫరిస్తాలుగా తయారుచేసేవారు, సదా జ్యోతి రూపము (పముఖ హీరో పాత్రధారి, జీరో (బిందువు) శివబాబా పిల్లల సన్ముఖంలో ఫరిస్తాగా అయ్యే పురుషార్థం చెబుతూ మాట్నాడిన మధుర మహావాక్యాలు –

ఫరిస్తా స్వరూపం యొక్క స్థితిలో సదా స్థితులవుతున్నారా? ఫరిస్తా స్వరూపం యొక్క .<br>ప్రకాశంలో ఇతరాత్మలకు కూడా (పకాశమే కనిపిస్తుంది. హద్దలోని పాత్రధారి తమ యొక్క హద్దలోని పాత్ర అభినయిస్తున్నప్పుడు క్రవకాశం కారణంగానే అతి సుందర స్వరూపంగా కనిపిస్తారు. అదే పాత్రధాం సాధారణ జేవితంలో సాధారణ కాంతిలో పాత్ర అభినయిస్తే ఎలా కనిపిస్తారు? లైట్ యొక్క ఫోకస్ వారి ముఖకవళికలను పరివర్తన చేసేస్తుంది. అదేవిధంగా బేహద్ (దామాలో \_\_<br>మీరు కూదా హీరో, హీరోయిన్ పాత్రధారులే. అవ్యక్త స్థితి అనే కాంతిలో (పతి పాత్ర చేయడం ద్వారా మీరు ఎలా కనిపిస్తారు అవ్యక్త ఫరిస్తాగా కనిపిస్తారు. సాకారికి బదులు సూక్ష్మవతనవాసిగా <mark>:</mark>  $\overline{\text{S}}$ నిపిస్తారు. సాకారీగా అంతారాభాధారా అనుభవం అవుతారు. అప్పుడు బ్రతి పాత్ర బ్రతి .<br>' ఒక్కరిని స్వతహాగానే ఆకర్షితం చేసే విధంగా ఉంటుంది. ఎలాగైతే ఈరోజుల్లో హద్దులోని సినిమా '  $\vec{c}$  లేదా (డామా కలియుగీ మానవులను ఆకర్షించడానికి ముఖ్య కేంద్రం. వదలాలనుకున్నా,  $\vec{c}$ .<br>' చూడకూడదనుకున్నా హద్దలోని పాత్రధారుల పాత్ర తనవైపుకు ఆకర్వేస్తూ ఉంటుంది. దానికి **'** 

\*\*\*\*\*\*\*\*\*\*\*\*\*\*\*\*

(我们的复数形式的复数形式的复数形式的复数形式的复数形式的现在分词 ామాన్యం<br>ఆధారం లైటింగ్. అదేవిధంగా అంతిమ సమయంలో, మాయ యొక్క ఆకర్షణ అతి అయి, ఆ $\frac{1}{2}$ తరువాత అంతం అయినప్పుడు బేహద్ హీరో పాత్రధారి, సదా జీరో స్వరూపంలో స్థితులై జీరో : బాబాతో పాటు (పతి పాత్ర అభినయించేవారు మరియు దివ్య జ్యోతి స్వరూపులు అనగా స్థితి కూడా లైట్ మరియు వేదికపై (వతి పాత్ర కూడా అభినయించే డబల్లైట్ ఫరిస్తాలు కూడా (వతి ! ఆత్మను స్వతహాగానే తమవైపుకు ఆకర్షితం చేస్తారు. ఈనాటి (పపంచంలో  $\overline{\mathbb{L}}$ యా కాకుండా $\overline{\mathbb{L}}$ ఫరిస్తాల నయనాల వలే ఆకర్షితం చేసే మరాక సాధనం ఏది? టెలివిజన్ (టివి) -టీవీ ద్వారా ! ు<br>పావంచిక దృశ్యాలను చూస్తూ ఆకర్షితం అయిపోయి పడిపోయే కళలోకి వచ్చేస్తారు. కానీ .<br>ఫరిస్తాల నయనాలు దివ్య దూరదర్శిని వలె పనిచేస్తాయి. ఫరిస్తాల నయనాల ద్వారా కేవలం ఈ .<br>ప్రపంచమే కాదు మూదులేకాలను దర్శనం చేయించేవిగా ఉంటాయి. ఇలాంటి ఫరిస్తాల మస్తకంలో .<br>మెరుస్తున్న మణి ఆత్మలకు సెర్చ్5ైలైట్ వలె లేదా లైట్హౌస్ సమానంగా స్వ స్వరూపాన్ని, స్వ**ీ** మార్గాన్ని లేదా (శేష్ట్ర గమ్యాన్ని సృష్టంగా సాక్షాత్మారం చేయిస్తాయి. ఇలాంటి ఫరిస్తాల యొక్క యుక్తియుక్త మాట<sup>్</sup>లేదా అమూల్య మాట <sub>క్ర</sub>వతి బికారీ ఆత్మను రత్నాలతో జోలెను నింపేవిగా <mark>:</mark> ఉంటాయి. దేవతలు కూడా భక్తులకు (వసన్నమై పూలవర్వం కురిపించారని మహిమ ఉంటుంది $\frac{1}{2}$ కదా! అదే ధంగా (శేష్టాత్మలైన మీ ద్వారా విశ్వాత్మలకు సర్వ శక్తులు, సర్వ గుణాలు లేదా సర్వ <mark>'</mark> వరదానాల యొక్క పూలవర్నం సర్వుల కోసం కురుస్తుంది. అప్పుడే మిమ్మల్ని అందరినీ దేవత  $\boldsymbol{\tilde{i}}$ అనగా ఇచ్చేవారిగా భావించి భక్తగణం ద్వాపరయుగం నుండి దేవతల యొక్క మహిమ మరియు ! హ్రాజ చేస్తూ వచ్చారు. ఎందుక**్**టే అంతిమ సమయంలో సర్వ ఆత్మలు దాంట్లో కూడా విశేషంగా <mark>.</mark> భారతవాస్ ఆత్మలు దేవతా ధర్మం అంతిమం వరకు వృద్ధి పొందే ఆత్మలు, సత్యయుగంలో మీ దేవతా రూపం యొక్క పాలన పొందరు కదా కనుక తరువాత ఈ ధర్మం వృద్ధి అయ్యే సమయం  $\frac{1}{2}$ .<br>మొదలుకుని అంతిమం వరకు మీ దేవతా రూపం, దాత రూపం లేదా పరదాత రూపాన్ని అనుభవం చేసుకుంటారు. అంతిమ దేవతా రూపం ద్వారా పొందిన అనేక (పాప్తుల యొక్క $\overline{\mathfrak{g}}$ సంస్కారాన్ని లేదా స్మృతులు సర్వాత్మల్లో నిండిపోతాయి. అందువలన (పత్యక్ష రూపంలో సత్యయుగ్  $\mid$ సృష్టిలో కాకుండా ద్వాపరయుగీ సృష్టి వేదికపైకి వస్తూనే దేవతా స్వరూపం యొక్క (పాప్తి యొక్క $\frac{1}{2}$ స్మ్రతులన్నీ క్రవత్యక్షం అవుతాయి అప్పుడే మహిమ చేస్తారు మరియు పూజిస్తారు అర్ధమైందా! మీ ్ల<br>అంతిమ ఫరిస్తా రూపం గురించి. ఇలాంటి బేహద్ పాత్రధారులు స్వతహాగానే తమవైపుకు ఆకర్నితం చేయరా? ఇదే దబల్లైట్ స్థితి ఇదే మిమ్మల్ని అందరినీ మరియు బాబాని వ్రత్యక్షం $\frac{1}{2}$ చేసేవి. జీరో మరియు హీరో ఇద్దరు కూడా <sub>క్రి</sub>వ్యక్షం అవుతారు. అర్థమైందా (కరెంట్పోయింది) <mark>శ్రీ</mark> అప్పుడు బాబా అన్నారు – ఇప్పుడు కూడా చూడండి కరెంట్ ఆధారంగా ఎన్ని పనులు జరుగుతాయి. ా<br>ఇవ్చందు కూడా మిమ్మల్ని అందరినీ ఆకర్షించే వస్తువులన్నీ కరెంట్ ఆధారంగానే ఉన్నాయి. <mark>క</mark>్రీ మంచిది.

ఈవిధంగా సదా జీరోతోపాటు హీరో పాత్ర అభినయించేవారికీ, సదా ఇచ్చేటటువంటి $\overline{\text{}}$ దేవతా స్వరూపులకు విశ్వంలో స్వయాన్ని మరియు బాబాని (పతృక్షం చేసేవారికీ విశ్వంలోని సర్మాత్మల<sup>ొ</sup>యొక్క సర్వ మనోకామనలు సంపన్నం చేసేవారికి, ఇలాంటి ఫరిస్తాలకు, ఫరిస్తాల<sup>్</sup> సంచంలో ఉండేవారికి, ఫరిస్తాల (పపంచం కంటే అతీతంగా ఉండే బాప్దాదా యొక్క (పియప్పశులు మరియు నమస్తే.

00000000000000

### మూడు కంటైండ్ న్వరూపాలు ... .. 6-9-75

బాబా మరియు దాదా కంబైండ్ రూపంలో తమ (పతిజ్ఞమ సదా నిలుపుకునేవారు, స్వచ్చమైన ఆత్మిక సహచరి అయిన త్రైమూర్తి శివబాబా మాట్లాదుతున్నారు –

 $\sim$  క్రభ్రా మీ యొక్క మూడు రూపాల కంబైంద్ స్వరూపాలు తెలుసా? 1) అనాది  $\sim$ కంబైండ్రూపం 2) సంగమయుగి కంబైండ్రూపం  $3)$  భవిష్య కంబైండ్ రూపం. ఈ మూడు తెలుసా? మనుష్య ఆత్మలైన మీ యొక్క అనాది కంబైంద్ రూపం ఏది? వురుషుడు లేదా వ్రకృతి $\,$ '  $\sim$  అనండి లేదా ఆత్మ మరియు శరీరం అనండి. ఈ అనాది కంబైండ్ రూపం ఈ అనాది డ్రామాలో నిర్ణయించబడి ఉంది. భవివ్య కంబైంద్ రూపం ఏమిటి? -చతర్భుజ విష్ణ రూపం. మీ యొక్క  $\tilde{\rm X}$ ంగమయుగీ కంబైండ్ రూపం ఏది – శివుడు మరియు శక్తి. శక్తి, శివుడు లేకుండా ఏమి $\tilde{\rm X}$ చేయలేదు మరియు శివతండి కూడా శక్తులు లేకుండా ఏమీ చేయలేరు. కనుక అందరి యొక్క సంగమయుగీ కంబైండ్ రూపం– శివశక్తి. కేవలం మాతలే కాదు, పాండవులు కూడా శక్తి స్వరూపులు. స్మృతిచిహ్న రూపంలో ఈనాటి జగద్గురువులు కూడా మీ యొక్క కంబైంద్ రూపాన్ని  $\vert$ ు<br>అనగా శివశక్తులను పూజచేస్తున్నారు. మీరు కంబైంద్ శివశక్తి అనే స్మృతి సదా ఉందాలి. కలిసి ఉన్నప్పుడు మర్చిపోగలరా! మరెందుకు మరిచిపోతున్నారు స్వయాన్ని ఒంటరిగా భావిస్తున్నారు ¦ అందువలనే మంచిపోతున్నారు కల్పపూర్వపు సృృతిచిహ్నంలో కూడా అర్జనుడు బాబా యొక్క $\frac{1}{2}$ తోడును మరిచిపోయినప్పుడు అనగా సారధీని మంచిపోయినప్పుడు ఏవిధంగా అయిపోయాడు? $\frac{1}{2}$ నిర్భలంగా, బలహీనంగా అయిపోయాదు. ఎప్పడైతే నా తోడు లేదా సారధి బాబా అని స్మృతి  $^\frac{1}{2}$ వస్తుందో అప్పుడు విజయీ అవుతాడు. నిరంతరం సహజ స్మృతికి సహజ యుక్తి ఇదే – సదా .<br>మీ యొక్క కంబైంద్ రూపాన్ని తోడు పెట్టుకోండి లేదా స్మృతిలో పెట్టుకోండి అప్పుడు ఎప్పుడూ కూడా బలహీన సంకల్పాలు కలలో కూడా రాలేవు. మేల్కొంటూ నిద్రపోతూ కూడా కంబైంద్ రూపంలో ఉందండి. తండి నదా పిల్లల తోడు ఉంటానని క్రపతిజ్ఞ చేస్తున్నారు మరియు నిలుపుకుంటున్నారు కూడా; మరి మీరు ఆ (పతిజ్ఞ యొక్క లాభం పొందాలి కదా! ఇలాంటి సాంగత్యం కాని, ఇలాంటి స్నేహితుడు గాని మరలా ఎప్పడైనా దొరుకుతారా? అనేక జన్మలుగా ఆత్మల సాంగత్యం చేస్తూ దు:ఖాన్ని అనుభవం చేసుకుని, ఇప్పుడు కూడా ఆత్మల సాంగత్యమే మంచిగా అనిపిస్తుందా? బాబా సాంగత్యాన్ని మరిచిపోయి, ఇతరుల సాంగత్యంలోకి వెళ్ళిపోతున్నారా? కొందరు వైభవాలను, కొందరు వ్యక్తులను సహచరులుగా తయారు చేసుకుంటున్నారు అనగా వారి సాంగత్యాన్ని నిలువుకోవడంలో ఎంతగా నిమగ్నం అయిపోతున్నారంటే బాబాకి చేసిన వుతిజ్ఞ గురించి కూడా నిర్లక్ష్యం చేస్తున్నారు.. ఇలాంటి సమయంలో ఏ ఆట ఆదుతున్నారో తెలుసా? ఆట ఆదే సమయంలో చాలా లీనం అయిపోతున్నారు. ఇప్పడైతే మరిచిపోయారు. గారడీ ఆట కంటే చాలా రమణీయమైన ఆట ఆదుతున్నారా? చెప్పన ...<br>వారు ఆదుతున్నారని కాదు, చూసేవారు కూడా చెప్పవచ్చు ఈ సాకార <sub>క</sub>వపంచంలో మీ గురించి ఒక ఆట చూపిస్తారు, ఆడకోతి, మగకోతి యొక్క ఆట. ఆడకోతిని మగకోతితో నిశ్చితార్వానికి .<br>పట్టుకుని తీసుకువస్తారు. కానీ ఆ ఆడకోతి తుంటరిగా పరదా తీసేసి దూరంగా వెళ్ళిపోతుంటుంది, రమణీయమైన ఆటను మనోరంజనం కోసం చూపిస్తారు. పిల్లలు కూడా ఆ సమయంలో చాలా !  $^\circ$ saaaaaaaaaaa $^\circ$ 46°<sup>a</sup>

. . . . . . . . . . . . . . . . . .

తుంటరి అయిపోతున్నారు. బాబా ఎదురుగా వస్తున్నారు పిల్లలు నిర్లక్ష్యంగా బాబాని చూస్తూ $\frac{1}{2}$ కానీ చూడడం లేదు, వొంటూ కానీ వినడం లేదు. $\overline{\phantom{a}}$ ఇలాంటి ఆట ఇప్పుడు ఆడకండి. మీ యొక్క $\overline{?}$ మూదు రూపాలను స్మృతిలో ఉంచుకోండి. అప్పుడే సదాకాలికంగా సదా సాతీ అయిన బాబా తోదును నిలువుకోగలరు. మిమ్మల్ని మీరు ఒంటరిగా భావించడం ద్వారా నదుస్తూ నదుస్తూ $\frac{1}{2}$ ౙవితంలో ఉదాశీనత వచ్చేస్తుంది. అతీందియ సుఖమయ జీవితం, సర్వ సంబంధాలతో $\frac{1}{2}$ సంపన్న జీవితం మరియు సర్వ (పాప్తులతో సంపన్న జీవితం ఆ సమయంలో సెస్సారంగా లేదా <mark>:</mark> హర్తి అసారంగా, నీరసంగా లేదా హర్త్ నిస్సారంగా అనుభవం అవుతుంది. (తినేత్రులు అయినా కానీ ఏ దారి కనిపించదు. ఏమి చేయాలో, <sup>`</sup>ఎక్కడికి వెళ్ళాలో ఏమి తెలీదు. జీవన్ముక్తి ద్వారాలు <sup>}</sup> తెరిచే వారికి ఏ దారి కనిపించదు. త్రికాలదర్శి అయి ఉండి కూడా తమ వర్తమానాన్ని తెలుసుకోలేరు. సృష్టిలోని సర్వాత్మల భవిష్య పరిణామాన్ని తెలిసినవారు , ఆ సమయ $\overline{\circ}$ లో తమ కర్మల యొక్క $\overline{\mathfrak{k}}$ <u>వరణామాన్ని తెలుసుకోలేరు. ఇలాంటే నమయంలో బావ్దాదా ఏమి చేస్తారు? చాలా</u> సంతోషపరుస్తారు మరియు అలకతీరుస్తారు. అయినా కానీ పిల్లలు తుంటరితనం చేస్తారు. ఆ .<br>సమయం అయిపోయిన తరువాత మరలా బాబాని సంతోష పరుస్తారు. పిల్లలు కూడా చాలా చతురులు. జ్ఞాన స్వరూపునికి స్మృతి ఇప్పిస్తూ ఉంటారు. ఏం చేస్తారో మీకు తెలుసు కదా? బాబా ! మీరు క్షమాసాగరులు, కృపాళువు, దయా సాగరులు... ఇలాంటి మాటలతో సంతోషపరుస్తారు. అవ్పుడు బాబా మరలా ఏమి చేస్తారు? బాబా అప్పుడు (పేమ మరియు నియమం యొక్క సమానత పెట్టుకుంటారు. ఇది తండి మరియు పిల్లల యొక్క కథ. కథ వినదంలో అందరూ  $\frac{1}{2}$ సంతోషపడుతున్నారు కానీ ఈ కథను మార్చండి. ఎలాగైతే బాబా వినుమ సేవాధారి అయి సేవలో ఉపస్థితి అయి ఉన్నారో అలాగే (వతి ఒక్కరూ బాబాకి తోడు మరియు సహయోగి $\frac{1}{2}$ పిల్లలందరూ బాబా సమానంగా విన్నమ సేవాధారిగా అవ్వాలి. విన్నమ సేవాధారులు నిర్లక్ష్యంగా <mark>'</mark> .<br>ఉండరు. రేయింబవళ్లు సేవలో తత్పరులై ఉంటారు. ఎలాగైతే బాబా పిల్లల ముందు <mark>,</mark> విశ్వాసపాత్రులుగా తోడు నిలువుకుంటున్నారో అలాగే పిల్లలు  $\bar{\ }$ కూడా విశ్వాసపాతులై (పతి $\bar{\ }$ .<br>ఆజ్లపై నడిచి తోదు నిలువుకోవాలి. ఇలా సదా తోదుగా అవ్వాలి. మంచిది.

సదా ఈవిధమైన సతృమైన సాతీలకు, (పతి అజ్ఞపై స్వయాన్ని బలిహారం చేసుకునేవారికి, విశ్వాసప్పాతులకు బాబా అజ్ఞపై నమ్మకంగా నడిచేవారికీ, బాబా సమానంగా <sub>'</sub>కేష్టంగా<sup>'</sup> తయారుచేసేవారికి, (కేష్విత్మలకు బాప్దాదా యొక్క (పియస్థ్రతులు మరియు నమస్తే.

### గానిని మహిమగా భాశించి దయాహృదయులుగా అవ్యండి...... ల-ల-75

అపకారికి కూడా ఉపకారం చేయాలని నేర్పించేవారు, సర్వుల కళ్యాణకారి శివబాబా, సౌభాగ్యశాలిగా తయారయ్యే పిల్లలతో మాట్లాడుతున్నారు మెరుస్తున్న మీ అదృష్ట సిత్తారను చూస్తున్నారా? అదృష్ట సితార సదా మెరుస్తూ ఉందా? లేక  $\frac{2}{3}$ అప్పుడెప్పుడు మెరుస్తుంది లేక అప్పుడప్పుడు మెరువు తక్కువ అవుతుందా? అనగా పరిస్థితులనే $\,$ మేఘాలలో దాగిపోతుందా? లేదా సూల సితారల వలె, ఎలా అయితే సూల సితారలు స్థానాన్ని ,,,,,,,,,,,,,,,,,, ี 580000000000000 47.

\*\*\*\*\*\*\*\*\*\*\*\*\*\*\*\*\*\*\*\*\*\*\*\*\*\*\*\*\*\*\*\*\*\*\*\*\* మారుస్తాయో అలాగే స్థితి మారదం లేదు కదా? అదృష్ట రేఖ ఇవ్పుడే ఎక్కే కళలో మరియు ఇప్పగిమ్పేడే ఆగిపోయే కళలలో లేదా పడిపోయే కళలో ఇలా మార్పు చెందడం లేదు కదా? ఎందుకంటే సంగమయుగంలో అదృష్ట<sub>ై</sub>రేఖను వరివర్తన చేసే తండి ఎదురుగా పాత్ర అభినయిస్తున్నారు. అదృష్టాన్ని తయారుచేసే తండికి స్వయంగా పిల్లలు మరి అలాంటి వారి తదృష్టం అక్ష్యం కాంగ్రామం అవివాశిగా ఉండాలి. ఇలాంటి అదృష్టాన్ని ఇతర ఏ ఆత్మ తయారుచేసుకోలేదు. ఇలాంటి అదృష్టవంతులుగా స్వయాన్ని అనుభవం $\,\,\vec{~}$ చేసుకుంటున్నారా? $\,\,\vec{~}$ ఇలా తయారు చేసుకునేవారి గుర్తు పముంటుందో తెలుసా? ఇలాంటి అదృష్టవంతులు చేతి .<br>సంకల్పంలో , వ్రతి మాటలో, కర్మలో తండిని అనుసరించేవారిగా ఉంటారు. సంకల్పం కూడా బాబా సమానంగా విశ్వకళ్యాణం యొక్క సేవార్ధం ఉంటుంది. (వతి మాటలో న(మత, నిర్మాణత మరియు అంతగానే మహానత ఉంటుంది. స్మృతి స్వరూవంలో ఒకవైపు బేహద్ యజమానిగా ఉంటారు, రెండవవైపు విశ్వసేవాధారి ఆత్మగా ఉంటారు. ఒకవైపు అధికారి స్థితి యొక్క నషా, ెండవవైపు సర్వులకు గౌరవం ఇచ్చేవారిగా ఉంటారు. బాబా సమానంగా (పతి ఆత్మకు దాత ాలు చార్చు<br>మరియు వరదాతగా ఉంటారు. శ్రతువైనా కానీ ఏదో జన్మలో మిగిలిపోయిన కర్మలఖాతాను పూర్తి చేసేందుకు నిమిత్తమైన ఆత్మ అని భావించి; పడవేయడానికి నిమిత్తమైన ఆత్మను కూడా తన క్రేష్ట స్థితి ద్వారా, సంస్మారాల ఘర్షణ జరుగుతున్న ఆత్మ పట్ల కూడా, ద్వేషం వృత్తి పెట్టుకునే ఆత్మకు కూడా.... ఇలా సర్వాత్మల పట్ల దాత, వరదాతగా ఉంటారు. తిరస్మరించే ఆత్మను కళ్యాణకారీ ఆత్మగా అనుభవం చేసుకుంటారు. గ్లాని యొక్క మాటలను లేదా నిందల యొక్క మాటలను మహిమ లేదా గాయనం వలె అనుభవం చేసుకుంటారు. గ్తాని గాయనంగా (మహిమ) అనుభవం అవుతుంది. ద్వాపరయుగం నుండి మీరందరూ బాబాని గ్లాని చేశారు. కానీ బాబా $\frac{1}{2}$ గ్లానిని కూడా గాయనంగా భావించి స్వీకరించారు. గ్లానికి బదులు భక్తి యొక్క ఫలంగా జ్ఞానాన్ని ఇచ్చారు, ద్వేషించలేదు. మరింత దయాహృదయులయ్యారు ఈవిధంగా తండిని అనుసరించండి. ఇలా తండిని అనుసరించేవారే (శేష్ట అదృష్టవంతులు. బాబా నుండి విముఖమైన ఆత్మలను కూడా తమవారిగా తయారుచేసుకుని తమ కంటే ఉన్నత (పాలబ్ధాన్ని (ఫాక్తింపచేస్తారు. ఇలాంటి ్రకేష్ణ అదృష్టవంతులైన పిల్లలు బాబా సమానంగా క్రవతి ఆత్మసు తమకంటే ముందుకు తీసుకువెళ్ళాలనే శుభభావన పెట్టుకుంటూ విశ్వకళ్యాణకారిగా అవుతారు. వీటినే నిరంతరయోగి స్థితి యొక్క లక్షణాలు అని అంటారు. ఇలాంటి ఉన్నత గమ్యాన్ని పొందేవారు, మాట మరియు హైవన పరివర్తన చేసుకుంటారు. అనగా నిందను కూడా స్తుతిలోకి పరివర్తన చేసుకుంటారు. .<br>గ్లానిని కూడా మహిమలోకి వరివర్తన చేసుకుంటారు. తిరస్మారాన్ని కూడా సత్మారంలోకి వరివర్తన .<br>చేసుకుంటారు. అవమానాన్ని న్వ అభిమానంలోకి వరివర్తన చేసుకుంటారు. అవకారాన్ని ఉవకారంలోకి పరివర్తన చేసుకుంటారు. మాయా విఘ్నాలను కూడా బాబా నంలగ్నతలో నిమగ్నమయ్యే సాధనంగా భావించి పరివర్తన చేసుకుంటారు. ఈ విధంగా బాబా సమానమైన వారే సదా విజయీ అష్టరత్నాలుగా అవుతారు మరియు భక్తులకు ఇష్టంగా అవుతారు. ఇలాంటి స్థితికి చేరుకుంటున్నారా? లేక స్నేహి ఆత్మల పట్ల సహయోగి ఆత్మలుగా అవుతున్నారా? నిరాశ <u>ం</u><br>చెందినటువంటి వారిని ఆశా సితారలుగా తయారుచేయడంలోనే అద్భుతం ఉంది. ఇలాంటి అద్భుతం చూపించేవారిగా తయారయ్యారా? లేక కేవలం బాబా యొక్క అద్భుతాన్ని చూసి హార్షించేవారిగా తయారయ్యారా? తండిన అనుసరించడం అంటే అద్భుతం చేసేవారిగా అవ్వడం 0000000000000000 \*\*\*\*\*\*\*\*\*\*\*\*\*\*\*  $48^{\circ}$ 

అంతేకాని చూసి హర్షితం అవ్వటం కాదు. అర్ధమైందా? పీరినే ఫాలోఫాదర్ అంటారు. ఎలాంటి సమయమో ఆవిధంగా మీ అదుగులు వేసుకుంటూ వెక్బాలి అంతిమ సమయం అని భావిస్తున్నారు కనుక మీ స్థితి కూడా అంతిమ సంపూర్ణ స్థితికి చెందినదిగా ఉందా? సమయము అంతిమము మరియు పురుషార్ధం యొక్క వేగం లేదా స్థితి మధ్యమంగా ఉంటే ఏమి ఫలితం వస్తుంది? మధ్యమ పురుషార్ధం వారు స్వర్గ సుఖాల యొక్క (పాలబ్దాన్ని అనగా సత్యయుగాన్ని మధ్యలో పొందుతారు. ఇలాంటి లక్ష్యం అయితే లేదు కదా? లక్ష్యం అయితే మొదటి జన్మలో రావాలని కనుక లక్షణాలు కూడా మొదటి తరగతికి చెందినవిగా ఉండాలి కదా! సమయ (పమాణం మరియు లక్ష్మ వ్రమాణంగా పురుషార్ధాన్ని పరిశీలించుకోండి. మంచిది

ఈవిధంగా తండ్రి సమానంగా సర్వులకు గౌరవం ఇచ్చేవారికి, తండ్రి ఇచ్చే వారసత్వానికి అధికారులకు, (పతి సంకల్పం మరియు అదుగులో తండిని అనుసరించేవారికి, (కేష్ణ అదృష్టాన్ని తయారుచేసుకునే అదృష్ట సీతారలకు నిరంతరం తండి యొక్క స్మృతి మరియు సేవలో తత్పరులై ఉండే సదా విజయీ పీల్లలకు బాప్దాదా యొక్క (పియస్థ్రపులు మరియు నమస్తే.

### జ్ఞాన సాగరులు మరియు శక్తిశాతి ఆత్తలే నోతోలతా మూర్తులు ..... IO-9-75

జ్హానసాగరులు, శక్తిసాగరులు, సదా జాగృతి జ్యోతి, అలసిపోని సేవాధారులైన పిల్లలను  $\frac{1}{2}$ నిద్రాజీత్గా తయారుచేసే శివబాబా మాట్లాడుతున్నారు.

సదా (పతి స్థితిలో మాష్టర్ జ్ఞాన సాగరులుగా, శక్తిశాలిగా మరియు సఫలతా మూర్తులుగా స్వయాన్ని అనుభవం చేసుకుంటున్నారా? ఎందుకంటే జ్ఞాన సాగరులు మరియు శక్తిశాలి ఆత్మకు ాహాలాడు.<br>ఫలితమే సఫలతా మూర్తి. వర్తమాన సమయంలో స్మృతి అనగా శక్తిశాలి మరియు జ్ఞానము అనగా జ్ఞానసాగరులుగా అవ్వదం. ఈ రెందు స్థితుల యొక్క ఉద్దేశ్యం సఫలతామూర్తులుగా అవ్వదం. దీనినే డ్రత్యక్షఫలం అని అంటారు. ఈ సమయం యొక్క చైత్యక్ష ఫలం మీ భవిష్య  $\,$ ఫలాన్ని (వఖ్యాతి చేస్తుంది. భవివ్యఫలం ఆధారంగా ఇప్పటి (వత్యక్ష ఫలాన్ని అనుభవం చేసుకోవడం నుండి వంచితులుగా ఉండకూడదు. వర్తమానంలో పేమి కనపించదు, లేదా (పాప్తించదు. ఈ చదువే భవివ్యత్ కొరకు అని ఎప్పుడూ భావించకండి. నా భవివ్యత్ చాలా ఉజ్వలంగా ఉంటుంది, ఇప్పుడు నేను గుప్తంగా ఉన్నాను అంతిమంలో (పఖ్యాతి అవుతాను అనుకోకండి. ఎందుకంటే , భవిష్య మెరుపు, భవిష్య (పాలబ్దం లేదా అంతిమసమయంలో (పసిద్ధమయ్యే ఆత్మ యొక్క మెరుపు ఇప్పటి నుండే సర్వులకు అనుభవం అవ్వాలి. అందువలన మొదట చుత్యక్షఫలం మరియు దానితో పాటు భవిష్య ఫలం, క్రవత్యక్ష ఫలం లేకుంటే భవిష్యఫలం కూడా లేదు. స్వయాన్ని స్వయం క్రవత్యక్షం చేసుకోలేకపోయినా కానీ, వారి సంవుదింపు, స్నేహం మరియు సహయోగం వారిని స్వతహాగానే క్రవసిద్ధం చేసేస్తుంది. ఏరకంగానైనా స్వయాన్ని సీద్ధి చేసుకునేవారు ఎప్పుడూ కూడా డ్రసిద్ధికాలేరు ఇది ఈశ్వరీయ నియమం. అందువలన నా గురించి నాకు తెలుసు, నేను ! సరిగ్గానే ఉన్నాను, ఇతరులు తెలుసుకోకపోయినా లేదా ఇతరులు గ్రహించకపోయినా, ఆఖరికి $\frac{1}{2}$ 5600000000000000 ,,,,,,,,,,,,,,,,,, 49

స్వరూప, స్మృతి స్వరూప, ఆత్మ కొరకు స్వయాన్ని మోసగించే సోమరితనం యొక్క మధురమైన .  $\stackrel{\text{\tiny{w}}}{\text{\tiny{w}}}$ ద. ఇలాంటి అల్పకాలిక విత్రాంతినిచ్చే అల్పకాలికంగా మనసుకు భరోసా ఇచ్చే మాయా నిద్రలు ్లా<br>అనేకరకాలున్నాయి. ఏ విషయంలో అయినా మీ (పాలబ్దాన్ని లేదా (పత్యక్ష ఫలం యొక్క (పాప్తిని 1 కోల్పోతున్నారంటే తప్పకుండా ఇలాంటి అనేక రకాలైన నిద్రలో నిద్రపోతున్నట్టే కనుకనే నిద్రపోయినవారు పోగాట్టకున్నారు అని అంటారు. పోగొట్టకోవడమే నిద్రపోవడం. ఇలాంటి వారు ఎప్పుడూ కూడా సమయానికి సఫలతను పొందలేరు అనగా సఫలతామూర్తి కాలేరు. .<br>కల్పం అంతటిలో కేవలం సంగమయుగానికే (డామా ప్లాన్ అనుసారంగా ఒక వరదానం ఉంది. అది ఏమిటి? సంగమ యుగానికి ఏమి వరదానం ఉంది? (పత్యక్ష ఫలం యొక్క వరదానం. ఇది కేవలం సంగమయుగానిదే. ఇప్పుడిప్పుడే ఇవ్వడం, ఇప్పుడిప్పుడే పొందడం. మొదట చూస్తారు <sup>,</sup> తరువాత చేస్తారు పక్కా వ్యాపారస్తులు. సంగమయుగం యొక్క విశేషత ఏమిటంటే ఈ యుగంలోనే బాబా కూడా వ్రత్యక్షం అవుతారు, ఉన్నతోన్నత బ్రాహ్మణులు కూడా వ్రత్యక్షం అవుతారు. మీ అందరి 84 జన్మల కథ కూడా డ్రత్యక్షం అవుతుంది. (శేష్ట జ్ఞానం కూడా డ్రత్యక్షం అవుతుంది. ఈ కారణంగానే (పతృక్ష ఫలం లభిస్తుంది. (పతృక్ష ఫలాన్ని అనుభవం చేసుకుంటున్నారా? వత్యక్ష ఫలం పొందే సమయంలో భవిష్య ఫలం గురించి ఆలోచిస్తుంటే అలాంటి ఆత్మను సమంటారు? ఆ ఆత్మను మాష్టర్ జ్ఞాన సాగరులు అంటారా లేక ఇది కూడా ఒక అజ్ఞానమేనా? ఏ రకమైన అజ్జానమైనా కానీ అజ్జానాన్ని నిద్ర అని అంటారు. మిమ్మల్ని మీరు పరిశీలించుకోండి ప్ రకమైన అజ్ఞాన నిదలో నిదేపోలేదు కదా? సదా జాగృతిజ్యోతిగా అయ్యారా? మెలుకవగా ఉన్నదానికి గుర్తు పేమిటంటే మేల్కాని ఉండడం అంటే పొందటం. సర్వపాప్తులు చేసుకునే సదా  $\tilde{\mathcal{C}}$  బాగృతి జ్యోతులేనా, సదా జాగృతిజ్యోతిగా అయ్యేట౦దుకు ముఖ్యమైన ధారణ ఏమిటో తెలుసా? $\frac{1}{2}$ ా హె కా హె కా కా ,<br>సాకార బాబాలో అది విశేషంగా ఉండేది, ఏమిటో చెప్పండి, సాకార బాబా యొక్క విశేష ధారణ<sub>్</sub> ఏమిటి? జాగృతిజ్యోతిగా అయ్యేట౦దుకు ముఖ్య ధారణ అలసిపోనివారిగా అవ్వడ౦. అలసిపోతే నిద్ర వచ్చేస్తుంది, సాకార తండ్రిలో అలసిపోని స్థితి యొక్క విశేషతను సదా అనుభవం చేసుకున్నారు. ఆ తండిని అనుసరించేవారే సదా జాగృతిజ్యోతిగా అవుతారు. నదుస్తూ నదుస్తూ ఏ రకమైన అలసట లేదా అజ్జాన నిద్ర నన్ను నిదింపచేయడం లేదు కదా? అందువలనే కల్పపూర్వం యొక్క స్థృతిచిహ్నంలో కూడా నిద్రాజీత్గా అయ్యే విశేష గుణం గురించి గాయనం చేయబడింది. అనేక ,<br>రకాలైన నిదల నుండి నిద్రాజీత్గా అవ్వండి. ఏయే రకాలైన నిద్ర నిద్రాజీత్గా అవ్వనివ్వదం లేదో ఆ జాబితా తీయాలి. ఆ నిద్రకు గుర్తు – ఆవలింతలు మరియు అజ్ఞాన నిద్రకు గుర్తు  $\frac{1}{6}$ డాసీనత. ఈవిధంగా గుర్తులను తీయండి ముఖ్యంగా రెందు విషయాలు 1) సోమరితనం 2) నిర్లక్ష్యం. మొదట ఈ గుర్తులు వస్తాయి తరువాత నిద్రమత్తు ఎక్కుతుంది. అందువలన దీని ......<br>గురించి మంచిగా పరిశీలించుకోవాలి, పరిశీలించుకోవడంతో పాటు పరివర్తన చేసుకోవాలి. కేవలం పరిశీలించుకోవడం కాదు; పరిశీలన మరియు పరివర్తన రెందూ చేయాలి. అర్ధమైందా! మంచిది.

ఈవిధంగా స్వపరివర్తన ద్వారా విశ్వపరివర్తన చేసేవారికీ, బాబా సమానంగా సదా అలసిపోనివారికి, (పతి సంకల్పం మాట మరియు కర్మ యొక్క (పతృక్ష ఫలం అనుభవం చేసుకునేవారికీ, సర్వ (ఫాప్తి స్వరూప విశేష అత్మలకు బాప్దాదా యొక్క (పియస్థ్రతులు మరియు $\,$ నమసే. {i^<sup>ate</sup>&&&&&&&&&&&&&&

\*\*\*\*\*\*\*\*\*\*\*\*\*\*\*

# ఠిశ్య తలవర్తనయే భ్రాహ్నాణ జీవనం యొక్<sub>డి</sub>ఠి శేష కర్తవ్యం ..... 13-9-75

విశ్వపరివర్తకులు, విశ్వకళ్యాణకారి, సదా సాక్షిస్వరూప శివబాబా విశ్వపరివర్తనలో సహయోగి పిల్లలను చూస్తూ మాట్లాడుతున్నారు –

విశ్వ రచయిత తండే ఈరోజు తన సహయోగి విశ్వపరివర్తక (శేష్ట ఆత్మలను చూస్తున్నారు. ఎలాగైతే బాబా విశ్వ పరివర్తన కోసం నిమిత్తమయ్యారో అలాగే మీరందరూ కూడా సదా స్వయాన్ని ఈ కార్యార్ధం నిమిత్తం అయినట్లుగా భావించి నడుస్తున్నారా? నేను పరివర్తన చేయాల, సదా ఇది స్మృతి ఉంటుందా? విశ్వాన్ని పరివర్తన చేసేవారు మొదట స్వయాన్ని పరివర్తన చేసుకుంటారు. ఎవరైతే ఏ విషయంలో అయినా స్వయాన్ని పరివర్తన చేసుకోలేరో వారు విశ్వపరివర్తనా కార్యార్థం <sup>:</sup> పవిధంగా నిమిత్తం కాగలరు? ఒక్క సెకెనులో మీ సృృతిని పరివర్తన చేసుకోండి అనగా స్వయాన్ని దేహంగా కాదు, ఆత్మస్వరూపంలో స్థితులై చూడండి అని బాప్దాదా డైరెక్షన్ ఇస్తే ఒక్క సెకెనులో <sup>,</sup> స్వయం యొక్క స్మృతిని పరివర్తన చేసుకోగలుగుతున్నారా అదేవిధంగా మీ వృత్తిని సెకెందులో వంవర్తన చేసుకోలుగుతున్నారా? మీ న్వభావ నంస్కారాలను సెకెనులో వరివర్తన $\frac{1}{2}$ చేసుకాగలుగుతున్నారా? ఆత్మ అయిన మీ యొక్క ఏ స౦ఛది౦పులు అయినా సెకెనులో పరివర్తన , చేసుకోగలుగుతున్నారా? మీ సంకల్పాలను సెకెనులో వృర్థం నుండి సమర్థంలోకి పరివర్తన $\,$ ' కేసుకోగలుగుతున్నారా? మీ పురుషార్ధం యొక్క వేగాన్ని సెకెనులో సాధారణం నుండి తీచం .<br>చేసుకోగలుగుతున్నారా? సెకెనులో సాకార వతనం నుంచి అతీతంగా నిరాకారి పరంధామ నివాసిగా స్వయాన్ని తయారు చేసుకోగలుగు తున్నారా? దీనినే పరివర్తనాశక్తి అని అంటారు. సంగమయుగంలో విశేషమైన ఆటయే – పరివర్తన. ఎలాగైతే ఇతర శక్తుల గురించి పరిశీలన చేసుకుంటున్నారో అలాగే పరివర్తనా శక్తి ఈ అన్ని విషయాల్లో ఎంత వరకు స్వయంలో వచ్చిందో వరిశీలించుకుంటున్నారా? పురుషార్థంలో విఘ్న రూపాలు పరివర్తనా శక్తి యొక్క లోపం. సర్వ '  $\vec{c}$ పాప్తులకు ఆధారం – పరివర్తనా శక్తి. స్వయాన్ని పరివర్తన చేసుకోలేకపోతున్న కారణంగానే వరివర్తన చేసుకునే శక్తి లేసకారణంగానే కావాలనుకున్నా కానీ, సాధన చేస్తున్నా కానీ, సాంగత్యం  $\overline{S}$ .<br>చేస్తూ కూడా శక్తిని అనుసరించి నియమాల్లో నదుస్తూ కూడా మరియు స్వయాన్ని బ్రాహ్మణులుగా విలేవంచూ కూడా మీతో మీరు సంతుష్టంగా లేరు. ఒక్క పరివర్తనా శక్తి సర్వశక్తివంతుడైన $\,$ తండికి మరియు సర్వ (శేష్ట ఆత్మలకు సమీపంగా వెళ్ళే సాధనం అవుతుంది. పరివర్తనాశక్తి లేకపోతే సదా (పతి (పాప్తి నుండి వంచితంగా స్వయాన్ని ఒద్దన నిల్చున్నట్లుగా అనుభవం అనుభవం చేసుకుంటారు. స్నేహం, నహయోగం మరియు శక్తి యొక్క అనుభవాన్ని .<br>చేసుకునేట౦దుకు సదా దప్పికతో ఉ౦టారు. అనేక రకాలైన స్వార్ధ కోరికలు లేదా అశలు లేదా కామనల యొక్క విస్తారం తుఫాను వలె స్వయం ఎదుట వస్తూ ఉంటుంది. ఈ తుఫాను కారణంగా క  $\frac{1}{2}$ తాప్తి అనే గమ్యం నదా దూరంగా కనిపిస్తుంది.

ఈరోజు ఇలాంటి విశ్వపరివర్తకులైన పిల్లల యొక్క దృశ్యాన్ని చూశారు. సాకార $\frac{1}{2}$ స్థ పర్షణ్ పేశ్వేశ్వ అంతాను కాస్తున్నారు. అంతా ప్రార్థులు ప్రభుత్వ ప్రభువుతున్న స్థితి ప్రభుత్వ ప్ర **รีย์อยออกออออออออ** ,,,,,,,,,,,,,,,,,,, -51

#### 我的复数人名英格兰人姓氏英格兰人称来源于古英语含义是古英语的变体

ఆనందం వస్తుందా లేక దయ వస్తుందా లేక భయం కూడా వస్తుందా, ఏమవుతుంది? అప్పుడప్పుడు , భయం అనిపిస్తుందా, అప్పుడప్పుడు దయ వస్తుందా, పాండవులకు భయం వేస్తుందా, దయ వస్తుందా లేక ఆనందం వస్తుందా? భయం అయితే ఉండకూడదు. నేను (స్తీని ఆ సమయంలో ఈ స్మృతిలో ఉండడం కూడా పొరపాటు. మిమ్మల్ని మీరు ఎప్పుడూ ఒంటరివారిగా భావించకూడదు. మీ కంబైండ్ రూపాన్ని అనగా శివశక్తి రూపాన్ని సృృతిలో ఉంచుకోవాలి. కేవలం శక్తి కాదు, .<br>శివశక్తి. కంబైండ్ రూపం యొక్క స్థితి ద్వారా ఎలాగైతే స్థూలంలో ఇద్దరిని చూసి యుద్ధం చేసేటందుకు సంకోచిస్తారో అలాగే కంబైండ్ స్థితి యొక్క (పథావం ఆ సమయంలో (పకృ్తి మరియు వ్యక్తిపై పడుతుంది. అనగా ఏ రకంగా అయినా సరే యుద్ధం చేయడానికి సంకోచిస్తారు. కేవలం వ్యక్తియే కాదు, (పకృతి యొక్క తత్వాలు కూడా సంకోచిస్తాయి అనగా అవి కూడా యుద్ధం చేయలేవు. ఒక్క అదుగు దూరంలో అయినా కూడా సురక్షితులైపోతారు. శ్రస్థాలున్నా కానీ శక్తిశాలీ శన్రాలు కూడా నిర్బలం అయిపోతాయి. కానీ ఆ సెకను పరివర్తనాశక్తిని ఉపయోగించండి. నేను ఒంటరిని కాదు, నేను (స్త్రీని కాను, శివశక్తిని; బాబాతో కలిసి ఉన్నాను అని భావించాలి. దీనిలో కూడా పరివర్తనా శక్తి కావాలి కదా! అనగా స్వయం యొక్క శక్తిశాలి స్మృతి మరియు వృత్తి ద్వారా వ్యక్తిని లేదా <sub>క్రి</sub>వకృతిని పరివర్తన చేయాలి. ఇప్పుడు వచ్చేవన్నీ రెండూ మూడు తరగతుల యొక్క పరీక్షలు. అంతిమ పరీక్ష యొక్క రూపురేఖ వీటికంటే ఎన్నో రెట్లు భయానక రూపంలో ఉంటుంది అప్పుడేమి చేస్తారు? కొందరికి ఒక సంకల్పం నదుస్తుంది, ఏమిటది? కొంతమంది స్నేహంతో అంటున్నారు – ఇలాంటి దృశ్యాల కంటే ముందుగానే మమ్మల్ని పిలిచేయండి, మేము ! కూడా వతనం నుండి చూస్తామని. కానీ శక్తిస్వరూపం యొక్క(పత్యక్ష పాత్ర లేదా శక్తి అవతారం యొక్క క్రత్యక్ష పాత్ర స్వయం ద్వారా సర్వశక్తిపంతుడైన తండిని క్రుత్యక్షం చేసే పాత్ర ఇలాంటి వరిస్థితుల్లోనే జరుగుతుంది. అందువలన ఇలాంటి దృశ్యాలను, అకాల మృత్యువుల యొక్క నగాథాను చూసేట౦దుకు, వినేట౦దుకు పరివర్తనా శక్తిని పె౦చుకో౦డి. ఒక్క సెకెనులో పరివర్తన .<br>చేయండి, ఎందుకంటే ఆట అంతా ఒక్క సెకెనుపైనే ఆధారపడి ఉంది. ఇలాంటి సమయంలో ఒకవైపు కొత్తదేమీ కాదు అనే పాఠాన్ని గుర్తుచేసుకోవాల్సి ఉంటుంది. పిల్లికి చెలగాటం ఎలుకకు ు తాజు కాం వంటి స్థితి ఉంటుంది. కనుక సాక్షి స్థితిలో చూడడంలో ఆసందం కూడా వస్తుంది మరియు వెనువెంట విశ్వకళ్యాణకారీ స్థితిలో దయ<sup>్</sup>కూడా వస్తుంది. రెండింటి సమానత ఉండాలి. సాక్షి స్థితి ఉందాలి విశ్వకళ్యాణకారి స్థితి ఉందాలి. అర్దమైందా? ఇది సాకారీ (పపంచం యొక్క సమాచారం. ఆకారీ వతనం యొక్క<sup>ె</sup>సమాచారం ఏమిటి? ఇంతకు ముందు చెప్పాను కదా పరివర్తనా శక్తి లోపంగా ఉందడం వలన అనేక రకాలైన కోరికల యొక్క తుఫాను కనిపిస్తుందని, వాటిలో ఎక్కువమంది పిల్లలు నెంబర్వారీగా కనిపిస్తున్నారు. వారి యొక్క పిలువు ఏమి వినిపిస్తుంది .<br>మే౦ అనుకుంటున్నాము అయినా కానీ ఎందుకు అవ్వద౦ లేదు. ఇలా జరగాలి కానీ జరగద౦ .<br>లేదు. చాలా పురుషార్ధం చేశాము ఇలా అనేక రకాలైన మనసు యొక్క ధ్వనులు వినిపిస్తున్నాయి. అందువలన ఈ తుఫ్టాను నుండి తాలగించుకునే సాధనం – పరివర్తనా శక్తిని పెంచుకోండి, అప్పుడు (పత్యక్షఫలాన్ని పొందగలరు. సదా స్మృతి ఉంచుకోండి – నేను బాబాకి సహయోగిని, విశ్వపరివర్తన చేసే విశ్వ పరివర్తకుడిని, పరివర్తన చేయటమే నా కార్యం, అనగా ఈ కార్యార్ధమే  $\overline{\mathbb{C}}$ బాహ్మణ జీవితం (పాప్తించింది కనుక మీ నిజ కార్యాన్ని స్మృతిలో ఉంచుకుని నడవండి.

⁄ு ு இதை வைத்த வில்லை.

#### 

.<br>ఈవిధంగా <sub>(</sub>పతి సంకల్పం మరియు <sub>(</sub>పతి సెకెను బాబాతో పాటు ఉండే సహయోగి ఆత్మలకు, (పకృతి మరియు పరిస్థితి లేదా వ్యక్తులను పరివర్తన చేసేవారికి, సదా బాబా సమానంగా మాప్టర్ సర్వశక్తివాన్ స్థితిలో స్థితులై ఉండేవారికి, స్వయం పట్ల మరియు సర్వుల పట్ల సదా కళ్యాణం యొక్క భావన ఉంచుకునేవారికి, విశ్వ కళ్యాణకారి, విశ్వపరివర్తక ఆర్మలకు బాప్దాదా యొక్క (ఫియస్థృతులు మరియు నమస్తే.

### అకాల సింహాానోనదాదికాల మలయు మహాీకాలమూరులై నర్దుకునే శక్తిని ప్రయోగించండి ..... 14-9-75

అకాలమూర్తి, మహాకాకేశ్వరుదు, సర్వశక్తివంతుదు, అశరీరి శివబాబా మాట్లాదుతున్నారు– స్వయాన్ని (పతి పరిస్థితి నుండి దాటే శక్తిశాలి స్థితిలో స్థితులై ఉన్నట్లు అనుభవం చేసుకుంటున్నారా? శక్తిశాలి పరిస్థితులను మాస్టర్ సర్వశక్తివాన్ స్థితి గలవారే సహజంగా దాటగలరు. రోజురోజుకి చైకృతి ద్వారా విరాటరూపంతో పరిస్థితులు కనిపిస్తుంటాయి. ఇప్పటి వరకు ఇవి సాధారణ పరిస్థితులు, విరాట రూపాన్ని వ్రకృతి ఇవ్పుడు ధారణ చేయనున్నది. దీంట్లో విశేషంగా ఆపదల యొక్క యుద్ధం అకస్మాత్తుగా జరుగుతుంది. ఇప్పుడైతే కొద్ది సమయం ముందు తెలుస్తుంది. కానీ (పకృతి యొక్క విరాఠ రూపం ఏవిధంగా ఉంటుంది? ఒకే సమయంలో (పకృతిలోని అన్ని తత్వాలు వెనువెంట మరియు అకస్మాత్తుగా యుద్ధం చేస్తాయి. ఏ రకమైన (పకృతి సాధనం రక్షించే పనిచేయదు. సాధనాలు మరింత సమస్యారావంగా అవుతాయి. అలాంటి సమయంలో వైకృతి యొక్క విరాఠరూపాన్ని ఎదుర్కొనేటందుకు ఏ విషయం అవసరం ఉంటుంది? స్వయం అకాల సింహాసనాధికారి అకాలమూర్తి అయ్యి మహాకాలుదైన బాబాతో పాటు మాస్టర్ మహాకాల స్వరూపంలో స్థితులైతేనే ఎదుర్కోగలరు. మహావినాశనం చూసేటందుకు మాస్టర్ మహాకాలునిగా అవ్వాల్సి ఉంటుంది. మాస్టర్ మహాకాలునిగా అయ్యేటందుకు సహజ విధి ఏమితో? అకాలమూర్తిగా .<br>అయ్యేటందుకు విధి – <sub>క</sub>పతి సమయం అకాల సింహాసనాధికారిగా ఉందాలి, కొంచెం అయినా దేహాభిమానం ఉంటే అకాలమృత్యువుల అకస్మాత్తు యుద్ధంలో అది ఓడింపచేస్తుంది. ఎలాగైతే  $\,$ వకృతి యొక్క పంచతత్వాలు పేరాఠ రూపాన్ని ధరిస్తాయో, అలాగే పంచవికారాలు కూడా తమ .<br>శక్తిశాలి రూపాన్ని ధరించి అంతిమయుద్ధం అతి సూక్ష్మ రూపంలో <sub></sub>వయత్నిస్తుంటాయి. అనగా మాయ మరియు చైకృతి రెండూ తమ తమ పూర్తి శక్తితో అంతిమ దావా వేస్తాయి. మామూలుగా స్థూల యుద్ధంలో కూడా అంతిమ దృశ్యం సంతోషాన్ని భయంకరంగా మరియు ధైర్యాన్ని పెంచేదిగా కూడా ఉంటుంది. అదేవిధంగా బలహీన ఆత్మల కారకు భయాన్ని ఉత్పన్నం చేసేదిగా మరియు మాస్టర్ సర్వశక్తివాన్ ఆత్మల కొరకు ఆ దృశ్యాలు ధైర్యం మరియు ఉల్లాసం ఇచ్చేవిగా ఉంటాయి. ఇలాంటి నమయంలో ఏదైతే స్థితి వినిపించానో దాని కారకు విశేషంగా ఏ శక్తి అవసరం? .<br>సెకెనులో గెలుపు ఓటమి యొక్క ఆటలో విశేషంగా ఏ శక్తి అవసరం? ఇలాంటి సమయంలో సర్దుకునే శక్తి అవసరం. మీ యొక్క దేహాభిమాన సంకల్పాలను దేహ (పపంచం యొక్క పరిస్థితుల సంకల్పాలను, ఏమవుతుందో!! అనే అలజడి యొక్క సంకల్పాలన్నింటినీ సర్దుకోవాలి. శరీరం }&&`\$&&&<u>&&&&&&&</u> \*\*\*\*\*\*\*\*\*\*\*\*\*\*\* 53 -

#### 122222222222222222222222222222222 మరియు శరీరం యొక్క సర్వ సం<sub>క</sub>వదింపులు, వస్తువులను కూడా అవసర సాధనాల <sub>క</sub>పాక్షి ా<br>యొక్క సంకల్పాన్ని కూడా సద్దకోవాలి. ఇంటికి వెళ్ళాలనే సంకల్పం తప్ప ఇతర ఏ సంకల్పాల ! విస్తారం ఉండకూడదు. ఇప్పుడిక ఇంటికి వెళ్ళిపోతున్నాం – ఇదే సంకల్పం ఉండాలి. శరీరం యొక్క ఏ సంబంధం లేదా సంస్రవదింపులు క్రిందీకి తీసుకురాకూడదు. ఎలాగైతే ఈ సమయంలో ధ్యానంలోకి వెళ్ళేవారు సాక్షాత్మారం ఆధారంగా అనుభవం చెబుతారు – నేను ఆత్మ, ఈ ఆకాశతత్వం కంటే అతీతంగా ఎగిరి వెబ్తన్నాను. ఈ విధంగా జ్ఞానీ లేదా యోగీ ఆత్మలు అనుభవం చేసుకుంటారు. ఆ సమయంలో ధ్యానం (ట్రాన్స్) యొక్క సహాయం లభించదు. జ్ఞానము మరియు యోగం యొక్క ఆధారం కావాలి. దీని కోసం ఇప్పటి నుండి అకాల సింహాసనాధికారి అయ్యే అభ్యాసం కావాలి. ఎప్పుడు కావాలంటే అప్పుడు అశరీరి స్థితిని అనుభవం చేసుకోగలగాలి.  $\tilde{\mathbf{z}}$ బద్దియోగం ద్వారా ఎప్పుడు కావాలంటే అప్పుడు శరీరం యొక్క ఆధారంలోకి రావాలి. అశరీరి  $\frac{1}{2}$ భవ! అనే వరదానాన్ని ఇప్పుడు కార్యంలో ఉపయోగించండి.

ఇలాంటి నమయంలో శ్రీమతాన్ని ఏవిధంగా తీసుకుంటారు? టెలిఫోన్ లేదా టెలిగ్రామ్  $^1$ ద్వారానా? వైర్లెస్ సెట్ కావాలా? వైర్లెస్ (ఎలాంటి వైరు లేకుందా విద్యుత్ అయస్కాంత తరంగాల ద్వారా సమాచారాన్ని పంపే యంత్రం) ఉంది కాని అది సెట్ అయి ఉందా? వైర్ఆెస్ యొక్క సెటింగ్ ఎలా అవుతుంది? పూర్తిగా వైస్లెబ్ (పాపరహితంగా) అనగా నిర్వికారీగా అవ్వటమే వైర్లెస్ సెట్ యొక్క సెట్టింగ్. అంశానికి కూడా అంశమాత్రంగా అయినా వికారాలుంటే వైర్లెస్ \_<br>సెట్ వనికిరాకుండా చేస్తాయి. అందువలన లోతైన రూవంతో న్వయాన్ని న్వయమే : వరిశీలించుకునేవారిగా అవ్వండి. అప్పుడే (పకృతి మరియు పంచవికారాల యొక్క అంతిమ వీద్కోలు యుద్ధంలో విజయా అయ్య పెదుర్కోగలరు. అప్పుడు (వకృతి యుద్ధం చేయడానికి బదులు శుభాకాంక్షల యొక్క దృశ్యాలను ఎదురుగా తీసుకువస్తుంది. జై జై కారాల యొక్క బాజాలు నలువైపులా (మోగించబడతాయి మరియు బాప్దదాదా యొక్క విజయీమాలలోని మణులు విశ్వం మధ్యలో <sub>క్ర</sub>వత్యక్షం అవుతారు. విశ్వమంతా అమర భవ! అనే నినాదాలు చేస్తారు. ఇలాంటి .<br>సమయం కోసం తయారుగా ఉన్నారా? లేక సమయం మిమ్మల్ని తయారు చేస్తుందా? లేదా సమయాన్ని మీరు ఆహ్వానిస్తారా? సమయానికి మేల్కొనేవారికి ఏమి బిరుదు ఇస్తారు. సమయం వచ్చినప్పుడు మేల్కొన్నది ఎవరు? సమయానికి మేల్కౌంటాము, సమయం తయారు చేస్తుంది .<br>లేదా సమయానికి అన్ని అయిపోతాయి అని ఆలోచించేవారు బ్రాహ్మణ వంశానికి బదులు క్ష్మతియ వంశంలోని వారిగా అయిపోతారు. అందువలన ఈ ఆధారాన్ని కూడా తీసుకోకూడదు. అర్ధమైందా. ఇక ముందు ఏమి జరుగనున్నదని (పశ్నిస్తున్నారు. వినాశనం అవుతుందా, అవ్వదా? వినాశన జ్వాలను (పజ్వలితం చేసేవారే ఇలా అలజడిలో ఉంటే వినాశనానికి నిమిత్తం అయిన వినాశకారీ ఆత్మలు తయారుచేసిన వినాశనం యొక్క ప్లాన్**లో కూడా అలజడి వచ్చేస్తుంది.** ఎలాగైతే నిమిత్త ఆత్మలు అవుతుందా? అవ్వదా? ఇప్పుడు అవుతుందా లేక ఎప్పుడు అవుతుందని ఆలోచిస్తున్నారో లాంలో కాన్యాలు<br>అలాగే వినాశకారీ ఆత్మలు ఇప్పుడు చేద్దామా మళ్ళీ చేద్దామా? చేద్దామా వద్దా అనే అలజడిలో ఉన్నారు. కలియుగీ పర్వతానికి చేలు ఇస్తున్నట్లు సృృతిచిహ్న చిత్రం ఉంది కదా! అదేవిధంగా వినాశసం చేయించడానికి నిమిత్తమైన సర్వాత్మలలో అవ్వాల్సిందే అనే సంకల్పం దృధంగా ఉండాలి. ఈ సంకల్పం రూపీ (వేలు ఎప్పటి వరకు అందరూ ఇవ్వరో అప్పటి వరకు వినాశన కార్యం కూడా ! ఆగి ఉంది. ఈ చేలుతోనే కలియుగీ పర్వతం సమాప్తి కానున్నది. మంచిది.

,,,,,,,,,,,,,,,,,

,,,,,,,,,,,,,,,,, 54

#### . . . . . . . . . . . . . . . . .

ఈవిధంగా విరాటరూపాన్ని మాస్టర్ మాహాకాలుని స్థితి ద్వారా ఎదుర్కొనేవారికీ, సదా అకాల సింహాసనాధికారులకు, <sub>క్ర</sub>పకృతిని ఆధీనం చేసుకునేవారికి, బాబా యొక్క సర్వస్థాప్తులకు <mark>:</mark> అధికారి పిల్లలకు బాప్దాదా యొక్క (పియస్థ్రతులు మరియు నమస్తే.

## మాయా చక్రాల సుండి అతీతంగా న్యదర్శన చక్రధారులైన వారే భరిష్యత్తులో చక్రవర్తులు కాగలరు..... 18-9-75

నిర్భలులను మహా శక్తిశాలిగా తయారుచేసేవారు, మాయా చ(కాల నుండి ముక్తులుగా తయారుచేసేవారు, దయాహృదయులు లేదా స్నేహమూర్తి శివబాబా స్వదర్శనచ(కధారుల నుండి చక్రవర్తి అయ్యే పిల్లలను చూసి మాట్లాదారు

ఈరోజు బాప్దాదా బ్రాహ్మణ పిల్లలందరి యొక్క వర్తమానం మరియు భవిష్యత్తు రెండింటినీ చూసి హార్షిస్తున్నారు. (వతి ఒక్కరు స్వదర్శన చక్రధారి నుండి చక్రవర్తి. వర్తమానం చక్రధారి మరియు భవిష్యత్తే చక్రవర్తి. చక్ర చార్వతా మార్చేశ్వర్ మార్చార్ ప్రాంత్మత్య ఈ సంగమయుగం అనగా ఈ కొద్దిపాటి అమూల్య సమయంలో నిరంతరం సదాకాలికంగా చక్రం తిరుగుతూ ఉంటారో అనగా అవినాశీ చక్రధారి అవుతారో ఆ ఆత్మలే సదాకాలిక చక్రవర్తిగా కాగలరు. చక్రధారిగా అయ్యే ఆత్మ సదా మాయకు అధికారిగా ఉంటుంది. మాయపై అధికారి అయిన ఆత్మలే తండి యొక్క బేహద్ వారసత్వానికి అధికారులు అవుతారు. అనగా స్వదర్శన $\frac{1}{2}$ చక్రధారి నుండి చక్రవర్తి అవుతారు. సదా చక్రం మరియు రాజ భత్రం రెండూ కనిపిస్తున్నాయా? నక్షధారి ఆత్మ యొక్క గుర్తులు ఏమి కనిపిస్తాయి? మీ గుర్తులు మీరు చూశారా? చక్రధారులు ఇప్పుడు కూడా బ్రకాశ చక్రధారిగా కనిపిస్తారు. చక్రానికి గుర్తుగా వారిలో బ్రకాశ చక్రం కనిపిస్తుంది. కాలంటి చక్రధారులు సదా మాయ యొక్క అనేక రకాలైన చక్రాల నుండి ముక్తులుగా ఉంటారు. తమ దేహం యొక్క స్మృతి, అనేక వ్యర్ధ సంకల్పాల యొక్క చ<sub>క్</sub>లా నుండి, లాకిక, అలాకిక ' చక్రాల సంబంధం నుండి, తమ యొక్క అనేక జన్మల స్వభావ సంస్కారాల చక్రాల నుండి, ుకృతి యొక్క అనేక రకాల ఆకర్షణల యొక్క చుకాల నుండి వారు సదా ముక్తులుగా ఉంటారు. \_<br>వారు కేవలం స్వదర్శన చక్రం తప్ప మరే ఇతర చక్రంలోకి రారు. ఇతరాత్మలను కూడా బాబా నుండి (ఫాప్తించిన శక్తుల ద్వారా అనేక చక్రాల నుండి సహజంగానే విడిపిస్తారు. మాయ యొక్క అనేక రకాల చక్రాలకు గుర్తు ఏమిటి? ఎలాగైతే చక్రధారి ఆత్మ క్రవకాశ కిరీటధారిగా ఉంటుందో . మరియు తండి యొక్క వారసత్వానికి అధికారిగా ఉంటుందో అలాగే మాయ యొక్క అనేక రకాల చక్రాల్లోకి వచ్చేవారి గుర్తు ఏముంటుంది? ఎలాగైతే స్వదర్శన చక్రధారుల శిరస్సుపై  $\tilde{\mathfrak{g}}$ కాశ కిరీటం ఉంటుందో అలాగే వీరి శిరస్సుపై అనేక రకాల విఘ్నాల యొక్క భారం ఉంటుంది, కిరీటం ఉండదు. సదా ఏదొక రకమైన భారం వారి శిరస్సుపై అనగా బుద్దిలో అనుభవం అవుతుంటుంది. అటువంటి ఆత్మ సదా రుణగ్రస్థులుగా మరియు రోగగ్రస్తులుగా ఉంటారు. వారి మస్తకంలో మరియు నోటి ద్వారా సదా క్రవశ్నార్ధకాలే ఉంటాయి. క్రవతి విషయంలో ఎందుకు? ,,,,,,,,,,,,,,,,,, **\$\$\$\$\$\$\$\$\$\$\$\$\$\$\$**\$  $55^{\circ}$ 

的复数形式的复数形式的复数形式的复数形式形式医动物形式 医动物的 医假性病 అనగా బిందురూప స్థితిలో ఉండదు. పుల్<sup>స్మా</sup>వ్<sup>కి</sup> గుర్తు – బిందువు. అనగా మనసులో కూడా బిందు స్వరూపం యొక్క స్థితి ఉండదు వాచా మరియు కర్మణాలో కూడా జరిగిపోయిందేదో $\frac{1}{2}$ జరిగిపోయింది, కొత్తదేమీ కాదు, ఏదైతే జరుగుతుందో అది కళ్యాణకారి ఇలా... ఈవిధంగా పుల్నా్టప్ అనగా బిందువు పెట్టడం రాదు. (పశార్దకం రాయడానికి వంకరగా ఉంటుంది, ,<br>బిందువు రాయడం సహజంగా ఉంటుంది. రాయదానికి పుల్<sub>స్టె</sub>ప్ కంటే క్వశ్చన్ మార్కు కొంచెం .<br>కష్టంగా ఉంటుంది. ఈవిధంగా స్వయంతో లేదా ఇతరులతో లేదా బాబాతో అనేక రకాలుగా ప్రశ్నేస్తూ ఉంటారు ఇలాంటి గుర్తులున్న ఆత్మ స్వదర్శనచక్రధారి నుండి చక్రవర్తి అవ్వదు.

.<br>ఈవిధమైన ఆత్మ యొక్క (పతి సంకల్పంలో స్వయం గురించి కూడా (పశ్నలుంటాయి. నేను సఫలతామూర్తిగా కాగలనా? సర్వుల సంప్రదింపుల్లో నేను సఫలత పొంది సమీప ఆత్మగా అవుతానా? నేను అందరి స్వభావ సంస్కారాలతో నడవగలనా? అందరినీ సంతుష్ఠం చేయగలనా? ఈవిధంగా అనేక రకాల క్రుశ్నలు స్వయం గురించి ఉంటాయి మరియు ఇతరుల గురించి కూడా ఉంటాయి. వీరి నాతో ఈ విధంగా ఎందుకు (వవర్తిస్తున్నారు? నాకు విశేష సహయోగం ఎందుకు ! లభించడం లేదు? నాకు పేరు (పతిష్టలు ఎందుకు లభించడం లేదు?

ఈవిధంగా స్వయం గురించి (వశ్నలుంటాయి. అదేవిధంగా బాబా గురించి కూడా క్రుశ్రులుంటాయి. బాబా సర్వశక్తివంతుడైతే నా బుద్దిని ఎందుకు పరివర్తన చేయడం లేదు? దృష్టి ద్వారా అద్భుతం చేసేవారు నా వైపు ఎందుకు దృష్టి పెట్టడం లేదు? తండి అయినప్పుడు నేను ఎలా ఉన్నా ఏ విధంగా ఉన్నా బాబా వాడినే కదా, బాధ్యత బాబాదే కదా, నన్ను దాటించాలి కదా, <mark>,</mark> బాబా దాత అయినప్పుడు నేను ఏది అడిగితే అది ఎందుకు ఇవ్వడం లేదు? బాబా (తికాలదర్శి నా యొక్క మూడు కాలాల గురించి బాబాకు తెలిసినప్పుడు తన శక్తితో నాకు (శేష్ట పదవిని ఎందుకు ఇవ్వడం లేదు? ఈవిధంగా మధురాతి మధురమైన ఫిర్యాదులు బాబా ముందు పెదుతున్నారు. ఒక వైపు జన్మజన్మల భారం, రెందోవైపు త<sup>ె</sup>ండికి పిల్లలైన కారణంగా బాబా ర్వారా (పాప్తించిన సర్వ అధికారాలకు జదులివ్వాల్సిన కర్తవ్యం చేయని కారణంగా అనగా తమ విద్ తాము నిర్వర్తించని కారణంగా రుణగ్రస్థులుగా అయిపోతున్నారు. ఈ రుణ భారం ఆత్మ ,  $\vec{\mathrm{c}}$ యిక్క బలహీనతలన్నింటిని బయటకు తీసుకువస్తుంది ఈవిధంగా డబల్ భారం కలిగిన వారు,  $\vec{\ }\,$ స్వదర్శన చక్రధారిగా ఏ విధంగా అవుతారు?

ఒకరు చక్రధారులు, రెండవ వారు - భారం కలిగిన వారు; ఇలాంటి భారం కలిగిన ఆత్మలు డబల్5ైట్ ధారిగా ఏ విధంగా అవుతారు? అనుభవం అవ్వడం లేదు, వారి నోటి నుండి మాటిమాటికి ఇదే మాట వస్తుంది. వింటారు నదుస్తారు కూడా కాని (ఫాషి యొక్క గమ్యం కనిపించదు. చాలా కష్టం అనే మాట బాబా విన్నప్పుడు మరియు అలాంటి పిల్లల్ని చూసినప్పుడు బాబా ఏం చేస్తారు? నవ్వుకుంటారు. అయినా కానీ దయాహృదయులు కనుక తండి సంబంధం ఉంది కనుక మాటిమాటికి ధైర్యాన్ని మరియు ఉల్లాసాన్ని ఇస్తుంటారు– పిల్లలైన మీరే అనేక సార్లు  $\sim$ విజయం పొందారు, ధైర్యం మీది సహాయం బాబాది నదుస్తూ ఉందండి. అగిపోకండి. కల్పం హర్వం వలె మరలా విజయీలు అవ్వండి అని చెప్తారు. కేవలం ఒక్క సెకెందు అయినా కానీ నత్యమైన మనస్సుతో సర్వ సంబంధాలతో బాబాని స్మృతి చేయండి. ఆ ఒక్క సెకెనులో బాబా ాలు<br>కలయిక అనుభూతి లేదా డ్రాప్తి రోజంతటిలో అనేకసార్లు మనల్ని అన్ని వైపుల నుండి దూరం చేసి బాబా వైపుకు ఆకర్షిస్తూ ఉంటుంది. ఎంత నిర్భలంగా ఉన్నా కాని ఒక్క సెకెనైతే స్మృతి , , , , , , , , , , , , , , , , , , ,  $\, \, 969999999999999$ 56

\*\*\*\*\*\*\*\*\*\*\*\*\*\*\*\*\*\*\*\*\*\*\*\*\*\*\*\*\*\*\*\*\*\*\*\*\*\* చేయగలరు కదా? ఇలాంటి నిర్భల ఆత్మలు ఒక్క సెకెను స్మృతి చేసినా కానీ ఆ ధైర్యానికి బదులుగా ¦ బాబా వేల రెట్లు సహాయకారి అవుతారు. ఇంత కంటే నహజమైనది ఏముంటుంది? లేదా మీ తరఫున యోగం కూడా బాబాయే చేయాలా? నాజూకు పిల్లలు కదా! నాజూకు పిల్లలు బాబాతో గారం చేస్తున్నారు, ఇలాంటి గారం కలవారిగా అవ్వకండి. రాజయుక్తులగా మరియు  $\omega$  ကားမြန်တာတွေကားကြီး အတို့သား အားမောင်း အားမောင်း အားမောင်း အားမ

ఈవిధంగా చ**క్రధారి నుండి చక్రవర్తిగా అయ్యేవారికి,** స్వయాన్ని మరియు సర్వులను ' నిర్భలం నుండి మహా బలవాన్గా తయారుచేసుకునేవారికి, సర్వ బలహీనతలను సెకెనులో సంకల్పంలో బలిచ్చేవారికి, మహా బలి అయ్యే మహాబలవాన్ అనగా మాస్టర్ సర్వశక్తులను శ్రస్తాల వలె కార్యంలో ఉపయోగించే కర్మయోగులకు కర్మయోగి, సహజయోగి అత్మలకు బాప్దాదా యొక్క (పియస్థృతులు మరియు నమస్తే.

# శక్తులు లేదా పెంండఫుల యొక్క విశేషతలు..... 19-9-75

సర్వాత్మల జాతకం తెలిసిన వారు, జ్ఞాన సాగర, ట్రికాలదర్శి శివపరమాత్మ చెబుతున్నారు− ఈరోజు అమృతవేళ సేవాస్థానాలస్నింటికీ విహరించారు. ఆ విహార<sup>ి</sup>యాత్ర యొక్క  $\sim$ సమాచారాన్ని చెబుతున్నారు. ఏమి చూశారంటే, కుతి ఒక్క అత్మిక బిడ్డ అత్మిక నుఖాన్ని .<br>పొందేటందుకు బాబాని కలుసుకునేటందుకు, అత్మిక సంభాషణ చేసేటందుకు లేదా తమ మనసులోని విషయాలను మనోభిరాముడి ముందు పెదుతూ స్వయాన్ని డబల్**లైట్**గా చేసుకునే <sub>.</sub> వరదానాన్ని పొందుతున్నారు మరియు ఇస్తున్నారు కూడా. కొంతమంది పిల్లలు విశ్వ కళ్యాణి స్వరూపంలో స్థితులై బాబా ద్వారా లభించిన సర్వశక్తుల యొక్క వరదానాన్ని లేదా మహాదానాన్ని ' అనేకాత్మలకు ఇన్తున్నారు. మూడు రకాలైన ఫలితాన్ని చూశారు 1) తీసుకునేవారు 2) కలుసుకునేవారు మరియు 3) తీసుకుని ఇచ్చేవారు అనగా సంపాదించుకునేవారు. ఇలా నలువైపులా మూదురకాలైన పిల్లలను చూశారు.

ఇవన్నీ చూస్తూ దీని తరువాత ఈశ్వరీయ విద్యార్థి రూపంలో చూశారు. (వతి ఒక్కరు విద్యార్ధి రూపంలో ఈశ్వరీయ జ్ఞానాన్ని చదువుకునేటందుకు ఉత్సాహ ఉల్లాసాలతో వారి వారి ఆత్మిక విశ్వ విద్యాలయం వైపుకు వస్తున్నారు. నెంబరువారీగా పురుషార్ధాన్ని అనుసరించి అందరూ తమ చదువులో సమగ్నమై ఉన్నారు. (పతి సేవాకేంద్రం యొక్క ఆత్మిక మేరువు ఎవరిది వారిదే. దాంట్లో కూడా మూడు రకాలు చూశారు. ఒకరు కేవలం వినేవారు అనగా విని హర్షించేవారు. ెండవవారు – విని లీనం చేసుకునేవారు మరియు మూడవవారు – బాబా సమానంగా జ్షానసాగరులై ఇతరులను తయారుచేసేవారు. ఇవన్నీ చూస్తూ మూడవ స్థితిని కూడా చూశారు. అదే ఏమిటంటే కర్మయోగి స్థితి. ఈ మూదో స్థితిలో ఏమి చూశారు? ఒకరు కమలపుష్ప సమానం. రెండవ వారు ఆత్మిక గులాబీ పుష్పంతో సమానం మూడవవారు రకరకాల పుష్పాలు. ఆ రకరకాల పుష్పాలలో కూడా ఎక్కువమంది సూర్యముఖీ పుష్పాలు (పొద్దతిరుగుడు పువ్వు) అనగా ఏ సమయంలో జ్ఞాన సూర్యునికి సన్ముఖంగా ఉంటారో అప్పుడు వికసించి ఉంటారు మరియు \*\*\*\*\*\*\*\*\*\*\*\*\*\*\*\* ⋟<sup>⋺⋍⋷</sup>⋟⋫⋫⋫⋫⋫⋫⋫⋫⋫⋫⋫⋫⋫

అప్పుడప్పుడు జ్ఞానసూర్యుడైన బాబాకి దూరం అవడం వలన <mark>పుష్పాలకు</mark> బదులు మొగ్గలుగా అయిపోతారు. అనగా రంగు రూపం మారిపోతున్నాయి. కమల పుష్పం అయిన వారు ఏమి చేస్తున్నారు? సర్వ కార్యాలు చేస్తూ సర్వుల సంబంధంలోకి, సంమాదింపుల్లోకి వస్తూ అతీతంగా మరియు వెనువెంట బాబాకి (పియంగా ఉన్నారు. వాయుమండలం లేదా ఆసురీ సాంగత్యం, అనేక రకాల వృత్తి కలిగిన ఆత్మల యొక్క తరంగాల మధ్యలో కర్మ చేస్తూ కూడా కర్మ మరియు యోగం రెండింటిలో సమాన స్థితలో స్థితులై ఉన్నారు. అనేకరకాల అలజదుల్లో కూడా అచంచలంగా ఉన్నారు. కానీ ఇలాంటి ఆత్మలు ఎంతమంది ఉన్నారు?  $\,25\%$ . దీంట్లో కూడా ఎక్కువమంది శకులు, ఇలా ఎందుకు అని పాండవులు ఆలోచిస్తున్నారు. పాండవుల విశేషత కూడా చెప్తాను. కాస్ కొద్ది సమయం ఓపిక పట్టండి. పాండవవతి యొక్క వారసులు; పాండవులకు కూడా మహిమ<sup>్</sup>ఉంది. కమలవుష్పం తరువాత ఆత్మిక గులాబి పుష్పం అయిన వారు ఎలా ఉన్నారు? సదా తమ యొక్క ఆత్మీయత యొక్క స్థితిలో స్థితులై ఉంటూ సర్వులని కూడా ఆత్మీయత యొక్క దృష్టితో చూసేవారు. సదా మస్తకమణిని చూసేవారే ఆత్మిక గులాబి పుష్పాలు మరియు తమ ఆట్మీయత యొక్క స్థితి ద్వారా సదా అనగా (పతి సమయం సర్వ ఆత్మలను తమ స్మృతి, దృష్టి, వృత్తి మరియు వృత్తి ద్వారా ఆత్మీయంగా తయారుచేయాలనే శుభ సంకల్పంలో ఉండేవారు ్తా<br>అనగా <sub>కు</sub>పతి సమయం యోగి ఆత్మ, సేవాధారి ఆత్మ అయ్యి నడిచేవారు. ఇలాంటి ఆత్మిక గులాబి పుష్పాలు నలువైపులా తోట మధ్యలో చాలా తక్కువమంది అక్కడక్కడ కనిపించారు. వీరి శాతం తక్కువ  $10\%$ . వెరైటీ పుష్పాలలో ఒకరు సూర్యముఖీ పుష్పాలు, రెండవ క్వాలిటీ – (పతి $\frac{1}{2}$ సీజన్లో చాలా సుందరమైన రంగురంగుల పువ్వులు వాటిపై వాతావరణం యొక్క రంగు, రూపం యొక్క మెరుపు చాలా బాగుంటుంది. ఇది తోట యొక్క అందాన్ని పెంచుతాయి. ఇలా సీజన్ వారీగా - పూచే రంగురంగుల పుష్పాల యొక్క దృశ్యాలను చాలా -చూశారు. ఇది రంగు రూపం కలిగి ఉంటాయి అనగా బ్రహ్మాకుమారీ కుమారులుగా ఉంటారు జ్ఞానం అనే రంగు చాలా కార్యం కార్యం<br>కూడా ఉంటుంది, రంగు ఉంది రూపం ఉంది కానీ ఆత్మీయత తక్కువ ఉంటుంది. ఆత్మిక దృష్టి .<br>మరియు ఆత్మిక వృత్తి యొక్క సుగంధం ఉండదు. సీజన్ అనుసరించి అనగా కొద్ది సమయం కోసం వికసించి ఉంటారు మరియు కొద్ది సమయం తరువాత వాడిపోయినట్ల కనిపిస్తారు అంటే సదా ఏకీరసంగా ఉండరు. ఇలాంటి రంగురంగుల పుష్పాలు సీజన్లోనే వికసిస్తాయి. ఇలాంటి వారు ఎక్కువమంది ఉన్నారు. వర్తమాన సమయంలో ఆత్మిక దృష్టి మరియు వృత్తి యొక్క అభ్యాసం చాలా అవసరం కానీ 75% ఈ ఆత్మీయత యొక్క అభ్యాసంలో బలహీనంగా ఉన్నారు. ఎక్కువమంది ఏదోక రకమైన (పకృతి యొక్క ఆకర్షణకు వశీభూతం అయిపోతున్నారు. వ్యక్తి లేదా వైభవం ఎప్పుడో అప్పుడు తమకు వశం చేసుకుంటున్నాయి. దీనిలో కూడా మనసా .<br>సంకల్పాల చేకంలో చాలా అలజడి అయిపోతున్నారు ఆ అలజడి కారణంగా స్వయం మానసికంగా ఐలహీనం అయిపోతున్నారు. వాస్తవానికి బ్రాహ్మణాత్మ సంకల్పంలో అయినా వికారీ దృష్టి మరియు వృత్తి పెట్టుకుంటుంది అంటే శరీరాన్ని చూస్తుంది అంటే, శరీరం ద్వారా విక్రారీ భావన ాలు<br>పెట్టుకుంటుందంటే ఇలాంటి భావన పెట్టుకునేవారు కూడా మహాపాపీ జాబితాలోకి వస్తారు. ్రబాహ్మణ జీవితంతో చాలా పెద్ద పాపం లేదా మచ్చ ఈ వికారీ భావనగా లెక్కించబదుతుంది. lబాహ్మణులు అనగా దివ్యబుద్ధి యొక్కవరదానం కలవారు, దివ్యనేతం యొక్కవరదానం పొందిన వారు. ఇలాంటి దివ్యబుద్ధి మంయు దివ్యనేతం కలిగిన వారి బుద్ధిలో సంకల్పం ద్వారా అయినా, 588558838888888 58

దివ్య<mark>నేత్రంతో ఒక్క సెకెను కోసం అయినా దృష్టి ద్వారా ఈ దేహాన్ని తాకలేరు. దివ్యబుద్ధి యొక్క,</mark> దివ్య నేత్రం యొక్క శుద్ధ ఆహారం మరియు వ్యవహారం – శుద్ధ సంకల్పాలు. ఒకవేళ మీ శుద్ధ  $\frac{1}{2}$ సంకల్పాల రూపి ఆహారాన్ని అనగా భోజనాన్ని వదలి అశుద్ద ఆహారాన్ని స్వీకరోస్తే అనగా సంకల్పంలో వశీభూతం అయిపోతే ఇలాంటి అపవిత్ర ఆహారం తినేవారు అపవిత్ర ఆత్మగా పిలవడబడతారు అనగా మహాపాపి, ఆత్మహత్య చేసుకున్నవారిగా పిలవబడతారు. కనుక సంకల్పం ద్వారా కూడా ఈ మహాపాపం చేయకుండా స్వయాన్ని సదా రక్షించుకునే (పయత్నం చేయండి. లేకపోతే ఈ మహాపావం యొక్క శిక్ష చాలా కఠన రూపంలో అనుభవించాల్స్ వస్తుంది. అందువలన దివ్యబుద్ధి కలిగినవారిగా మంయు సదా శుద్ద ఆహారిగా అవ్వండి. అర్ధమైందా!

.<br>పాండవుల యొక్క విశేషత<sup>్</sup>పమి చూశారు? పాండవులు సేవ కోసం బాగా <sub>'</sub>శమించేవారు మరియు ప్లానింగ్ బుద్ధి కలవారు. అలసిపోనివారిగా అయి సేవావేదికపై <sub>క</sub>వతి సమయం ఎవరెడీగా ఉంటారు. <sup>..</sup>సేవా సబ్జెక్టలో మైదానంలోకి వచ్చేవారు ఎక్కువమంది వాందవులే. ఈ విశేషతలో పాండవులు ముందున్నారు మరియు ఈ సేవకు ఫలితంగా ధైర్యం మరియు ఉల్లాసాన్ని అనుభవం చేసుకుంటు వెక్తున్నారు పాండవులు వికారీ వాతావరణం యొక్క తరంగాల మధ్యలో ఎక్కువగా .<br>ఉంటారు. అలాంటి వాతావరణంలో ఉంటూ కూడా అతీతంగా మరియు (పియంగా ఉంటారు. కనుక దీంట్లో సఫలత పొందినందుకు పాండవులకు శక్తుల కంటే అదనపు మార్కులు లభిస్తాయి. కానీ ఈ అదృష్టాన్ని మరింత ఎక్కువగా ఉపయోగించుకోండి లేదా ఇలాంటి స్వర్ణమ అవకాశాన్ని మరింత ఎక్కువగా తీసుకోండి. ఈనాటి విహార యాత్ర యొక్క సమాచారం విన్నారా? మంచిది.

ఈవిధంగా సైగ ద్వారా అర్ధం చేసుకునే తెలివైనవారికీ, స్థూల, సూక్ష్మ తుద్ధ ఆహారి, సదా తేష్ట వ్యవహారి, (పతి సంకల్పంలో విశ్వకళ్యాణం యొక్క భావన ఉంచుకునే విశ్వకళ్యాణి అత్మలకు $\frac{1}{2}$ బాప్దాదా యొక్క (పియస్థృతులు మరియు నమస్తే.

### శక్తి ఉన్నా కానీ జీవితంలా సనీలత మరియు నంతుష్టత నిందుకు లేదు? ..... 21-9-75

సర్వశక్తులు, సిద్ధులు మరియు నిధుల యొక్క దాత శివబాబా మాట్లాదుతున్నారు .<br>పవిధంగా అయితే బాబా సర్వ గుణ సాగరుదో, అదేవిధంగా మీరు కూడా మిమ్మల్ని మీరు మాస్టర్ సాగరులుగా భావిస్తున్నారా? సాగరం అఖండంగా అచంచలంగా మరియు స్థిరంగా ఉంటుంది. సాగరానికి విశేషంగా సదా రెండు శక్తులు కనిపిస్తుంటాయి, ఒకటి ఇముడ్చుకునే శక్తి− ఎంతగా ఇముద్చుకునే శక్తి ఉంటుందో అంతగానే ఎదుర్కునే శక్తి ఉంటుంది. అలల ద్వారా తనలో ఇముద్చుకుంటుంది. వ్రతి వస్తువు లేదా వ్యక్తిని స్వయంలో ఇముద్చుకుంటుంది. అదేవిధంగా మాన్షర్ సాగరులు అయిన కారణంగా మీలో కూడా ఈ రెందు శక్తులు ఎంత వరకు వచ్చాయో, స్వయాన్ని చూసుకోండి. అనగా ఎంత శాతంలో ఉన్నాయి. ఈ రెండు శక్తులను సమయ  $\sim$ సమాణంగా ఉపయోగించగలుగుతున్నారా? శక్తుల ద్వారా సఫలత అనుభవం అవుతుందా? .<br>కొంతమంది పిల్లలు స్వయంలో సర్వశకుులను అనుభవం చేసుకుంటున్నారు. నాలో ఈ 

\*\*\*\*\*\*\*\*\*\*\*\*\*\*\*\*\*\*\*\*\*\*\*\*\*\*\*\*\*\*\*\*\*\*\*\*\* శక్తులున్నాయి అని భావిస్తున్నారు కానీ శక్తులు ఉండి కూడా అక్కడక్కడ సఫలతను అనుభవ<mark>ం</mark> చేసుకోలేకపోతున్నారు. స్వయాన్ని జ్ఞాన స్వరూపంగా, ఆనంద, (పేమ, సుఖ మరియు శాంతి $\frac{1}{2}$ స్వరూపంగా భావిస్తూ కూడా స్వయంతో సదా సంతుష్టంగా లేరు. లేదా పురుషార్ధి అయి ఉండి కూడా (పాలబ్ధం అనగా (పాప్తి యొక్క (పత్యక్షఫల రూపంలో ఏదైతే అనుభవం అవ్వాలో దానిని అప్పుడప్పుడు మాత్రమే అనుభవం చేసుకోగలుగుతున్నారు. నియమాలు పాలన చేస్తున్నారు అయెనా కానీ స్వయాన్ని సదా హర్షితంగా అనుభవం చేసుకోవడం లేదు. (శమ చాలా చేస్తున్నారు కానీ ఫలం యొక్క అనుభవం తక్కువ అవుతుంది. మాయను కూడా దాసిగా తయారు చేసుకుంటున్నారు కానీ అప్పుడప్పుడు ఉదాసీనత కూడా అనుభవం చేసుకుంటున్నారు. దీనికి కారణం ఏమిటి? శక్తులు కూడా ఉన్నాయి, వెనువెంట జ్ఞానం కూడా ఉంది, నియమాలు కూడా పాటిస్తున్నారు. అలాంటప్పుడు ఏ విషయంలో లోపం ఉంది. దాని కారణంగా స్వయంతో స్వయమే అయోమయం అయిపోతున్నారు. లోపం ఏమిటంటే లభించిన శక్తిని లేదా జ్ఞానం యొక్క పాయింట్లను ఏ సమయంలో, ఏ రీతిలో కార్యంలో ఉపయోగించాలో ఆ సమయంలో ఆ రీతిలో ఉపయోగించడం రావడం లేదు. బాబాతో (ప్రీతి ఉంది, జ్ఞానంతో కూడా (పీతి ఉంది, దివ్యగుణ సంపన్న జీవితంతో కూడా (ఫీతి ఉంది, కానీ (ఫీతితో పాటు రీతి రావడం లేదు. లేదా రీతితో పాటు క్రేపీతి రావడం లేదు. అందువలన అమూల్య వస్తువు ఉన్నప్పటికీ సాధారణ (పాప్తికే ఆధారం అవుతుంది. మామూలుగా కూడా స్థూలంలో కూడా ఏదైనా పెద్ద యంత్రం లేదా విలువైన .<br>వస్తువు మన దగ్గర ఉన్నప్పటికీ ఉపయోగించుకునే పద్దతి రాకపోతే దాని ద్వారా ఏదైతే (పాప్తి , <u>పాం</u>దాలో అది<sup>'</sup>పొందలేరు. అదేవిధంగా జ్ఞానవంతులైన పిల్లలు కూడా జ్ఞానము మరియు .<br>శక్తుల ద్వారా ఏదైతే (ఫాక్తి పొందాలో దానిని పొందలేకపోతున్నారు. ఇలాంటి ఆత్మలపై బాప్**దాదాకి** ా.<br>కూడా దయ వస్తుంది. <sup>-</sup> ఏ వద్దతి రాని కారణంగా (పాప్తి యొక్క అనుభవం అవ్వదం లేదో ఆ పద్దతి ఏవిధంగా వస్తుంది? దీంట్లో నిర్ణయశక్తి కావాలి, నిర్ణయ శక్తి లేని కారణంగా ఎక్కడ ఇముద్చుకునే శక్తి ఉపయోగించాలో అక్కడ ఎదుర్కొనే శక్తిని ఉపయోగిస్తున్నారు. ఎక్కడ సర్దుకునే శక్తిని ఉపయోగించాలో అక్కడ విస్తారం చేసే శక్తిని ఉపయోగిస్తున్నారు. అందువలన సఫలత గురించి సంకల్పిస్తున్నారు కానీ స్వరూపంలో లేదా (ఫాక్తిలో సంకల్పాన్ని అనుసరించి సఫలత రావడం లేదు. విశేష శక్తి యొక్క(పాప్తికి ముఖ్య ఆధారం ఏమిటి, నిర్ణయశక్తిని పెంచుకునేటందుకు ఏ విషయం అవసరం? ఏ  $\;$ యంత(మైనా స్పష్టంగా నిర్ణయించలేకపోతుంటే దానికి కారణం .<br>ఏముంటుంది? నిర్ణయశక్తిని పెంచుకునేటందుకు మీ స్థితి (శేష్టంగా , నిరాకారి, నిరహంకారి,  $\mathcal{D}$ ్వకారి మరియు నిర్వికల్పంగా ఉందాలి. ఒకవేళ ఈ నాలుగింటిలో ఒక్క విషయం లోటు వబ్చినా (శేష్ట ధారణ లేనికారణంగా సృష్టత ఉండదు. (శేష్టమైనదే సృష్టంగా ఉంటుంది, అలజడి అనేది బుద్ధిని స్వచ్ఛంగా ఉండనివ్వదు. స్వచ్ఛతయే క్రేవ్టేత అందువలన మీ నిర్ణయశక్తిని పెంచుకోండి. అవృుడే బాబా నమానంగా సర్వగుణాల్లో మాస్టర్ సాగరులుగా అనుభవం చేసుకోగలరు. ఎలాగైతే సముద్రం అనేక వస్తువులతో సంవస్నంగా ఉంటుందో అలాగే స్వయాన్ని కూడా సర్వశక్తులతో సంవన్న స్వరూపంగా అనుభవం చేసుకోండి.  $\,$ ఎందుకంటే సంవన్నత యొక్క వరదానం నంగమయుగంలోనే లభిస్తుంది. సంవన్న స్వరూపం యొక్క అనుభవం సంగమయుగంలో తప్ప మెరక్కడా పొందలేరు. మీ దైవీ జీవతానికి సర్వగుణ సంవన్నం అనే మహిమ ఉంది. 16 కళల యొక్క మహిమ కూడా ఉంది, కానీ సంపన్న స్వరూపం ఏవిధంగా \*\*\*\*\*\*\*\*\*\*\*\*\*\* 588888888888888 60

\*\*\*\*\*\*\*\*\*\*\*\*\*\*\*\*\*\*\*\*\*\*\*\*\*\*\*\*\*\*\*\*\*\*\*\*\* ఉంటుంది. గుణాలు మరియు కళల యొక్క జ్ఞానం ఈ ఈశ్వరీయ జీవితంలోనే ఉంటుంది. అందువలన సంవన్నంగా అయ్యే జ్ఞానాన్ని ఈ ఈశ్వరీయ జ్ఞానంలోనే పొందగలరు. రీతి నేర్చుకునేటందుకు బాబా ద్వారా ఏదైతే (పాప్తిస్తున్నాయో అనగా జ్ఞానం, శక్తులు వీటన్నింటినీ  $\tilde{\mathbf{z}}$ సమయ్య సమాతం కార్యంలో ఉపయోగిస్తూ వెళ్ళండి. చాలా మంచి విషయాలు, చాలా బాగున్నాయి ఇలా అనుకుని స్వయంలో నింపుకోవడం కాదు అనగా బుద్ది అనే బీరువాలో పెట్టుకుని ఉంచేయకండి బ్యాంకు బాలన్సును పెంచుకుంటూ వెళ్ళడం కాదు, వృద్ధుల వలె మూటకట్టి లోపల పెట్టకండి, కేవలం వినటము మరియు బుద్దిలో పెట్టకోవడంలో పెట్టకునే ఆనందమే పొందకండి. కానీ వాటిని తరచుగా స్వయం పట్ల, సర్వాత్మల పట్ల ఉపయోగించండి. ఎందుకంటే ఈ సమయంలో <sub>¦</sub> .<br>ఏవైతే (పాప్తిస్తాయో ఆ (పాప్తులన్నింటినీ ఉపయోగించడం ద్వారా ఈశ్వరీయ నియమ (పమాణంగా .<br>ఎంత ఉపయోగిస్తూ ఉంటారో అంతగా వృద్ధి అవుతూ ఉంటాయి. దానం గురించి చెబుతారు ' కదా – ధనం ఇస్తే ధనం ఎప్పుడూ తరగ్గదు అనగా ఇవ్వడమే పెంచుకోవడం. అదేవిధంగా ఈ ఈశ్వరీయ (పాప్తులను అనుభవంలోకి తీసుకురావడం ద్వారా (పాప్తి తక్కువ అవ్వదు మరింత '  $\vec{r}$ ప్తా స్వరూప $\overline{\text{c}}$ యొక్క అనుభవం చేసుకుంటారు. తరచుగా ఉపయోగించడం ద్వారా ఎలాంటి సమయమో అలా మీ స్వరూపాన్ని తయారుచేసుకోగలరు. ఏ సమయంలో ఏ శక్తి ఉపయోగించాలో <sup>!</sup> ఆ శక్తిని ఆ రీతిగా ఉపయోగించగలరు. సమయానికి మోసపోవడం నుండి రక్షించబడతారు. అయిపోతారు? సదా హర్షితం అనగా సదా సుఖీ మరియు అదృష్టవంతులుగా అయిపోతారు. ఇప్పుడు మీపై మీరు దయ చూపించుకుని (పాప్తులను ఉపయోగంచుకుంటూ (పీతితో పాటు  $\frac{1}{2}$ రీతిని కూడా తెలుసుకుని సదా మాస్టర్ జ్ఞాన సాగరులుగా అవ్వండి, శక్తి సాగరులుగా అవ్వండి , మరియు సర్వపాప్తుల సాగరంగా అవ్వండి. మంచిది.

ఈవిధంగా సర్వ అనుభవాలతో సంపన్న మాయాజీత్, జగజ్జీత్, తమ అనుభవాల ద్వారా $\,$  , సర్వులను అనుభవీగా తయారుచేసే బాప్దాదాకీ పిల్లలు మరియు యజమానులైన వారికి బాబాకి  $\mid$ కూడా యజమాని మరియు విశ్వానికి కూడా యజమానిగా అయ్యే ఆత్మలకు బాప్**దాదా యొక్క** .<br>(పియస్థృతులు మరియు నమ<sup>స్తే</sup>.

### ఫీరిస్తా అనీగా వారికి ఒక్కీ బాబా తప్ప్ ఇతర ఆత్త లతా อิ อึ**งออง6ุง ఉండదు..... 21-9-75**

ఒకని ద్వారా సర్వ సంబంధాల యొక్క సుఖాన్ని అనుభూతి చేయించేవారు, కష్టాన్ని సహజం చేసేవారు, దేహ రూపి భూమి నుండి సదా అతీతంగా ఉండేవారు, చేసి చేయించే $\,$ శివబాబా మాట్ల<mark>ా</mark>డుతున్నారు –

ఓహో నేను అనే నషా స్మృతి ఉందా? ఆ రోజులు, ఆ మెరువు, ఆ నషా స్మృతిలోకి <sup>!</sup> వస్తున్నాయా? నషా యొక్క ఆ రోజులు అలౌకికమైనవి. ఇలాంటి నషా యొక్క రోజులు స్మృతిలోకి రావడంతోనే నషా వచ్చేస్తుంది. ఎంత నషా, ఎంత సంతోషం వస్తుందంటే స్థూల పాదాలు కూడా సహజంగా నాట్యం చేస్తాయి. కార్యక్రమం ద్వారా నాట్యం కాదు, మనసులో కూడా , , , , , , , , , , , , , , , , , , , 

### \*\*\*\*\*\*\*\*\*\*\*\*\*\*\*\*\*\*\*\*\*\*\*\*\*\*\*\*\*\*\*\*\*\*\*\*\* నాట్యం మరియు తనువు కూడా సహజంగా నాట్యం చేస్తుంటుంది. ఇలాంటి సహజ నృత<mark>్య</mark>ం నిరంతరం చేస్తున్నారా? కళ్ళ ద్వారా చూడడం, చేతులను కదపడం, పాదాలను కదిలించడం. అన్నీ సంతోషంగా సహజంగానే దాన్స్ చేస్తుంటాయి, దానిని ఫరిస్తాల నాట్యం అని అంటారు. ఇలాంటి నాట్యం చేస్తున్నారా? ఫరిస్తాల పాదం భూమిపై ఆనదు అని చెబుతారు కదా. అదేవిధంగా ఫరిస్తాలుగా అయ్యే ఆత్మలు కూడా ఈ దేహం అనే భూమి, ఎలాగైతే భూమి మట్టియో అలాగే ఈ దేహం కూడా మట్టియే కదా! కనుక ఫరిస్తాల యొక్క పాదం నేలపై ఉండదు అనగా ఫరిస్తాగా ఆయ్యే ఆత్మల యొక్క బుద్ది రూపి పాదం కాం చేహం అనే భూమిపై ఉండదు. ఫరిస్తా స్థితికి గుర్తు ఇదే. ఫరిస్తా స్థితికి ఎంతగా సమీపంగా వెత్తుంటారో, అంతగా దేహ రూపీ భూమి నుండి పాదం స్వతహాగానే పైన ఉంటుంది. పాదం పైన ఉండడం లేదు భూమిపైన ఉంటుందంటే భారం .<br>ఉన్నట్టే. భారం గల వస్తువు పైన ఉండలేదు. తేలికతనం లేదు భారం ఉందంటే ఈ దేహ రూపీ భూమిపైకి మాటిమాటికి పాదం వచ్చేస్తుంది. అప్పుడు ఫరిస్తాగా అనగా తేలికగా కాలేరు. ఫరిస్తాల .<br>పాదం భూమి నుండి న్వతహాగానే అతీతంగా ఉంటుంది. అతీతం చేయరు కానీ అతీతంగా ఉంటుంది. ఎవరైతే తేలికగా ఉంటారో వారి గురించి చెబుతారు కదా. మీరు గాలిలో ఎగిరిపోతున్నారని, నడవడం లేదు ఎగిరిపోతున్నారని. అదేవిధంగా ఫరిస్తాలు కూడా ఉన్నత $\frac{1}{2}$ .<br>స్థితిలో ఎగురుతూ ఉంటారు. ఇలాంటి సహజ సిద్దమైన ఫరిస్తాల ద్యాన్స్ చూడడం మరియు చేయడంలో కూడా మజా వస్తుంది. మహారథీ టీచర్లు సహజ సిద్ధమైన ఫరస్తాల నాట్యం చేస్తూ ఉంటున్నారు కదా! చేసిచేయించే శివబాబా తన ఎదురుగా కూర్చున్న టీచర్లను అదుగుతున్నారు  $\frac{1}{2}$ (ఎవరో అన్నారు బాబా.. మాయ యొక్క చేతులను వధించండి అని)

ఒకవేళ బాబా మాయ యొక్క చేతులు వధిస్తే ఎవరు వధిస్తారో వారు పొందుతారు. బాబా అయితే అన్నీ చేయగలరు ఒక సెకెను యొక్క ఆర్గర్ అంతే. కానీ భవిష్యత్తను తయారు .<br>చేసుకునేవారి యొక్క భవిష్యత్తు ఏవిధంగా తయారవుతుంది? అందరి కోసం బాబా చేయాలా? లేక కేవలం మీకోసం చేయాలా? అందువలన నేపాల్లో చిన్న పిల్లలకు కూడా చేతితో కత్తిని .<br>పట్టకునేలాగా చేస్తారు, చేసేది స్వయం కానీ చేయి మాత్రం పిల్లలది ఉంటుంది. అలాగే బాబా కూడా ఇంత మాత్రం చేయగలరు. ధైర్యం అనే చేయి స్వయం తప్పకుండా ఇవ్వాలి. ఇంత మాత్రం అయితే చేయాలి కదా మీరు. ఇది టీచర్స్ యొక్క టాపిక్ రోజంతటిలో ఎంత సమయం ఫరిస్తాగా ఉంటున్నారు మరియు ఎంత సమయం మృత్యులోకం యొక్క మానవులుగా ఉంటున్నారు. దైవీపరివారం యొక్క సంబంధంలోకి కూడా ఫరిస్తాలు రారు, వారు సదా అతీతంగా ఉంటారు. అన్ని సంబంధాలు - ఎవరితో ఉంటాయి, ఒకవేళ ఎవరినైనా సఖునిగా చేసుకుంటే బాబాతో .<br>సఖుదు యొక్క సంబంధం తక్కువ అయిపోతుంది. ఏ సంబంధం అయినా కానీ సోదరి లేక సోదరుడు లేదా ఇతర ఏ సంబంధం మీరు జోడించినా కానీ ఒక్కనితో ఆ సంబంధం తక్కువ అయిపోతుంది. ఎందుకంటే పంచారు కదా! మనస్సు ముక్కలుగా అయిపోయింది, మనస్సు వగిలిపోయినదిగా అయిపోయింది, పగిలిపోయిన మనస్సుని బాబా కూడా స్వీకరించరు. సంబంధాల యొక్క ఫిలాసఫీ; ఇది కూడా చాలా గుహృమైనది. కేవలం ఒక్కనితో తప్ప ఇతర ఎవ్వరితోనూ సంబంధం లేదు, సఖుడు లేరు, సఖి లేరు, సోదరి లేరు, సోదరుడు లేరు ఎందుకంటే ఆ సంబంధంలో కూడా ఆత్మయే జ్ఞావకం వస్తుంది. ఫరిస్తా అంటే ఆత్మలతో ఏ సంబంధం ఉండదు. (పీతి జోడించడం అనేది సహజం కానీ నిలువుకోవడం కష్టం. నిలువుకోవడంలోనే ; 88888888888<u>8808</u> \*\*\*\*\*\*\*\*\*\*\*\*\*\*\* 62

\*\*\*\*\*\*\*\*\*\*\*\*\*\*\*\*\*\*\*\*\*\*\*\*\*\*\*\*\*\*\*\*\*\*\*\*\*\* నెంబరు ఉంటుంది, జోడించడంలో ఉండదు. నిలువుకోవడం కొందరికే వస్తుంది అందరికీ రావదం లేదు. నిలుపుకునే వరుస మారిపోతుంది. లక్ష్మం ఒకటి ఉంటుంది లక్షణాలు మరొకటి  $\frac{1}{2}$ ఉంటున్నాయి. అందువలన నిలువుకునేది కొందరే, జోడించేది అందరూ. భక్తులు కూడా జోడిస్తారు కానీ నిలుపుకోరు. పిల్లలు నిలుపుకుంటారు కానీ వారిలో కూడా నెంబర్వారీ, కోట్లలో కొద్దిమందిలో ! కొద్దిమంది మాత్రమే నిలువుకుంటారు. ఏదైనా ఒక్క సంబంధం నిలువుకోవడంలో అయినా లోటు వస్తే లేదా సంబంధాన్ని జోడించడంలో కొంచెం అయినా లోటు వేస్తే అంటే  $75\%$ నంబంధం బాబాతో, 25% నంబంధం ఏదోక ఆత్మతో జోడించారంటే వారు కూడా $\frac{1}{2}$ నిలుపుకునేవారి జాబితాలోకి రారు. బాబాతో 75% పెట్టుకుంటున్నారు మరియు అప్పుడప్పుడు  $25\%$  ఎవరి తోడైనా తీసుకున్నారంటే నిలువుకునేవారి జాబితాలోకి రారు. నిలువుకోవడం అంటే $\frac{1}{2}$ నిలుపుకోవడమే; ఇది కూడా గుహృమైన గతి. సంకల్పంలో కూడా ఏ ఆత్మ రాకూడదు దీనినే  $\ddot{\ddot{\mathbf{3}}}$ సంహర్ణంగా నిలుపుకోవడం అని అంటారు. ఎలాంటి పరిస్థితి అయినా మనసు యొక్క తనువు యొక్క సంవుదింపుల్లో ఏది ఏమైనా ఏ ఆత్మ సంకల్పంలోకి రాకూడదు. సంకల్పంలో కూడా ఏ కీ ఆత్మ<sup>ం</sup>అయినా స్మృతి వచ్చిందంటే ఆ సెకేను యొక్క లెక్క తయారైపోతుంది. అందువలనే <mark>,</mark> ఎనిమిదిమంది పాస్ అవుతారు. విశేషంగా ఎనిమిదిమందికే మహిమ ఉంది కనుక తపృకుండా ' ఇంత గుహ్యగతి ఉంటుంది కదా! చాలా పెద్ద పేవర్ ఇది, కనుక ఫరిస్తా అని ఎవరిని అంటారంటే <mark>,</mark> ఎవరి సంకల్పంలో అయితే ఎవరూ ఉండరో వారినే ఫరిస్తా అంటారు. ఎట్టి పరిస్థితుల్లోనూ ! కష్టంలో కూడా ఎవరూ ఉండకూడదు, సెకెను కొరకు కూడా, సంకల్పంలో కూడా ఎవరూ శ్ ఉండకూడదు. కష్టంలో కూడా గట్టిగా ఉండాలి, అప్పుడే ఫరిస్తా అని అంటారు. - గమ్యం చాలా ఉన్నతమైనది కానీ దీనిలో ఏదీ నష్టం లేదు. ఇది సహజమైనది కూడా ఎందువలన అంటే దీనికి  $\frac{1}{2}$ ుత్త<br>ప్రాక్తి కోటాను కోట్ల రెట్లు ఉంటుంది. బాబాతో సంబంధం జోడించడం ద్వారా ఏదైతే (ఫాక్తి ' లభిస్తుందో అది ఆ సెకెనులో సృృతిలోకి రావడం లేదు మర్చిపోతున్నారు అందువలన ఎవరో ఒకరిని ఆధారంగా తీసుకుంటున్నారు. (పాప్తి ఏదీ తక్కువైనది కాదు, కష్టాన్ని సహజం చేసేవారు ' అని బాబాకే మహిమ ఉంది ఏ ఆత్మకు లేదు. కనుక కష్ట సమయంలో బాబా ఒక్కరినే తోదు <mark>,</mark> తీసుకోవాలి, ఏ ఆత్మ యొక్క తోడు తీసుకోకూడదు. కానీ ఆ నమయంలో ఆ <sub>ట</sub>పాక్షిని <mark>'</mark> మర్చిపోతున్నారు. బలహీనం అయిపోతున్నారు. మునిగిపోయేవారికి ఏది లభించినా కానీ దానిని సహాయంగా తీసుకుంటారు, ఆ సమయంలో అలజడిగా ఉంటారు కనుక ఏది దొరికితే దానినే $\,$ ' సహాయంగా తీసుకుంటారు. కానీ ఆ తరువాత నిస్సహాయంగా అయిపోతారనేది స్మృతిలో ఉందదం  $\overline{\mathbf{f}}$ లేదు. మంచిది.

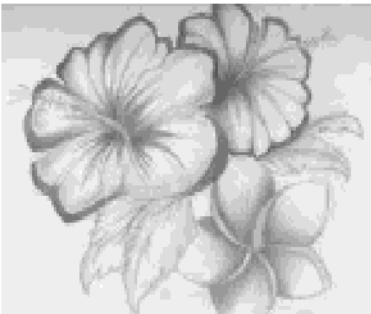

సర్వాత్మల యొక్క తుభ చింతకులు, అవినాశి జ్షానం, శక్తి మరియు సంతోషం యొక్క ఖజానా ఇచ్చే విదేహీ శివబాబా మాట్లాదుతున్నారు –

ఈనాటి ఈ సభ స్వమానంలో స్థితులయ్యే వారిని, సర్వులను స్వ భావనతో చూసేవారిని <sup>!</sup> లేదా (పతి ఆత్మ పట్ల శుభకామన పెట్టుకునేవారికి ఇది మూడు విషయాలు. స్వయం పట్ల స్వమానం, ఇతరుల పట్ల స్వయం యొక్క భావన మరియు సదా శుభకామన. ఇలాంటి స్థితి నదా సహజంగా ఉంటుందా? సహజంగా ఆ స్థితిలో ఉందదం మరియు కష్టంగా ఆ స్థితిలో .<br>స్థితులవ్వదం. వీటి యొక్క తేదా తెలుసు కదా! వర్తమాన సమయంలో ఈ స్థితి సదా సహజంగా మరియు స్వతహాగా ఉండాలి. సదా మరియు స్వతహాగా ఆ స్థితి ఎందుకు ఉందడం లేదో స్వయాన్ని వరిశీలించుకోండి. దీనికి ముఖ్య కారణం స్వమానంలో స్థితులవ్వడం లేదు. స్వమానం ా.<br>అనే ఒక మాట (పత్యక్ష జీవితంలో ధారణ అయిపోతే సహజంగానే సంపూర్ణత పొందగలరు. స్వమానంలో స్థితులవ్వడం ద్వారా న్వతహాగానే నర్వుల వట్ల స్వ భావన లేదా శుభ కామన ఉంటుంది. స్వమానంలో స్థితులవ్వడమే మొదటి పాఠం. స్వమానంలో స్థితులవ్వడమే జీవితం యొక్క సమస్యకు పరిష్కార సాధనం. ఆది నుండి ఇప్పటి వరకు నేనెవరు అనే ఈ చిక్కుౖుతమ్రను సమాధానపరచడంలోనే ఉన్నారు. ఆదిలో ఎప్పుడైతే స్థాపనా కార్యం (పారంభమైందో అప్పుడు అందరికీ ఏం చెబుతుండేవారు. నేనెవరు? ఈ విషయం ఎంత వక్కాగా స్మృతిలో ఉండేదంటే ' వీరందరి పాఠం ఒక్కటే అది నేనెవరు? అని అందరికీ తెలుసు. అ ఒక్క<sup>ీ</sup>పాఠమే ఇప్పటికీ నదుస్తుంది. అందువలనే దీనిని చిక్కు (వశ్న అని అంటారు. ఇంత చిన్న (వశ్న ఉన్నతోస్నత $\,$ ' ్ర<br>బాహ్మణులను కూడా పరాజితులను చేసింది. బ్రామించేవారిగా చేసింది, పజిల్ అయిపోయింది అంటే నంపూర్ణరీతిగా ఎవరూ వరిష్కరించలేకపోయారు దీనిని. స్వమానానికి బదులు దేహాభిమానం లేదా ఇతరాత్మల పట్ల అభిమాన దృష్టి ఉంటుంది, ఎందుకని? ఈ సమస్యను పరిష్కరించారా లేదా ఇప్పటి వరకు పరిష్కరిస్తూ ఉన్నారా? నేనెవరు.. ఈ ఒక్క మాట యొక్క సమాధానంలోనే జ్ఞానం అంతా ఇమిడి ఉంది. ఈ ఒక్క మాటే సంతోష ఖజానాకి, సర్వశక్తుల ఖజానాకి, జ్ఞాన ధన ఖజానాకు, శ్వాస మరియు సమయం యొక్క ఖజానాకి తాళంచెవి. తాళంచెవి అయితే లభించింది కదా. ఏరోజైతే మీరు జన్మించారో అంటే సర్వ ట్రాహ్మణుల యొక్క జన్మదినాన బహుమతి లభిస్తుంది కదా! అయితే జన్మదినోత్సవ బహుమతిగా బాబా ఏదైతే ఇచ్చారో దానిని నదా ఉపయోగించుకుంటూ ఉండండి. అప్పుడు సర్వ ఖజానాలతో సంపన్నంగా, సదాకాలికంగా సంవన్నంగా తయారుకాగలరు. ఈవిధంగా సర్వ ఖజానాలకు సంవన్న ఆత్మ యొక్క మనసులో సంతోషంతో ఉల్లాసంతో (పతి సమయం ఏ మాట వెలువదుతుంది. నోటి యొక్క మాట కాదు, మనసు యొక్క మాట ఏమి వినబదుతుంది? ఆదిలో (బహ్మాబాలా మనసు యొక్క ధ్వని ఏమిటి? ఓహో నేను.. ఎలాగైతే ఇతరుల కోసం ఓహో.. ఓహో అంటారో అలాగే ఓహో నేను... ఇది స్వమానం యొక్క మాట. దేహాభిమానం యొక్క మాట కాదు. నేనెవరు అనే తాళ**ె**వెవి మీకు ఉపయోగించడం వస్తుందా? తాళంచెవిని జాగ్రత్త చేసుకోవడం వస్తుందా, సమయానికి గుర్తు రావడం లేదు. ఈ తాళంచెవిని దొంగిలించేందుకు మాయ కూడా నలువైపులా తిరుగుతూ ,,,,,,,,,,,,,,,,,, 64

.<br>ఉంటుంది. ఒక్క సెకెను అయినా కానీ సోమరితనం యొక్కకునికిపాట్లులోకి వెక్తే ఈ తాళంచెవిని ా...<br>దొంగిలిద్దామని మాయ చూస్తుంటుంది. ఎలాగైతే ఈరోజుల్లో దొంగలు స్పృహ తప్పేలా చేసి .<br>దొంగిలిస్తారో అదేవిధంగా మాయ కూడా స్వమానం యొక్క స్ఫృహ అనగా స్మృతిని మాయం చేసి స్బ్రహ్ లేని వారిగా తయారుచేసేస్తుంది. అందువలన నదా న్వమానం యొక్క తెలివిలో ఉందండి. అమృతవేళ స్వయానికి స్వయమే ఈ పాఠాన్ని పక్కా చేసుకోండి అనగా రివైజ్ చేసుకోండి .<br>నేనెవరు? అమృత వేళ నుండి ఈ తాళంచెవిని ఉపయోగించండి మరియు అనేక రకాలైన లభించాయి మరియు సమయ్యమాణంగా ఈ అన్ని ఖజానాలను మీ జీవితంలో ఉపయోగించండి. నిన్న చెప్పాను కదా – కేవలం బ్యాంకు బాలస్సుగా పెట్టకోవడం కాదు కానీ దానిని కర్మలో .<br>ఉపయోగించాలని, అప్పుడు సహజంగానే ఎలాంటి స్మృతియో అలాంటి స్థితి తయారవుతుంది. కల్పఫూర్వఫు స్మృతిచిహ్నం శా(స్తాలలో రాయబడి ఉంది, బాబా గురించి చెబుతారు. నేనెవరు? నర్వులలో (శేష్ట<sup>ర్</sup>అని వర్ణన చేసారు కదా బాబా గురించి, అదేవిధంగా ఎలా అయితే బాబాకి ఉన్నతోన్నతమైన భగవంతుడు అని మహిమ ఉందో అలాగే భగవంతుడైన తండ్రి ఏమి మహిమ చేస్తున్నారు? ఉన్నతోన్నతమైన పిల్లలు అని అంటున్నారు. ఇలాంటి  $\, \mathrm{au} \,$ ఉన్నతమైన అనగా $\,$ ్రకేష్ణ .<br>స్వమానాన్ని సదాౕస్మృతిల్ ఉంచుకోండి. ఉన్నతమైన తండ్రికి పిల్లవాడిని మరియు యజమానిని, స్వయం తండి క్రెష్టేత్మలైన మన యొక్క మాలను స్మరిస్తున్నారు. బాబా మహిమ, ఆత్మలు చేస్తారు కానీ (శ్రేష్టాత్మలైన మీ యొక్క మహిమ స్వయం బాబా చేస్తున్నారు. సర్వ (శేష్టాత్మల యొక్క సహాయోగం లేకుండా బాబా కూడా ఏమీ చేయలేరు. కనుక మీరు ఇంత శ్రేష్ట స్వమానం కలిగినవారు. బాబాని సర్వ సంబంధాలతో (పఖ్యాతి చేసేవారు లేదా బాబా పంచయాన్నిచ్చే కేష్టాత్మలు మీరు. (పతి కల్పంలో ఉన్నతోన్నతమైన తండితో పాటు ఉన్నతోన్నతమైన పాత్ర తేభినయించేవారు మీరు. అన్నింటికంటే గావృ స్వమానం యొక్క విషయం ప్రేమిటంటే సంగమయుగంలో తండిని కూడా మీ స్నేహం మరియు సంబంధం అనే త్రాదుతో బంధించేవారు, బాబాని కూడా మీ నమానంగా సాకారిగా తయారుచేసేవారు, బాబా నిరాకారి రూపంలో తన సమానంగా తయారు చేస్తారు మరియు మీరు నిరాకారుని సాకారంలోకి వచ్చే విధంగా మీ సమానంగా తయారు చేస్తున్నారు. స్వయం కూడా బాబా యొక్క సర్వ మహిమలతో సమానంగా తయారవుతున్నారు అందువలన బాబా అంటున్నారు – మీరు మాస్టర్. ఇప్పుడు అర్ధమైందా నేనెవరు? అనేది. ఎవరు ఎలాంటివారో ఆవిధంగా మిమ్మల్ని మీరు తెలుసుకోవడం ద్వారా సదా స్వమానంలో ఉంటారు. మరియు దేహాభిమానం నుండి స్వతహాగానే దూరంగా ఉంటారు. స్వహనం నుండి దేహాభిమానం రాలేదు. మీ జన్మదిన కానుకలను సదా మీ దగ్గర జాగ్రత్తగా കంచుకోండి, సోమరితనంలో మర్చిపోకండి దీని ద్వారా స్వతహాగా, సహజంగా మరియు సదా నర్వుల వట్ల స్వ భావన మరియు శుభ కామన ఉంటుంది. అర్ధమైందా! నమస్య సహజమైనదే కదా! తెలివైనవాంకి సహజమైనది మరియు సోమరితనం ఉన్న ఆత్మలకు గుహ్యమైనది. మీరందరూ బేహద్ తెలెవైన పిల్లలు కదా కేవలం తెలివైనవారు కాదు, బేహద్ తెలివైన పిల్లలు. మంచిది ఈవిధంగా విశాల<sup>ు</sup>బుద్ధి, అన్నింటిలో బేహద్ బుద్దిని ధారణ చేసేవారు, సర్వ<sup>ం</sup>ఆత్మలను అనేక రకాలైన హద్దల నుండి తాలగింపచేసేవారు, బేహద్ బుద్ధిమంతులు, బేహద్ తెలవైనవారు, బేహద్ వైరాగ్య వృత్తి కలవారు. సదా బేహద్ స్థితిలో మరియు స్థానంలో ఉందే సర్వ (శేష్ట ఆత్మలకు బేహద్ తండి యొక్క (ఫియస్మృతులు మరియు నమస్తే.

. 6000000000000000

58606638000088068 65.

### \*\*\*\*\*\*\*\*\*\*\*\*\*\*\*\* బేహాద్ ఖైరాగి త్యాగి మలయు సేవాధారులే బిశ్యో మహాీరాజులు..... 27-9-75

మనుష్యాత్మలకు (పకాశాన్ని మరియు శక్తిని ఇచ్చేవారు, విశ్వ మహారాజు యొక్క (శేష్ట $^{\frac{1}{2}}$  $\vec{c}$ లబ్ధాన్ని (పాప్తింపచేసేవారు, దృష్టి ద్వారా అద్భుతం చేసేవారు, ధర్మరాజుపురి యొక్క శిక్షల మండి రక్షించే పురుషార్ధం చేయించేవారు, విత్వ కళ్యాణకారి పరమాత్మ శివబాబా మాట్లాడుతున్నారు– ఆత్మిక మిలనం అనేది వాణి ద్వారా అవుతుందా లేక వాణికి అతీతంగా అయితే ఆత్మిక మిలనం అవుతుందా? అంతిమ స్థితి అనేది వాణికి అతీతంగా ఒక్క సెకెందులో ఆత్మిక దృష్టి యొక్క మెరువు చూపించే విధంగా ఉంటుంది. మెరువు చూపించండి అనే మహిమ<sup>్</sup> ఉంది. నయనాల ద్వారా మస్తకమణి యొక్క మహిమ ఉంది. అంతిమ సమయంలో దృష్టి ద్వారా అద్భుతం చేసే మహిమ ఉంది. మీరు (పతి ఒక్కరు లైట్ హౌస్ మరియు మైట్ హౌస్ యొక్క స్థితిలో ఉంటే ఒక్క స్థానంలో స్థితులై ఉంటూ కూడా విశ్వం యొక్క నలువైపులా మీ యొక్క<sub>్,</sub> క్షుకాశాన్ని ఇచ్చే కర్తవ్యం చేయగలరు. విశ్వమహారాజుగా అయ్యేవారు, లైట్ మరియు మైట్  $\tilde{p}$  (ధనవంతులు) లేదా (పజలు. ]లైట్హౌస్గా ఉండరు కానీ లైట్ స్వరూపంలో ఉంటారు. లైట్హౌస్ మరియు మైట్హోస్ రెండింటిలో తేడా ఉంది. ఎప్పటి వరకు విశ్వ సేవకులు అవ్వరో అప్పటి <mark>'</mark> వరకు విశ్వ మహారాజుగా కాలేరు. విశ్వ మహారాజుగా అయ్యేటందుకు మూడు స్థితులను దాటవలసి ఉంటుంది. మొదటి స్థితి – ఒక్క సెకెందులో బేహద్ త్యాగి. ఆలోచిస్తూ సమయాన్ని పోగొట్టేవారు కాదు. వెంటనే మరియు ఒక్క దెబ్బతో బాబాకు బలహారం అయిపోయేవారు. .<br>రెండవ విషయం – బేహద్ మరియు నిరంతర అలసిపోని సేవాధారి మరియు మూడవ విషయం – సదా బేహద్ వైరాగ్యవృత్తి కలవారు. బేహద్ త్యాగి, బేహద్ సేవాధారి మరియు బేహద్ వైరాగి. ఈ మూదు స్థితులను దాబేవారే విశ్వమహారాజుగా కాగలరు మరియు అంతిమంలో లైట్హాస్ మరియు మైట్ హౌస్గా అవ్వగలరు. మిమ్మల్ని మీరు పరిశీలించుకోండి – మూదు స్థితుల్లో ఏ స్థితి వరకు చేరుకున్నాను? స్వయానికి స్వయమే న్యాయమూర్తులు అవ్వండి. ధర్మరాజుపురికి వేళ్ళే ముందు ఎవరైతే స్వయానికి స్వయం న్యాయమూర్తులు అవుతారో వారే ధర్మరాజువురి యొక్క శిక్షల నుండి రక్షింపబడతారు. బాబా కూడా పిల్లలను ధర్మరాజపురిలో చూడాలనుకోవడం లేదు. ధర్మరాజువురి యొక్క శిక్షల నుండి రక్షించుకునేటందుకు సహజ ఉపాయం ఏమిటో తెలుసా? అజ్ఞాన కాలంలో కూడా చెబుతారు – ఆలోచించి అర్థం చేసుకుని పనిచేయండి. ్తుందట ఆలోచించండి తరువాత కర్మ చేయండి లేదా మాట్లాడండి. ఒకవేళ ఆలోచించి అర్థం చేసుకుని కర్మ చేస్తే వ్యర్థ కర్మకి బదులు (పతి కర్మ సమర్థంగా అవుతుంది. కర్మ చేసే ముందు ఆలోచన అనగా సంకల్పం ఉత్పన్నమవుతుంది. ఈ సంకల్పమే బీజం. బీజం అనగా సంకల్పం .<br>శక్తిశాలిగా ఉంటే మాట<sup>్</sup>మరియు కర్మ స్వతహాగానే శక్తిశాలిగా ఉంటాయి. అందువలన వర్తమాన ...<br>సమయం యొక్క పురుషార్ధంలో <sub>క</sub>వత సంకల్పాన్ని శక్తిశాలిగా తయారుచేసుకోవాలి. సంకల్పమే .<br>జీవితం యొక్క క్రేష్ట ఖజానా. ఎలాగైతే స్థూల ఖజానా ద్వారా ఏది కావాలంటే ఎంత కావాలంటే అంత పొందవచ్చే.. అలాగే (శేష్ట సంకల్పం ద్వారా కూడా సదాకాలిక (శేష్ట (పాలబ్దాన్ని పొందగలరు. సదా ఈ చిన్న సూక్తిని స్మృతిలో ఉంచుకోండి – ఆలోచించి, అర్ధం చేసుకుని కర్మ చేయాలి 5660000000000000 ................. 66

మరియు మాట్లాదాలి. అప్పుడు సదాకాలికం కొరకు (కేష్ఠ జీవితం తయారు చేసుకోగలరు మరియు $\frac{1}{2}$ ధర్మరాజువురి యొక్క శిక్షల నుండి కూడా -రక్షించుకోగలరు. న్యాయమూర్తి యొక్క పని ఏమిటి? ఆలోచించి అర్ధం చేసుకుని నిర్ణయం ఇవ్వడం. అదేవిధంగా (పతి సంకల్పంలో మీకు మీరు న్యాయమూర్తిగా అవ్వండి. - దీని ద్వారా స్వర్గంలో కూడా విశ్వమహారాజు అనే (శేష్ట పదవిని  $\overline{a}$ ుపింపచేసుకోగలరు. మంచిది.

ఈరోజు విశేషంగా కొత్త కొత్త పిల్లలను కలుసుకునేటందుకు బాప్దాదా కూడా పాత $\frac{1}{2}$ ుకృతిని ఆజ్ఞ చేసుకోవాల్సి వచ్చింది. కాత్త పిల్లల యొక్క బలిహారం బాబాని కూడా మీ సమానంగా తయారుచేసింది. బావ్ఐాదా కూడా ఇలాంటి గారాభ పిల్లలను చూసి హర్షిస్తున్నారు. వ్రతి ఒక్కరి యొక్క సంలగ్నత స్నేహము మరియు మిలనం జరుపుకోవాలనే ధ్వని బావ్ఐాదా దగ్గరికి సదా చేరుకుంటుంది. దానికి బదులిచ్చేటందుకు బాప్దాదా కూడా రావాల్సి వస్తుంది. మంచిది.

ఈవిధంగా అతి స్నేహి, గారాభ, సదా ఒకరి సంలగ్నతలోనే నిమగ్నం అయ్యి ఉండేవారు, లాస్ట్ సో ఫాస్ట్, ఫాస్ట్ సో ఫస్ట్ డివిజన్లోకి వచ్చే తీవ ఫురుషార్ధీ పిల్లలకు బాప్దాదా యొక్క క్రియస్థ్రతులు మరియు నమస్తే.

# కల్పమంతటిలా విశేష పాత్ర అఖనయించే శేష్ట ఆత్తల యొక్కబిశేషతలు..... 30-9-75

పర్వ (కేష్ట పాత్ర అభినయించేవారు, తన జ్హాన (పకాశంతో చం(దుడిని ((బహ్మ) 16  $\frac{1}{2}$ కళలతో వ్రతాశింపజేసే జ్ఞాన సూర్య శివబాబా మాట్లాడుతున్నారు $\frac{1}{2}$ 

 $\check{\mathbf{s}}$ ల్పమంతటిలో సర్వాత్మల కంటే (శేష్ట పాత అభినయంచే విశేష ఆత్మలుగా స్వయాన్ని $\check{\check{\mathbf{s}}}$ భావిస్తున్నారా? ఆది నుండి అంతిమం వరకు విశేష ఆత్మలైన మీ యొక్క విశేషతలు ఏవి? లేదా .<br>మీరు ఏ విశేష పాత్ర అభినయించారో తెలుసా? 1) విశేష కర్మ చేసిన కారణంగా విశేష ఆత్మగా పిలవబడతారు 2) విశేష గుణాల (పభావం కారణంగా విశేష ఆత్మగా పిలవబడడం 3) వదవి లేదా పేరు (వతివ్వల కారణంగా విశేష ఆత్మలుగా పిలవబడదం మరియు 4) నంబంధ $\frac{1}{2}$ సంఘదింపుల ద్వారా అనేకులకు విశేష (ఫాప్తిని ఇచ్చిన కారణంగా విశేష ఆత్మలుగా పిలవబదదం. ఈ అన్ని విశేషతలను ఎదురుగా పెట్టుకుని ఈ నాలుగు విశేషతలు ఎంత వరకు మరియు ఎంత , శాతం ఉన్నాయో పరిశీలించుకోండి.

సత్యయుగం ఆదిలో విశేషాత్మలైన మీ యొక్క మొదటి స్థితి ఏ విధంగా ఉంటుంది? అ $\,$ స్థితి యొక్క విశేషతలను ఈనాటికి కూడా భక్తులు పాదుతూ ఉన్నారు. సంపన్నము మరియు సంపూర్ణత యొక్క మహిమ. ఇవైతే అందరికీ స్మృతిలో ఉంది కదా? ఇప్పుడు ఇంకా ముందుకు వెళ్ళండి. నత్యయుగం తరువాత ఎక్కడకు వస్తారు (త్రేతాయుగం) అక్కడ విశేషత ఏమిటి, అక్కడ విశేషత ఎంత గాప్పదంటే ఈనాటి కలియుగి నేతలు కూడా ఆ రాజ్యం గురించే కలలు కంటూ ఉంటారు. ఏ ప్లాను ఆలోచిస్తున్నా కానీ మీ యొక్కరెండవ స్థితిని అతి విశేషంగా భావించి  $\stackrel{\bullet}{\bullet}$ దానిని ఎదురుగా పెట్టుకుంటారు. ఇప్పుడు ఇంకా ముందుకు వెళ్ళండి (తేతా తరువాత ఏమి $\stackrel{\bullet}{\bullet}$ వస్తుంది ? (ద్వావరయుగం) ద్వావరయుగంలో కూడా ఎక్కడ వరకు చేరుకున్నారు? $\frac{1}{2}$  $67^{\circ}$  , as a a a a a a a a a a a a a a  $\circ$ \*\*\*\*\*\*\*\*\*\*\*\*\*\*\*\*

的复数形式的复数形式的复数形式的复数形式形式医动物形式形式 医双骨的 化硫酸盐 医双脑 ద్వాపరయుగంలో కూడా రాజ్యశక్తి ఉంటుంది కదా? ద్వాపరయుగంలో ధర్మసత్తా మరియు ¦ రాజ్యసత్తా రెండు ముక్కలు పంచబడుతుంది. అందువలనే అది ద్వాపరం అయింది. అనగా రెందు పురాలు అయిపోయాయి కదా. ఒకటి – రాజ్య శక్తి; రెందు – ధర్మ శక్తి అయినా కానీ $\frac{1}{2}$ విశేషాత్మలైన మీ యొక్క విశేష సంస్కారం మాయ అవ్వదు. ఇతర ధర్మపితలు ధర్మశక్తి ఆధారంగా  $\tilde{\varphi}$ ధర్మ స్థాపన - చేస్తారు కానీ మీ విశేషతల యొక్క పూజ మహిమ మరియు వందనం (పారంభం .<br>అవుతుంది. స్మృతిచిహ్నం కూడా విశేషాత్మలైన మీకే తయారు చేస్తారు. విశేషాత్మలైన మీ గురించే గుణగానం చేస్తారు, రాజ్య శక్తిలో కూడా రాజరికం యొక్క శక్తులన్నీ ఉంటాయి. మీ విశేషతలకు స్మృతి చిహ్నంగానే శాస్ర్రాలు తయారవుతాయి. మీ విశేషతలు స్మృతి వస్తున్నాయా మంచిది.  $\bar{\mathcal{L}}$ త కంటే ముందుకు వెళ్ళండి ఎక్కడికి చేరుకున్నారు ( కలియుగం) కలియుగం యొక్క  $3$ శేషత ఏమిటి? విశేష ఆత్మలైన మీ పేరుతోనే అన్ని పనులు (పారంభం అవుతాయి. (పతి కార్యం యొక్క విధిలో మీ విశేషతల యొక్క సిద్ధినే స్మరిస్తారు. మీ పేరుతో అనేకాత్మలు శరీర $\frac{1}{2}$ నిర్వహణ చేసుకుంటున్నారు. అనగా కలయుగంలో మీ పేరుకు మహిమ ఉంటుంది. ఇదే $\,$ విశేషత. మీ పేరు స్థూల, సూక్ష్మ (పాప్తులన్నింటికీ ఆధారంగా అవుతుంది. ఈ విశేషత గురించి <mark>,</mark> తెలుసా మంచిది.

ఇంకా ముందుకు వెళ్ళండి – ఎక్కడికి చేరుకున్నారు? (సంగమయుగం) అంటే ఎక్కడ , ఉన్నారో అక్కడికి చేరుకున్నారు. సంగమయుగం యొక్క విశేషత అయితే స్వయం ఇప్పుడు అనుభవం చేసుకుంటున్నారు. ఇలా కల్పం అంతటి విశేషతలను సదా స్థృతిలో ఉంచుకుంటూ  $\frac{1}{2}$ నదా అలౌకిక విచిత్ర నాట్యం చేస్తుందండి. గోప గోపికల నాట్యం చాలా బ్రస్దమైనది కదా! మరి నిరంతరం నాట్యం చేస్తున్నారా లేదా కార్యక్రమం అనుసారంగా నాట్యం చేస్తున్నారా? అది ఉల్లాసం $\,$ : యొక్క నాట్యం. కానీ ఇదే సంపూర్ణ పౌర్ణమి యొక్క నృత్యం ఇది చాలా చేసిద్దమైనది. దీని రహస్యం ఏమిటి? పౌర్ణమి అనగా మీ యొక్క సంపూర్ణతకు గుర్తు. ఈ నాట్యం యొక్క విశేషతలు ఇప్పటి వరకు వర్ణన చేస్తున్నారు. ఆ విశేషతలు ఏమిటి? ఆ సమయం యొక్క గోప గోపికల విశేషత ఏమిటి? మీ విషయాలే కదా? ముఖ్య విశేషత ఏమిటి? మూడు విషయాలు చెప్పండి. ఒక విశేషత – రాత్రిని పగలుగా చేసుకున్నారు. పగలు అనగా క్రుతి ఒక్క గోపగోపికల జీవితంలో ¦ సత్కోవధానత అనే సూర్యుడు ఉదయించాడు. (పజల కొరకు కుంభకర్ణ నిద్ర యొక్క రాత్రి అనగా తమోతుధానం. రెండవ విశేషత – మొత్తం సమయం జాగృతి జ్యోతిగా ఉన్నారు అనగా మాయ సంకల్ప రూపంలో కూడా రాలేదు. మాయావి క్రజలు అనగా మాయ మూర్చితం అయిపోయింది. స్ట్రహ<sup>్</sup>తప్పిపోయింది. ఎందుకంటే జాగృతి జ్యోతులందరూ నిరంతరం బాబా తోదుగా సంలగ్నతలో .<br>నిమగ్నమై ఉన్నారు. మూడవ విశేషత – అందరూ చేతిలో చేయి వేసుకుని కలిసి ఉంటారు**,** తాకం కలుస్తుంది. అనగా సంస్మారాలు కలిసాయి. స్నేహం మరియు సహయోగం యొక్క సంఘటన. ఈ నృత్యంలో చక్రంలా గుండ్రంగా ఉంటారు. అనగా ఇది శక్తి స్వరూపము వ్రకృతి మరియు మాయ యొక్క ప్రభావాన్ని వేయనివ్వకుండా కోట కట్టిన దానికి గుర్తు. ఇవే విశేషతలు. అందువలనే ఈ సృత్యానికి విశేష మహాత్యం ఉంది. ఇవి సంగమయుగం యొక్క విశేషతల మహిమ. మరి ఇలాంటి నాట్యం నిరంతరం చేయాలి. ఎన్నిసార్లు ఈ నాట్యం చేశారు, అనేకసార్లు $\frac{1}{2}$ చేశారు. మరలా అప్పుదప్పుడు ఎందుకు మరిచిపోతున్నారు? సంస్కారాలు కలవటం అంటే $\,$ : తాళం కలవటం. ఇలాంటి పరిస్థితి ఏదైనా వచ్చినప్పుడు ఏమంటారు? ఆ సమయంలో భక్తులుగా \$\$\$\$\$\$\$\$\$\$\$\$\$\$\$ +8444444<u>4444444</u> 68

అంటే బలహీనులుగా అయిపోతున్నారు. సంస్కారాలను కలుపుకోవలసి ఉంటుంది. చనిపోవలసి ఉంటుంది, వంగవలసి ఉంటుంది, వినవలసి ఉంటుంది మరియు సహించుకోవాలసి ఉంటుంది. ఇది ఎలా అవుతుంది? ఇలా, అలా అంటూ భక్తులు అయిపోతున్నారు. అందువలన ఇప్పుడు ఆ భక్తి స్థితి యొక్క వంశం యొక్క అంశాన్ని కూడా సమాప్తి చేయండి. అప్పుడే ఈ నృత్య మండలి లా్వలకి చేరుకోగలరు లేకుంటే సృత్యాన్ని చూసేవారిగా అయిపోతారు. చేయటంలో ఉన్న ఆనందం, చూడడంలో ఉండదు. అయితే మీ యొక్క విశేషతలన్నీ విన్నారు కదా! ఇలాంటి సర్వ (శేష్ట ఆత్మలేనా, ఇలాంటి సర్వ (శేష్ట ఆత్మల కొరకు బాప్దాదా కూడా రావలసి వచ్చింది. మంచిది. ఎలాంటి వికేష ఆత్మలు అంటే బాప్దాదాని కూడా అతిథిగా చేసుకునేవారు, ఇలాంటి

మహాన్ ఆత్మల యొక్క ప్రతి సంకల్పం అనేకులను మహాన్**గా తయారుచేసేదిగా ఉంటుంది.** ఇలాంటి అదృష్టవంతుల యొక్క మస్త్రకంలో సదా అదృష్ట సితార మెరుస్తూ ఉంటుంది. ఇలాంటి పదమాపద భాగ్యశాలి ఆత్మలకు బాప్దాదా యొక్క ౖకుయస్థృతులు మరియు నమస్తే.

## సేకాంతము, సకాగ్రత మరియు దృఢ నంకల్వం ರ್ಯಾಂಗಿದ್ದಿ ಯುಕ್ಕ್ಲೊಹಿತ್ತಿ..... ।−10−75

సిధ్ధి స్వరూపంగా తయారుచేసేవారు, భవిష్యఫలంతో పాటు వర్తమాన <sub>(</sub>పతృక్షఫలం $\frac{1}{2}$ ఇచ్చేవారు, మైణేశ్వరుడైన శివబాబా మాట్లాదుతున్నారు .

కారాజు బావ్దాదా ఏయే విశేష ఆత్మలను ప్ కార్యార్ధం ఎంచుకుంటున్నారో తెలుసా? ఈరోజు బాప్ౖాదా సృష్టి అంతా విహరించడానికి బయలుదేరారు. విశేషంగా విదేశీ పిల్లల ద్వారా విదేశ సేవ మరియు రకరకాలుగా మారిపోయిన పిల్లలను చూసేట౦దుకు బయలుదేరారు .<br>(ఇతర ధర్మాలలోకి మారిపోయిన పిల్లలను) సేవాకేం(దాలు మరియు సేవాధారి పిల్లలు. వీరి మనసులో రా్తి వగలు (వత్యక్షత యొక్క మాటలు మరియు బాబాని (వత్యక్షం చేయాలనే ఒకే సంకల్పం ఉంటుంది. ఇలాంటి సేవాధారులే అలసిపోని సంలగ్నతతో రేయింబవళ్ళు క్రమలో నిమగ్నమై ఉన్నారు. ఇలాంటి పిల్లల్ని చూసి బాప్దారా హర్షిస్తున్నారు. కొత్త కొత్త పిల్లల యొక్క  $\overline{1}$ చేసేటటువంటి ముఖకవేళికలు చూశారు. మంచి వుష్పగుచ్ఛం రకరక్తాల పువ్వుల యొక్క అందం చాలా సుందరంగా అనిపిస్తుంది. మొగ్గలు మరియు ఆకులు వెరైటీగా ఉన్నాయి. మధురంగా నిందించే కొంతమంది ఆత్మలను కూడా చూశారు. కొంతమంది ఆత్మలు కలయిక యొక్క ఆనందంలో కన్నీళ్ళ ముత్యాల మాలలు బాప్దాదాకు ధరింపచేస్తూ చూశారు. తరచుగా బాబా మిలనం యొక్క పాటలు పాదుకునేవారు కూడా ఉన్నారు. ఆ తరువాత విదేశం అంతా విహరించారు. మరోవైపు నలువైపులా ఉన్న అజ్ఞాని లేదా భక్తి ఆత్మలను కూడా చూశారు. వారిలో ఏమి చూశారు? ఒకవైపు అనేక ఆత్మలు తమ శరీర నిర్వహణార్ధం జీవన సాధనాల కోసం ఏదో ఒక యంత్రాల ద్వారా స్వయం నిమగ్నం అయి ఉన్నారు. దాంతోపాటు కొంతమంది ఆత్మలు వినాశనార్దం నిమిత్తమైన యంత్రాలను ఇంకా ఉన్నతి చేయడంలో నిమగ్నమై ఉన్నారు. రెండవవైపు కొంత $\,$ ్ మంది గృహాస్టీలు మరియు భక్తాత్మలు జంతర్మంతర్లూ తమ భావన యొక్క ఫలం పొందేటందుకు ,,,,,,,,,,,,,,,,,,, 69°° \$800000000000000

లేదా అల్పకాలిక (పత్యక్ష (పాప్తి పొందేటందుకు తమ తమ పనుల్లో నిమగ్నమై ఉన్నారు. విశేషంగా  $\frac{1}{i}$ భారతదేశం మరియు కాన్ని విదేశీ స్థానాల్లో సిద్ది పొందాలనే కోరికతో దేవీలను విశేషంగా ! ఆహ్వానిస్తున్నారు. ఎక్కువమంది సిద్ధి వెనుక వదుతున్నారు. సిద్ధి పొందేటందుకు స్వయాన్ని నమర్పణ చేసుకునేటందుకు కూడా తయారవుతున్నారు. సొద్ది యొక్క విధిలో ముఖ్యంగా రెండు క్ర విషయాలు చేస్తున్నారు. ఏ సిద్ది కొరకైనా 1.ఏకాంతం 2. పికాగ్రత. ఈ రెందు విధుల ద్వారా $\frac{3}{2}$ సిదిని పొందుతారు.

ఈరోజు బాప్దాదా సిద్ది స్వరూప పిల్లలను ఎంచుకుంటున్నారు. వారి యొక్క స్మృతిచిహ్న చిత్రాల ద్వారా కూడా ఇప్పటి వరకు అనేకానేక మంది సిద్దులను పొందుతున్నారు. సీద్దులను ' ప్రాప్తింపచేసుకునే దృశ్యం మాసేదిగా ఉంది. ఎలాగైతే మీరు బాబా స్మృతి ద్వారా అతీందియ .<br>సుఖం యొక్కఅనుభవం చేసుకుంటారో అలాగే భక్తులు కూడా సిద్ధి (పాక్తింపచేసుకునే సమయంలో <mark>!</mark> అల్పకాలిక సుఖం తక్కువగా ఏమీ అనుభవం చేసుకోవడం లేదు. ఇలా అంతా విహారించిన తరువాత సాకార స్వరూపంలో ఉన్న పిల్లలను చూశారు. భక్తులు ఏ దేవీల ద్వారా అయితే $\frac{1}{2}$ సిద్దలను (పాక్తింపచేసుకుంటున్నారో ఆ దేవీలు స్వయం సిద్ధిని పొందాలనే సంకల్పం ఎప్పుడు పెట్టకుంటారు. నదుస్తూ.. నదుస్తూ.. ఈ సంకల్పం తప్పకుండా ఉత్పన్నం అవుతుంది అది ఏమిటంటే <sub>\</sub>శమిస్తున్నా కానీ సిద్ది ఎందుకు లభించడం లేదని. సమయం అనుసరించి సంపూర్ణ <mark>,</mark> స్థితి యొక్క (పత్యక్షత ఎందుకు తక్కువగా ఉంది? బాబా కూడా (పశ్నిస్తున్నారు ఎందుకని? సిద్ద ! న్వరూవంగా అయ్యేటందుకు ఏ ముఖ్య విషయాన్ని ధారణ చేయాలి? పాండవుల గురించి . కల్పపూర్వపు మహిమ ఉంది కదా – ఎక్కడ బాణం వేస్తే అక్కడ సెకెనులో గంగ వచ్చిందని అనగా సెకెనులో అసంభవం కూడా సంభవం అయిపోయి <sub>కు</sub>త్యక్షఫల రూపంలో కనిపించాలి; <mark>,</mark> .<br>దీనినే సిద్ధి అని అంటారు. ఇలా ఇప్పుడు అవ్వడం లేదు ఎందుకంటే వ్రత్యక్షఫలం యొక్క (ఫాక్తి కొరకు (పతి సెకెను మీ సంపూర్ణ సర్వశక్తి సంపన్న స్వరూపం యొక్క స్మృతి (పత్యక్షంగా సంకల్పం రూపంలో ఉండడం లేదు. నేను పురుషార్దిన సంపన్నం అయిపోతాను, అవ్వడం అయితే తప్పనిసరి, నెంబర్వారీగా అవుతారు, క్రమించడం మనపని, అదైతే శక్తిని అనుసరించి చేస్తున్నాము. ఇలా డ్రుతి సెకెను సంకల్ప రూపీ బీజం సర్వశక్తి సంపన్నంగా ఉండడం లేదు. అయిపోతాను ' అని సంకల్పం చేస్తున్నారు అంటే అది భవిష్య సంకల్పం. ధృధ నిశ్చయం లేదా (పత్యక్ష ఫలం యొక్క రసం యొక్క బలం నిండిన సంకల్పం లేని కారణంగా సిద్ధి కూడా (పత్యక్షంలో లభించడం లేదు. రెండు ఘడియల తరువాత, కొన్ని గంటల తరువాత లేదా కొన్ని రోజుల తరువాత ఇలా భవిష్యత్తులో (పాప్తిస్తుంది మరి దీనికి కారణం అర్ధమైందా. మీ సంకల్ప<sup>ె</sup>రూపీ బీజం కారణంగా నత్యక్ష్ సిద్ది లభించడం లేదు. అనేక రకాలైన సాధారణ నంకల్పాలు ఉంటున్నాయి. .<br>సమయ్మమాణంగా అవుతాము, ఇప్పుడు అందరూ ఎక్కడ తయారైపోయారు.. ఇలాంటి సంకల్పాలు చేస్తున్నారు. ముందు నెంబరు వారే తయారవ్వలేదు, అంతిమంలో ఎనిమిదిమందే , ఉంటారు, ఇలా భవిష్య జ్ఞానానికి సంబంధించి సాధారణ సంకల్పాలు చేస్తున్నారు. బీజాన్ని బలహీనం చేస్తున్నారు. భవిష్య సంకల్పం ఆ సమయంలో ఉపయోగించకూడదు. అయినప్పటికీ .<br>ఉపయోగించేస్తున్నారు దాని కారణంగా వ్రత్యక్షఫలం కూడా భవిష్య ఫల స్వరూపంలోకి పరివర్తన అయిపోతుంది. వ్రత్యక్షఫలం పొందేటందుకే సంకల్ప రూపీ బీజాన్ని ధృధ నిశ్చయం అనే నీటితో తడపాలి. ఇది అవ్వాల్సిందే, ఇది జరగాల్సిందే... అనే నీటితో శక్తిశాలిగా తయారుచేయండి 00000000000000001 \$\$\$\$\$\$\$\$\$\$\$\$\$\$\$\$ 70

#### 

.<br>అప్పుడే (పత్యక్ష సిద్ది స్వరూపంగా అయిపోతారు. మీ స్మృతిచిహ్న చి(తాల ద్వారా సిద్ధిని (పాక్తింప <mark>,</mark> చేసుకునేవారికి విశేషంగా రెండు విషయాల యొక్క విధి చెప్పబడింది. ఏకాంతవాసి మరియు : ఏకాగ్రత. ఇదే విధిని కల్పపూర్వం వలే సాకారంలోకి తీసుకురండి. ఏకాగ్రత తక్కువగా ఉన్న కారణంగానే దృధ నిశ్చయం కూడా తక్కువగా ఉంది. ఏకాంతవాసిగా తక్కువగా అవుతున్న కారణంగానే సాధారణ సంకల్పాలు బీజాన్ని బలహీనం చేసేస్తున్నాయి అందువలన ఈ విధి ద్వారా సిద్ధి స్వరూపంగా అవ్వండి. బాబా పహరించినప్పుడు ఎవరినైతే చూశారో వారు మీరే కదా! కనుక మీ స్మృతిచిహ్న రూపాన్ని ఇప్పుడు స్మృతి రూపంగా తయయ చేసుకోండి. పాండవుల $\frac{1}{2}$ స్మృతిచిహ్నం ద్వారా కూడా భక్తులు సిద్దిని అదుగుతూ ఉంటారు.

ఈవధంగా అవేకాత్మలకు సిద్ధిన స్రాప్తింపచేసేవారికి, సర్వ సిద్ధి స్వరూప మాస్టర్ విధాత $\,$ మరియు వరదాతలకు తమ యొక్క ప్రతి సంకల్పం ద్వారా అనేకుల యొక్క అనేక కోరికలను ' హర్త చేసేవారికి, సర్వ (పాప్తి స్వరూపులకు, సర్వ మహానాత్మలకు, విదేశీ ఆత్మల సహితంగా సర్వులకు బాప్దాదా యొక్క (పియస్థృతులు మరియు నమస్తే.

## ఫిర్యాదులను నమాత్తి చేసి నంత్రూర్ణంగా తయారయ్యేటందుకు ప్రేరణ ..... I-IO-75

అతీం(ధియ సుఖం యొక్క ఊయలలో ఊపేవారు, సర్వ సంబంధాల యొక్క అలౌకీక <mark>'</mark> అనుభవాన్ని ఇచ్చేవారు, సర్వాత్మల హితకారి శివబాబా తన పిల్లలతో మాట్లాదుతున్నారు బాబా సమానంగా నిరాకారి, దేహం యొక్క స్మతికి అతీతంగా, ఆత్మిక స్వరూపంలో స్థితులై, సాక్షి అయ్యి మీ యొక్క మరియు సర్వాత్మల యొక్క పాత్రను చూసే అభ్యాసం గట్టిగా అవుతూ ఉందా? నదా సాక్షి స్థిత స్ముతిలో ఉంటుందా? ఎప్పటి వరకు సాక్షి స్వరూపం యొక్క స్ముతి సదా ఉండదో అప్పటి వరకు బాప్దాదాని కూడా మీ తోడుగా తయారుచేసుకోలేరు. సాక్ష్రి స్థితి అనేది బాబా తోదుని అనుభవం చేయిస్తుంది. స్వయాన్ని ఈశ్వరునికి స్నేహిగా భావిస్తున్నారు. అనగా మీ మనోమిత్రునిగా బాప్దాదాని చేసుకున్నారు కదా! మనస్సు యొక్క మనోభిరామునిగా బాబానే , చేసుకున్నారు కదా! మనోభిరాముడైన బాబాతో తప్ప మరెవ్వరితోను మనస్సుని ఇచ్చివుచ్చుకోవట౦ అనేది సంకల్పమాత్రంగా కూడా లేదు కదా! ఈవిధంగా అనుభవం చేసుకుంటున్నారా? ఒకవేళ $\,$ : సర్వసంబంధాల యొక్క సుఖాన్ని సర్వసంబంధాల (పీతి యొక్క (పాప్తిని అనుభవం చేసుకున్నట్లయితే  $\sim$ వేశ్రీడా కూడా ఏ సంబంధంలోకి బుద్ధి వెళ్ళలేదు. (పతీ శ్వాస, (పతీ సంకల్పంలో సదా బాబా యొక్క సర్వసంబంధాలలోనే బుద్ధి నిమగ్నమై ఉండాలి. వ్యర్ధ సంకల్పాలు చాలా వస్తున్నాయి, బుద్ధి బాబా వైపు జోడించబడటం లేదు, వద్దనుకున్నా కానీ బుద్ధి యొక్క తగుల్పాటు అటుఇటు వెళ్ళిపోతుంది లేదా స్థూల (పవృత్తి యొక్క బాధ్యత బుద్ధిని ఏకాఁగంకానివ్వటం లేదు అని కొంతమంది పిల్లలు ఫిర్యాదు చేస్తున్నారు. పాత చైపంచం యొక్క సంప్రదింపులు, వాతావరణం వృత్తిని  $\sim$ సంచలంగా తయారుచేస్తున్నాయి. ఎంత తీవ పురుషార్ధం చేయాలనుకుంటున్నామో అంత $\sim$ చేయలేకపోతున్నాం ఇలా రోజంతటిలో ఇలాంటి ఫిర్యాదులు బాప్ఐాదా దగ్గరకి చాలా పస్తున్నాయి. హున్టర్ నర్వశక్తోవంతులుగా పిలవబడుతూ కూడా తమ న్వభావ సంస్కారాలతో గట్టిగా 00000000000000000

అయిపోతున్నారు. బాప్దాదాకి కూడా ఇలాంటి విషయాలు వినినప్పుడు మధురమైన నవ్వు వస్తుంది మరియు దయ కూడా వస్తుంది. మీ స్వభావ సంస్కారాలనే తొలగించుకోలేకపోతే $\frac{1}{2}$ తమ సంస్కారాలకి తామే వశం అయిపోయేవారు, స్వయం యొక్క సంస్కారాలతో స్వయమే .<br>అలజడి అయిపోతూ ఉంటే ఇతరుల అలజదులను ఏవిధంగా తొలగించగలరు? ఇలాంటి సంస్కారాల నుండి ముక్తి పొందే సరళమైన యుక్తి ఏమిటి? కర్మలోకి వచ్చే ముందు మొదట సంస్మారం అనేది సంకల్పంలో వస్తుంది. ఇలా చేస్తాను, ఇలా అవ్వాలి, వీరు ప్రమనుకుంటున్నారో నాకు కూడా అన్నీ చేయటం తెలుసు... ఇలా ఈ రూపంలో సంకల్పాలలో సంస్కారం ఉత్సన్నమ వుతుంది. ఈ సమయంలో సంస్మారం అనేది సంకల్పాల రూపంలో తన రూపాన్ని చూపిస్తుంది అని కూడా తెలుసు. కనుక సదా ఈ అలవాటు చేస్కోండి లేదా అభ్యాసం చేయండి అదేమిటంటే ' .<br>ప్రతీ సంకల్పాన్ని మొదట పరిశీలించుకోవాలి – ఈ సంకల్పం బాబా సమానంగా ఉందా? ఏవిధంగా అయితే కొంతమంది పెద్దవ్యక్తులు ఏదైనా తినే ముందు ఆ వదార్దాన్ని పరిశీలన<sub>్</sub> చేయించుకుంటారు. (పెసిడెంట్ లేదా ఎవరైనా విశేష వ్యక్తులు లేదా ఎవరైనా రాజులు (వతీ భోజనానికి ముందు పరిశీలన చేస్తారు ఆ తరువాత వారు స్వీకరిస్తారు, అలాగే వారికి ఎవరైనా .<br>ఏదైనా వస్తువు ఇవ్వాలన్నా కానీ వరిశీలిస్తారు దా౦ట్లో ఏవిధమైన అశుద్ధత కలవలేదు కదా! క<u>ల</u>ీ జరగలేదు కదా అని పరిశీలస్తారు. కానీ ఆ గొప్ప వ్యక్తులు మీ ముందు ఎవరు? మీ రాజ్యంలో ఈ గొప్ప వ్యక్తులు పాదం కూడా పెట్టలేరు. ఇప్పుడు కూడా మీ పాదాలపై పడేవారు. కనుక మీరు రాజులకు కూడా రాజుగా అవుతున్నారు. మరియు నృష్టి అంతటిలో విశేషాత్మలుగా పిలవబదుతున్నారు. అలాంటి విశేష ఆత్మలైన మీ సంకల్ప రూవ బుద్ధి యొక్క భోజనం కారకు కూడా పరిశీలన జరగాలి కదా! పరిశీలించకుండా స్వీకరిస్తున్నారు అందువలన మోసపోతున్నారు. కనుక డ్రతీ సంకల్పాన్ని మొదట పరిశీలించండి. బంగారాన్ని పరిశీలించే యంత్రం ఉంటుంది కదా! బంగారం ఎంత స్వచ్ఛమైనది, ఎంత కల్తీ ఉంది, అసలైన బంగారమా లేక నకిలీ బంగారమా అని పరిశీలిస్తారు. అదేవిధంగా ఈ సంకల్పం బాప్దాదా సమానంగా ఉందా లేక లేదా అని పరిశీలించుకాండి. ఈ ఆధారంతో పరిశీలంచుకోండి, ఆ తర్వాత వాణి మరియు కర్మలోకి .<br>తీసుకురండి. ఆధారాన్ని మర్చిపోతున్నారు. అప్పుడే శూద సంస్మారాలు లేదా విషము యొక్క కల్తీ అయిపోతుంది. ఎలాగైతే భోజనంలో విషం కలిసిపోతే అది మూర్చితులుగా చేసేస్తుందో బాబా యొక్క స్మ్మతి మరియు సమర్ధ స్వరూపం నుండి మూర్చితులు అయిపోతారు. స్వయాన్ని విశేషాత్మగా భావిస్తూ మిమ్మల్ని మీరే పరిశీలించుకోండి. అర్ధమైందా! విశేష ఆత్మను అనే గౌరవంలో ఉందండి అప్పుడు అలజడి అవ్వరు. మంచిది. సంసార్ధాలను తౌలగించుకునేటందుకు ఇదే యుక్తి. ఈ కార్యంలో సదా బిజీగా ఉంటే లేదా సదా వవిత్రహంస యొక్క స్థితిలో స్థితులైతే శుద్ధం లేదా అశుద్ధం, శూర్షుత్వం లేదా బ్రాహ్మణత్వం వీటిని సహజంగానే పరిశీలంచగలరు. మరియు బుద్ధి ఈ కార్యంలో బిజేగా ఉన్న కారణంగా వ్యర్థ సంకల్పాలు అనే ఫిర్యాదు నుండి కూడా ముకులు అయిపోతారు. రెండవ విషయం – రోజంతటిలో బాబా నుండి సమయ్మమాణంగా సర్వసంబంధాల సుఖాన్ని పొందలేకపోతున్నారు. గోపగోపికలు మరియు పాండవుల గురించి చరిత్ర ఉంది. బాబా నుండి సర్వ సంబంధాల యొక్క సుఖాన్ని తీసుకోవాలి మరియు నిమగ్నమై 9000000000000000 5868688300008868  $72^\circ$
#### ఉందాలి. అనగా నర్వసంబంధాల (పేమలో లవలీనమై ఉందాలి. ఆ అనుభవం ఇప్పందు , చేసుకోలేదు. తండి మరియు శిక్షకుడు... ఈ విశేష సంబంధాల యొక్క సుఖాన్ని అనుభవం చేసుకుంటున్నారు కానీ నర్వనంబంధాల సుఖాల యొక్క (పాప్తిని తక్కువగా అనుభవం చేసుకుంటున్నారు. అందువలన ఏ సంబంధం యొక్క సుఖాన్ని అనుభవం చేసుకోలేదో ఆ సంబంధం ద్వారా బుద్ధి యొక్క తగుల్పాటు వెళ్ళిపోతుంది. ఆ ఆత్మతో తగుల్పాటు బుద్ధి యొక్క సంలగ్నతలో విఘ్న దావం అయిపోతుంది. కనుక రోజంతటిలో భిన్న భిన్న సంబంధాల యొక్క ాలాలో మార్చింది. ఒకవేళ ఈ సమయంలో బాబాతో సర్వ సంబంధాల యొక్క సుఖం<br>అనుభవం చేసుకోండి. ఒకవేళ ఈ సమయంలో బాబాతో సర్వ సంబంధాల యొక్క సుఖం పొందకపోతే సర్వ సుఖాల (పాప్తిలో, సర్వ సంబంధాల రసన పొందటంలో లోటు వచ్చేస్తుంది. ఈ సుఖాన్ని ఇవ్పుడు పొందకపోతే ఎప్పుడు పొందుతారు? ఆత్మలతో సర్వ సంబంధాలను అయితే కల్పమంతా చేసుకుంటారు కానీ బాబాతో సర్వ సంబంధాల యొక్క అనుభవం ఇప్పుడు చేసుకోకపోతే మెరెప్పుడు చేసుకోలేరు కనుక ఈ సర్వ సంబంధాల సుఖంలో రాత్రి వగలు మిమ్మల్ని మీరు బిజీ చేసుకోండి. ఈ సుఖంలో నిరంతరం ఉండటం ద్వారా ఇతర సర్వ సంబంధాలు నిస్సారంగా మరియు నీరసంగా అనుభవం అవుతాయి. అందువలన బుద్ధి ఒకే గమ్యం వైపు

న్టితి అవ్వట౦ ద్వారా (భమి౦చట౦ అనేది సమాప్తి అయిపోతు౦ది మరియు మీరు ఈ సుఖాల ్థ<br>యొక్క ఊయలలో ఇలాంటి స్థితి తయారుచేసుకోవటం ద్వారా తీవ్రపురుషార్ధిగా స్వతహాగా మరియు సహజంగా అయిపోతారు. ఫిర్యాదులు అన్నీ సమాప్తం అయిపోయి సంపూర్ణం ' అయిపోతారు. అర్ధమైందా! మీ ఫిర్యాదులకి జవాబు. మంచిది.

ఈవిధంగా సదా అతీంద్రియ సుఖాల యొక్క ఊయలలో ఊగేవారికి, సదా బాబాతో సర్వ ¦ సంబంధాలను నిలుపుకునేవారికీ, సదా స్వయాన్ని సాక్షీగా మరియు బాబా తోడుగా భావించేవారికీ, ఈశ్వరునికి స్నేహి అయిన వారికి, సదా అదృష్టవంతులకు, బాబా సమానమైన పిల్లలకు బాప్దెాదా యొక్క (ఫియస్బుతులు మరియు నమస్తే.

#### మాయాజీత్ మరియు ప్రకృతిజీత్ శక్తుల యొక్క గుర్తులు....I-IO-75

తెలివిలో లేని అత్మలను తెలివిలోకి తీసుకువచ్చే, మాయా మరియు (పకృతిపై విజయం , పొందేటువంటి, ఆసురీ వృత్తులను సంహారం చేసే శివబాబా మాట్లాదుతున్నారు<sup>ँ</sup> –

శక్తులు తమ శక్తి స్వరూపం, సదా శ(స్తధారి, సదా నిర్భయులు, సర్వ ఆసురీ సంస్కారాలను $\frac{1}{2}$ సంహారం -చేసేవారు, (పకృతి మరియు మాయాజీత్గా అయ్యేవారు ఇలా మీ స్వభావంలో సదా స్థితులై ఉంటున్నారా? శక్తుల సృృతిచిహ్నం, మాయాజీత్కు గుర్తు – శ<u>్రస్తా</u>లు మరియు లైట్ <mark>,</mark> కీరీటం మరియు చైకృతిజీత్కు గుర్తు – సింహంపై సవారి. ఈ పశు,పక్ష్యాదులు చ్రకృతికి గుర్తు. సకృతి యొక్క తత్వాలు కూడా శక్తి స్వరూపులను భయభీతం చేయలేవు. (పకృతిపై కూడా సవారీ అంటే అధికారి. <sub>(</sub>పకృతి కూడా వారికి దాసీ అయిపోతుంది అంటే వారిని సత్కరిస్తుంది. ఇలా  $\sim$ సదా విజయీగా అయ్యారా? సదా సౌభాగ్యవంతుల గుర్తులు ఏవైతే మహిమ చేయబడుతున్నాయో $\sim$  $-$  సదా బాబా యొక్క తోడు మరియు వారికి సదా $-$ మస్తక $-$ పై విజయీ తిలకం సెట్టబడి  $\mathcal{T}^{\text{scat}}$  , as as as as as as as as  $\mathbf{s}$ \*\*\*\*\*\*\*\*\*\*\*\*\*\*\*\*

#### (我们的我们的我的我们的我的我的我们的我的我的我的我的我的我们的 ఉంటుంది. స్మృతిలో ఉండటం అంటే తిలకం పెట్టుకోవటం. సదా నేను కల్ప,కల్పం విజయ<mark>ా</mark> ఆత్మను ఇప్పుడే కాదు అనే ఈ స్మృతి సదా ఉండాలి. మొదట తెలివిలో ఉండేవారము కాదు. తెలపెతక్కువ వారు అంటే స్వయం యొక్క తెలివి లేనివారు. నేనెవరు అనేదే తెలియదు అంటే తెలివి తక్కువ వారమే కదా? ఇప్పుడు తెలవైనవారిగా అయ్యారు. తెలివైనవారు ఎప్పుడు బాబాని మర్చిపోరు. నేను సదా విజయీను ఇదే సదా స్మృతి ఉంచుకోండి.

#### ೩ಿಸಾಲಬುದ್ಧಿ .....3-IO-75

నిశ్చింతాచ(కవర్తిగా తయారు చేసేవారు, సర్వ సంతోష ఖజానాల తాకంచెవి ఇచ్చేవారు, శివబాబా తన పిల్లలతో మాట్లాడుతున్నారు *–* 

విధాత అయిన తం(డి ద్వారా విధి మరియు విధానం తెలిసినవారిగా న్వయాన్ని భావిస్తున్నారా? విధి మరియు విధానం తెలిసినవారు క్రవతి సంకల్పం మరియు క్రవతి కర్మలో సిద్దే ! స్వరూపంగా ఉంటారు. ఈవిధంగా స్వయాన్ని అనుభవం చేసుకుంటున్నారా? సిద్ది స్వరూపం అనగా నిశ్చింత చక్రవర్తి భవిష్య రాజ్యభాగ్యాస్నే (పాప్తింపచేసుకోవవదానికి ముందు వర్తమాన నమయంలో కూడా నిశ్చింత చక్రవర్తులు. అనగా సంకల్పంలో కూడా చింత లేదా దు:ఖం యొక్క అల ఉండకూడదు. ఎందుకంటే దు:ఖధామం నుండి తౌలగి ఇప్పుడు సంగమయుగంలో ఉన్నారు. ఇప్పుడు సంగమయుగి నిశ్చింతాచక్రవర్తిగా స్వయాన్ని భావిస్తున్నారా, నిశ్చింత చక్రవర్తి అనగా సంతోష ఖజానాలన్నింటికి యజమాని. సంతోషాల ఖజానా బ్రాహ్మణుల జన్మసిద్ద అధికారం. ఈ అధికారం కారణంగానే ఈనాటి వరకు (శేష్టాత్మల యొక్క నామాలకు మరియు రూపాలకు సత్మారం జరుగుతూ ఉంది. మీరు ఎలాంటి నిశ్చింతా చక్రవర్తులంటే మీ పేరుతోనే అనేక ఆత్మల అల్పకాలిక దు:ఖం దూరం అయిపోతుంది. మీ చిత్రాలను చూసి చరిత్రను పాడుతున్నారు. దు:ఖీ ఆత్మ సంతోషాన్ని అనుభవం చేసుకోవడం మొదలుపెడుతుంది. ఈవిధంగా మీరు చైతన్య నిశ్చింతా చక్రవర్తియేనా? మీ ఖజానాలు ఏమిటో తెలుసా? ఖజానాలన్నింటినీ స్మృతిలో ఉంచుకుని సదా హార్షితంగా అనగా సదా (పకృతి మరియు పంచతత్వాల ఆకర్షణకు అతీతంగా ఉందాలి. ఇదే సంతోష ఖజానాతో సంపన్న స్వరూప ఆత్మ ఒక్కబాబా తప్ప మరెవ్వరూ లేరు అనే అనుభవం చేసుకుంటున్నారా? ఖజానాల తాళంచెవి జాగ్రత్తగా ఉంచుకుంటున్నారు కదా, తాళం చెవిని పోగొట్టకోవడం లేదు కదా? సమయానుసారంగా ఆత్మల యొక్క సూక్ష్మ పీలుపు వినబదుతుందా? లేదా స్వయంలోనే సదా బిజీగా ఉంటున్నారా? కల్పపూర్వపు మీ భక్తాత్మలు తమ తమ ఇష్ట దేవతలను ఆహ్వానిస్తున్నారు, రండి రండి.. అంటున్నారు. నీతి రోజు తమ పిలుపుల యొక్క పాటలతో అలంకరిస్తూ అనగా బాగా బాజాలు (మోగిస్తూ గట్టిగా పిలవడం (పారంభిస్తున్నారు. మిమ్మల్ని అందరినీ రాజీ చేసుకునేటందుకు అనేక సాధనలు అవలంబిస్తున్నారు. మరి చైతన్యంలో  $\overline{1}$ .<br>గుప్త రూపంలో వాటిని వింటూ చూస్తూ దయ రావడం లేదా? లేదా ఇప్పటి వరకు మీపై మీరు  $\vec{\omega}$ య చూపించుకోవడంలోనే నిమగ్నమై ఉన్నారా? విశ్వకళ్యాణకారి, మహాదాని, వరదాని $\overline{\mathbf{R}}$ స్వరూపంలో స్థితులవ్వడం ద్వారానే దయ వస్తుంది. స్వయాన్ని జగన్మాతగా లేదా జగత్ఐత '  $\stackrel{\dots}{\text{dim}}$ క్ష్యుత్తా అనుభవం చేసుకోవడం ద్వారానే దయ ఉత్పన్నం అవుతుంది. ఏ ఆత్మ క

.<br>1940 - Paul Barn, papais ang papainanan

s. Antonin provincia a provincia

.<br>యొక్క దు:ఖాన్ని లేదా।భైమించడాన్ని సహించలేరు. కానీ ఈ స్వరూపంలో చాలా తక్కువ సమయం ఉంటున్నారు. సమయాన్ని అనుసరించి సేవ యొక్క స్వరూవం బేహద్గా మరియు విశాలంగా క ఉండాలి. బేహద్ స్వరూపం ఏది? ఇప్పుడు మీరు ఏదైతే చేస్తున్నారో దానిని బేహద్ అంటారా? బేహద్ మేళా జరిగింది ఇక ముందు అనగా గతంతో పోలిస్తే ఇప్పుడు బేహద్గా భావిస్తున్నారు కానీ అంతిమ బేహద్ స్వరూపం ఏమిటి? సమయం యొక్క వేగాన్ని అనుసరించి కేవలం సందేశం ఇచ్చే కార్యంలో కూడా ఇప్పటి వరకు ఎంత శాతం మందికి సందేశం ఇచ్చారు. సత్యయుగ ఆదిలోని 9లక్షల (పజలు మీ ముందు కనిపిస్తున్నారా ఆదిలోని (పజలకు కూడా కొన్ని విశేతలుంటాయి కదా. ఇలాంటి విశేషత సంపన్న ఆత్మలో సేవాకేందాలు అన్నింటిలో కూడా కనిపిస్తున్నారా లేక వారు ఇప్పుడు కూడా పరదా లోపలన ఉన్నారా? 16వేల మాల కనిపిస్తుందా, టీచర్స్ 16వేల <sub>మాల త</sub>యారుచేసారా? పరదా తెరిచే తారీఖు ఏది? సమయ్యమాణంగా ఇప్పబైతే అవ్వాల్సిందే కానీ ఇలా భావించి కూడా సోమరిగా అవ్వకూడదు. ఇప్పుడు బేహద్ ప్లాన్స్ తయారు చేయండి. బేహద్ ప్లాన్ అనగా ఏ ఆత్మలకైతే మీరు సేవ చేస్తున్నారో ఆ ఒక్కొక్క ఆత్మ అనేకులకు నిమిత్తం అయ్యేదిగా ఉండాలి. ఒక్కొక్క ఆత్మ బేహద్ ఆత్మల సేవ కోసం నిమత్తమయ్యే విధంగా ఉండాలి. ఇప్పటి వరకు మీరు ఒక్కొక్క ఆత్మ కోసం సమయం ఇస్తున్నారు, ఇప్పుడు మీరు ఎలాంటి ఆత్మల సేవ చేయాలంటే ఆ ఆత్మయే అనేకుల సేవార్ధం నిమిత్తం అవ్వాలి. వారి పేరు ద్వారా సేవ $\frac{1}{2}$ జరగాలి. ఏవిధంగా అయితే కొంతమంది ఆత్మలు తమ సంబంధ సంస్థమంపులు మరియు సేవ ఆధారంగా (పసిద్దులుగా ఉంటారు. అనగా వారి గుణాలు మరియు కర్తవ్యం యొక్క ముద్ర , అనేకులపై ముందు నుండి ఉంటుంది. ఇలాంటి వారిలో కేవలం ధనవంతులు అనే విషయం విషయమే కాదు. కేవలం పదవిలో ఉన్నవారు అన్న విషయం కూడా కాదు. వీరిలో కొంతమంది సాధారణమైన వారు కూడా ఉంటారు. కానీ వారి గుణాలు మరియు సేవ ఆధారంగా తమ తమ .<br>క్షేత్రాల్లో (పసిద్దులుగా ఉంటారు. రాజకీయంలో కాని, ధార్మికంలో కాని వారు (వభావశాలిగా ఉంటారు. అలాంటి ఆత్మలను ఎంచుకోండి. వారు మీ తరపున అనేకమంది ఆత్మల సేవార్గం నిమిత్తమవుతూ ఉండాలి. ఇలాంటి క్వాలిటీ సేవ ఇప్పుడు మిగిలి ఉంది. (పసిద్ధమైన పేరు గలవారు రెందు రకాలు. ఒకరు పదవిలో ఉన్న కారణంగా, ఇంకొకరు వారి గుణాలు మరియు కర్తవ్యం ఆధారంగా. పదవి ఆధారంగా పేరున్న వారి క్రభూవం అల్పకాలికంగానే పడుతుంది. గుణాలు మరియు కర్తవ్యం ఆధారంగా పేరున్న ఆత్మల యొక్క క్రుభావం సదాకాలికంగా పదుతుంది. కనుక ఆత్మిక సేవార్డం నిమత్తమయ్యేటందుకు ఇలాంటి క్రసిద్ధ ఆత్మలను వెలికి తీయండి అప్పుడు కాంచెం నమయంలో బేహద్ సేవ చేయగలరు. దీనినే విహంగ మార్గం అని అంటారు. అంటే ఒకరి ద్వారానే అనేకులకు బాణం తగులుతుంది. ఇలాంటి ఆత్మలు రావడం ద్వారా అనేక ఆత్మలు స్వతహాగానే వస్తారు. ఇప్పుడు ఇలాంటి సేవ కోసం రూపురేఖ తయారు చేయండి. ఇలాంటి సేవకు నిమిత్తమయ్యే ఆత్మలు మీ వలె ఈశ్వరీయ విద్యార్శలుగా (పతి రోజూ వచ్చేవారిగా ఉండరు, వారి సంబంధం, సంమడింపులు సమీపంగా మరియు స్నేహయుక్తంగా ఉంటాయి. ఇలాంటి ఆత్మలకు విశాలబుద్ధి గలవారిగా అయ్యి వారి కోరికననుసరించి వారి (పాప్తి యొక్క ఆధారాన్ని తెలుసుకుని వారి అనుభవం ద్వారా అనేకుల సేవకు నిమిత్తంగా చేయవలసి ఉంటుంది.

75<sup>00 to</sup>s. Als. H. K. K. A. A. A. A. A. A. A. A.

,,,,,,,,

#### ఇవ్యడు దృఢ సంకల్వం అనే అగ్నితా రావజున్ని కాల్వండి ..... 4-10-75

అకాలమూర్తి ఆత్మలకు ముక్తి మరియు జీవన్ముక్తి యొక్క వరదానం ఇచ్చే బాప్దాదా శ్లీ మాట్లాదుతున్నారు

ఫరిస్తాల సభలో కూర్చుని ఉన్న ఫరిస్తాగా స్వయాన్ని భావిస్తున్నారా? ఫరిస్తా అనగా వారి  $\overline{\text{cm}}$ క్ము స్థాన్ ప్రాంతం అందు ప్రాంతం అందు ప్రాంతం ప్రాంతం ప్రాంతం ప్రాంతం ప్రాంతం ప్రాంతం ప్ర మరియు నదా ఏకీరన స్థితిలో స్థితులై ఉంటారు. ఒక్కొక్క సెకెను, ఒక్కొక్క మాట ఒకని సంలగ్నతలోనే మరియు ఒకరి సేవ కారకే ఉంటాయి. నదుస్తూ – తిరుగుతూ, చూస్తూ – మాట్లాదుతూ మరియు .<br>కర్మ చేస్తూ కూడా వ్యక్త భావానికి అతీతంగా అవ్యక్తంగా అనగా ఈ వ్యక్త దేహరూపీ భూమి . .<br>యొక్క స్మృతి నుండి బుద్ది రూపీ పాదం సదా అతీతంగా ఉంటుంది. ఏవిధంగా అయితే తండి ఈశ్వరీయ సేవార్ధం లేదా పిల్లల్ని వెంట తీసుకువెక్కే సేవార్ధం లేదా స్వచ్ఛమైన భక్తులకు చాలాకాలం  $\bar{c}$ యిక్క భక్తికి ఫలాన్నిచ్చే కార్యార్ధం అతీతుడు మరియు నిరాకారుడైనప్పటికీ అల్పకాలికంగా $\frac{1}{2}$ ఆధారం తీసుకుంటున్నారు లేదా అవతరిస్తున్నారు. అదేవిధంగా ఫరిస్తా అనగా అతీతము మరియు అతిక్రియం. బాబా సమానంగా స్వయాన్ని, అవతరిత ఆత్మగా భావిస్తున్నారా? అనగా కేవలం . ఈశ్వరీయ సేవార్ధమే ఈ సాకార బ్రూహ్మణ జీవితం లభించింది. ధర్మస్థాపకులు, ధర్మస్థాపన అనే పాత్ర అభినయించడానికి వచ్చారు. అందువలనే వారి పేరే – శక్తి అవతారం. కేవలం ధర్మ<sup>్</sup> స్థాపనా కార్యం తప్ప మరే ఇతర కార్యం (బాహ్మణులైన మీరు అనగా అవతరిత ఆత్మలైన మీరు చేయకూడదు. సదా ఇదే స్మృతిలో ఇదే కార్యంలో ఉపస్థితులై ఉండేవారినే ఫరిస్తా అని అంటారు. ఫరిస్తా అనగా డబల్లైట్ రూపం. ఒకటి లైట్ అనగా సదా జ్యోతి స్వరూపం. రెందు లైట్ అనగా పాత కర్మల ఖాతా యొక్క భారం నుండి అతీతం అనగా తేలికతనం. ఈవిధంగా డబల్**లైట్** స్వరూపంగా స్వయాన్ని అనుభవం చేసుకుంటున్నారా? ఈ ట్రాహ్మణ జీవితం కేవలం ఈశ్వరీయ కార్యార్ధం మరే ఇతర కార్యార్ధం కాదు. శ్రీమతం లేకుండా ఆత్మల మతం అనుసారంగా లేదా స్వయం యొక్క మన్మతం అనుసారంగా ఏదీ ఎక్కడా ఉపయోగించకూడదు. ఈ బ్రాహ్మణ జీవితం కూడా బాబా ద్వారా ఈశ్వరీయ సేవ కోసం లభించిన తాకట్ట. తాకట్ట వస్తువుని నాది అనుకోవడం లేదు కదా సంకల్పం ద్వారా కూడా ఈ బ్రాహ్మణ జీవితం యొక్క ఒక్క శ్వాస అయినా కానీ ఇతర ా...<br>కార్యార్థం ఉపయోగించకూడదు. అందువలనే భక్తిలో శ్వాసశ్వాసలో స్మరణ అనే స్మృతిచిహ్నం నదుస్తూ వస్తూంది. మీరు నిరంతర ఫరిస్తాలా లేక అల్పకాలిక ఫరిస్తాల? భక్తిలో కూడా ఒక నియమం ఉంది – దానం ఇచ్చిన వనుౖఫుౖను లేదా అర్పించిన వనుౖఫుని ఇతర ఏ కార్యార్ధం ఉపయోగించకూడదు. మరైతే మీరందరూ బ్రాహ్మణ జీవితంలో బావ్దాదాతో మొట్టమొదటగా ఏమి (పతిజ్ఞ చేశారు. గుర్తుందా? లేక మరిచిపోయారా? బాబా ముందు మొట్టమొదట చేసిన నుతిజ్ఞ పేమిటంటే తనువు, మనసు, ధనం అన్ని నీ ముందు సమర్పణ చేస్తున్నాం. సర్వ సమర్పణ చేశారు. సర్వం అనగా సంకల్పం, శ్వాస, మాట, కర్మ, సంబంధం, సర్వ వ్యక్తి వైభవాలు, స్వభావ సంస్కారాలు, వృత్తి, దృష్టి మరియు స్మృతి... అన్నంటినీ అర్పించారు; దీనినే సమర్పణ అని అంటారు. సమర్పణ కన్నా ఉన్నతమైన మరియు శక్తివంతమైన మాట స్వయాన్ని సర్వస్వత్యాగిగా .<br>చెప్పుకుంటున్నారు. అందరూ సర్వస్వ త్యాగులేనా లేక కేవలం త్యాగులా? సర్వస్వ త్యాగి అనగా పదైతే త్యాగం చేశారో సంబంధం, సం(పదింపులు, భావ స్వభావాలు మరియు సంస్కారాలు , , , , , , , , , , , , , , , , , ,

.<br>2010 - 2010 - 2010 - 2010 - 2010 - 2010 - 2020 - 2020

\*\*\*\*\*\*\*\*\*\*\*\*\*\*\*\*\*\*\*\*\*\*\*\*\*\*\*\*\*\*\*\*\*\*\*\*\*\* వీటన్నింటిని 63 జన్మలుగా మిగిలిపోయిన కర్మలఖాతా యొక్క అంశాన్ని కూడా వంశ సహితంగా  $\frac{1}{2}$ త్యాగం చేశారు. అందువలన సర్వస్వ త్యాగం అని అంటారు. ఇలాంటి సర్వస్వ త్యాగులు, మీ యొక్క పాత కర్మలఖాతా అంతటిని వంశ నహితంగా సమాప్తం అయిపోయింది. ఇలాంటి నర్వస్వ త్యాగి అయిన వారు నా యొక్క పాత స్వభావ సంస్కారం ఇలాంటిది అని సంకల్పం కూడా చేయలేరు. పాత కర్మలఖాతా ఇప్పటి వరకు కూడా అప్పుడప్పుడు ఆకర్షిస్తూ ఉందా? కర్మబంధన యొక్క భారం, కర్మ సంబంధం యొక్క భారం ఎవరైనా వ్యక్తి లేదా వైభవం ఆధారం యొక్క భారం ఆత్మనైన నన్ను తనవైపుకు ఆకర్షితం చేస్తుందా? ఇలాంటి సంకల్పాలు లేదా మాటలు సర్వస్వత్యాగులు అనరు. సర్వస్వ త్యాగి అయిన వారు సర్వ బంధనాల నుండి ముక్తులుగా, సర్వ భారాల నుండి ముక్తులుగా।పతి సంకల్పంలో భాగ్యం తయారు చేసుకునేవారిగా, పదమాపద $\,$ భాగ్యశాలిగా ఉంటారు. ఇలాంటి వారి <sub>క</sub>పతి అదుగులో కోటానుకోట్ల సంపాదన స్వతహాగానే <mark>'</mark> .<br>అవుతుంది ఇలాంటి సర్వస్వ త్యాగియే కదా. ఈ మాట యొక్క అర్ధ స్వరూవంలో స్థితి అయ్యి . ఉన్నారు కదా! చెప్పేవారు కాదు, చేసేవారు మరియు అనేకులతో చేయించేవారు కదా! కభ్ర  $\frac{1}{2}$ అనిపంచడం లేదు కదా! కష్టం అనిపిస్తుందేమో అనే (వశ్న రాకూడదు. ఎందుకంటే (బాహ్మణ  $\hat{\mathcal{S}}$ బితం యొక్క ధర్మం మరియు కర్మ కూడా ఇదే . జీవితం యొక్క నిజ కర్మ ఏదైతే ఉంటుందో  $\frac{1}{2}$ అది ఎప్పుడూ కష్టం అనిపించదు. స్వయాన్ని అవతరిత ఆత్మగా లేదా శక్తి అవతారంగా భావించరో అప్పుడు కష్టం అసెపిస్తుంది. నేను అవతరిత ఆత్మను సదా ఇది స్మృతిలో ఉంచుకోండి. ధర్మస్థాపన ¦ చేసే కార్యార్ధం ధర్మాత్మను. ధర్మము అనగా <sub>క్</sub>పతి సంకల్పం స్వతహాగానే ధర్మార్దం ఉంటుంది <mark>,</mark> అర్ధమైందా! ఇలాంటి వారిని ఫరిస్తా అని అంటారు. ఏం చేయను, ఎలా చేయను, అవటం లేదు, రావడం లేదు మరియు వద్దనుకున్నా కానీ అయిపోతుంది, ఎప్పుడు ఇలాంటి మాటలు మాట్లాడకండి. ఇలా ఎవరంటారు? ఫరిస్తాలు అంటారా, సర్వస్వత్యాగులు అంటారా? మాస్టర్ సర్వతక్షివంతులు మరి మాట్లాడేది ఈ మాటలు. రెండింటినీ బేరీజు వేసుకోండి. మాన్జర్ $\frac{2}{3}$ .<br>సర్వశక్తివంతులు ఈ మాటలు మాట్లాదగలరా? అనేకులను బంధనముక్తులుగా చేసే ఆత్మ ఇలాంటి మాటలు మాట్లాడగలదా? బంధనముక్త ఆత్మల యొక్క మాటలేనా ఇవి. మీరందరూ బంధనముక్త , ఆత్మలు కదా? కనుక ఈరోజు నుండి ఇలాంటి సంకల్పాలు మరియు మాటలను సదాకాలికంగా $\, ; \,$ సమాప్తం చేయండి. దృధసంకల్పం అనే అగ్నితో ఈ బలహీనతలు అనే రావణున్ని కాల్చండి <mark>:</mark> అనగా దసరా జరుపుకోండి. పంచవికారాల<sup>ె</sup>యొక్క వంశాన్ని కూడా మరియు పంచతత్వాల $\frac{1}{2}$ యొక్క అనేక రకాల ఆకర్షణలు కూడా మొత్తంగా ఈ పది విషయాలపై విజయీగా అవ్వండి. అనగా విజయదశమి జరు<mark>పుకోండి. మంచి</mark>ది.

ఈవిధంగా విజయదశమి జరుపుకునే విజయీరత్నాలకు, ఎవరి మస్తకంలో విజయం  $\overline{\mathsf{i}}$ .<br>యొక్క అవినాశి తిలకం పెట్టబడి ఉందో వారికి, ఇలాంటి అవినాశి తిలకధారులకు, సదా అకాల సింహాసనాధికారి, అకాలమూర్తి, సర్వాత్మలను బంధనాల నుండి ముక్తులను చేసేవారికి యోగయుక్తులకు, స్నేహయుక్తులకు, యుక్తీయుక్తులకు, సర్వ (తేష్ట ఆత్మలకు బాప్**దాదా యొక్క** (పియస్థ్రుతులు మరియు నమస్తే.

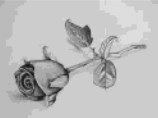

# మహాారథీ పిల్లల యొక్క అలౌకిక మిలసం ..... 7-10-75

కర్మబంధనాల నుండి ముక్తి చేయించేవారు, విశ్వసేవలో తత్పరులైన నిరాకార, జనన .<br>మరణ రహిత అమరనాథ్ శివబాబా మహారథీ పిల్లల సమ్మఖంలో మాట్లాదుతున్నారు –

మహారథీ మరియు మిగతా పిల్లలందరూ అప్పుతవేళ ఏదైతే ఆత్మిక సంభాషణ చేస్తారో, మహారథీగా ఆత్మిక నంభాషణ మరియు మిలన సంభాషణ ఇతరాత్మల యొక్క మిలనం మరియు ఆత్మిక సంభాషణలో ఏమి తేడా ఉంటుంది? ఆత్మ పరమాత్మలో లీనం అయిపోతుంది అనే మహిమ ఉంది. ఈ మాట ఏ రకంగా పొరపాటు ఎందుకంటే ఒకమాటను మధ్యలోనుండి .<br>తీసేసారు. కేవలం లీనము అని అనకూడదు లవలీనం అని అనాలి. ఒకటి లీనం అవ్వడం, రెండు (పేమలో లీనం అవ్వడం. ఎవరైనా కానీ అతి స్నేహంతో కలుసుకునేటప్పుడు ఆ .<br>సమయంలో ఆ స్నేహ మిలనంలో ఏ మాటలు వస్తాయి? ఒకరిలో ఒకరు లీనం అయిపోయినట్లు లేదా ఇద్దరూ కలస ఒకటైనట్లు అనిపిస్తుంది. అదేవిధంగా స్నేహం యొక్క మాటలను వారు  $\frac{1}{2}$ ఈ రూపంలో తీసుకున్నారు. ఒకరిలో ఒకరు లీనం అయిపోయి ఒకటి అయిపోయారని ఏదైతే మహిమ ఉందో అది మహారథీల మిలనానికి సంబంధించింది. బాబాలో లీనం అయిపోయారు అనగా బాబా స్వరూపంగా అయిపోయారు. ఇలాంటి శక్తిశాలి అనుభవం మహారథీలకు ఎక్కువగా అవుతుంటుంది. ఇక మిగతావారు దీని గురించి ఆకర్షించబడుతుంటారు. స్నేహాన్ని శక్తిని తీసుకునేటందుకు (పయత్నిస్తారు కానీ యుద్ధం చేస్తూ చేస్తూ సమయాన్ని సమాప్తం చేసుకుంటారు. కానీ మహారథీలు కూర్చోగానే లీనం అయిపోతారు వారి (పేమ ఎంత శక్తిపంతమైనదంటే బాబాని స్వయంలో లీనం చేసేసుకుంటారు. తండి మరియు పిల్లలు నమాన స్వరూపం యొక్క స్థితిలో ఉంటారు. తండి ఎలాగైతే నిరాకారుడో పిల్లలు కూడా ఆవిధంగానే ఉంటారు .<br>తండ్రి యొక్క గుణాలు ఏవైతే ఉన్నాయో మహారథీ పిల్లల యొక్క గుణాలు కూడా తండి సమానంగా ఉంటాయి. అంటే మాస్టర్ అయిపోయారు కదా? కనుక మహారథీ పిల్లల యొక్క .<br>మిలనం ఏవిధంగా ఉంటుందంటే లవలీనం అయిపోతారు. బాబాలో లీనం అయిపోతారు లీనం అయిపోవడం అనగా సమాన స్వరూపాన్ని అనుభవం చేసుకోవడం, ఆ సమయంలో తండి మరియు మహారథీ పిల్లల యొక్క స్వరూపం మరియు గుణాల్లో తేడా అనుభవం అవ్వదు. సాకారంలో ఉంటూ కూడా నిరాకారి స్వరూపం యొక్క (పేమలో లీనం అయిపోయి ఉంటారు. స్వరూపం కూడా బాబా సమానంగా అయిపోతుంది అనగా మీ నిరాకారి స్వరూపాన్ని .<br>ప్రత్యక్షంగా <sup>-</sup> స్మృతిలో ఉంచుకోవాలి. ఎప్పడైతే స్వరూపం బాబా సమానంగా ఉంటుందో గుణాలు కూడా బాబా సమానంగా ఉంటాయి, కనుక మహారథీల మిలనం ఎలా ఉంటుందంటే బాబాలో లీనం అయిపోతారు ఎలా అయితే నది సాగరంలో కలిసిపోయి సాగర స్వరూపంగా అయిపోతుందో అలాగే బాబా యొక్క సర్వ గుణాలను స్వయంలో అనుభవం చేసుకుంటారు. .<br>సాకారంలో బ్రహ్మాబాతు ఎలాంటి అనుభవం ఉందో మహారథీలకు కూడా అలాగే ఉంటుంది. అలాగే అనుభవం అవుతుంది కదా? ఇదే సాగరంలో లీనం అవ్వడం అనగా స్వయం యొక్క సంపూర్ణ స్థితిని అనుభవం చేసుకోవడం, ఈ అనుభవం ఇప్పుడు మరింతగా చేసుకోవాలి, నుతి సంకల్పంతో వరదాని దృష్టితో వరదాని, దృష్టి ద్వారా అద్భుతం చేసేవారు బాప్దాదా .<br>నుతి బిడ్డ యొక్క సమీపతను చూస్తున్నారు. సమీపం అనగా లీనం అయిపోవడం. అమృతవేళ \$\$\$\$\$\$\$\$\$\$\$\$\$\$ 0000000000000000 78

的复数医动物的复数形式的复数形式的复数形式 医动脉切除术 医动脉切除术 సమయం విశేషమైనది. ఇలాంటి శక్తిశాలి అనుభవం చేసుకునేటందుకు ఈ అనుభవం యొక్క .<br>ప్రభావం రోజంతా ఉంటుంది. అతి [పియమైన వస్తువు మనసులో సదా నిండి ఉంటుంది కదా. అదేవిధంగా అమృతవేళ మహారథీలు ఇలాంటి మిలనం చేసుకుంటారు. ఎవరెవరు ఎంతెంత నమీపం బావ్దాదా కూడా పరిశీలన చేస్తున్నారు. దర్శనం చేయించేటందుకు మందిరంలో పరదాలు తొలగిస్తారు కదా అమృతవేళ కూడా అలాంటి దృశ్యమే ఉంటుంది. (పతి బిడ్డ అమృతవేళ బాబాని కలుసుకునేటందుకు ఫస్ట్ నెంబర్లో మిలనం చేసుకునేటందుకు వరుగు పెట్టడంలో తత్పరులై ' ఉంటున్నారు. బాబా చెకుముకి రాయిలాంటి వారు కనుక స్వతహాగానే ఎవరైతే స్వయం స్వచ్ఛంగా ఉంటారో వారే సమీపంగా వస్తారు. బాహృ రీతిలో ఎవరు ఎంత (పయత్నం చేసినా కానీ చెకుముకి  $\frac{1}{2}$ రాయివైపు ఆకర్షింపబడేవారు స్వచ్ఛమైన ఆత్మలే ఉంటారు. ఆ దృశ్యం చాలా మజాగా ఉంటుంది. సాక్షిగా అయి ఈ దృశ్యం చూస్తే చాలా మజా వస్తుంది. పిల్లలకు సంకల్పం వస్తుంటుంది బాబా వతనంలో ఏమి చేస్తుంటారని, బ్రహ్మాబాబా సాకార రూపం కంటే కూడా అవ్యక్త రూపంలో ఇప్పుడు రేయింబవళ్ళు సేవలో మరింత సహయోగి అయ్యే పాత్ర అభినయిస్తున్నారు. ఎందుకంటే ' ఇప్పుడు బాబా సమానంగా జనన మరణాలతో అతీతులు, కర్మబంధన ముక్తులు, కర్మాతీతులు, సిద్ది స్వరూవులు. ఈ స్థితిలో <sub></sub>వతి సంకల్పంతో సిద్ది (పా<u>ప్తి</u>న్తుంది. ఏ సంకల్పం చేస్తే అదే సత్యం అందువలన నలువైపులా సంకల్ప సిద్ది రూపంలో సహయోగిగా ఉండాలి. మాట కంటే సంకల్పం యొక్క వేగం తీవ్రంగా ఉంటుంది. సాకారం కంటే ఆకారీ వేగం తీవంగా ఉంటుంది. సంకల్పంతో ' .<br>సేవా పాత్ర.. అది కూడా సత్య సంకల్పం, శుద్ధ సంకల్పం. మీరు ఎక్కువగా వాచా ద్వారా సేవ <mark>,</mark> చేస్తున్నారు. మనసు ద్వారా కూడా చేస్తున్నారు కానీ ఎక్కువగా వాచా ద్వారా చేస్తున్నారు. కానీ ' (బహ్మాబా ఇప్పుడు సతృ సంకల్పం ద్వారా సేవ చేస్తున్నారు. కనుక దాని యొక్క వేగం తీవంగా , ఉంటుంది కదా? ఇప్పుడు సేవ యొక్క పాతయ నడుస్తుంది. సేవాబంధన నుండి అయితే $\frac{1}{2}$ ముక్తులు కాలేరు., కర్మ బంధన నుండి మాత్రమే ముక్తులయ్యారు. మంచిది.

## నర్య అథికారులు మరియు బేహాద్ వైరాగ్యం కలవారు **ರಾಜಬು**ಷಿಲು ..... 7-10-75

సదా విజయీగా తయారు చేసేవారు, సర్వ అధికారాలు <sub>(</sub>ఫాప్తింపచేసేవారు, ఆత్మిక సేన<sup>్</sup>, యొక్క సర్వోన్నత పైన్యాధిపతి, నిరాకార శివబాబా మాట్లాదుతున్నారు –

ఈరోజు బావ్దాదా ఏ సభను చూస్తున్నారు? ఇది రాజఋషిల సభ. స్వయాన్ని సదా రాజఋషిగా భావించి నదుస్తున్నారా? ఒకవైపు రాజు, రెండవవైపు ఋషి, ఇద్దరి లక్షణాలు వేర్వేరు. ఒకటి భాగ్యం, మరొకటి త్యాగం. ఒకరు సర్వాధికారి మరియు మరొకరు ఋషి అనగా బేహద్ వైరాగి. సర్వాధికారి మరియు బేహద్ వైరాగి. ఒకరు సర్వులకు (ఫియం మరియు ఇంకొకరు సర్వులకు అతీతం. ఇద్దరి లక్షణాలు మాట మరియు కర్మలో సదా వెనువెంట కనిపించాలి. వర్తమానంలో స్వరాజ్యం అనగా స్వయం యొక్క సర్వ కర్మేందియాలపై రాజు, దీనినే స్వరాజ్యం అని అంటారు. కాలాంటి వారు భవవృత్తులో డబల్ రాజ్యాధికారులు. డబల్ రాజ్యం యొక్క నషా సదా ఉంటుందా? రాజ్యం యొక్క నషా ఎంతగా ఉంటుందో అంతగానే బేహద్ వైరాగ్యం అనగా ,,,,,,,,,,,,,,,,,, 79 - 50000000000000000

బుషి రూపం సదా స్మృతిలో ఉంటుందా? రెండింటి సమానత ఉందా లేక ఒక స్వరూపం గుర్తుంటుంది మరొకటి మర్చిపోతున్నారా? ఈ పాత దేహం మరియు దైహిక (వపంచం నుండి బేహద్ వైరాగి అయిపోయారా? లేక ఇప్పటికి ఈ పాత దేహం మరియు <sub></sub>ప్రపంచం తనవైపుకు ఆకర్షిస్తున్నాయా? ఇదంతా స్మశానం వలె అనుభవం అవుతుందా? అందరూ మూర్చితులైన ఆత్మలుగా కనిపిస్తున్నారా లేక కేవలం అనటం వరకే ఉన్నారా? వీరందరూ చనిపోయారు అనగా ఇది స్మశానం ఎప్పటి వరకు ఇలా అనుభవం అవ్వదో అప్పటి వరకు బేహద్ వైరాగిగా అవ్వలేరు. ఈనాటి <sub>క్ర</sub>వపంచంలో కూడా హద్దలోని వైరాగులు అడవుల్లోకి లేదా శ్మశానాల్లోకి వెళ్ళిపోతారు. అందువలనే శ్మశాన వైరాగ్యం అనే మహిమ ఉంది. ఎప్పటి వరకు ఈ మ్రపంచం ఒక శ్మశానంలా అనుభవం అవ్వదో అప్పటి వరకు సదాకాలిక బేహద్ వైరాగ్యం యొక్క అనుభవం పేవిధంగా అవుతుంది?

నేను ఋషిగా అయ్యానా అని మిమ్మల్ని మీరు (పశ్నించుకోండి. ఇలాంటి నిశ్చయబుద్ది అయిన వారు, వైరాగ్యంతో పాటు అధికారం యొక్క సంతోషంలో కూడా ఉంటారు. కనుక రాజఋషిగా తయారయ్యేటందుకు రాజ్యం యొక్క నషా ఎంతగా ఉంటుందో అంతగానే బేహద్ వైరాగ్యం యొక్క దృశ్యాలు రెండూ కూడా వెనువెంట అనుభవం అవుతాయి. ఈ వ్రపంచం \_<br>శ్మశానం వలె ఎంతగా అనుభవం అవుతుందో అంతగా ఫరిస్తాల క్రవంచం ఎదురుగా కనిపిస్తుంది. త్యాగంతో పాటు భాగ్యం కూడా స్పష్టంగా ఎదురుగా కనిపిస్తుంది. సంపూర్ణ రాజ ఋషి స్థితి అనగా నషా మరియు గమ్యం రెండూ స్పష్టంగా ఉంటాయి. గమ్యం అనగా సంపూర్ణ స్థితి. ఈవిధంగా నషాలో ఉండేవారి ఎదురుగా గమ్యం ఎంత సమీపంగా ఉంటుందంటే స్థూల నేత్రాలతో .<br>ఎదురుగా ఉన్న స్థూల వస్తువును స్పష్టంగా చూసినంత సమీపంగా ఉంటుంది. వస్తువు ఎదురుగా కనిపిస్తున్నప్పట్టే అవస్తున్నా అందా అందా అనే కాక్స్ అదేవిధంగా సంపూర్ణ స్థితి అనే గమ్యం ఎదురుగా కనిపిస్తున్న కారణంగా నేను సంపూర్ణంగా అవుతాను లేక అవ్వను లేదా సంపూర్ణ స్థితిని అని దేనినంటారు? ఇలాంటి (పశ్నలు సమాప్తం అయిపోతాయి. సంపూర్ణ స్థితి యొక్క గుర్తులన్నీ స్వయంలో స్పష్టంగా కనిపిస్తాయి. సంపూర్ణ స్థితికి గుర్తులేమిటో తెలుసా? లేదా అనుభవం చేసుకుంటున్నారా? సంపూర్ణ స్థితికి మొదటి గుర్తు పాత క్రవపంచం యొక్క ఏ వ్యక్తితో లేదా వైభవంతో సంకల్పమాత్రంగా లేదా స్వప్నమాత్రంగా కూడా తగుల్పాటు ఉండదు. సదా స్వయాన్ని కలియుగీ (పపంచం నుండి అతీతంగా సంగమయుగిగా భావిస్తారు. సృష్టి మొత్తంలోని అసురీ ఆత్మలను కళ్యాణ దృష్టితో మరియు దయా దృష్టితో చూస్తారు. సదా స్వయాన్ని బాబా సమానంగా విశ్వ సేవాధారిగా అనుభవం చేసుకుంటారు. (పతి పరిస్థితిలో లేదా పరీక్షలో సదా స్వయాన్ని విజయీగా అనుభవం చేసుకుంటారు. విజయం నా జన్మసిద్ద అధికారం. ఇలా అధికారీ స్వరూవంగా భావించి (వతి కర్మ చేస్తారు. నదా (తిమూర్తి .<br>సింహాసనాధికారిగా అనుభవం చేసుకుంటారు. డ్రికాలదర్శి స్థితి యొక్క స్మృతి స్వరూపంగా అయిన కారణంగా (పతి కర్మ యొక్క మూదు కాలాలను తెలుసుకుని (పతి కర్మ (శేష్ట కర్మగా చేస్తారు లేదా సుకర్మిగా అవుతారు. వికర్మల యొక్క ఖాతా సమాప్తి అయినట్లుగా అనుభవం చేసుకుంటారు. <sub>కే</sub>పతి కార్యం, క్రవతి సంకల్పం సిద్ధించవలసిందే అన్నట్లుగా సదా అనుభవం చేసుకుంటారు. పాత స్వభావ సంస్మారాల సుండి అతీతంగా అనుభవం చేసుకుంటారు. సదా సాక్షి స్థితి అనే ఆసనంపై స్వయం స్థితి అయి ఉన్నట్లుగా అనుభవం చేసుకుంటారు. ఇవే సంపూర్ణ 86888888880<u>0088</u> 80 5860660000000000

స్థితికి గుర్తులు మరియు ఇదే మీ గమ్యం కూడా. ఇలాంటి వారిని రాజఋషి అని అంటారు. ,<br>ఇలాంటి రాజఋషిగా తయారయ్యారా? రాజఋషి అనే బిరుదు అయితే లభించింది కదా! బిరుదు ఏదైతే ఉందో (పత్యక్షంలో కూడా అదే ఉంది కదా? (బాహ్మణులు అనగా చెప్పటం మరియు చేయటం, ఆలోచించడం మరియు మాట్లాడడం, వినటం మరియు స్వరూపంలోకి తీసుకురావడం అన్నీ సమానంగా ఉంటాయి. మరైతే అందరూ బ్రాహ్మణులే కదా? ఒక్క సెకెనులో స్వయాన్ని ఎక్కడ ప<sup>్ర</sup>స్థితిలో స్థితులు చేసుకోవాలో అవిధంగా స్థితులు చేసుకోగలుగుతున్నారు. కదా? ఈవిధంగా ఎవరేడీగా (సంసిద్ధంగా) తయారయ్యారా? అశరీరి అభ్యాసం ఎంత సహజంగా అనుభవం అవుతుందంటే శరీరంలోకి రావడం అతి సహజంగా మరియు స్వతహాగా ఎలా అనిపిస్తుందో అలా. ఆత్మిక సైన్యం కదా? సైన్యం అనగా వ్రతి సమయం వ్రతి ఆజ్ఞను సెకెనులో అమలులోకి తీసుకువచ్చేవారు. అశరీరి భవ! అని ఇప్పుడిప్పుడే ఆజ్ఞ లభించగానే సంసిద్దలేనా లేక నంసిద్దలుగా అవ్వాల్సి వస్తుందా? ఒకవేళ సైన్యం సంసిద్ధోలు అవ్వడంలో సమయం .<br>వడితే విజయం లభిస్తుందా? కనుక ఈవిధంగా సదా ఎవరెడీగా ఉండే అభ్యాసం చేయండి. మంచిది.

ఈవిధంగా సదా సర్వ అధికారాల యొక్క నషాలో ఉండేవారికీ, సంగమయుగి <sub></sub>(కేష్ణ<sup>)</sup> (బాహ్మణులకు, స్వరాజ్యం మరియు విశ్వరాజ్యం యొక్క నషాలో ఉండేవారికి, (కేష్ఠాత్మలకు బాప్ఐాదా యొక్క (పియస్థృతులు మరియు నమస్తే.

## మాన్టర్ జ్ఞాన న్యరూత్రులుగా అయ్కేట౦దుకు ప్రేరణ ..... 8⊣O-75

విశ్వమనే బేహద్ (ధామాలో ముఖ్యమైన లేదా విశేషమైన పాత్రధారిగా తయారుచేసే మరియు అజ్ఞానాంధకారాన్ని తొలగించే జ్ఞాన సూర్యదైన శివబాబా మాట్లాదుతున్నారు –

స్వయాన్ని బాప్దాదాకి అలంకరణగా, బ్రాహ్మణ కులానికి అలంకరణగా, విశ్వానికి అలంకరణగా, మీ యొక్క ఇంటికి అలంకరణగా భావిస్తున్నారా? జాబా తన పిల్లల్ని శిరోకిరీటాలుగా, కంఠహారాలుగా భావిస్తారు. అందువలన మీరు బావ్దాదాకి అలంకరణయే .<br>కదా! మీ ఇల్లు అనగా పరంధామం లేదా శాంతిధామంలో కూడా అందరూ మెరుస్తున్న సితారలవలె అదేవిధంగా సాకార సృష్టి అనగా విశ్వమనే నాటకంలో హీరో పాత్రధారులు. అనగా విశేష పాత్రాభినయించే విశేషాత్మలు. అంటే విశ్వానికి కూడా అలంకరణే కదా మీరు. ఈవిధంగా మిమ్మల్ని మీరు (శేష్ట అలంకారంగా భావసూ నదుస్తున్నారా? ఈరోజు బాప్దాదా తన అలంకారాలను చూస్తున్నారు. ఏమి చూశారు అందరినీ మెరుస్తున్న మణుల రూపంలో చూశారు. అందరి రూపం మెయస్తున్న మణియే కానీ తప్పకుండా నెంబర్వారీగానే ఉంటారు. మూడు ,<br>• అలంకారాల్లో మణులను చూశారు. మొదటి అలంకారం శిరోకిరీటంలో మస్తకం మధ్యలో : మెరుస్నున్న మణులను చూశారు. అందరి రూపం మెరుస్తున్న మణియే మూదు రకాల మణులలో తమ తమ విశేషతలను చూశారు. మొదటి నెంబర్ యొక్క మణులు అనగా కిరీటంలో క్ర  $8\,1^\circ$  , as as as as as as as as .

#### }<u>\$\$\$\$\$\$</u>\$\$\$\$\$\$\$\$\$\$

\*\*\*\*\*\*\*\*\*\*\*\*\*\*\*\*\*\*\*\*\*\*\*\*\*\*\*\*\*\*\*\*\*\*\*\*\*\* మెరిసేటటువంటి మణుల యొక్క విశేషత ఏమిటంటే ఈ మణులన్నీ బాబా సమానంగా మాస్టర్ $\frac{1}{2}$ జ్జాన సూర్యులుగా మెరుస్తూ ఉన్నారు. సూర్య కిరణాలు విశ్వాన్ని (వకాశమయం చేస్తాయి, నలువైపులా అంధకారాన్ని దూరం చేస్తాయి. అదేవిధంగా మాస్టర్ జ్ఞానసూర్య స్వరూప మణులు తమ<sup>్</sup>యొక్క సర్వశకుల<sup>ో</sup>రూపీ కిరణాలను నలువైపులా వెదజల్లుతున్నట్లుగా చూశారు. (పతి ఒక్కరి యొక్క వ్రతి శక్తిరూపీ కిరణాలు బేహద్గా విశ్వం వరకు చేరుకుంటున్నాయి హద్దు వరకు కాదు, ఒకరి వరకు కాదు, కొద్దిమంది ఆత్మల వరకు కాదు కానీ విశ్వం వరకు వ్యాపిస్తున్నాయి. దీంతో పాటు మీరు బాబా సమానంగా సర్వ గుణాలలో మాస్టర్ సాగరులు. దీనికి గుర్తుగా (పతి మణిలో సర్వ రంగులు ఇమిడి ఉంటాయి. ఒక మణిలో సర్వ రంగుల మెరుపు ఉంది ఇటువంటి మాస్టర్ గుణనాగరులు తమ సర్వ రంగుల యొక్క మెరుపుతో మెరుస్తూ ఉండేటటువంటి మణులు కిరీలానికే (శేష్ఠ శాీభ. కిరీటంలో మస్తకం మధ్యలో ఇమిడి ఉన్నటువంటి ఆ మణులు బాప్దాదా యొక్క విశేష అలంకార రూపంలో కనిపించారు. ఈ విశేష మణులు మస్తకం మధ్యలో ఇమిడి ఉండడంలో కూడా రహస్యం ఉంది. ఈ విశేష మణులు సదా సాకార రూపంలో మస్తకం మద్యలో మెరుస్తున్న మణి అనగా ఆత్మ స్వరూపంలో సదా స్థితి అయి ఉంటారు. సాకార సృష్టిలో .<br>ఉంటూ కూడా బుద్ధి సదా బాబా స్మృతిలో ఇంటి స్మృతిలో రాజధాని స్మృతిలో మరియు ఈశ్వరీయ .<br>సేవ యొక్క స్మృతిలో ఇమిడి ఉంటుంది అందువలన వీరి యొక్క స్థానం కూడా వీరి ఉన్నత స్థితికి గుర్తుగా మన్హకం మధ్యలో అతికించబడినట్లుగా కనిపించారు మరియు ఇలాంటి ఆత్మలు సదా ఉన్నత స్మృతిలో ఉన్నత దృష్టి, ఉన్నత వృత్తి మరియు ఉన్నత (పవృత్తిలో ఉంటారు. అందువలనే .<br>వీరికి ఉన్నతమైన స్థానం అనగా శిరోకిరీటంలో <sub></sub>పా<u>ప్తిం</u>చింది. అన్నింటికంటే ఉన్నతమైన అలంకారం కిరీటం ఉన్నత స్థితికి గుర్తు కిరీటం మరియు యజమాని స్థితికి కూడా గుర్తు కిరీటం మరియు సర్వ (పాప్తులకు గుర్తు అధికారి స్థితికి గుర్తు ఇలాంటి మస్తకమణులు లేదా కెరీటంలో అలంకరించబడిన మణుల యొక్క విశేషత విన్నారు కదా! ఇలాంటి విశేష మణులు చాలా కొదిమంది కనిపించారు, వీరు మొదటి నెంబర్ మణులు మరియు మొదటి నెంబర్ అలంకారం.

ఇప్పుడు రెండవ అలంకారం – బాప్దాదా యొక్క కంఠహారంలోని మణులు. వీరి యొక్క విశేషత ఏమిటి మరియు ఆధారం ఏమిటి? వీరు కూడా తమ తమ మెరువులను నలువైపులా వ్యాపిస్తూ ఉన్నారు కానీ తేదా ఏమిటి? మొదటి నె౦బర్ యొక్క మణుల యొక్క శక్తి కిరణాలు  $\sim$ సలువైపులా సమానంగా వ్యాపించబడి ఉన్నాయి కానీ కంఠహారంలోని మణుల యొక్క కిరణాలు అన్నీ సమానంగా లేవు. కాన్నీ చిన్నవి కాన్ని పెద్దవి. కాన్ని కిరణాలు బేహద్ వరకు కాన్ని హద్ద వరకు ఉండిపోయాయి. అనగా బాబాకి సమీపంగా ఉన్నారు కానీ బాబా సమానంగా లేరు. సర్వ గుణాల రంగులో రంగరించబడి ఉన్నారు కానీ సర్వ రంగులు స్పష్టంగా లేవు. స్నేహం మరియు సహయోగం ఆధారంగా బాప్దాదాకు బలిహారం అయ్యారు అందువలన కంఠహారం అయ్యారు. ఇలాంటి ఆత్మలు సదా కంఠం ద్వారా అనగా నోటి మాట ద్వారా బాబా యొక్క మహిమ చేసి బాబా వరిచయాన్ని ఇచ్చి బాబాకి సమీపంగా తీసుకువస్తారు అనగా వాచా సబ్జెక్టులో పూర్తిగా పాస్ అవుతారు కానీ మనస్సు యొక్క సబ్జెక్టులో పూర్తి పాస్ అవ్వరు. సదా స్మృతిస్వరూప<sup>్ర</sup>గా ఉండరు కానీ సదా స్మృతి ఇప్పించే స్వరూపంగా ఉంటారు దీని ఆధారంగా బాబాకి సమీపంగా బాబా కంఠహారంగా అవుతారు. పీరి సంఖ్య ఎక్కువగా ఉంది. హారంలో ఎక్కువ మణులుంటాయి ! కదా! కంఠహారంలోని మణులు కిరీటంలోని మణుల కంటే చాలా ఎక్కువ ఉన్నాయి.

\*\*\*\*\*\*\*\*\*\*\*\*\*\*

\$\$\$\$\$\$\$\$\$\$\$\$\$\$\$\$ 82

#### 我的复数人名英格兰人姓氏英格兰人称来源于古英语含义是古英语含义是英语

ఇక మూడవ అలంకారం – చేతి గాజులు. వీరి యొక్క విశేషత మరియు ఆధారం $\frac{1}{2}$ .<br>ఏమిటి? చేతులు నహయోగానికి లేదా సహాయకారి అయిన దానికి గురుగా మహిమ చేయబడతాయి. చేతులకు హారం లేదా గాజులు రెందూ ఒకటే. గాజులను చేతిహారంగా చెబుతారు. కదా మరి వీరి విశేషత ఏమి చూశారు? వీరి కిరణాల యొక్క మెరువు బేహద్ వరకు లేదు హద్దులోనే ఉంది. సర్వ గుణాలనే రంగులు కూడా లేవు, కానీ కొన్ని కొన్ని గుణాల రూపీ రంగులు మెరుస్తూ కనిపిస్తూ ఉన్నాయి. వీరి విశేషత ఏమిట౦టే (పతి సేవా కార్యంలో సదా సహయోగిగా ఉంటారు. అనగా కర్మణా సబ్జెక్టలో ఫుల్ పాస్ అవుతారు. సేవార్ధం తనువు, మనసు, ధనంతో సదా ఎవరెడీగా ఉంటారు. బాబాపై స్నేహం అనే బాహువుల్లో సదా ఇమిడి ఉంటారు మరియు బాప్దదాదా యొక్క హస్తాన్ని సదా తమపై ఉన్నట్లుగా అనుభవం చేసుకుంటారు. సదా వెంట ఉండేవారిగా కాదు కానీ తమ్మై చేయి ఉన్నట్లుగా అనుభవం చేసుకునేవారిగా ఉంటారు. వీరి యొక్క సంఖ్య కూడా ఎక్కువే వీరు సహయోగి ఆత్మలు వారు సమాన ఆత్మలు మరియు రెండవ నెంబరు సమీప ఆత్మలు మూడు రకాల అలంకారాల గురించి అర్ధమైందా? ఇలా ఈరోజు పిల్లలంరినీ మూదు రకాలైన అలంకారాలుగా చూశారు. ఇప్పుదు మిమ్మల్ని మీరు చూసుకోండి నేనెవరు? ఈరోజు యొక్క సమాచారం ఇది. సూక్ష్మవతనం యొక్క సమాచారం వినాలని ఆసక్తి ఉంటుంది కదా. మంచిది.

ఈవిధమైనటువంటి వెంబర్వారీ సర్వ అలంకారాల యొక్క మణులకు, సదా బాప్దాదా యొక్క స్మృతిలో ఉండే సమర్ధ ఆత్మలకు మరియు సదా సర్వుల పట్ల శుభ చింతకులకుగా ఉండే , పిల్లలకు బాప్దాదా యొక్క ప్రియస్థ్రుతులు మరియు నమస్తే.

#### న్యేయం నంతుష్టమయ్యేమలయు ఇతరులను ລົດతుష్ణం చేసే ຄ@..... 8-IO-75

పర్వులను సంతుష్టం చేసేవారు, శక్తిశాలి స్థితిలో స్థితులు చేసేవారు, అసురీ సంస్కారాలను , .<br>తాలగించే శివబాబా సంగమయుగీ పిల్లలతో మాట్లాడుతున్నారు

మీకు మీ యొక్క సంగమయుగీ మరియు భవిష్య స్వరూపం స్పష్టంగా కనిపిస్తుందా? భవివ్యత్తు సృష్టంగా కనిపించడం ద్వారా పురుషార్ధం కూడా సరిగ్గా ఉంటుంది. అంతిమ స్వరూపం మహాకాళి అనగా అసురీ సంస్మారాలను సమాప్తం చేసేవారు అందువలన మీరు సదా స్మృతిలో ఉంచుకోవాలి – నేను మహాకాళి స్వరూపాన్ని కనుకె మీలో ఇప్పుడు ఏ అసురీ సంస్కారం ఉండకూడదు నిమిత్త ఆత్మలైన మీకు సదా ఈ ధ్యాస ఉందాలి నేను తీవ పురుషార్ధం చేయాలని, తీవ్ర పురుషార్దానికి సూక్తి ఏమిటి? (నేను ఏదైతే కర్మ చేస్తానో నన్ను చూసి ఇతరులు కూడా చేస్తారు) ఇదైతే మధ్యమ పురుషార్ధం యొక్క సూక్తే. తీవ పురుషార్ధానికి సూక్తి ఏమిటంటే – నేను ఎలాంటి సంకల్పం చేస్తానో నా సంకల్పం ద్వారా అలాంటి వాతావరణమే తయారవుతుంది. సంకల్పం ఆధారంగా వాతావరణం ఉంటుంది మరియు వాతావరణం ఆధారంగా పురుషార్ధం ఉంటుంది. మీరు .<br>ఏదైతే సంకల్పం చేస్తారో దానిని అందరూ అనుసరిస్తారు. కర్మ అనేది స్థూల విషయం కానీ \*\*\*\*\*\*\*\*\*\*\*\*\*\*\*\* 83<sup>-310</sup>900900000000000000

సంకల్పంపై కూడా ధ్యాస ఉండాలి సంకల్పాన్ని తేలికైన విషయంగా భావించకూడదు ఎందుకంటే సంకల్పమే బీజం. సంకల్పమనే బీజం బలహీనంగా ఉంటే ఎప్పుడూ కూడా శక్తిశాలి స్థితి అనుభవం అవ్వదు. ఒక్క సంకల్పం వ్యర్థంగా అవ్వడం కూడా పొరపాటే. వాచాలో పొరపాటు ఎలాగైతే తెలుస్తుందో అదేవిధంగా వ్యర్ధ సంకల్పం యొక్క పొరపాటు కూడా అనుభవం అవ్వాలి. ఎప్పుడైతే ఇలాంటి పరిశీలన చేసుకుంటారో అప్పుడే మీరు ముందుకు వెళ్ళగలరు. లేకపోతే నిమిత్తంగా అయ్యే అవకాశం ఏదైతే లభించిందో దాని లాభాన్ని పొందలేరు. ఇప్పుడు గుహ్యమైన పురుషార్దం కావాలి. స్థూల పురుషార్ధం చేసే సమయం సమాప్తం అయిపోయింది కర్మ మరియు మాటలో పొరపాట్లు జరగదం ఇది బాల్య స్థితి ఇప్పుడు వాన(పస్థీ పురుషార్థం చేయాలి ఇప్పుడు కూడా బాల్య స్థితి యొక్క పురుషార్ధం చేస్తున్నట్లయితే బాగ్యం అనే లాటరీని పోగాట్టకుంటారు. ఒక్కొక్కసారి హర్షితంగా, ఒక్కాక్మసారి ఉదాసీనంగా, ఒకసారి తీవ పురుషార్ధం మరియు ఒకసారి మధ్యమ పురుషార్ధం ఇవి విశేష ఆత్మ యొక్క గుర్తులు కావు, సాధారణ ఆత్మ యొక్క గుర్తులు. ఇప్పుడు మీ .<br>అందరిలో విశేషమైన అతీత స్థితి ఉండాలి. మీ శక్తివంతమైన స్మృతి ద్వారా బలహీన ఆత్మల స్థితిని కూడా శక్తిశాలిగా తయారుచేయాలి. సంతుష్టం అవ్వని కారణంగా సేవ ఆగి ఉంది. కేవ్చుడు ఈ సూక్తిని గుర్తుంచుకోండి – సంతుష్టంగా ఉండాలి కూడా మరియు అందరినీ సంతుష్టం చేయాలి కూడా. అర్థమైందా! మంచిది.

## ಠಿజయీగా అయ్యేీ ందుకు ముఖ్యధారణలు - ⊞-IO-75

కొన్ని (గూపులను కలుసుకున్న సందర్భంలో బాప్దాదా వారిని (పశ్నించినటువంటి (పశ్నలు మరియు వారిచ్చినటువంటి సమాధానాల యొక్క సారాంశం ఇక్కడ రాయబడి ఉంది –

వత్న: విజయీగా అయ్యేటందుకు ఏ ముఖ్య ధారణ అవసరం?

జవాబు: విజయీగా అయ్యేటందుకు అలర్ట్గా ఉండే అవసరం ఉంది. ఒకటి అలర్ట్గా ఉందదం రెండు సోమరిగా ఉండడం. ఎవరైతే అలర్ట్గా ఉంటారో వారెప్పుడూ మాయతో మోసపోరు, .<br>సదా విజయీగా ఉంటారు.

వ్రశ్న: 108 మాలలోకి మరియు 16వేల మాలలోకి వచ్చేవారి చిహ్నాలు లేదా గుర్తులు ఏమిటి? తాన్ు. ఎవరైతే ఇక్కడ సదా విజయీగా ఉంటారో వారే విజయీ మాలలోకి వస్తారు అందువలనే వైజయంతీ మాల అనే పేరు ఉంది. ఎవరైతే అప్పుడప్పుడు విజయం పొందుతారో వారు 16వేల మాలలోకి వసారు

(వశ్న: ఏ లక్ష్యం పెట్టకోవడం ద్వారా సదా విజయీగా అవ్వగలరు?

.<br>జవాబు: మేము ఇప్పటి విజయులం కాదు, కల్పకల్పము అనేకసార్లు విజయీ ఆత్మలం. ఏ విషయమైతే అనేకసార్లు చేస్తామో ఆ స్వభావ సంస్కారం స్వతహాగానే తయారైపోతుంది. ఈనాటి .<br>' (పపంచంలో ఏదైతే చేయకూడదో అది చేసేస్తున్నారు అది నా సంస్మారం అయిపోయిందంటున్నారు. అదేవిధంగా ఇక్కడ కూడా అనేకసార్లు విజయీ అయ్యాము అనేటటువంటి స్మృతి విజయో 

\*\*\*\*\*\*\*\*\*\*\*\*\*\*\*\*

. . . . . . . . . . . . .<br>పైశ్న: వ్యర్థాన్ని సమర్దంగా తయారుచేసే తీ<sub>ట</sub>వ కర్మాగారం ఏది<mark>?</mark> జవాబు: ఏ కర్మాగారమైనా, యంత్రమైనా శక్తివంతంగా ఉంటే వని త్వరగా జరిగిపోతుంది, అదేవిధంగా ఇక్కడ కూడా వ్యర్ధ సంకల్పాలను సమర్ధంగా చేసుకునేటందుకు బుద్దిరూపీ యంత్రం శక్తివంతంగా ఉండాలి. బుద్ధ ఎప్పుడు శక్తివంతంగా ఉంటుందంటే బుద్ధి యొక్క సంబంధం సర్వశక్తివంతునితో ఉన్నప్పుడు ఇక్కడ సంబంధం తెగిపోవడం లేదు కానీ వదులు అవుతుంది. కనుక ఇప్పుడు లూజ్గా కూడా ఉండకూడదు. అప్పుడు వ్యర్థాన్ని సమర్ధంగా తయారుచేసుకోగలరు. .<br>రెండవ <sub>(</sub>గూప్**తో సంభాషి**సూ..

(పశ్న: (బాహ్మణ జీవితం యొక్క ముఖ్య కర్తవ్యం ఏమిటి<mark>?</mark> .<br>జవాబు: బాబా స్మృతిలో సదా స్మృతిన్వరూవులై ఉందదం, ఎలాగైతే చెరకు చెక్కర రూపంలో ఉంటుందో అలాగే ఎలాంటి స్మృతి స్వరూపంగా అవ్వాలంటే స్మృతి మీ నుండి వేరుకాకూడదు. ఒకవేళ బాబా స్మృతిని వదిలేస్తే పమి మిగిలింది? ఆత్మ శరీరం నుండి వెళ్ళిపోతే దానిని శవం అని అంటారు కదా, అదేవిధంగా బ్రాహ్మణ జీవితం నుండి స్మృతి తౌలగిపోతే బ్రాహ్మణ జీవితం ఏమైంది? కనుక స్మృతి స్వరూపంగా అవ్వాలి, ట్రాహ్మణ జీవితం యొక్క కర్తవ్యమే స్మృతి స్వరూపంగా అవ్వదం.

మూ<mark>డవ (గూపు</mark>తో సంభాషిస్తూ...

(పశ్న: ఢిల్లీ యమునా నది ఒడ్నన ఉంది, యమునా నది ఒద్దు యొక్క మహిమ ఏమిటి? జవాబు: ఎలాగైతే ఇప్పుడు సాకార రూపంలో యమునా నది ఒడ్డున నివసిస్తున్నారో అదేవిధంగా బుద్ధియోగం ద్వారా స్వయాన్ని ఈ దేహం మరియు దేహం యొక్క పాత్వపంచం యొక్క స్మృతి నుండి అతీతంగా అనుభవం చేసుకోండి. సంగమయుగి అనగా కలియుగి (పపంచం నుండి దూరం అవ్వడం. దూరం అవ్వడం అనగా అతీతం అవ్వడం, పాత <sub></sub>వపంచం నుండి అతీతం అయిపోయారా ఇప్పుడు కూడా దానితో (పేమ ఉందా?

న్రుత్న: దసరాకి అందరూ రావణుని యొక్క దహన సంస్మారాలు చేస్తారు, కాని ఇప్పుడు మీరేం చేయాలి?

జవాబు: స్వయంలో ఏవైతే రావణ సంస్కారాలు ఉన్నాయో ఆ రావణ సంస్కారాల యొక్క సంస్కారం చేయాలి, అనగా రావణ సంస్మారాలకు సదాకాలికంగా సెలవు ఇచ్చి లాభాన్ని పొందాలి. ఎముకలను లేదా బూడిదను మూటగట్టుకుని తీసుకువెళ్ళకూడదు. బూడిద అనగా సంకల్ప రూపంలో కూడా రావణ సంస్మారాలు తీసుకువెళ్ళకూడదు.

కొంతమంది ముఖ్యమైన అక్కయ్యలతో సంభాషిస్తూ..

 $\mathfrak{g}$ తి సమయం మిమ్మల్ని మీరు నిమిత్తమైనవారిగా భావిస్తున్నారా? ఎవరైతే స్వయాన్ని  $\sim$ మిత్తమైనవారిగా భావిస్తారో వారిలో ముఖ్యంగా ఏ విశేషత ఉంటుందంటే ఎంత మహానతయో అంత నమ్రత ఉంటుంది. రెండింటి యొక్క సమానత ఉంటుంది. అప్పుడే నిమిత్తంగా అయిన కార్యంలో సఫలతామూర్తిగా కాగలుగుతారు. ఎక్కడైతే నముతకు బదులు మహానత ఎక్కువగా లేదా మహానతకు బదులు న(మత ఎక్కువగా ఉంటే కూడా సఫలతామూర్తిగా అవ్వలేరు. సఫలతామూర్తిగా అయ్యేటందుకు రెందు విషయాలు సమానంగా ఉండాలి. టీచర్ అనగా స్వయాన్ని  $\overline{\mathbf{x}}$ దా బాబా సమానంగా విశ్వసేవాధారిగా భావించి నడిచేవారు. విశ్వసేవాధారులే విశ్వకళ్యాణ కార్యం చేయగలరు. టీచర్స్తో సదా ఇది స్మృతి ఉండాలి. టీచర్స్ స్వయానికి స్వయం టీచర్గా \*\*\*\*\*\*\*\*\*\*\*\*\*\*\* ,,,,,,,,,,,,,,,,,,,  $85^\circ$ 

\*\*\*\*\*\*\*\*\*\*\*\*\*\*\*\*\*\*\*\*\*\*\*\*\*\*\*\*\*\*\*\*\*\*\*\*\* భావించకూదదు. టీచర్ యొక్క సషా ఉంటే ఆత్మిక నషా ఉందదు. ఈ నషా కూడా దేహాభిమానం $\frac{1}{2}$ అందువలన సదా ఆత్మిక నషాలో ఉండాలి నేను విశ్వకళ్యాణకారి బాబాకు నహయోగి ! విశ్వకళ్యాణకారి ఆత్మను, న్వయం సంవన్నంగా ఉన్నప్పుడే కళ్యాణం చేయగలరు. స్వయం సంపన్నంగా లేనపూడు విశ్వకళ్యాణం చేయలేరు. సదా బేహద్ దృష్టి పెట్టుకోవాలి, బేహద్ <mark>'</mark> సేవార్ధం బేహద్ నషా ఉంటే బేహద్ రాజ్యాన్ని (ఫాక్తింపచేసుకోగలరు. నఫల టీచర్ అనగా సదా .<br>హర్షిత్రంగా ఉండాలి మరియు సర్వులను హర్షితముఖీగా తయారుచేయాలి, సఫలతా మూర్తి యొక్క గుర్తులు అర్దమైందా? టీచర్స్ సఫలతామూర్తులుగా అవ్వాల్సిందే. బాబా మరియు సేవ తప్ప మరే విషయం సృృతిలో ఉండకూడదు ఇలాంటి సృృతిలో ఉండే టీచర్ సదా సమర్దంగా ఉండగలరు, బలహీనంగా ఉండరు. ఇలాంటి టీచరేనా, స్వయాన్ని ఇలాంటి సమర్శలుగా భావిస్తున్నారా? సమర్గ టీచరే సపలతామూర్తిగా ఉండగలరు, ఇలాగే ఉన్నారు కదా? బలహీన <mark>క</mark> మాటలు మాట్లాడడం టీచర్స్కి శోభించదు, నంస్కారాలకు వశీభూతం అవ్వలేదు కదా, సంస్మారాలను మీ వశంలో ఉంచుకునేవారేనా, ఫిర్యాదులు చేసే టీచర్స్ కాదు కదా, టీచర్స్ <mark>'</mark> అనేకుల యొక్క ఫిర్యాదులను సమాప్తం చేసేవారిగా ఉండాలి, కనుక మీరు ఫిర్యాదులు చేసేవారిగా . ఉండకూడదు కదా, టీచర్స్కి అవకాశాలు చాలా లభిస్తాయి, ఫిర్యాదులు సమాప్తం అయిపోతే  $\frac{1}{2}$ .<br>సంపూర్ణం అయిపోయినట్లే. ఇక ఏమి కావాలి? మంచిది.

#### అ౦త:బాహాక రూచం ద్వారా చరిభ్రమణ ..... H-IO-75

మహారథీ పిల్లలను చూస్తూ బాప్దాదా అన్నారు –

ఈరోజుల్లో ఈ పాత (వపంచంలో విశేషంగా ఏమి నదుస్తుంది? ఈరోజుల్లో విశేషంగా .<br>మీ యొక్క ఆహ్వానం నదుస్తోంది, మరి మీరు ఆ ఆహ్వానానికి బదులిస్తున్నారా, భక్తులు ఏమి ...<br>కోరుకుంటున్నారు? భక్తుల కోరిక ఏమిటంటే దేవీలు చైతన్యరూపంలో చ్రత్యక్షం అవ్వాలని. జడచి(తాలలో కూడా చైతన్య శక్తులను ఆహ్వానం చేస్తున్నారు. చైతన్య రూపంలో పరదాని అయి వరదానం ఇవ్వాలని పిలుస్తున్నారు. మరైతే భక్తుల యొక్క ఈ కోంక ఎప్పుడు పూర్తవుతుంది? ఇప్పుడు భక్తి కూడా చాలా ఎక్కువగా నలువైపులా కనిపిస్తూ ఉంది దాంట్లో కూడా వ్రత్యక్షంగా బాబా గువ్తంగా ఉన్నారు మరియు శక్తులు చైత్యక్షరూపంలో ఉన్నారు. మొదట్లో భక్తిలో కూడా బాబాని ఎక్కువగా పిలేచేవారు ఓ భగవంతుడా! అని పిలిచేవారు. కానీ ఇప్పుడు ఎక్కువమంది భగవతీ రూవంలో పూజ చేస్తున్నారు. భక్తుల యొక్క భావన పూర్తి చేయడంలో శక్తులే నిమిత్తం అవుతారు, అందువలన శక్తులనే ఎక్కువగా ఆహ్వానిస్తున్నారు కనుక ఇవ్వుడు శక్తులలో:  $\alpha$ యాసంస్మారం క్రవత్యక్షం అవ్వాలి ఇప్పుడు అందరిలో దయాసంస్మారం క్రవత్యక్షంగా లేదు, <u>గువంగా ఉంది. బాబా ఏవిధంగా అయితే నలువైపులా తిరుగుతూ ఉంటారో అదేవిధంగా మీరు క</u> కూడా నలువైపులా తిరుగుతూ భక్తులను చూస్తున్నారా? ఎప్పుడైనా విహారానికి వెళ్ళారా? వారి <u>వి</u>లుపు మీకు వినిపిస్తుందా, మరైతే దయ రావడం లేదా? బాబాతో పాటు శక్తులు కూడా క .<br>పాత్రను అభినయించాలి. అంత:వాహక శరీరం ద్వారా చుట్టూ తిరుగుతుంటారని శక్తుల గురించి . మహీమ ఉంది, అదేవిధంగా బాబా కూడా అవ్వక్తరూపంలో చుట్టూ తిరుగుతూ ఉంటారు. క  $86^{\circ}$  , as as  $665$  , as as  $666$  , as  $6$ 

000000000000000000

我的复数英语的复数英语的复数英语英语英语英语英语英语英语英语英语 అంత:వాహక శరీరం అనగా అవ్యక్త ఫరిస్తా రూపంలో విహరించాలి. ఇలా అబ్యాసం ఉండాలి మరియు ఇది కూడా అనుభవం అవ్వాలి. విజ్ఞాన యంత్రమైన దుర్భిణీ ద్వారా దూరదృశ్యాలను $\frac{1}{2}$ దగ్గరగా చూస్తున్నారు, అదేవిధంగా స్మృతి అనే నేత్రం ద్వారా మీ ఫరిస్తా స్టితి ద్వారా దూరదృశ్యాన్ని కూడా సాకార నేతాల ద్వారా ఏదైనా దృశ్యాన్ని చూసినంత సహజంగా అనుభవం చేసుకోవాలి, హార్తి స్పష్టంగా కనిపించాలి అనగా అనుభవం అవ్వాలి. విజ్ఞానమంతటికి ఆధారం కరెంట్. కరెంట్ ఆధారంగానే విజ్ఞానం యొక్క మెరువు కనిపిస్తుంది. ఆ కరెంట్యే శక్తి అదేవిధంగా శాంతి శక్తికి ఆధారం – దివ్యదృష్టి. దీని ద్వారా శాంతిశక్తి యొక్క చాలా అద్భుతమైన అనుభవాలు కేసుకోగలరు. ఎలాగైతే సూల్ సాధనాల ద్వారా విహారిస్తారో అలాగే ఎప్పుడు కావాలంటే అప్పుడు ఎక్కడ కావాలంటే అక్కడ అనుభవం చేసుకోగలుగుతారు. కేవలం మీకు అనుభవం అవ్వదం కాదు కానీ ఎక్కడికి మీరు చేరుకుంటారో వారికి కూడా అనుభవం అవుతుంది. ఈరోజు (పత్యక్షంగా వారిని కలిసాము అని. సఫలతామూర్తుల యొక్క సిద్ధి ఇదే. మామూలు ఆత్మలకు కూడా సిద్ధి  $\vec{b}$ ్రిప్తుంది ఒకే సమయంలో అనేక స్థానాల్లో తమ రూపాన్ని క్రత్యక్షం చేయగలరు, అనుభవం చేయించగలరు కానీ వారిది అల్పకాలిక సిద్ధి, ఇది జ్ఞానయుక్తమైన సిద్ధి ఇలాంటి అనుభవాలు కూడా చాలా అవుతాయి, మున్ముందు కొన్ని క<u>ొత్త</u> విషయాలు కూడా జరుగుతాయి, ఎలాగైతే ' ఆదిలో ఇంటిలో కూర్చుని ఉండగానే అుహ్మాబాబాదావం సాక్షాత్మారం అయ్యేది, నిజంగా ఎవరో మాట్లాదుతున్నట్లు, సూచన ఇస్తున్నట్లు కనిపించేది, అదేవిధంగా అంతిమంలో కూదా నిమిత్తమైన కెక్షిషేనల ద్వారా ఇలాంటి అనుభవాలు అవుతాయి. మహారధీలందరి సంకల్పం ఏమిటంటే . ్తా<br>ఇప్పుడు ఏదో కొత్తది జరగాలని, కనుక ఇలాంటి కొత్త అద్భుతాలు ఇప్పుడు జరుగుతాయి, కానీ దీని కొరకు ఒకటి చాలా తేలికతనం కావాలి, బుద్దిపై ఏ రకమైన బరువు ఉండకూడదు మరియు రెందు – దినచర్య అంతా బాబా సమానంగా ఉండాలి అప్పుడు (బహ్మాబాబా సమానంగా ఆది సుండి అంతిమం వరకు దృశ్యాలను అనుభవం చేసుకోగలుగుతారు. అర్దమైందా! ఇప్పుడు మహారథీలు ఏమి చేయాలో!! కేవలం యోగం కాదు, సేవారూపాన్ని పరివర్తన చేయాలి, మహారథీల యొక్క యోగం లేదా స్మృతి ఇప్పుడు కేవలం స్వయం పట్ల కాదు, సేవ పట్ల ఉండాలి అప్పుడే మహాదాని మరియు మహాజ్ఞాని అని పిలువబడతారు. మంచిది.

సమయం యొక్క సమాప్తికి గుర్తు ఏమిటి? సంఘటన అంతటి యొక్క మాట ఒకటే – మేము $\,$ విజయులము, విజయం మా జన్మ సిద్ద అధికారం లేదా విజయం మా కంఠహారం ఇదే మాట ఉంటుంది. ఈవిధంగా (పత్యక్షంగా అనుభవం అవుతుంది, కేవలం చెప్పటం వరకు కాదు ఈ నషా సదా ఉందాలి, ఎదురుగా కనిపిస్తూ ఉందాలి. విజయం అనే గమ్యం కనిపిస్తుంది కదా? మంచిది.

#### న్యయంపై రాజ్యం చేసేవారే విశ్యమవేశిరాజులు.....II-IO-75

దేహం యొక్క సర్వ సంబంధాలు మరియు సంపర్కాల నుండి నష్వోమోహులుగా చేసేటువంటి, హీరో పాత్ర అభినయించే పిల్లలతో విశ్వరాజ్యభాగ్యాన్ని ఇచ్చేటువంటి, సదా జీరో శివబాబా మాట్లాడుతున్నారు <mark>-</mark>

\$\$\$\$\$\$\$\$\$\$\$<u>\$\$<mark>\$</mark>\$</u>

#### \*\*\*\*\*\*\*\*\*\*\*\*\*\*\*\*\*\*\*\*\*\*\*\*\*\*\*\*\*\*\*\*\*\*\*\*

ఈరోజు సర్వశేష్ట పాత్రధారి (శేష్ట ఆత్మల యొక్క సభను చూస్తున్నారు. బాప్ఐాదా కూడా ుతి ఒక హీరో పాతధారి యొక్క అలాకిక పాతి చూసి హర్షిస్తున్నారు. హీరో పాతి ! అభినయించేటందుకు ముందు స్వయాన్ని జీరోగా భావించాలి. జీరోగా భావించటం ద్వారానే హీరో పాత్ర అభినయించగలరు. రోజంతోటిలో స్వయాన్ని చూసుకోవాలి – ఎంత సమయం నేను జీరో రూపంలో స్థితులై ఉన్నాను అంటే హీరో అయ్య పాత్ర అభినయించాను మరియు $\,$ ఎంత సమయం దేహధారిగా అంటే సాధారణ పాత్ర అభినయించాను? అని.

హీరో పాత్ర అభినయించేటందుకు విశేషంగా రెందు శక్తులు కావాలి. అవి ఏమిటి? ఒకటి, రూలింగ్పవర్ (పరిపాలించేశక్తి), రెండు – కంట్రోలింగ్ పవర్ (అదుపులో ఉంచుకునే ' శక్తి) ఈ రెండింటి ఆధారంగానే సదా <sub>(</sub>శేష్ట పాత్రను అభినయించగలరు. కంట్రోలింగ్ వవర్ అనేది స్వయం యొక్క నంకల్పం స్వభావం, సంస్కారం, సమయం, నంవర్మం మరియు సంబంధంలో ఉండాలి. ఏ సమయంలో ఏ సంకల్పం చేయాలో ఆ సమయంలో అదే సంకల్పం ్రవత్యక్షం చేయాలి. సమయం కూడా ఏ కర్తవ్యంలో ఏవిధంగా ఉపయోగించాలో అవిధంగానే ' ా మా<br>ఉపయోగించాలి. ఎలా అయితే ఏదైనా స్థూల వస్తువు లేదా ఖజానా ఎక్కడ ఎంత ఉపయోగించాలో అంతే ఉపయోగిస్తారు కదా అదేవిధంగా సమయ $\,$ రూపి ఖజానాను ఎక్కడ ఎంత ఉపయోగించాలో $\,$ అంత మరియు అక్కడే ఉపయోగించగలుగుతున్నారా? అలాగే ఏ సమయంలో ఏ స్వభావ, సంస్కారాలు ఉండాలో అవే ఉండాలి. ఎక్కడ (పేమ స్వరూపంగా ఉండే స్వభావం లేదా సంస్కారం ఉండాలో ఆ సమయంలో (పేమ స్వరూపం యొక్క సంస్కారం (పత్యక్షం అవ్వాలి. ఎప్పుడు , నియమహర్వకంగా ఉండాలో అప్పుడు నియమహర్వకంగా ఉండాలి అంటే (పేమ స్వరూపం మరియు నియమ స్వరూపం రెండు సంస్కారాలు సమయం మరియు సేవాయపూణంగా మనవిగా చేసుకునే శక్తి ఉందాలి. ఎప్పుడు కావాలంటే అప్పుడు వినాశకారిగా అవ్వాలి, విరాఠరూపం అంటే శక్తి రూపం ధారణ చేయాలి మరియు ఎప్పుడు కావాలంటే అప్పుడు స్నేహి లేదా శీతలా రూపాన్ని ధారణ చేయాలి అంటే ఎప్పుడు ఏవిధమైన గుణమూర్తిని ధారణ చేయాలంటే ఆవిధమైన గుణమూర్తిగా అవ్వాలి.[పేమ మూర్తిగా అవ్వవలసిన సమయంలో శాంతిమూర్తిగా అవ్వటం మరియు జ్ఞానమూర్తిగా అవ్వవలసిన సమయంలో యోగమూర్తిగా అవ్వటం ఇలా ఉండకూడదు.

ఎలా అయితే స్థూల సాధనాలను లేదా శక్తులను అధికారిగా అయ్యి ఉపయోగిస్తున్నారో అలాగే సర్వ గుణాలను కూడా అధికారి అయ్యి ఉపయోగించండి. అదేవిధంగా మీ సంబంధం మరియు సంవర్మం మీ దేహం మరియు ఇతర దేహధారులతో ఎప్పుడు కావాలంటే అప్పుడు జోడించండి మరియు ఎప్పుడు అతీతం అయిపోవాలంటే అప్పుడు అతీతంగా, ఉపరామ్గా అయిపోండి. దేహ సంబంధాలు లేదా సంవర్మం అనుకోనప్పటికీ తగుల్కుంటుంది అని అనకండి. ఇప్పుడిప్పుడే దేహం మరియు దేహ సంబంధీకులతో అతీతం అయిపోవాలి అని సంకల్పం రాగానే ఒక సెకనులో అతీతం అయిపోండి అంటే సంకల్పం చేస్తూనే స్వరూపంగా అయిపోండి. ఇక దేహ సంబంధాలు ఆకర్వించకూడదు. అలాగే దేహ సంబంధీకులతో లేదా సర్వ దేహధారులతో .<br>నష్టోమోహ అవ్వాలనుకుంటే సంకల్పంలో కూడా మోహం రాకూడదు. బలహీనతతో లేదా .<br>క్రమతో లేదా భయంతో అంటే దైపీ పరివారం ఏమంటారో లేదా బాప్దాదా ఏమంటారో లేదా .<br>ప్రజలు ఏమంటారో అనే ఈ లోకమర్యాదకు లేదా భయానికి వశమై తొలగించుకున్నారు లేదా మాటలో, కర్మలో లేదా సంబంధ, సంవర్కంలో కంట్రోల్ చేసుకున్నారు కానీ సంకల్పంలో,  $% 660000000000000$ }\$\$\$\$\$\$\$\$\$\$\$\$\$\$|  $88<sup>°</sup>$ 

\*\*\*\*\*\*\*\*\*\*\*\*\*\*\*\*\*\*\*\*\*\*\*\*\*\*\*\*\*\*\*\*\*\*\*\*\*  $\sim$ సంబంధంలో లేదా సంవర్మంలో ఆకర్షిస్తుంది అంటే దీనిని కూడా కంట్రోలింగ్ పవర్ అని అనరు. ఈ సంబంధ, సంవర్మాలలో కూడా నష్టిమోహ అంటే ఉపరామ్గా అవ్వాలి. స్వయాన్ని  $\overline{\mathbb{R}}$ కూడా కంట్రోల్ చేసుకునే కంటోలింగ్ వవర్ ఉండాలి ఇలా కంట్రోలింగ్ వవర్ ఉన్నవారు ఇప్పుడు కూడా మరియు భవివ్యత్తులో కూడా రూలింగ్ పవర్స్ తీసుకోగలరు. వర్తమాన రూలింగ్ కవర్ ఆధారంగానే రాజ్యాధికారిగా అవుతారు. నేను రాజుగా అవుతానా లేదా క్రవలుగా అవుతానా అని తెలుసుకోవాలంటే జ్ఞానమనే దర్పణంలో ఈ రెండు శక్తులను స్వయంలో చూసుకోండి. జ్ఞానమనే దర్పణం అందర్ దగ్గర ఉంది కదా? ఎంత జ్ఞానం తక్కువగా ఉంటుందో అంత దర్ప్రణం శక్తిశాలిగా అంటే స్పష్టంగా ఉండదు మరియు నేనెవరు మరియు ఏవిధంగా అవుతాను? అని స్వయానికి స్వయం కూడా స్పష్టంగా చూసుకోలేరు. నేను ఏమి అవుతాను? అని బాబాని కూడా అడగవలసిన అవనర౦ ఉ౦డదు. న్వయానికి న్వయమే దర్పణ౦లో చూసుకుని తెలుసుకోవచ్చు. ఏ కర్మేందియాలకు వశీభూతం అవ్వటంలేదు కదా? మీ లోపలకు భూతాలను ఆహ్వానం చేస్తున్నారా? ఈ పంచ వికారాలే భూతాలు. భూతాలను ఆహ్వానిస్తున్నారు అంటే బాబా నుండి వేరయపోతునట్లే ఎందుకంటే ఎక్కడ భూతాలు ఉంటాయో అక్కడ భ $\vec{\rm a}$ గవంతుడు ఉండరు.

రోజంతటిలో ఎన్ని సార్లు బాబాతో అలుగుతున్నారు? అలగినప్పుడే బాబాని వేరు చేస్తున్నారు మరియు మనస్సులో మనస్సులోనే ఏదుస్తున్నారు కూడా! బయటికి ఏదవట౦ కాదు ాత్తాం.<br>కానీ మనస్సుతో ఏదవటమనేది చాలా భయానకమైనది.బయటి కన్నీళ్ళు అయితే నీటితో ముఖ౦ కదుక్కుంటే పోతాయి కానీ మనస్సు యొక్క కన్నీళ్ళు పోవడానికి బాబాకి సన్ముఖంగా రాకుండా అంటే రూలింగ్ పవర్ లేనట్లే దీని ద్వారా స్వయంపై రాజ్యం చేయలేరు. ఇక అటువంటి వారు సృష్టిపై ఎలా రాజ్యం చేస్తారు? స్వయానికి స్వయం రాజుగా అవ్వటంలేదు స్వయమే రాజుగా కాలేనప్పుడు విశ్వం ఎలా రాజుగా అంగీకరిస్తుంది? స్వయంపై క్రెజల రాజ్యం అంటే కర్మేందియాలే స్థాన్ అంతా అంతా స్థాన్ అంతా కాల్ అంతా అంతా ప్రాధించారు. అంతా అంతా ప్రాధించాలు \_<br>రాజ్యం అంటే <sub></sub>పజలపై రాజ్యాధికారిగా ఉంటే విశ్వమహారాజు అయ్యేవారిగా భావించండి. కొన్ని ,<br>కర్మేంద్రియాలపై రాజుగా మంయు కొన్నింటిపై లేకుండా ఉంటే అంటే పూర్తి (పజలపై రాజ్యం కాడ్డ్-ర్రామాల మా<br>చేయకపోతే వారు మహారాజుగా లేదా రాజుగా అవుతారా? విశ్వమహారాజుగా అవుతారా? ఎప్పుడు ! అవ్వలేరు. ఎవరైతే జ్ఞానధనాన్ని లేదా స్థూలధనాన్ని సేవార్ధం ఉపయోగిస్తున్నారు కానీ (పజలపై ాజ్య చేయటంలేదు అంటే వారిలో రూలింగ్ పవర్ లేదు అంటే వారు షావుకారులుగా అయ్యేవారిగా భావించండి మాటి మాటికి ఏదోక కర్మేందియాలకు లేదా దేహదారులకు లేదా దేహ సంవర్మాలకు దాసీ అవుతున్నారు లేదా ఉదాశీనంగా అవుతున్నారు అంటే దాస, దాసీలుగా అయ్యేవారు అని భావించండి. కర్మల గుహ్యగతి అర్ధమైందా? ఇప్పుడు ఇంకా బాబాని అదుగుతాము అంటారా లేదా స్వయానికి స్వయమే జన్జ్౧ా అయిపోయారా? జన్జ్మెంట్ చేసే శక్తి అయితే వచ్చింది కదా? రెండు శక్తులు మీలో ఎంత వరకు ధారణ అయ్యాయి? అని పరిశీలన చేసుకోండి. మంచిది.

ప్వయాన్ని దర్పణంలో చూసుకునేవారికి, సదా బాబాకి సమ్మఖంగా ఉండేవారికి, స్వేచ్ఛత్తో దేహం మరియు దేహ సంబంధ, సంపర్శంలోకి వచ్చేవారికి, సదా స్వయం యొక్క స్వమానంలో ఉండేవారికి, మరియు సదా నిర్మాణ కర్తవ్యంలో తత్పరులై ఉండేవారికి, ఇలా బాబా సమానమైన ! కైష్ణ ఆత్మలకు బాప్దాాదా యొక్క (పియస్థృతులు మరియు నమస్తే.

io a a a a a a a a a a a a a a a

<u>530000000000000</u> 89 -

## నంగసుయుగంలా తాడు నిలుఫుకాసడమే కల్వమంతటికి ఆధారం అవుతుంది ..... I3-IO-75

క్రొత్త (పపంచాన్ని సాక్షాత్మారింపచేసేవారు, విశ్వపరివర్తకులు అయిన శివబాబా మాట్లాడుతున్నారు

మీ క్రొత్త క్రవంచంలో కృష్ణనితో పాటు ఊయల ఎవరు ఊగుతారు, ఊగడంలో మజా<sup>్</sup> .<br>ఉంటుంది, ఊపే వారి పాత్ర అయితే వేరుగా ఉంటుంది, ఎవరైతే ఇక్కడ తమ జీవితంలో అనగా జీవితం యొక్క ఆది నుండి అంతిమం వరకు బాబాతో పాటు ఉన్నారో, అంటే బుద్దియోగంతో ా...<br>తోదుగా ఉన్నారో; సాకార రూపంలో తోదుగా ఉందదం అనేది అదృష్టమే కాని, సాకార తోదుతో పాటు బుద్ది యొక్క తోదు కూడా సదా ఉన్నట్లయితే జీవితం యొక్క ఆది నుండి అంతిమం వరకు <sup>క్</sup> తోదు పెట్టుకున్నట్లయితే వారే అక్కడ కూడా (వతి జీవితం యొక్క భిన్న భిన్న ఆయుష్వలలో .<br>పాత ఉంటుంది. అంటే బాల్యంలో కూడా తోదుగా ఉంటారు, చదువులో కూడా తోదుగా ఉంటారు, ఆదుకోవడంలో కూడా మరియు తిరిగి రాజ్యం చేయడంలో కూడా తోదుగా ఉంటారు. ఇక్కడ సదా తోదుగా ఉండేవారే అక్కడ కూడా సదా తోదుగా ఉంటారు. మొదటి ఆత్మకు ఎంత నషా, సంతోషం ఉంటుందో ఆ ఆత్మతో పాటు ఉండే ఆత్మలకు కూడా అంతే నషా సంతోషం ఉంటుంది. ఇప్పుడు బాబా సమానంగా అవుతారు వారే అక్కడ కూడా సమాన నషాలో ఉంటారు. కనుక అన్ని స్వరూపాలతో తోదుగా ఉండడం, ఇది కూడా విశేష పాత్ర, బాల్యం, యవ్వనం మరియు వానమేస్ట్ అన్ని స్థితుల్లో తోడు. దీనికి ఆధారం ఇక్కడ జీవితం యొక్క ఆదిలోను మధ్యలోను మరియు అంతిమంలోను తోదు నిలుపుకోవాలి, దీంట్లో మజా ఉంది కదా? ఎవరైతే మొదట్లో తోదుగా ఉంటారో వారే 84 జన్మల్లో కూడా అనగా భక్తికాలంలో, అల్పకాలిక రాజుగా అవ్వదంలో లేదా ఏ పాత అభినయించడంలో అయినా ఏదో ఒక రకంగా దగ్గర సంబంధం స్థిరంగా ఉంటూ ఉంటుంది. కాక్తి కూడా కలిసే మొదలుపెదతారు, ఎక్కేది కూడా కలిసే తిరిగి పడిపోయేది కూడా కలిసే. కనుక ఇప్పుడు తోడు నిలుపుకునే ఆధారంగానే కల్పమంతా తోడుగా ఉండడం అనేది $\,$ ఆధారపడి ఉంటుంది. మంచిది

## ఆత్త్మహేత్క చేసుకుని మహాసేసేశిగా అన్యకుండా డబల్ అహించకులుగా అయ్యేటందుకు యుక్తులు..... <del>15-10-</del>7

తమ గుణాలను మరియు తన <mark>శక్తులను వరదాన రూపంలో ఇచ్చి మనుష్య ఆత్మలను</mark> సర్వ <sub>(</sub>కేష్ట మహాన్**గా తయారు చేసే వి**త్వ కళ్యాణకారి శివబాబా మాట్లాదుతున్నారు <sup>్</sup>

,<br>ఈరోజు బాప్దాదా పిల్లల యొక్క గుణగానం చేస్తున్నారు. గుణగానం చేస్తూ ఏమి చూశారంటే (డామాలో పిల్లల యొక్క పాత్ర ఎంత ఉన్నతమైనది మరియు సర్వ (శేష్టమైనదో, కల్పమంతటిలో ఈ సంగమయుగంలో మహిమాయోగ్యంగా అవుతారు. ఈ యుగంలోనే స్వయం పరమాత్మ కూడా (కేష్టాత్మలైన మీ యొక్క మహిమ చేస్తారు. ఈ సమయంలోనే మీరు దబల్ మహిమకు అధికారిగా అవుతున్నారు. ఒకటి బాబా సమానంగా మాస్టర్ సాగరులుగా అవుతున్నారు. 90°°<del>\$88988888888888</del> ,,,,,,,,,,,,,,,,,,

\*\*\*\*\*\*\*\*\*\*\*\*\*\*\*\*\*\*\*\*\*\*\*\*\*\*\*\*\*\*\*\*\*\*\*\*\*\* మరియు బాబా గుణాలు లేదా శక్తులు ఏవైతే ఉన్నాయో ఆ రెండింటిలో కూడా మాస్టర్ అవుతున్నారు దాంతో పాటు ఆత్మ యొక్క (శేష్ట స్థితికి మహిమ ఉంది – సర్వ గుణ సంవన్నం, 16 కళా సంపూర్ణం. ఈ మహిమను కూడా వ్రత్యక్షంలో ఇప్పుడే అనుభవం చేసుకుంటున్నారు. 16 కళలు ఏవి? మర్యాదలు ఏవి? ఈ అన్ని విషయాల యొక్క జ్ఞానం ఈ సమయంలోనే ధారణ చేస్తున్నారు కనుక డబల్ మహిమకు యోగ్యులుగా అవుతున్నారు. అదేవిధంగా రెండు (వవంచాలకు యజమానులుగా అవుతున్నారు. డబల్ పూజకు యోగ్యులుగా అవుతున్నారు. ముక్తి మరియు జీవన్ముక్తి అనే దబల్ వారసత్వానికి అధికారిగా అవుతున్నారు. దబల్ కిరీటధారిగా అవుతున్నారు. డబల్ అహింసకులు అవుతున్నారు మరియు ఇద్దరి తండ్రులకు గారాభమైన (పియమైన పిల్లలుగా అవుతున్నారు. ఈవిధంగా పిల్లల యొక్క క్రేవ్ధతను గుణగానం చేస్తున్నారు. విశ్వయజమానికి పిల్లలుగా అయి తిరిగి ఆ యజమానికే యజమానిగా అయిపోతున్నారు. మీ యొక్క ఈ మహిమను స్వయం కూడా స్మరణ చేసుకుంటూ హర్షితంగా ఉంటున్నారా? ఈ స్మరణతో మాయ యొక్క యుద్ధం ఎప్పుడు కూడా జరుగదు. బాబా ఈరోజు చూస్తున్నారు ఏయే పిల్లలు ఏ స్థితి వరకు చేరుకున్నారు? ముఖ్యంగా బాబా సమానంగా సర్వ గుణాలలో మాస్టర్ సాగరులుగా ఎంత వరకు అయ్యారు? సర్వ శక్తుల యొక్క వారసత్వాన్ని క్రవత్యక్ష జీవితంలో ఎంత వరకు అనుభవం చేసుకున్నారు? దా౦తో పాటు ఆత్మ యొక్క (శేష్ట లేదా మహాన్ స్థితి అనగా స౦పూర్ణ నిర్వికారి సర్వగుణ సంవన్నం, 16 కళా సంవన్నం, మర్యాదా పురుషోత్తములు మరియు సంపూర్ణ ావ<br>అహింసకులు ఈ మహానతను ఎంత వరకు జీవితంలోకి తీసుకువచ్చారు? గుణ సంపన్న స్థితికే ఈ మహిమ ఉంది. సర్వ గుణ సంపన్న స్థితిలో ఒకవేళ ఒక్క గుణమైనా లోటుగా ఉన్నట్లయితే వారు పూర్తి మహిమకు యోగ్యులుగా పీలువబడరు కనుక మిమ్మల్ని మీరు పరిశీలించుకోండి సర్వ గుణాలలో ఎన్ని గుణాలు మరియు ఎంత శాతంలో ఉన్నాయి మరియు ఎంత లోపం ఉంది. .<br>16 కళలు అనగా సర్వ విశేషతలలో సంపన్నులు అంటే ఎలాంటి సమయమో అలాంటి స్వరూపం తయారు చేసుకోగలగాలి, ఎలాంటి సంకల్పమో అలాంటి స్వరూపం తెచ్చుకోగలగాలి, బాబా ద్వారా లభించిన పురుషార్ధం యొక్క విధి ద్వారా సర్వ సిద్దులను సమయానుసారం స్వయం కోసం లేదా సర్వాత్మల సేవ కోసం కార్యంలో ఉపయోగించగలిగి ఉండాలి. సర్వశక్తులను అనుభవంలోకి తీసుకువస్తూ సర్వాత్మల వట్ల వారి అవసరం అనుసారంగా వరదాని రూపంలో వారికి ఇవ్వగలగాలి, అన్ని విషయాలలో సమానత పెట్టుకోగలగాలి అనగా ఇప్పదిప్పుడే (పేమ స్వరూపంగా మరియు ఇప్పుడిప్పుడే నియమ స్వరూపంగా అవ్వగలగాలి, ఇప్పుడిప్పుడే మహాకాళి రూపంగా మరియు ఇప్పుడిప్పుడే శీతల రూపంగా అవ్వగలగాలి. ఇలా అన్ని విశేషతలు కలిగి ఉందదమే 16 కళా సంవన్నంగా అవ్వదం. దీని కొరకు సర్వ కర్మేంద్రియాలు మరియు సర్వ ఆత్మిక శక్తులు అనగా మనసు, బుద్ధి, సంస్కారాలు అన్నింటిపై అధికారం ఉందాలి. అలాంటి అధికారులే 16 కళా సంపన్నులుగా కాగలరు. ఏదైనా బలహీనత ఉన్నవారు కళను చూపించలేరు అనగా విశేషతలను చూపించలేరు లేదా అనుభవం చేయించలేరు. ఈవిధంగా మిమ్మల్ని మీరు పరిశీలించుకోండి. విశేషతలన్నీ ధారణ చేశానా, అనగా 16 కళా సంపన్నంగా అయ్యానా? అదేవిధంగా సంపూర్ణ నిర్వికాల్ అనగా సర్వ వికారాలు సర్వ వంశ సహితంగా అంశమాత్రం కూడా అనగా సంకల్పం మరియు స్వప్న మాత్రంగా కూడా ఉండకూడదు. అలాంటి వారినే సంపూర్ణ నిర్వికారి అంటారు. మర్యాదా పురుషోత్తమ అనగా (పతి సంకల్పం, (పతి సెకెందు ,,,,,,,,,,,,,,,,, 8888888888<u>8008</u>  $91^{\circ\circ}$ 

మరియు (పతి అదుగు శ్రీమతానుసారం అనగా మర్యాద అనుసారంగా ఉండాలి. సంకల్పం లేదా ఒక్క అదుగు కూడా ఈశ్వరీయ మర్యాదకు ఆవల ఉండకూడదు. అమృతవేళ నుండి రాత్రి నిదించేవరకు (వతి అదుగు మర్యాదానుసారంగా ఉండాలి.స్మృతి, వృత్తి మరియు దృష్టి కూడా .<br>సదా మర్యాద అనుసారంగా ఉండాలి. ఇలాంటి మర్యాదా <mark>పురుషోత్త</mark>ములుగా ఎంత వరకు తయారయ్యారు? డబల్ అహింసకులు అనగా అపవిత్రత అంటే కామము అనే మహాశ్రతువు కాలు కాగా <sub>లా</sub><br>కలలో కూడా యుద్ధం చేయకూడదు. సదా సోదరులు అనే స్మృతి సహజంగా మరియు స్వతహాగా స్మృతి స్వరూపంలో ఉందాలి. ఇలాంటి డబల్ అహింసకులు ఆత్మహత్య యొక్క మహేపాపం కూడా చేయలేరు. ఆత్మహత్య అనగా తమ యొక్క సంపూర్ణ సత్సోపధాన స్థితి నుండి (కిందికి పడిపోయి తమను తాము హత్యచేసుకోరు. పై నుండి కిందికి పడిపోవడమే హత్య. ఆత్మ యొక్క అసలైన గుణ స్వరూపము మరియు శక్తి స్వరూప స్థితి నుండి కిందికి రావడం అనగా విస్మృతిలోకి రావడం ఇది కూడా పాపఖాతాలోకి జమ అవుతుంది అందువలనే ఆత్మహత్య చేసుకున్న వారు మహాపాపి అని అంటారు దాంతో పాటు అహింసక  $\,$  ఆత్మ ఎప్పుడూ హత్య కూడా చేయదు. హత్య చేయడం అనగా హింసించడం. మీలో ఎవరైనా హత్య చేస్తున్నారా? అనగా బాబా ద్వారా లభించిన దివ్యబుద్ధి లేదా దివ్య వివేకాన్ని లేదా ఈశ్వరీయ వివేకాన్ని మాయకు వశమై, పరమతానికి వశమై, చెదు సాంగత్యానికి వశమై, పరిస్థితులకు వశమై ఈ ఈశ్వరీయ వివేకాన్ని అణిచి పెదుతున్నారంటే ఆ వివేకాన్ని హత్య చేస్తున్నట్లే. దివ్యబుద్దిని హత్య చేస్తున్నారు ఆ తెరువాత అరుస్తున్నారు అనుకోలేదు కాని చేసేసాను, వద్దనుకున్నా అయిపోయింది అంటే ఇది ఈశ్వరీయ వివేకాన్ని హత్య చేయడం అయింది కదా అలాగే అసత్యం మాట్లాడడం, దొంగతనం చేయడం, .<br>మోసం చేయడం వీటిని కూడా హింస లేదా మహాపావం అని అంటారు. అయితే బ్రాహ్మణులైన మీరు ఏ దొంగతనం చేస్తున్నారు? శూ(దుల సంస్కార స్వభావాలు లేదా మాటలు లేదా ఎవరి పట్లయినా భావనలు జూమ్మాణులుగా అయిన తరువాత కార్యంలోకి వస్తున్నాయంటే శూడ్రుల వస్తువులను దొంగతనం చేసినట్లే కదా! ఇది (బాహ్మణుల వస్తువులు కాదు. ఇతరుల వస్తువులు ఉపయోగించుకోవడం అనగా $\overline{\phantom{a}}$ బాహ్మణులు అయిన తరువాత అశురీ లేదా శూద్ర స్వభావ నంస్కారాన్ని ధారణ చేయడం కూడా హింస చేయడమే., అదేవిధంగా అనత్యం ఎలా మాట్లాదుతున్నారు? మేము నిమిత్తులము అన్నీ మీవే తనువు, మనసు, ధనం అన్నీ మీవే అంటున్నారు మరలా నేను అనే మోహానికి వశమై నదుస్తున్నారు. నేను అనుకోవడము, లేదా నాది అనుకోవడం ఇది అసతృమైందా లేదా నీది అంటున్నారు కానీ నాది అని చేస్తున్నారు అసతృమైంది కదా? నీతోనే తింటాను, నీతోనే కూర్చుంటాను నీతోనే మాట్లాడతాను మరియు నీతోనే సర్వ సంబంధాలు నిలుపుకుంటాను అని <sub>క్ర</sub>పతిజ్ఞ చేస్తున్నారు కానీ <sub>క్ర</sub>పత్యక్షంలో ఇతరాత్మలతో కూడా సంబంధ సంప్రదింపులు పెట్టకుంటున్నారు. బాబా స్మృతికి బదులు ఇతరుల స్మృతి కూడా వెనువెంట చేస్తున్నారు ఇది కూడా హత్య అయింది కదా! నాకు ఒక్క శివబాబా తప్ప మరెవ్వరూ లేరు ఇది డ్రుతిజ్ఞ ఈ నిలుపుకోవడం లేదంటే అసత్యం చెప్పినట్లే కదా అదేవిధంగా మోసం ఎలా చేస్తున్నారు? అన్నింటికంటే పెద్ద మోసం స్వయానికి స్వయం చేసుకుంటున్నారు. తెలిసి ఉండి అంగీకరిస్తూ కూడా స్వయాన్ని (శేష్ట (ఫాక్తి నుండి వంచితం చేసుకుంటున్నారు. ఇది స్వయాన్ని మోసగించుకోవడమే కదా! మోసపోయిన దానికి గుర్తు – దాని ద్వారా దు:ఖం ్రపాప్తిస్తుంది. దీంతో పాటు బ్రాహ్మణ పరివారంలో కూడా మోసం చేస్తున్నారు. చెప్పేడం ఒకటి ,,,,,,,,,,,,,,,,,,,,,, 586866886668886

(我们的复数形式的复数形式的复数形式的复数形式的复数形式 化热力 మరియు చేయడం ఒకటి తమ బలహీనతలు దాచుకుంటున్నారు బయటకు తమ పేరును గొప్పగా చేసుకోవడానికి లేదా స్వయాన్ని మంచి పురుషార్దిగా రుజువు చేసుకుంటున్నారు ఇలా ఇతరులను మోసం చేస్తున్నారు పదైనా పొరపాటు చేసి దాచిపెట్టడం కూడా మోసమే కనుక బడల్ అహింసకులు అనగా పుణ్యాత్మ లేదా మహాన్ ఆత్మ. వీర ద్వారా ఏ రకమైన పావం జరుగదు. ఇప్పుడు మిమ్మల్ని మీరు వరిశీలించుకోండి ఆత్మ యొక్క సర్వ (శేష్ట స్థితి గురించి ఇప్పుడు ఏదైతే చెప్పానో అది ఎంత వరకు ధారణలోకి వచ్చింది. ఇలాంటి సర్వ (కేష్ట్ అత్మలను .<br>బాబా కూడా మహిమ చేస్తారు. ఈరోజు బాబా అలాంటి పిల్లల యొక్క గుణగానం చేస్తున్నారు లేదా మాలను స్మరిస్తున్నారు. మంచిది.

ఈవిధంగా సర్వ మహాన్, సర్వ యోగ్యతలతో సంపన్నులు మహిమ మరియు పూజా యోగ్యులు, డబల్ అహింసక పిల్లలకు బాప్దాదా యొక్క (పియస్థ్రతులు మరియు నమస్తే.

#### టీచర్ గా అవ్యటము అనగా సౌభాగ్యం యొక్క లాటరీ తీసుకాొనడం ..... !5-!౦-75

పాండవులు మరియు శివతక్తి సేన లేదా టీచర్స్ కోసం అవ్యక్త బాప్<mark>దా</mark>దా యొక్క అవ్యక్త  $\frac{1}{2}$ మధుర మహావాక్యాలు

మీరు (పతి కర్మను చేసి చూపించేటందుకు నిమిత్తులు, (పతి టీచర్ను చూసి నడిచేవారు, చేసేవారు ముందుకు వెళ్ళేటటువంటి వారి యొక్క వరుస ఎంత పెద్దది ఉంటుంది? కనుక .<br>టీచర్ అనగా సరైన మార్గంలో నడిపించడానికి నిమిత్తం అయినవారు. అలాంటివారు ఆగిపోతే వెనుక ఉన్న వరుస అంతా ఆగిపోతుంది. మీ వెనుక<sup>ా</sup>ఉన్న వరుస యొక్క బాధ్యత మీకు ఉంది. కలా బాధ్యతాదారిగా భావించి నడిస్తే క్రవతి కర్మ ఎలా చేస్తారు. మామూలుగా కూడా చెబుతారు – బాధ్యత అనేది గొప్ప టీచర్ అని. టీచర్ ఎలాంటి జీవితం తయారు చేసుకుంటారో, అలాంటి జీవితాన్నే తయారుచేసుకునే శిక్షణ ఇచ్చే బాధ్యత కూడా ఉంది. కనుక (పతి టీచర్`ైన ఇంత విశాలమైన బాధ్యత ఉంది. ఇలా భావంచదం ద్వారా కూడా మీపై మీకు ధ్యాస ఉంటుంది. ఇలాంటి ధ్యాస ఉంటే బాబా మరియు సేవ తప్ప మరేది బుద్దిలో ఉండనే ఉండదు. బాధ్యత $\frac{1}{2}$ అనేది పెద్దరికాన్ని తీసుకువస్తుంది. బాధ్యత లేకపోతే బాల్య స్థితి ఉంటుంది. బాధ్యత ఉందడం ద్వారా సోమరితనం సమాప్తి అయిపోతుంది. కనుక టీచర్ అయిన వారు (పతి సంకల్పం, (పతి అదుగు వేసే ముందు ఆలోచించాలి. నా వెనుక ఇంత బాధ్యత ఉందని. ఈ బాధ్యత మనల్ని బరువు చేస్తుంది, భారం అనిపిస్తుందనుకోకండి. ఈ బాధృతలు ఎంత తీసుకుంటారో అంతగా $\,\overline{\,}$ అనేకుల యొక్క ఆశీర్వాదాలు లభిస్తాయి. అప్పుడు ఆ భారం అంతా సంతోషంలోకి మారిపోతుంది. ఖారంగా అనిపించవు తేలికగా ఉంటారు. (బహ్మాబాల ఎలాగైతే నిమిత్తం అయ్యారో ఆలాగే <mark>:</mark> మీరందరూ. కనుక మీరందరూ (బహ్మాబాబా అనుసరించాలి. బాధ్యత మరియు తేలికతనం <u>రెండింటి సమానత ఉండేది. అదేవిధంగా తండిని అనుసరించండి. టీచర్స్కి సూక్తి ఏమిటంటే :</u> ఫాలో ఫాదర్. తండిని అనుసరించకపోతే సఫల టీచర్గా కాలేరు. టీచర్ పొందాల్సెన మొదటి 5600000000000000 ,,,,,,,,,,,,,,,,,, 93

\*\*\*\*\*\*\*\*\*\*\*\*\*\*\*\*\*\*\*\*\*\*\*\*\*\*\*\*\*\*\*\*\*\*\*\*\*\* సర్టిఫికేట్ స్వయం సంతుష్టంగా ఉందడం. మరియు ఇతరులను సంతుష్టం చేయడం. మొదటి $\frac{1}{2}$  $\vec{p}$ నెంబర్ టీచర్ యొక్క గుర్తు ఇదే – సంతుష్టంగా ఉండాలి మరియు సంతుష్టం చేయాలి. టీచర్స్  $\vec{p}$ సంతువ్జంగా ఎందుకు ఉందరు? టీచర్స్తో ఎన్ని అవకాశాలుంటాయి? ఒకటి – నమర్పణ $\frac{1}{2}$ అయ్యే అవకాశం, రెందు – సేవకు అవకాశం, మూదు – నిమిత్తంగా అవ్వదం వలన మీపై .<br>మీకు అటెన్షన్ పెట్టకునే అవకాశం మరియు నాలుగు – ఎంతమందిని మీ సమానంగా తయారుచేస్తారో అంతగా పురుషార్గంలో సఫలత పొందే అవకాశం. అన్నింటికంటే ఎక్కువగా పురుషార్ధంలో మొదటి నెంబర్ తీసుకునే అవకాశం. విద్యార్థులకైతే హంస మరియు కొంగ కలిసి ఉండాల్సి ఉంటుంది కానీ టీచర్స్కి అయితే వాతావరణం కూడా మంచిగా లభించే అవకాశం ఉంది. కనుక<sup>ా</sup>టీచర్గా అవ్వడం అంటే లాటరీ పొందడం. టీచర్స్<sup>క్రి</sup> (దామాలో చాలా మంచి పాత్ర ఉంది. టీచర్స్ తమ భాగ్యాన్ని చూసుకుని సంతోషపడాలి. మీకు ఏమి లభించాయో ఆ స్తాప్తల యొక్క జాబితాను ఎదురుగా పెట్టుకోండి. ఎన్ని లభించాయి? వాటిని చూసుకుంటున్నారా?  $\stackrel{\ldots}{\cong}$ తు అందరూ ఆత్మిక నంభాషణ చేస్తున్నారా? ఎవరైతే ఆత్మిక సంభాషణ చేయడంలో  $\frac{1}{2}$ ఉన్న రసాన్ని పొందుతారో వారు రోజంతటిలో సఫలులుగా ఉంటారు. సోమరిగా ఉందడం లేదు కదా? సదా మీపై మీకు ధ్యాస ఉంటుందా? రసం కూడా అనుభవం అవుతుందా. ఒకరు  $\frac{1}{2}$ నియమాన్ని నిలుపుకునేవారు, ఇంకౌకరు (ఫాప్తిని పొందేవారు. మీరందరూ (ఫాప్తిని పొందేవారే $\,$ : కదా! ఓంశాంతి

## సాధారణత యొక్కసమాత్తి, విశేషత యొక్క ప్రాత్తి.......15-10-75

మహారధీ పిల్లలతో బాప్దాదా మాట్లాడుతున్నారు –

మహారధీల వ్రతి కర్మలో ఇతరాత్మల కంటే విశేషత ఉందాలి అంటే సాధారణత సమాప్తి అయిపోతూ ఉందాలి. ఎలా అయితే ఈ రోజుల్లో (పపంచంలో నామమాత్రంగా విశేషాత్మలుగా ! ఉన్న వారి మొత్తం దినచర్య అంతా విశేషంగా ఉంటుంది అంటే వారి క్రపతి కర్మ నిశ్చితమై  $\alpha$ ంటుంది. ఎలా వస్తే అలా చేసేయదాన్ని సాధారణత అని అంటారు. నిశ్చితమై ఉండటాన్ని ' యొక్క దినచర్య నిర్ణయమై ఉంటుంది మరియు ఇక్కడ ఆత్మాభిమాని స్థితి కనుక ఆత్మ యొక్క  $\frac{1}{2}$ విశేషమైన శక్తులు – మనస్సు, బుద్ధి మరియు సంస్కారం అంటే నిర్ణయశక్తి, సంకల్పశక్తి మరియు సంస్మారశక్తి. సంస్మారం కూడా ఒక శక్తి అది తన వశం చేసుకుంటుంది. సంస్మారాలకు వశమైతే  $\frac{1}{2}$ ుక్కేకళ కూడా ఉంటుంది మరియు పడిపోయేకళ కూడా ఉంటుంది.సంకల్పశక్తి, బుద్ధి యొక్క  $\log$ యశక్తి ఎలాగో అలాగే సంస్కారం కూడా ఒక శక్తి. ఆత్మ యొక్క ఈ విశేష శక్తుల యొక్క $\frac{1}{2}$ ాణ<br>|పోగ్రామ్ కూడా నిర్ణయమై ఉండాలి అంటే ఏమి సంకల్పం చేయాలి? బుద్ధి ద్వారా, మనస్సు , .<br>• ద్వారా మరియు సంస్కారాల ద్వారా ఏమి చేయాలి? ఈ దినచర్య కూడా నిర్ణయమై ఉండాలి. ' ఎలాంటి సంకల్పం వస్తే అది చేయటం కాదు. ఇది మహారధీలకు విశేషమైన మహానత యొక్క $\frac{1}{\epsilon}$ కార్యం.

\*\*\*\*\*\*\*\*\*\*\*\*\*\*\*

#### тамит

ఇది ఆలోచించాము కానీ ఇది అయ్యింది అని మహారధీలు అనరు. ఇలా అనుకుంటున్నాము  $\overline{\mathfrak{h}}$ కానీ ఇలా అవుతుంది ఇవి సాధారణాత్మల యొక్క మాటలు. విశేషాత్మలు ఇలా మాట్లాదరు, ఆలోచించరు కూదా. అటువంటి కర్మ అయితే వారికి స్వతహాగానే సమాప్తి అయిపోతుంది. ఆలోచించటం ఒకటి, చేయటం ఇంకొకటి, అవ్వటం ఇంకొకటి ఇది కూడా సోమరితనం. సోమరితనం అంటే చిన్నతనం. మహారధీల స్థితి చిన్నతనంగా ఉందదు. సాకార బాబా కర్మను చూసి అందరు కాపీ చేస్తారు కదా! సాకారంలో నేను పే కర్మ చేస్తే నన్ను చూసి అందరు చేస్తారు అనే మహిమ ఉంది. ఇది నిరాకారుని మాట కాదు. ఎలా అయితే సాకార బాబా కర్మకి నిమిత్తంగా అయ్యారు,సాకారాన్ని చూసి కర్మలో కాపీ చేసారు అలాగే <sub>'</sub>శేష్టకర్మ అంటే ఏమిటి?దానికి గుర్తు లేదా ఉదాహరణ – మహారధీలు. ఒకవేళ దినచర్య నిశ్చితం అవ్వకుండా లేదా ఏ విశేషత ---<br>లేకపోతే ఇతరులు ఎలా కాపీ చేస్తారు? అందువలనే మహారధీల యొక్క సంకల్పం, మనస్సు. బుద్ధి, సంస్మారం మరియు కర్మ అన్నింటి దినచర్య నిర్ణయమై ఉంటుంది. వీరినే మహారధీ అంటే మహేన్ పురుషార్ది అని అంటారు. మంచిది.

## ప్రేసిద్ది అవ్యదం అనేది నంకల్వం మరియు మాట యొక్క

జ్హాన ధారణల యొక్క గుహ్యత మరియు మహీనతలోకి తీసుకువెళ్ళేవారు, ఆనందసాగరుడైన శివబాబా<sup>ం</sup>మాట్లాడుతున్నారు

మహారథీ పిల్లలు వర్తమాన నమయంలో ఏ లెక్కలఖాతా పెట్టుకోవాలి? ఇవ్పుడు మహారథీలు సిద్ధి స్వరూపంగా అవ్వాల్సిన సీజన్. వారి యొక్క <sub></sub>ప్రతి మాట<sup>్</sup>మరియు సంకల్పం సిద్ధించాలి. అది ఎప్పుడు జరుగుతుందంటే ఎప్పుడైతే వారి యొక్క క్రవతి మాట మరియు క్రవతి సంకల్పం (డామానుసారం సత్యం అనగా సమర్దంగా ఉంటుందో అప్పుడు. కనుక మహారథీలు ఇప్పుడు పెట్టుకోవాల్సిన లెక్కలఖాతా ఏమిట౦టే రోజ౦తటిలో అనేక సంకల్పాలు నదుస్తుంటాయి. ావ ... .<br>నోటితో మాటలు వెలువదుతూ ఉంటాయి, వాటిలో ఎన్ని సిద్దిస్తున్నాయి? సంకల్పం అనేది .<br>బీజం. బీజం సమర్ధంగా ఉంటే దానికి మంచి ఫలితం లభిస్తుంది. దానినే సంకల్ప సిద్ది పొందడం అని అంటారు కనుక రోజంతటిలో ఎన్ని సంకల్పాలు మరియు మాటలు సిద్దిస్తున్నాయి? lరామానుసారం ఏదైతే మాట్లడారో ఏదైతే జరగాలో అదే మాట్లడారా? దీనికోసం lవతి మాట మరియు సంకల్పాన్ని సమర్ధంగా తయారుచేసుకోవడ**ై** ధ్యాస పెట్టుకోవాల్సి ఉంటుంది. కనుక మహారథీల యొక్క లెక్కాచారం ఇప్పుడు ఈవిధంగా ఉండాలి. సంకల్పం అనేది బీజం. ఆ బీజం సమర్ధంగా ఉంటే దానికి ఫలం మంచిగా లభిస్తుంది. దానినే సంకల్ప సిద్ధి అని అంటారు. .<br>డామానుసారం ఏదైతే మాట్లాడారో ఏది జరగాలో అదే మాట్లాడారా, దీని కారకు <sub>క</sub>వతి మాట సంకల్పాన్ని సమర్ధంగా తయారు చేసుకోవడంపై ధ్యాస పెట్టాల్సి ఉంటుంది. మహారథీల లెక్కలఖాతా .<br>ఎప్పుడో దీనికి సంబంధించి ఉండాలి. భక్తి మార్గంలో కూడా వీరు సిద్ధి స్వరూపులు అని అంటారు కదా! అదేవిధంగా ఇక్కడ కూడా ఎవరి సంకల్పము మరియు మాట సిద్దిస్తాయో ఆ సిద్ది ఆధారంగా .

88888888888888

\*\*\*\*\*\*\*\*\*\*\*\*\*\*\*\*\*\*\*\*\*\*\*\*\*\*\*\*\*\*\*\*\*\*\*\*\*\* వారు (పసిద్దులు అవుతారు. సిద్ది లేకపోతే (పసిద్దులు కాలేరు. భక్తిలో కొంతమంది దేవీ దేవతలు  $\frac{1}{2}$ ్రవసిద్దలుగా ఉంటారు. కొందరు క్రవసిద్దలుగా ఉందరు. వారు కూడా దేవీదేవతలుగానే $\,$ : ,<br>అంగీకరించబడతారు కానీ క్రవిన్నలుగా ఉండరు. కనుక సంకల్పం మరియు మాట సిద్ధించడం – (వసిద్ది అవ్వడానికి ఇదే ఆధారం. దీని ద్వారా స్వతహాగానే అవ్యక్త ఫరిస్తాగా అయిపోతారు .<br>మరియు సమయం మిగులుతుంది. వాచాలోకి రావడం అనేది స్వతహాగానే సమాప్తి అయిపోతుంది ఎందుకంటే శాంతిధామానికి వెళ్లాల్సి ఉంది కదా. శాంతి లేదా ఆకారీ ఫరిస్తా స్థితి యొక్క $^{\frac{1}{2}}$ సంస్మారం తనవైపుకు ఆకర్షిస్తుంది. సేవ కూడా ఎంతగా పెరిగిపోతుందంటే వాచా ద్వారా సేవ , చేసే అవకాశమే లభించదు. నయనాల ద్వారా మరియు మీ యొక్క హర్షితముఖ $\tilde{\mathsf{C}}$  ద్వారా,  $\overline{\mathsf{S}}$ మస్తకంలో మెరిసే మణి ద్వారా సేవ చేయగలుగుతారు. వరివర్తన అయితే జరుగుతుంది కదా? లెక్కలతాతా ఇదే. ఎవరికి దు:ఖం ఇవ్వలేదు కదా, ఏ వికారానికి వశం అవ్వలేదు కదా ఇది మహారథీల లెక్మలఖాతా కాదు. ఇది గుర్రపు సవారీల పని. మహారథీల లెక్కలఖాతా కూడా మహాన్గా ఉండాలి. ఇలా వరస్పరం గుహ్య పురుషార్ధానికి ప్లాన్స్ తయారుచేసుకోండి. దీని కోసమే మధ్యమధ్యలో సమయం లభిస్తుంది. మేళాలో అయితే సమయం లభించదు కదా? మేళాలో అయితే మరో రకమైన సేవలో తత్పరులై ఉంటారు. మేళాలలో ఇచ్చేటటువంటి సమయం, మేళా తరువాత స్వయం నింపుకునే సమయం లభిస్తుంది. మేళాలలో ఇవ్వడంలోనే రాత్రి, .<br>పగలు సమా<u>ప</u>ం అయిపోతాయి. బాప్దాదాకు కూడా తెలుసు ఇంతమంది ఆత్మలకు ఇవ్వటానికి , నిమిత్తంగా అయినప్పుడు ఇచ్చేటటువంటి ప్లాన్స్ లేదా సంకల్పాలు నడుస్తుంటాయి కదా, అప్పుడే ' నంతుష్టత యొక్క సర్టెఫికెట్ స్వతహాగానే లభిస్తుంది. అందరి యొక్క సంతుష్టత ఇది కూడా మీ $\,$ పురుషార్ధంలో హైజంప్ చేయించడంలో సహయోగం ఇస్తుంది. ఇదైతే చేయవలసి ఉంటుంది అంటారు. ఇవన్నీ తరువాత విషయాలు అందరూ నోట్ చేసుకుంటున్నారు కదా? మరలా వాళ్ళను $\,$ .<br>కూర్చోపెట్టి రివైజ్ చేయండి. ఇప్పుడు లభించేది అంతా బుద్దిలో నిండిపోతుంటుంది కదా. తిరిగి <mark>:</mark> మరలా కూర్చుని రివైజ్ చేసుకుంటు మహీనతలోకి లేదా గుహృతలోకి వెళ్ళినప్పుడే ఇతరులను  $\overline{\mathcal{C}}$ కూడా గుహృతలోకి తీసుకురాగలరు. ఇప్పటి వరకు ఏదైతే నదుస్తుందో, <sup>"</sup>ఏవిధంగా అయితే <mark>:</mark> నదుస్తున్నారో బాప్ఐాదా దాంతో సంతుభ్ధంగా మరియు హర్షితంగా ఉన్నారు. మంచిది.

## నంకల్ప శక్తిని అదువు చేసుకుని సిద్దిన్యరూతంగా అయ్యేసిందుకుయుక్తులు ..... i6-i0-75

జ్జాని మరియు యోగీ పిల్లలతో సంఘటనా రూపంతో ఒకే సంకల్పం మరియు ఒకే అలోచన కలిగిన వారిగా తయారయ్యే విధి చెబుతూ బాప్దాదా మాట్లాదుతున్నారు –

సదా బాబా సమానంగా నిరాకారి స్థితిలో స్థితులై ఈ సాకారీ శరీరాన్ని ఆధారంగా తీసుకుని ఈ కర్మ క్షేత్రంపై కర్మయోగి అయి చైపతి కర్మ చేస్తున్నారా? పేరే కర్మయోగి, ఈ పేరే రుజువు చేస్తుంది మీరు యోగి అని అనగా నిరాకారీ ఆత్మిక స్వరూపంలో స్థితులై కర్మ చేసేవారు. , , , , , , , , , , , , , , , , , , , - 5000000000000000  $96°$ 

\*\*\*\*\*\*\*\*\*\*\*\*\*\*\*\*\*\*\*\*\*\*\*\*\*\*\*\*\*\*\*\*\*\*\*\* .<br>కర్మ లేకుండా ఒక్క సెకెను కూడా ఉండలేరు కర్మేందియాలను ఆధారంగా తీసుకోవడం అనగా ,  $\tilde{\mathcal{S}}$ సింతరం కర్మ చేయడం ఎలాగైతే కర్మ లేకుండా ఉండలేరో అలాగే స్మృతి, యోగం లేకుండా  $\frac{1}{2}$ కూడా ఒక్క సెకెను కూడా ఉందకూదదు. అందువలన కర్మతో పాటు యోగీ అనే పేరు కూడా వెనువెంట ఉంది. ఎలాగైతే కర్మ స్వతహాగా జరుగుతుంటుందో కర్మ అనేది కర్మేంద్రియాల యొక్క సహజ అభ్యాసం అలాగే బుద్ధికి స్మృతి సహజ అభ్యాసంగా ఉండాలి. ఆది అనాదిగా ఈ కర్మేంద్రియాలకు తమతమ కార్యాలున్నాయి, చేతులు కదిలించడం లేదా పాదాలతో నడవడం; వీటిలో ఏ (శమ చేయాల్సిన అవసరం ఉందదు, అదేవిధంగా (బాహ్మణ జీవితం లేదా ఈ సంగమయుగీ జీవితంలో బుద్ది యొక్క నిజకార్యం లేదా జన్మ యొక్క కార్యం ఏమిటంటే – స్మృతి. ఏదైతే జీవితం యొక్క<sup>ా</sup>నిజకార్యం ఉంటుందో అది సహజంగా మరియు స్వతహాగానే జరుగుతూ ఉంటుంది. మరైతే స్వయాన్ని సహజ కర్మయోగిగా అనుభవం చేసుకుంటున్నారా? ' లేక కష్టమనిపిస్తుందా? ఇతరులదైతే కష్టమనిపిస్తుంది ఇదైతే కల్పకల్పాలుగా మీ కార్యం. అయినా కానీ కష్టం అనిపిస్తుంది అనగా నిరంతర కర్మయోగి స్థితి అనుభవం అవ్వడం లేదంటే దానికి  $\mathbf{\dot{}}$ కారణం ఏమిటి?

ఒకవేళ యోగం కుదరదం లేదంటే తప్పకుండా ఇందియాల ద్వారా అల్పకాలిక సుఖాన్ని  $\vert$ (ఫాక్తింపచేసి సదాకాలిక (ఫాక్తి నుండి వంచితం చేసే ఏదో ఒక భోగాన్ని భోగించడంలో నిమగ్నం  $\frac{1}{2}$ అయి ఉన్నారు. అందువలనే మీ నిజకార్యాన్ని మరిచిపోయారు. ఎలాగైతే ఈనాటి ధనవంతులు లేదా కలియుగీ రాజులు భోగవిలాసాల్లో నిమగ్నం అయిపోతే రాజ్యం చేయడం అనే తమ<sup>్</sup> నిజకార్యాన్ని లేదా తమ అధికారాన్ని మరిచిపోతారు. అలాగే ఆత్మ కూడా భోగాన్ని భోగించడంలో నిమగ్నం అయిపోయిన కారణంగా యోగాన్ని మరిచిపోతుంది అనగా తన అధికారాన్ని $\overline{S}$ మరిచిపోతుంది. ఎప్పటి వరకు ఇలా అల్పకాలిక భోగాలు భోగించడంలో నిమగ్నం అయి ఉంటారో,  $\mid$ .<br>ఎక్కడ భోగం ఉంటుందో అక్కడ యోగం ఉండదు అందువలనే కష్టం అనిపిస్తుంది.

వర్తమాన సమయంలో మాయ (బాహ్మణ పిల్లల బుద్దిపైన మొదట యుద్ధం చేస్తుంది. బుద్ధి యొక్క సంబంధాన్ని మొదట తెంచేస్తుంది. ఎవరైనే శక్రతువులు యుద్ధం చేసేటప్పుడు మొదట టెలపోన్, రేడియో మొదలైనవాటి కనెక్షన్లు కట్ చేస్తారు. కరెంట్ మరియు నీరు $\, \frac{1}{2}$ మొదలైనవాటి కనెక్షన్ కూడా కట్ చేస్తారు. ఆ తరువాత  $\;$ యుద్ద౦ చేస్తారు. అలాగే మాయ కూడా మొదట బుద్ధి యొక్క కనెక్షన్ (తెంచేస్తుంది. అప్పుడు లైట్ మైట్ శక్తులు మరియు జ్ఞానం యొక్క సాంగత్యం అన్నీ స్వతహాగానే ఆగిపోతాయి అంటే మూర్ఛితులుగా చేస్తుంది అనగా `స్వ స్వరూప స్మృతి నుండి పంచితం చేసేస్తుంది లేదా స్పృహ కోల్పోయేలా చేసేస్తుంది. అందువలన  $\tilde{\mathbf{x}}$ దా బుద్దిపైన అటెన్షన్ యొక్క కాపలా ఉండాలి. అప్పుడే నిరంతర కర్మయోగిగా సహజంగా  $\mathbf{R}$ కాగలుగుతారు.

బుద్దిని ఎక్కడ ఉపయోగించాలంటే అక్కడ స్థితి చేయాలి; ఇలాంటి అభ్యాసం చేయండి. సంకల్పం చేయగానే స్థితి రావాలి ఈ ఆత్మిక వ్యాయామాన్ని సదా బుద్ధి ద్వారా చేస్తూ ఉందండి. ఇప్పటిష్పుడే పరంధామ నివాసి, ఇప్పుడిప్పుడే సూక్ష్మ అవ్యక్త ఫరిస్తాగా అయిపోవాలి మరియు ఇప్పడివ్చుడే సాకార కర్మేందియాలను - ఆధారంగా తీసుకుని కర్మయోగి అయిపోవాలి. సంకల్పశక్తిని అదుపుచేయడం అని దీనినే అంటారు. సంకల్పాలను రచన అని అంటారు మరియు మీరు రచయిత కనుక ఎంత సమయం ఏ సంకల్పాలు చేయాలంటే అంత సమయం అవే , , , , , , , , , , , , , , , , , , , 97 5800000000000000

\*\*\*\*\*\*\*\*\*\*\*\*\*\*\*\*\*\*\*\*\*\*\*\*\*\*\*\*\*\*\*\*\*\*\*\* నడవాలి; బుద్దిని ఎక్కడ జోడించాలంటే అక్కడే జోడించాలి వారినే అధికారి అని అంటారు. ఈ అభ్యాసం ఇప్పుడు తక్కువగా ఉంది కనుక<sup>ి</sup> ఈ అభ్యాసం చేయండి. మీకు మీరే మీ కోసం కారృక్షపుం చేసుకోండి మరియు మిమ్మల్ని మీరే వరిశీలించుకోండి ఎంత నమయం $\frac{1}{2}$ నిర్ణయించుకున్నానో అంత సమయం ఆ స్థితిలో ఉన్నానా?

హరయోగులు తమ యొక్క ఏ కర్మిందియాన్ని అయినా కాళ్లను లేదా చేతులను ఏకాగ్రం , చేసేటందుకు కొంత సమయం నిర్ణయించుకుంటారు అంటే ఇంత సమయం ఒక కాలును లేదా ఒక చేతిని (కిందకి ఉంచుతాను లేదా పైకి ఉంచుతాను, తలను కిందికి దించుతాను లేదా పైకి ఉంచుతాను అని నిర్ణయించుకుంటారు. కానీ ఇది తప్పు అనుసరణ (రాంగ్**కా**పీ). బాబా నేర్పించారు – బుద్ధిలో ఒక సంకల్పాన్ని ధారణ చేసి కూర్చోండి అని, దానిని వ్యతిరేకంగా కాపీ చేసి ఒకకాలిని పైకి లేపి ఒంటికాలిపై నిలబడతారు. ఒక్క సంకల్పంలో స్థితులవ్వండని బాబా చెబుతారు, వారు \_\_<br>ఒంటి కాలిపై నిల్చుంటారు. సదా జ్ఞానసూర్యునికి సన్ముఖంలో ఉండండి, విముఖం అవ్వకండి అని బాబా చెబుతారు వారు స్థూల సూర్యుని వైపు ముఖం పెట్టి కూర్చుంటారు అంటే తప్పగాా అనుసరించినట్లే కదా? యదార్ధ బుద్ధియోగం యొక్క అభ్యాసం ఇప్పుడు మీరు నేర్చుకుంటున్నారు. .<br>వారు మొండిగా చేస్తారు, మీరు అధికారికంగా చేస్తారు అందువలన అది కష్టమైనది ఇది సహజమైనది ఇప్పుడు ఈ అభ్యాసాన్ని పెంచుకోండి. ఒక్కె సెకెనులో అందరూ ఏకీమతం అయిపోవాలి. సంఘటనగా అందరి సంకల్పం ఒకటే అయినప్పుడు ఒకే స్మృతిలో ఉన్నప్పుడు అందరి స్వరూపం ఒకటిగా అయినప్పుడు సంఘటన యొక్క జయజయకారాల యొక్క పేరు  $\frac{1}{\bullet}$ ।<mark>పసిది అవుతుంది.</mark>

ఎలాగైతే స్థూల కార్యం లేదా సేవలో ఆలోచనలను కలుపుకుంటున్నారో అంటే అందరూ ఒకే ఆలోచన కలిగిన వారిగా అవుతున్నారు, అప్పుడే ఆ కార్యం సఫలం అవుతుంది అదేవిధంగా సంఘటనరూపంలో అందరూ ఒకే సంకల్ప స్వరూపంగా అయిపోవాలి. బీజరూప స్మృతి లేదా స్థితి అని అనుకోగానే బీజరూప స్థితిలో స్థితులైపోవాలి, ఎప్పుడైతే అందరూ ఒకే స్మృతిస్వర్గూపంగా అయిపోతారో అప్పుడు (పతి సంకల్పం యొక్క సిద్ధిని అనుభవం చేసుకుంటారు లేదా సిద్ధి స్వరూవులుగా అయిపోతారు. ఏదైతే ఆలోచిస్తారో మరియు ఏదైతో మాట్లాడతారో అదే <sub></sub>పత్యక్షంలో కనిపిస్తుంది దీనినే సిద్ధి స్వరూవం అని అంటారు. జై జై కారాలకు ఇదే గుర్తు. దీనికి స్మృతిచిహ్నమే ! కలియుగీ వర్వతానికి అందరూ కలిసి <sub>క</sub>వేలు ఇవ్వడం, సంకల్పమే <sub>క</sub>వేలు, ఇప్పబో ఇలాంటి <mark>'</mark> కార్యక్రమాలు తయారుచేయండి.

సంఘటనరూపంలో ఒకే స్మృతిస్వరూపంగా అవ్వటం ద్వారా వాయుమందలం శక్తిశాలిగా అవుతుంది. సంలగ్నత యొక్క అగ్న అనేది భట్టీవలె అనుభవం అవుతుంది ఆ తరంగాలు నలువైపులా వ్యాపిస్తాయి ఆటంబాంబును ఒక్క స్థానంలో (పయోగించడం ద్వారా నలువైపులా దాని యొక్క అంశం వ్యాపించబడుతుందో అది అబుబాంబు అయితే ఇది ఆత్మిక బాంబు. దీని నభావం అనేక ఆత్మలను ఆకర్షితం చేస్తుంది అప్పుడు సహజంగానే క్రుజలు వృద్ధి అవుతారు. ఆ అణుబాంబు యొక్క వ్రభావం భూమిపైన చాలాకాలం ఉంటుంది అదేవిధంగా చైతన్యజీవితాలు అనే భూమిపైన కూడా బేహద్ వైరాగ్యం యొక్క (పభావం చాలా పడుతుంది. అందువలన సహజంగానే (పజలు తయారవుతారు మంచిది.

ç<sup>ate</sup>, as anti as a an a ann

\*\*\*\*\*\*\*\*\*\*\*\*\*\*\*\*

#### 

ఈవిధంగా ఆత్మిక వ్యాయామం యొక్క అభ్యాసిలకు, సదా అధికారి, విశ్వకళ్యాణి, (పతి , సంకల్పాన్ని సిద్ధింపచేసుకునే సిద్ధిస్వరూప ఆత్మలకు, బాబా సమానంగా <sub>క్ర</sub>పకృతిని కూడా అధీనం చేసుకుని నడిపించేవారికి మరియు సర్వ సమర్ధ పిల్లలకు బావ్**దాదా యొక్క (పియస్థృ**తులు <mark>,</mark> మరియు గుడ్మార్నింగ్. మంచిది.

## సృక్ష్మపతి ద్యారా కల్పసృక్షం యొక్క దుర్ధన యొక్క పరిస్థితి ..... I9-IO-75 ¦

మనుష్య సృష్టి రూపీ వృక్షానికి బీజరూపుడు, కొత్త కల్పవృక్షం యొక్క రచయిత పరమపిత త్లే శివపరమాత్మ వృక్షం యొక్క విహార సమాచారం అంతా వివరిస్తూ అన్నారు –

ఈరోజు వృక్షపతి మరియు ఆదిదేవ్ ఇద్దరూ తమ వృక్షం యొక్క రూపు రేఖలను చూదడానికి స్ వెళ్ళారు. ఆదిదేవ్ అనగా సాకార మనుష్య సృష్టి యొక్క రచయిత త౦డి (క్రవజాపిత (బహ్మ)  $\stackrel{1}{\scriptstyle \bullet}$ వృక్షం యొక్క నలువైపులా చూసినప్పుడు పేమి చూశారు? మనువ్య ఆత్మ అనే (పతి ఒక్క ఆకు ! ్లా<br>పాతదిగా అయితే అయిపోయింది కానీ ఎక్కువ ఆకులకు చీడపట్టి ఉంది అందువలన ఆ ఆకు ¦  $\overline{a}$  ကား တားတွင်း အားလေးတွင် အားလေး အားလေးတွင် အားလေးတွင် အေးလေး మాశారు, రెండవవైపు ధర్మ సత్తా, మూడవ వైపు భక్తి సత్తా, నాల్గవ వైపు ప్రజాసత్తా... ఈ , నాలుగు శక్తులు అంతరంగికంగా పూర్తిగా శక్తిహీనంగా కనిపించాయి. లోపల ఖాళీ, బాహ్యంగా ! కేవలం రూపం మిగిలింది అంతే. చెద పట్టినప్పుడు ఎలాగైతే బయట రూపం బాగానే కనిపిస్తుంది ; కానీ లోపల అంతా దొల్ల అయిపోతుంది. అదేవిధంగా రాజ్యసత్తాలో కూడా రాజ్యం యొక్క <mark>క</mark> సత్తా లేదు, పేరుకు రాజ్యం కానీ రాత్రిపగలు పరస్పరంలో ఈర్య్ యొక్క అగ్ని మందుతూ  $\stackrel{\bullet}{\bullet}$ కనిపించింది. రాజ్యసుఖాల (ఫాక్షి ఎలా ఉన్నా కానీ ఒక్క నిమిషం కూడా శాంతి లేదు, నిద యొక్క శాంతి కూడా లేదు. మానవజీవితంలో రోజంతత అలసట పోవడానికి, సంకల్పాలను ఇముద్చుకోవదానికి సాదారణంగా నిద్ర అనే నియమం పెట్టబడింది. ఆ అల్పకాలిక భాగ్యం <mark>శ్</mark> .<br>కూడా లేదు అంటే భాగ్యహీన రాజ్యం. రాజ్యసత్తా లేదు, రాజ్యం ద్వారా అల్పకాలైక (పాప్తి యొక్క , సత్తా కూడా లేదు. ఇలాంటి శక్తిహీన రాజ్యాలను చూశారు. సదా భయం అనే భూతాల మధృ ' కుర్చీపై కూర్చుని ఉన్నట్టు చూశారు. ఇలా చూస్తూ తిరిగి మరోవైపు ఏం చూశారు? ధర్మసత్తా– ధర్మసత్తాలో కాన్ని చిన్నచిన్న కొత్త ఆకులు కనిపించాయి కానీ ఆ ఆకులకు చాలా త్వరగా అహంకారం అనగా స్వ అభిమానం మరియు సిద్ధిని స్వీకరించాలి అనే పక్షులు ఆ ఆకులను తినేస్తున్నాయి. మరోవైపు ఏమి చూశారు; పేరుకు ధర్మం కానీ అతి కుకర్మ. కుకర్మ అనగా వికర్మ ' యొక్క పురుగు వారి ధర్మసత్తాను అనగా శక్తిని సమాప్తం చేసేస్తుంది. అనేక రకాలైన వ్యతిరేక , నషాల్లో ఉండి ధర్మం యొక్క తెలివితప్పిపోయి ఉన్నారు. ఈవిధంగా ధర్మసత్తా కూడా బాహ్యంగా  $\sharp$ ఆదంబరరూపంలో ఉందడం చూశారు. త్యాగం, తపస్సు మరియు వైరాగ్యానికి బదులు రిద్ధి, , సిధ్దులతో వ్రజలతో అదుకోవడం చూశారు.  $\frac{1}{6}$ రాగ్యానికి బదులు రాగద్వేషాలు ఉన్నట్లు చూశారు.  $\frac{1}{3}$  $\sim$ వ్మావ మంది ఎలాగైతే రాజ్యసత్తా వారు లాటరీ యొక్క జూదం ఆదుతున్నారో అలాగే వీరు  $\frac{1}{2}$ ధర్మసత్తాలో ఉండి కూడా అమాయక భక్తులతో అల్పకాలిక సిద్ధుల యొక్క జూదం ఆదుతున్నారు. \*\*\*\*\*\*\*\*\*\*\*\*\*\*\*\*\*

\*\*\*\*\*\*\*\*\*\*\*\*\*\*\*\*\*\*\*\*\*\*\*\*\*\*\*\*\*\*\*\*\*\*\*\* పెద్దపెద్ద (పతిజ్ఞలు చేస్తున్నారు. ఈ (పాప్తులు చేయిస్తాము వీరు ఇంత ఇవ్వాల్సి ఉంటుంది, ¦ రోగాలను తగ్గిస్తాము ఇంత దానవుణ్యాలు చేయాల్సి ఉంటుంది. ఇలా సిద్దుల యొక్క జూదం <mark>శ</mark> ఆదుతున్నారు. ఇంకా ఏమి చూశారు?

 $\widetilde{\mathfrak{G}}$ ్తి యొక్క నత్తా – దానిలో ఏమి చూశారు? అంధ్రశద్ద అనే పట్టీలు కళ్ళకు కట్టుకుని  $\overline{\mathfrak{g}}$ ఉన్నారు. గమ్యం కోసం వెతుకుతున్నారు. ఈ ఆట చూసి ఉంటారు కదా. కళ్ళకు గంతలు కట్టుకున్నవారు మార్గం ఎలా వెతుకుతారు, ఎక్కడ నుండి ధ్వని వస్తుంటే అక్కడకు వెళ్ళిపోతుంటారు కానీ లోపల భయం ఉంటుంది ఎందుకంటే కళ్ళకు గంతలు కట్టి ఉన్నాయి. అలాగే భక్తులు కూడా లోపల నుండి దు:ఖము అశాంతితో బాధపడుతున్నారు ఎటువైపు నుండైనా ఫలానా ఆత్మ $\frac{1}{2}$ చాలా త్వరగా (పాక్తి చేయిస్తుంది అని ఎవరైనా అంటే ఆ ధ్వని విని వారివెంట అంధ(శద్దతో పరుగులు పెదుతున్నారు. ఏ గమ్యం కనిపించడం లేదు. రెండవవైపు బొమ్మలాటలో ఎంత $\frac{1}{2}$ నిమగ్నమై ఉన్నారంటే ఎవరైనా ఇంటి యొక్క సరైన మార్గం (పరంధామానికి) చెబుతున్నా కానీ ఎవరు వినటానికి తయారుగా లేరు. భక్తిసత్తా అనగా అతి స్నేహం యొక్క సత్తా కానీ స్నేహ సత్తా ' స్వార్ధంలోకి మారిపోయింది. స్వార్ధం యొక్క మాటలు (పసిద్ధంగా కనిపిస్తున్నాయి. స్వార్ధంతో బికారీగా కనిపించారు. శాంతి ఇవ్వండి, సుఖాన్ని ఇవ్వండి, సంబంధీకుల ఆయుష్ష పెంచండి,  $\,$ ధనాన్ని వృద్ధి చేయండి, ఇది ఇవ్వండి, అది ఇవ్వండి .. ఇలా భిక్షమడిగే బికారులుగా ఉన్నారు. . .<br>ఈవిధంగా భక్తులను బికారీ రూపంలో చూశారు. ఇంకా ముందుకు వెళ్ళండి.

న్నజాసత్తా – క్రవజల్లో ఏమి చూశారు? అందరూ చింత అనే చితిపై కూర్చుని ఉన్నారు.  $\frac{1}{2}$ తింటున్నారు, నదుస్తున్నారు, ఇతర వనులు చేస్తున్నారు కానీ సదా భయంతో కూడిన సంకల్పం ఉంటుందే ఇప్పదిక అగ్ని అంటుకునే ఉందని. సంకల్పాల్లో స్వప్నంలో ఇదే కనిపిస్తుంది. ఇప్పుడిక పట్టబడిపోయాము, పట్టబడిపోయామని, ఒక్కోసారి రాజ్యసత్తాద్వారా, ఒక్కోసారి క్రవ్యతి ఆపదల ద్వారా, ఒక్కోసారి దొంగల ద్వారా ఇలా సంకల్పాల్లో స్వప్నాలను చూస్తూ ఉన్నారు. ఇలా చింత , అనే చితిపై కూర్చుని అలజడిగా, దు:ఖీగా మరియు అశాంతిగా ఉన్నారు. తమని రక్షించుకునే మార్గం ఏదీ కనిపించడం లేదు. ఎక్కడికి వెళ్ళితే అక్కడే అగ్ని, ఎక్కడికి వెళితే అక్కడే నీరు ఇలా <mark>.</mark> నలువైపులా టెన్షన్ మధ్యలో భయపదుతూ కనిపించారు. ఇది ఈనాటి విహారం యొక్క సమాచారం. ఇలా విహరించి తిరిగి వచ్చిన తరువాత కొత్తవృక్షం యొక్క అంటు చూశారు. ఆ అంటులో ఎవరున్నారు? మీరందరూ మిమ్మల్ని మీరు కాత్తపృక్షానికి అంటుగా భావిస్తున్నారా? ఎప్పుడైతే పాత వృక్షానికి చీడపట్టేస్తుందో, జడజడీభూతం అయిపోతుందో అవృూడు కొత్తవృక్షానికి ఆధారమూర్తులైన మీ ద్వారా అంటు కట్టబదుతుంది. (బాహ్మణులే కొత్త వృక్షం యొక్క పునాది, మీరు పునాది. పునాదిగా ఎంత శక్తిశాల అయినవాళ్ళు నిమిత్తం అయ్యారో చూశారా! ఇలా నలువైపులా చూసి బ్రహ్మాబాకాకు సంకల్పం వచ్చింది – ఇప్పుడిప్పుడే పిల్లల యొక్క తపస్వీరూపం ద్వారా యోగాగ్ని ద్వారా ఈ పాతవృక్షాన్ని భస్మం చేసేయాలి అని. ఇంతలో తపస్వీ రూపంలో టాహ్మణులు లేదా ఆత్మిక సైన్యం (పత్యక్షం అయ్యారు. అందరూ తపస్వీ రూపంలో తమ తమ శక్తిని అనుసరించి యోగాగ్నిని (పజ్వలితం చేస్తూ కనిపించారు. సంఘటన రూపంలో యోగాగ్ని ---<br>యొక్క ప్రభావం తప్పకుండా మంచిగా ఉంటుంది. కానీ విశ్వవినాశనార్ధం విశాలరూపం యొక్క యోగం లేదు, శక్తి ఉంది కానీ పూర్తి శక్తిలేదు అనగా (బాహ్మణులందరిలో నెంబర్వారీగా శక్తిని క అనుసరించి నంపూర్ణ స్థితిని ఏదైతే (ఫాప్తింవచేసుకోవాలో దానిలో పూర్తిగా లేరు అనగా $\, \frac{1}{2}$ 

我没有的复数形式的复数形式的复数形式的复数形式的复数形式的复数形式 సంపన్నంగా లేరు. అందువలన పూర్తిశక్తి లేదు. ఒక్క దెబ్బతో వినాశనం అయిపోవాలి లేదా పాతవృక్షం భస్మం అయిపోవాలి కనుక<sup>ె</sup>ఇప్పుడు ఏమి చేస్తారు? బ్రహ్మాబాా సంకల్పాలను <sup>కే</sup> సాకారంలోకి తీసుకురండి. బాబాకి స్నేహీ అయి ఈ విశాలకార్యంలో సహయోగి అవ్వండి కానీ ఎప్పుడో కాదు ఇప్పుడు నుండే స్వయాన్ని సంపన్నంగా తయారుచేసుకోండి. అర్థమైందా. మంచిది.

ఈవిధంగా సంకల్పాన్ని సౌకారం చేసేవారికి, స్నేహానికి బదులుగా సహయోగాన్ని ఇచ్చేవారికి, సదా దయాహృదయులకు విశ్వకళ్యాణకారీ స్థితిలో స్థితులయ్యేవారికి, అచంచలంగా మరియు స్థిరంగా ఉండేవారికి, సదా శుభచింతనలో ఉండేవారికి, శుభచింతకులైన పిల్లలకు బాప్దాదా యొక్క (పియస్థ్రతులు మరియు నమస్తే.

## మాయతా సవాల్ చేసే సైన్యమే తమ జెండాను **৯**గురఖేయగలరు .....।୭⊣o-75

ధైర్యం మరియు ఉల్లాసాన్ని నింపి నిర్భయంగా తయారుచేసేవారు, అహింసక $\frac{1}{2}$ పాండవసేనతో శివబాబా మాట్లాడుతున్నారు

(బహ్మాబాలా ఏమి కోరుకుంటున్నారు? సైన్యం తయారుగా ఉందాలని అనుకుంటున్నారు ! కనుక సాకారంలో నిమిత్తమైన ఆత్మలు ఇవ్చూదు సైన్యాన్ని తయారుచేయడంలో తీవుగతిని $\frac{1}{2}$ చూపించాలి, తీవుగతి అనగా త్వరగా చేయడం, త్వరగా చేయడం అనగా ఆలోచించగానే<sub>.</sub> చేసేయడం, సంకల్పం మరియు కర్మలో సమానత రావాలి ష్లాన్ వేయడం మరియు <sub></sub>పత్యక్షంలోకి .<br>తీసుకురావడంలో సమానత ఉండాలి. ఇలాంటి వేగం ఉందా? లేక చాలా పాన్లు తయారుచేస్తున్నారు కానీ, <sub>క్ర</sub>వత్యక్షంలోకి తక్కువగా తీసుకువస్తున్నారా? సంకల్పాలు చాలా చేస్తున్నారు కాని కర్మలోకి తక్కువ వస్తున్నాయా? సంకల్పం మరియు కర్మలో సమానతయే సంపూర్ణతకు గుర్తు ఈ గుర్తు ద్వారానే మీ గమ్యానికి ఎంత దగ్గరగా ఉన్నారో నిర్ణయించుకోగలరు. కనుక మీ  $\sim$ భుటనను $\sim$ ఎలా తయారుచేయాలంటే వారిని చూసి ఇతరులు కూడా ధైర్యం ఉల్లాసంలోకి వచ్చి అనుసరించాలి. ఎలాగైతే సాకార తండి యొక్క ఉదాహరణ; పురుషార్దీల పురుషార్దాన్ని సహజం చేసిందో అదేవిధంగా నమూనా తయారుచేస్తే వారిని చూసి ఇతర వురుషార్దలకు కూడా సహజమైపోవాలి, అలాంటి సంఘటన తయారేనా? శక్తుల యొక్క ఎలాంటి సంఘటన .<br>ఉందాలంటే, మాయ ఎంతటి శక్తి గలవారిలో ఉన్నా కానీ మాయకు సవాల్ చేసేవారిగా ఉందాలి. జూదంలో ఓటమి అయితే వారికే ఉంటుంది. కల్పపూర్వపు స్మృతిచిహ్నంలో కూడా జూదాన్ని ! .<br>మాపించారు కానీ యదార్ద రూపంలో చూపించలేదు. కారవులు తమ జూదంలో నిమగ్నమై ఉన్నారు మరియు ధర్మసత్తా గలవారు తమ జూదంలో నిమగ్నమై ఉన్నారు. జూదంలో వారి ఓటమి తప్పదు మరియు పాండవుల యొక్క జెండా (వసిద్ది అవుతుంది.

ఈవిధంగా సవాల్చేసే నిర్భయులకు, మాయా తుఫానులకు కూడా భయపడనివారికీ,  $\overline{b}$ నిరంతర విజయం యొక్క ఛాలెంజ్ చేసే ఇలాంటి సేనకు ఇన్ఛార్జ్గా అవ్వాలి అప్పుడే ఇతరులు కూడా అనుపరిస్తారు.

 $10$  f<sup>ate</sup>  $\omega$ 

, . . . . . . . . . . . . .

## త్యాగమూర్తి మరియు తపస్వీమూర్తి అయిన సీవాధారులే యధార్ధ టీచర్ ..... 20-10-75

పర్వస్వత్యాగి, అలసిపోని సేవాధారి, విశ్వశిక్షకుడైన శివబాబా మాట్లాడిన మధుర మహావాక్యాలు

టీచర్స్ అనగా సేవాధారి. సేవాధారి అనగా త్యాగి మరియు తపస్వీమూర్తులు. టీచర్లు $\,$ ! తమను తాము లోతైన రూపంలో పరిశీలించుకోవాల్సి ఉంటుంది, పైపై రూపంలో కాదు. లోతైన ాయంలో ఏమి వరిశీలించుకోవాలంటే రోజంతటిలో అన్నిరకాలుగా త్యాగమూర్తిగా ఉన్నానా<sub>.</sub> లేక త్యాగమూర్తికి బదులు ఏ సాధనాన్ని అయినా లేక ఏ వస్తువునైనా స్వీకరస్తున్నానా? ఎవరైతే త్యాగమూర్తులుగా ఉంటారో వారు ఎప్పుడు కూడా ఏ వస్తువును కూడా స్వీకరించరు. ఎక్కడైతే $\frac{1}{2}$ .<br>స్వీకరించాలనే సంకల్పం వస్తుందో అక్కడ తపస్సు కూడా సమాప్తం అయిపోతుంది. త్యాగం తపస్వీమూర్తిగా తప్పక తయారుచేస్తుంది. ఎక్కడ త్యాగం మరియు తపస్సు సమాప్తి అయిపోతాయో అక్కడ సేవ కూడా సమాప్తి అయిపోతుంది. బాహృరూపంగా ఎవరు ఎంత సేవ చేసినా కానీ, త్యాగం మరియు తవస్సు లేకుండా సేవలో సఫలత రాదు. కొంతమంది టీచర్లు అనుకుంటున్నారు – సేవలో సఫలత ఎందుకు రావడం లేదని? సేవలో వృద్ధి జరగకపోవడం అనేది వేరే విషయం కానీ విధిపూర్వకంగా నడవడం ఇదే సేవ యొక్క సఫలత. విధిపూర్వకంగా ఎప్పుడు నడవగలరంటే <sub>¦</sub> ఎప్పుడైతే త్యాగం మరియు తపస్సు ఉంటుందో అప్పుడే. నేను టీచర్ను, నేను ఇన్ఛార్జ్నె, నేను ¦ జ్ఞానిని, నేను యోగిని... ఇదే స్వీకరంచడం. దీనిని కూడా త్యాగం అనరు ఇతరులు అనినా కానీ స్వయానికి స్వయంమాత్రం అనుకోకూడదు. ఒకవేళ స్వయానికి స్వయం అనుకుంటే దానిని కూడా " స్వ అభిమానం " అంటారు. కనుక త్యాగం యొక్క పరిభాష సాధారణమైనది కాదు. పైపై త్యాగం క్రామలు కూడా చేస్తారు కానీ ఎవరైతే సమిత్తమయ్యారో వారి త్యాగం లోతైనరూపంలో ్లాలు<br>ఉండాలి. ఏ వదవిని లేదా ఏ వస్తువును ఏ వ్యక్తి ద్వారా కూడా స్వీకరించకూడదు; ఇదే త్యాగం.

## నర్య ప్రాచ్నలను పాందేటందుకు సహాంజ సారఫసం వత<sub>్వ</sub>ం .... 20-IO-75

సర్వప్రాప్త్రలను మరియు శక్తులను సహజంగా అనుభవం చేయించే ఆత్మిక తం[డి శివబాబా మాట్లాదుతున్నారు

స్వయాన్ని మాస్టర్ సర్వశక్తివంతులుగా భావిస్తున్నారా? బాబా ద్వారా ఏవైతే సర్వశక్తుల యొక్క జ్ఞానమంతటి యొక్క స్వయంపై రాజ్యం చేసే మరియు విశ్వంపై రాజ్యం చేసే అధికారం  $\alpha$ లభించిందో ఆ ఆధికారాన్ని ఎంతవరకు స్వరూపంలోకి తీసుకువచ్చారు. ఈ ఆత్మకనషా నిరంతరం బుద్ధిలో ఉంటుందా? రోజంతటిలో స్వయంపై రాజ్యంచేసే అధికారం ఎంతవరకు వ్రత్యక్షంలో ఉంటుం – ఇది పరిశీలించుకుంటున్నారా? జ్ఞానం యొక్క అధికారంతో శక్తిశాలి స్వరూపం ఎంత వరకు వచ్చింది? (పాప్తించిన సర్వశకు్తల అధికారంతో మాయాజీత్గా లేదా (పకృతిజీత్గా తయారవ్వడంలో ఎంతవరకు (పత్యక్ష అనుభవం వచ్చింది? ఎప్పుడు ఏ శక్తి ద్వారా పే కార్యం 00000000000000000 102 90000000000000000

చేసుకుంటున్నారా? బేహద్ తండి పిల్లలందరినీ తన సమానంగా నర్వశక్తిపంతులుగా తయారుచేస్తున్నారు మరయితే బాబాసమానంగా తయారయ్యారా? ఎంతవరకు తయారయ్యారు? ఈ పరిశీలన చేసుకోవడం వస్తుందా? కొంతమంది పిల్లలు బాప్దాదాతో ఆత్మిక సంభాషణ చేస్తూ ఒక విషయాన్ని తరచుగా చెప్తున్నారు అదేమిట౦టే మేము పరిశీలి౦చుకు౦టున్నాము కానీ .<br>పరివర్తన కాలేకపోతున్నాము. అన్నీ తెలుసు, అంగీకరిస్తున్నాము మరియు అనుకుంటున్నాము  $\frac{1}{2}$ కానీ చేయలేకపోతున్నాము. యుక్తిని ఉపయోగిస్తున్నా కానీ ముక్తిని పొందలేకపోతున్నాము దీనికోసం ఏమి చేయాలి? దీనికి కారణం – ఒక చిన్నపొరపాటు లేదా తప్పు అదే చక్రవ్యూహంలో చిక్కుకునేలా చేస్తుంది. అది ఏమిటి? మందు ఎంత గొప్పదైనా కానీ మోతాదులు అన్నీ సమయానికి .<br>తీసుకుంటున్నా కానీ ఒక్కసారైనా గానీ పత్యం చేయకుండా ఏదైనా పదార్ధం స్వీకరంచినట్లయితే లేదా స్వీకరించాల్సినవి స్వీకరించకపోయినట్లయితే మందుద్వారా ఆ వ్యాధి నుండి ముక్తులు కాలేరు. అదేవిధంగా ఇక్కడ కూడా జ్ఞానమనే మందు తీసుకుంటున్నారు అనగా జ్ఞానాన్ని బుద్దెలో ' (తిప్పుతూ ఉన్నారు. ఇది యదార్ధం, అది అయదార్ధం, ఇది చేయాలి లేదా ఇది చేయకూడ<mark>దు,</mark> ఇది పొరపాటు – ఇది నిజం, ఇదే గెలుపు –ఇది ఓటమి.. ఈ తెలివంతా బుద్దిలో ఉంది అంటే సమయానికి మోతాదులు కూడా తీసుకుంటున్నారు. ఆత్మిక నంభాషణ చేస్తున్నారు. క్లాసు చేస్తున్నారు, సేవ చేస్తున్నారంటే అన్ని మోతాదులు తీసుకుంటున్నారు కానీ మొట్టమొదటి పత్యం లేదా మర్యాద ఏమిటంటే ఒక్క బాబా తప్ప మరెవ్వరూ లేరు ఇదే స్మృతిలో మరియు సమర్ధతలో ఉందాలి కానీ ఈ పత్యాన్ని నిరంతరం చేయడం లేదు ఎక్కడో అక్కడ పదో ఒకటి చెప్పి స్వయాన్ని మోసగించుకుంటున్నారు. నేను శివబాబా బిడ్డను, నాకు బాబా తప్ప మెరెవ్వరున్నారు అని అంటున్నారు కానీ చ్రత్యక్షంలో అలాంటి స్మృతిస్వరూపంగా ఉండాలి అంటే సంకల్పంలో కూడా ఒక్క బాబా తప్ప ఇతర ఏ వ్యక్తి, వైభవం, సంబంధ సంప్రదింపులు లేదా ఏ సాధనం స్థృతిలోకి రాకూడదు ఇది కఠినమైన మరియు ముఖ్యమైన పత్యం. ఈ పత్యం చేయడంలో నిర్లక్ష్యంగా ఉంటున్న కారణంగా మన్మతం కారణంగా వాతావరణం యొక్క ప్రభావం కారణంగా లేదా  $\tilde{\sigma}$ ంగత్యదోషం కారణంగా నిరంతరం ఈవిధంగా ఉండలేకపోతున్నారు. ఎంత ధ్యాసపెట్టాలో  $\frac{1}{2}$ అంతపెట్టలేకపోతున్నారు. కొద్దినమయం పాటు పూర్తి ధ్యాసపెదుతున్నారు ఆ తరువాత మెల్లమెల్లగా హృర్తి ధ్యాస అనేది సమాప్తం అయిపోయి కేవలం ధ్యాస మాత్రమే ఉంటుంది. ఆ తరువాత అటెన్షన్ అనేది అనేకరకాల టెన్షన్లలోకి వెళ్ళిపోతుంది. పరిస్థితులకు లేదా పరీక్షలకు వశమైపోయి అటెన్షన్కు బదులు టెన్షన్ రూపంగా అయిపోతున్నారు. ఈ కారణంగానే స్మృతి ఎలా మారిపోతుందో నమర్దత కూడా అలా మారిపోతుంది. సర్వశక్తివంతులకు బదులు మాయకు వశీభూతం అయిపోతున్న కారణంగా వశీకరణమంత్రం పనిచేయడం లేదు అనగా యుక్తి అనేది ముక్తిని ఇవ్వడం లేదు; ఆ తరువాత అరుస్తున్నారు, అనుకుంటున్నా కానీ ఎందుకు అవ్వడంలేదని.  $\sim$  కనుక ముఖ్యపత్యం చేయాలి. ఈ ఒక్క విషయంపై నిరంతరం ధ్యాసపెట్టండి.

ెండవవత్యం – బాబా మీకు అధికారం ఇచ్చారు. మీపై మీరు యజమానులు అయ్యేటందుకు లేదా రచయిత స్థితి యొక్క అధికారం ఇచ్చారు. కానీ రచయితగా అవ్వడానికి బదులు, స్వయాన్ని రచన అనగా దేహంగా భావిస్తున్నారు. ఎప్పుడైతే రచయిత స్థితి మరిచిపోతారో <sup>,</sup> అప్పుడు మాయ అనగా దేహాభిమానం రచయిత అయిన మీఫై రచయిత అయిపోతుంది అంటే 88888888888<u>888</u>8 \*\*\*\*\*\*\*\*\*\*\*\*\*\*\*  $103^\circ$ 

122222222222222222222222222222222 తన అధికారం చెలాయిన్తుంది. వాన్తవానికి రచయితపై ఎవరూ అధికారం చేయలేరు<mark>.</mark> విశ్వయజమానిపై ఎవరూ యజమాని కాలేరు కానీ మాయముందు రచనగా అయిపోతున్నారు  $\overline{1}$ మరియు ఆధీనం అయిపోతున్నారు కనుక ఇలా యజమాని స్థితి లేదా అధికారి స్థితి యొక్క స్మృతి స్వరూపంగా ఉండే పత్యం నిరంతరం చేయడం లేదు.

.<br>మూడవ పత్యం – బాబా ద్వారా అన్నింటికి మీరు నిమిత్తులయ్యారు ఈ దేహానికి కూడా .<br>నిమిత్తులు మనస్సు అనగా సంకల్పానికి కూడా మీరు నిమిత్తులు. లౌకిక లేదా అలౌకిక <sub></sub>పవృత్తి ఏదైతే లభించిందో దాంట్లో కూడా మీరు నిమిత్తులు కానీ నిమిత్తులకు బదులు గృహాస్థిగా .<br>అయిపోతున్నారు. గృహాస్థి యొక్క దుర్దశ గురించి మీరు ఒక ఉదాహరణ చిత్రం తయారుచేశారు. గృహాస్థిని అన్నివైపుల నుండి అన్ని బంధనాలు లాగుతూ ఉన్నట్లు. గృహస్థిని గాడిద రూపంలో చూపించారు అంటే అనేకరకాలైన బరువులు చూపించారు ఇలాంటి ఉదాహరణ మీరు తయారుచేస్తారు కదా ఎప్పుడైతే గృహస్థిగా అయిపోతారో నాది అనే అనేకరకాలైన బరువులు వచ్చేస్తాయి. అన్నింటికంటే రాయల్రూపం యొక్క భారం ఏమిటంటే ఇది నా బాధ్యత, దీనిని ' నేను నెలుపుకోవాలి మరికొంతమంది గృహస్థీలు తమ కర్మేందియాలకు వశమై అనేక రసాలలో సమయాన్ని పోగొట్టే గృహస్థీలు చాలామంది ఉన్నారు. ఈరోజు చెవుల యొక్క రసానికి వశమై సమయాన్ని పోగొట్టారు, రేపు నాలుక యొక్క రసానికి వశమై సమయాన్ని పోగొడతారు. ఇలా గృహస్థంలో చిక్కుకుంటున్న కారణంగా నిమిత్త స్థితిని మరిచిపోతున్నారు. ` ఈ తనువు కూడా నాది కాదు, తనువుకు కూడా నేను నిమిత్తుడను. నిమిత్తులు యజమాని లేకుండా ఏ వస్తువును  $\overline{1}$ తమకోసం ఉపయోగించరు. ఈవిధంగా కర్మేంద్రియాల యొక్క రసనాల్లో నిమగ్నమైపోవడాన్ని కూడా గృహస్థి అనే అంటారు, నిమిత్తులు కారు. ఎందుకంటే $\vec{e}$ ష్మాతి (శేష్ట యజమాని నిమిత్తులు  $\vec{e}$ అయిన మీరు యజమాని యొక్క శ్రీమతం అనుసారంగా ఒకని రసంలోనే సదా ఏకీరసంగా స్థితులై ఉండాలి. ఈ కర్మేంద్రియాల ద్వారా ఒకని యొక్క రసనాలే పొందాలి. మరయితే అనేక కేర్మేండ్రెయాల ద్వారా భిన్న భిన్న రసాలు ఎందుకు పొందుతున్నారు? ఈవిధంగా లౌకిక లేదా అలాకిక (పవృత్తిలో గృహస్థిగా అయిపోతున్నారు. అందువలన అనేకరకాలైన భారాలు; వాటికోసమే బాబా ఆజ్ఞ ఇస్తారు వాటన్నంటినీ నాకిచ్చేయండి. కానీ ఆ భారమైన పనులన్నీ స్వయంపై వేసుకుని ఆ భారంతో ఎగరాలనుకుంటున్నా ఎగరలేకపోతన్నారు. ఈ పత్యం లోపం కారణంగా యుక్తి ఉపయోగిస్తున్నా కానీ ముక్తి పొందలేకపోతున్నారు. ఇలాంటి పిల్లలపై బాప్దాదాకు కూడా జాలి .<br>వేస్తుంది. మాన్టర్ సాగరులు కానీ ఒక దోసిల నీటి కోసం దాహంతో ఉన్నారు. అనగా జ్ఞాన యోగాల ద్వారా ఏదైతే అనుభవాల యొక్క (పాప్తి లభిస్తుందో ఆ అనుభవం - యొక్క దోసిలికి దాహంతో ఉన్నారు కనుక ఇప్పుడు ఈ పత్యాన్ని చేయండి. దీని ద్వారా సర్వ (పావ్తులు సదా అనుభవం అవుతాయి. సర్వ ప్రావ్తులనే ఆస్తికి యజమానులు, పిల్లల నుండి యజమానులు అయినవారు (ఫావు్లల నుండి వంచితులుగా ఉంటారా? బాబా కూడా ఇలా చూడలేకపోతున్నారు. ఇప్పుడు 63 జన్మల యొక్క గృహస్థీ స్థితి యొక్క సంస్కారాన్ని వదిలేయండి, తనువుకి మరియు మనసుకు నిమిత్తులుగా అవ్వండి. బాధ్యత అంతా బాబాది. నా బాద్యత కాదు, ఈ స్మృతి నుండి తేలికగా ఉండండి అప్పుడు మీరు ఏది ఆలోచిస్తారో అది అవుతుంది అనగా హైజంప్ చేయగలరు కనుక ఏదవదం, అరవదం ఇవన్నీ ఆత్మిక సంభాషణలోకి వరివర్తన అయిపోవాలి, ఆత్మిక సంభాషణ ద్వారా ఆత్మల్లో శక్తిని నింపాలి. లేకపోతే ఒకసారి స్వయం యొక్క ఫిర్యాదులు మరోసారి }\$\$\$<u>\$\$\$\$\$\$\$\$\$\$\$</u>\$| 104 \$\$\$\$\$\$\$\$\$\$\$\$\$\$\$\$\$

#### \*\*\*\*\*\*\*\*\*\*\*\*\*\*\*\*\*\*\*\*\*\*\*\*\*\*\*\*\*\*\*\*\*\*\*\*\*\* .<br>పరిస్థితులు యొక్క ఫిర్యాదులు దీనిలోనే ఆత్మిక సంభాషణ యొక్క సమయం అంతా సమాక్షి అయిపోతుంది. కనుక<sup>్</sup>ఇప్పుడు ఫిర్యాదులను ఆత్మీయతలోకి పరివర్తన చేయండి. అప్పుడు సంగమయుగీ సుఖాలను అనుభవం చేసుకోగలరు. అర్ధమైందా!

ఈవిధంగా సదా అత్మీయతలో ఉండేవారికి, అదుగదుగు శ్రీమతంపై నడిచేవారికి, ఆజ్హకారియై (పతి ఆజ్ఞను స్వరూపంలోకి తీసుకువచ్చేవారికి, బాబాకి (పియమైనటువంటి జ్ఞానీ, యోగీ ఆర్మలైన పిల్లలోకు బావ్దాదా యొక్క (పియస్థ్రతులు మరియు నమస్తే.

## బేహాద్ ఖైరాగ్యవృత్తియే విశ్వహారివర్తనకు ఆధారం ..... 2⊩10-75

విశ్వాన్ని కొత్తగా పరివర్తన చేసేవారు, సర్వాత్మలకు పరమ్మపియుడైన శివబాబా, నవ $\,$ విశ్వనిర్మాణానికి ఆధారమూర్తులైన పిల్లలతో మధుర సంభాషణ చేస్తూ పలికినటువంటి అమూల్య మహావాక్యాలు

అందరూ కొత్తమపంచం తీసుకురావడానికి నిమిత్తంగా అయ్యారు కదా, కొత్త వ్రపంచం ; ఎప్పుడు వస్తుందో అని అందరూ ఎదురు చూస్తున్నారు. కొత్త (వపంచం ఏ తిధి తారీఖున వస్తుందో తెలిస్తే బాగుందును అని అందరికీ సంకల్పం ఉంది. మరి ఆ తిథి తారీఖు తెలుస్తుందా?  $\overline{\mathfrak{G}}$ కాలదర్శులు కదా కనుక తప్పక తెలియాలి. మూదుకాలాలు తెలిసినవారికి భవివృత్తు కూడా వర్తమానం వలె తెలుస్తుంది. అంతేకాదు భవివృత్తును తెలుసుకునేటందుకు ఆధారం కూడా చర్తమానమే. కొత్త (వపంచంలోకి వచ్చేవారు కూడా బ్రూహ్మణులే. కొత్త (వపంచంలోకి ఎవరైతే రానున్నారో వారి వర్తమానం ఆధారంగానే భవిష్యత్తు యొక్క తీథి తారీఖు స్వతహాగానే తెలుస్తుంది. <u>కొత్త (వ</u>పంచం అని అంటున్నారు కదా! మరి కొత్త (వపంచానికి అధికారి ఆత్మలలో కూడా ాత్రా<br>కాత్తదనం ఉందాలి కదా! ఏ పాత సంస్కారం లేదా సంకల్పం లేదా మాట లేదా నడవడిక ఉండకూడదు. ఇప్పుడు కూడా పరస్పరంలో నడవడికను చూసి, ఇది వీరి పాత సంస్కారం అని అనుకుంటారు కదా! ఇప్పటి వరకు వీరిలో ఈ పాత సంస్కారం లేదా నడవడిక పోలేదు అంటారు కదా. ఇలా ఏ విషయంలోనూ పాతదనం అనేది ఉండకూడదు. సంకల్పంలో కూడా పాత స్వభావ సంస్కారాలకు వశం అవకూడదు. ఎప్పుడైతే ఎక్కువమందిలో లేదా ముఖ్య ఆత్మల్లో ఇలాంటి నవీనత కనిపిస్తుందో అప్పుడే కొత్తమపంచం యొక్క తిథి, తారీకు స్పష్టం అవుతుంది. ఎవరైతే నిమిత్తమైన ముఖ్య ఆత్మలు ఉన్నారో వారిలో నవీనత మరియు పరివర్తన అనుభవం అవ్వాలి. వారి పరివర్తన ఆధారంగానే విశ్వ పరివర్తన యొక్క తారీఖు (పత్యక్షం అవుతుంది. విశ్వపరివర్తనకు ముందు విశ్వంలో ఉన్న సర్వాత్మల్లో వైరాగ్యవృత్తి రావాలి, ఆ వైర్యాగ్యవృత్తి  $\overline{a}$ ్యారానే బాబా పరిచయాన్ని ధారణ చేయగలుగుతారు. ఆత్మలైన మనతండి వచ్చేసారు అని గ్రహీస్తారు. ఎలాగైతే విశ్వ ఆత్మల్లో వైరాగ్యవృత్తియే పరివర్తనకు ఆధారమవుతుందో అదేవిధంగా ఎవరైతే నిమిత్తమై ఉన్నారో వాంలో కూడా సంపూర్ణ పరివర్తనకు ఆధారం బేహద్ వైరాగ్యవృత్తియే అవుతుంది. కనుక సంఘటనలో కూడా బేహద్ వైరాగ్యవృత్తిని తీసుకువచ్చేటందుకు పురుషార్థం ాత<br>చేయండి. ఒకరికొకరు తోదుగా, సహయోగిగా అవ్వండి. ఎప్పుడైతే వైరాగ్యపృత్తి వ్రత్యక్ష రూపంలో

 $105^{\circ\circ}$ 9900000000000000 ,,,,,,,,,,,,,,,,,,,,,,,

\*\*\*\*\*\*\*\*\*\*\*\*\*\*\*\*\*\*\*\*\*\*\*\*\*\*\*\*\*\*\*\*\*\*\*\* ఉంటుందో అప్పుడు పాత స్వభావసంస్మారాలు చాలా త్వరగా మరియు సహజంగా ఆ వైరాగ్యవృత్తి ¦ లోపల గు<u>పమై</u>పోతాయి. ఏమవుతుందో అని అందరూ ఆలోచిస్తున్నారు కదా, పాతదనం అంతా మరిచిపోతారు. మనిషికి ఎప్పుడైతే హద్దులోని వైరాగ్యం వస్తుందో అప్పుడు పాత ఆకర్షణల యొక్క సంస్మారాలు మరియు స్వభావం మొదలైనవన్నీ సమాప్తం అవ్వదానికి వైరాగ్యవృత్తియే ఆధారమవుతుంది. దీని ద్వారానే మార్పు వస్తుంది ఇప్పుడు ఇలాంటి భూమిని తయారుచేయండి. బేహద్ వైరాగ్యం యొక్క సంఘటన తయారుచేయండి. వారి తరంగాలు మరియు వాయుమండలం ద్వారా ఇతరాత్మలలో కూడా ఆ సంస్మారం వ్రత్యక్షం అవ్వాలి. ఎలాగైతే సేవాధారుల సంఘటన ఉంటుందో అలాగే బేహద్ వైరాగుల సంఘటన గట్టిగా ఉండాలి. వారిని చూస్తూనే ఇతరాత్మలకు కూడా అలాంటి తరంగాలు రావాలి. ఒకవైపు బేహద్ వైరాగ్యం ఉండాలి, మరోవైపు బాబా సమానంగా బాబా (పేమలో లవలీనమై ఉండాలి. అప్పుడే బేహద్ వైరాగ్యం వస్తుంది. అలాంటి వారు ఒక్క సెకెను కూడా మరియు ఒక్క సంకల్పంలో కూడా ఈ లవలిన స్థితి నుండి క్రిందికి రారు, అలాంటి (పియమైన తండి యొక్క (పియమైన పిల్లల సంఘటన కావాలి. ఆ సంఘటనను .<br>పియమైన సంఘటన అంటారు. ఒకవైపు అతి [పేమ రెండవవైపు బేహద్ వైరాగ్యం రెండింటి యొక్క సంఘటన వెనువెంట ఉండాలి మరియు సమానంగా కనిపించాలి. ఇలాంటి సంఘటనను ' తయారుచేయండి అప్పుడు తారీఖు స్పష్టంగా కనిపిస్తుంది. ఈ సంఘటనయే తారీఖును <sub>క</sub>వసిద్దం <mark>,</mark> చేస్తుంది.

## విదురుచూడడాన్నివదితిపెట్టి తయారవ్యండి...... 23⊣O-75

విశ్వం యొక్క అదృష్టాన్ని ఉన్నతంగా తయారుచేసేవారు, మాయాసృష్టిని మహావినాశనం చేసి దైవీపృష్టిని స్థాపన చేసేవారు, రచయిత శివబాబా నవనిర్మాణ తయారీలు ఒక్కదెబ్బతో చేసేటటువంటివారిని ఆహ్వానం చేస్తూ మాట్లాడుతున్నారు –

ఈరోజు బాప్దాదా విశ్వం $\overline{\phantom{a}}$ యొక్క అదృష్టెన్ని తయారుచేసే అదృష్టవంతులైన పిల్లల యొక్క చిత్రాలను చూస్తున్నారు. ఏయే ఆత్మల్లో ఏయే అదృష్ట గీతలు కనిపిస్తున్నాయో చూస్తున్నారు మరియు ఏవి ఇప్పుడు స్పష్టం కానున్నవి అని చూస్తున్నారు. క్రపతి ఒక్కరి అదృష్టరేఖలు ఎవరివారికి కనిపిస్తుంటాయి అదృష్టరేఖల్లో ముఖ్యంగా నాలుగు సబ్జెక్టుల యొక్క నాలుగు రేఖలు కనిపిస్తున్నాయి. ాలుగెంటి యొక్క నాలుగురేఖలు స్పష్టంగా అనగా నాలుగు సబ్జెక్టేల్లో కృషి ద్వారా తమ అదృష్టాన్ని తయారుచేసుకునే పిల్లలు చాలా కొద్దిమంది ఉన్నారు. దీని ఆధారంగానే పాస్పెత్తికనర్ మరియు ఫస్ట్అక్లాస్ అనగా ఫస్ట్ డివిజన్**లోకి ఇలాంటి అదృష్ట**వంతులే వస్తారు. వీరి యొక్క నాలుగు రేఖలు ' . .<br>స్పష్టంగా ఉంటాయి. పాస్ఐత్ఆనర్ అయ్యేవారి యొక్క అదృష్ట రేఖలు నలువైపులా ఒకేలా ;<br>మెరుస్తూ స్పస్టంగా కనిపిస్తున్నాయి వారే అష్టరత్నాలు. ఇక రెందో నెంబర్లోకి అనగా మొదటి <mark>:</mark> తరగతిలేకి వంద రత్నాలు. పేరి యొక్క రేఖలు నాలుగు కనిపిస్తున్నాయి కాని సమానంగా మరియు స్పష్ట రూపంలో లేవు కొన్ని ఎక్కువ స్పష్టంగా మరియు కొన్ని తక్కువగా ఉన్నాయి. ఆ తరువాత సెకెండ్ డివిజన్ 16వేలు. ఈ వదహారువేల మందిలో మొదటి రెండు, మూడువేల మంది యొక్క రేఖలు నాలుగు సబ్జెక్టులకు సంబంధించి మూదు సబ్జెక్టుల్లో 50% మార్కుల్లో కే 88888888888888888 106<sup>11</sup>\$8888888888888888

పాసయ్యారు. ఒక సబ్జెక్టులో 25% మార్కులతో పాసయ్యారు. ఇలా అదృష్టవంతుల యొక్క అదృష్టాన్ని చూసారు. ఈరోజు బావ్దాదా నలువైపులా ఉన్న బ్రాహ్మణ పిల్లల యొక్క జాతకాన్ని  $\frac{1}{2}$ నదుస్తుంది అది ఏమిటి? విశ్వానికి ఆధారమూర్తులైన ఆత్మలు కూడా కొన్ని ఆధారాలపై నిల్చుని  $\stackrel{.}{\approx}$ ఉన్నారు. ఆ ఆధారాలు ఏమిటి? (పపంచం యొక్క వినాశకారీ సాధానాలను చూస్తున్నారు లేదా స్రకృతి యొక్క అలజడి ఎప్పుడవుతుంది, ఎక్కడవుతుంది, అసలు అవుతుందా... అవ్వదా... వీటి ఆధారంగా ఆధారమూర్తులు నిల్చుని ఉండడం చూశారు. ఇలాంటి ఆధారాలపై నిల్చుని ఉన్న పిల్లలను బాప్దాదా (పశ్నిస్తున్నారు. స్థాపన చేసేవారు వినాశనం ఆధారంగా ఉంటారా? అయితే అలా ఉంటే స్థాపన చేసేవారి భవిష్యత్తు ఏవిధంగా ఉంటుంది. వినాశనజ్వాలను క్రుజ్వలితం చేసేటందుకు ఎవరు ఆధారమూర్తులవుతారు? (పకృతిని పరివర్తన చేసేవారు ఎవరు? (పకృతి లేదా వినాశీ సాధనాల ఆధారంపై నిల్చుని ఉండే పురుషులు ఉత్తమపురుషులుగా కాగలుగుతారా? లేక పురుషోత్తముల ఆజ్ఞానుసారం అనగా (కేష్ట సంకల్పం ఆధారంగా సర్వ ఆధారమూర్తులు సంపూర్ణంగా తయారయ్యే ఆధారంగా వినాశీ సాధనాలు లేదా (పకృతి తమ పనిచేస్తాయా? ఆజ్హాపించేవారు ఎవరు ? అధికారి ఎవరు? (వకృతియా లేక వురుషోత్తములా? ఆధారమూర్తులు <u>ఏదోక ఆధారంగా ఉంటే వారిని అధికారి అని అంటారా? కనుక ఏమి చూశారు?</u> తయారవ్వాల్సినవారు ఎదురుచూడడంలో ఉన్నారు. తయారవ్వడంలో సోమరిగా ఉన్నారు**,** ఎదురుచూడడంలో సంసిద్ధంగా ఉన్నారు. ఇలాంటి వారిని చూసి బాప్దాదాకు నవ్వు వచ్చింది మరియు దయ కూడా వచ్చింది. ఎందుకు? మాయ యొక్క చతురతను పిల్లలు ఇప్పటి వరకు కూడా పరిశీలించలేకపోయారు. ఎదురుచూడడం అనే మధురమైన నిద్రలో మాయ పిల్లలను నిదింపచేస్తుంది మరియు పిల్లలు అర్ధకల్పం నిద్రపోయే సంస్కారానికి వశం అయి అనేక సెకెండ్లు ా<br>గుటకలు మింగుతూ ఉన్నారు ఆ తరువాత తెలివిలోకి వస్తున్నారు మరలా తయారయ్యే తెలివిలోకి వస్తున్నారు. కొంతమంది అయితే కొన్ని నిమిషాలపాటు నిద్రపోతున్నారు కూడా ఆ తరువాత ఆవేశంలోకి మరియు తెలివిలోకి వస్తున్నారు. మూడవరకం పిల్లలు బాగా విశ్రాంతిగా నిద్రపోతూ నిద్రపోతూ మధ్యమధ్యలో కళ్ళు తెరచి చూస్తున్నారు ఇప్పుడు ఇంకా ఏమీ జరగలేదు, ఇప్పటి వరకు ఇంకా ఏమీ అవ్వలేదు, అయినప్పుడు చూద్దాం అని అనుకుంటున్నారు ఈ దృశ్యాన్ని చూస్తే నవ్వరాదా? మూడవనేత్రం లభించినా కానీ మాయను వరిశీలించలేకపోతున్నారు అందువలన మాయను మంచిగా పరిశీలించేటందుకు స్వయంలో పరిశీలనాశక్తిని విశేష రూపంలో .<br>ధారణ చేయండి ఇంకా రెందునెలలు ఉంది లేదా నాలుగు నెలలు ఉంది... ఇలా సమయాన్ని లెక్కించుకుంటూ ఉండకండి. స్వయాన్ని సమర్దవంతంగా తయారుచేసుకోండి అవుతుందా అవ్వదా? ఏమవుతుందో మరియు ఎప్పుడవుతుందో? ఇలాంటి సంకల్పాలకు బదులు వురుషోత్తమ స్థితిలో ,<br>స్థితులై సంఘటనను సంపూర్ణంగా తయారుచేయాలని సంకల్పం ఆధారంగా <sub>(</sub>పకృతికి ఆజ్ఞ ఇచ్చే ෂර $\bar{\rm r}$ ව కానీ జరుగుతుందో లేదో తెలీదు బహుశా అవుతుందేమో అధికారిగా అవ్వండి. రెందునాలుగు నెలల్లో ఏమీ కనిపించడం లేదు. సంగమయుగం 40 సంవత్సరాలు లేదా  $50\,$ సంవత్సరాలు ఇలాంటి సంకల్పాలు కూడా సంపూర్ణ నిశ్చయం ముందు లేదా బాబా యొక్క లేదా స్వయం యొక్క స్థాపనా కార్యంలో విఘ్నం వేస్తాయి. ఇది అతి సూక్ష్మరూప రాయల్ సంశయాలు. ఎప్పటి వరకు ఈ సంశయాలుంటాయో అప్పటి వరకు సంపూర్ణ విజయీగా కాలేరు. నిశ్చయబుద్ధి 0000000000000000 5860660000000000  $107^\circ$ 

విజయంతి ఇది మహిమ. విజయీ ఆత్మకు సంశయంతో కూడిన సంకల్పాలు రాయల్రూపంలో  $\mathring{\mathbf{F}}$ కూడా రాకూడదు సంపూర్ణ నిశ్చయబుద్ద అయ్యి రేయింబవళ్ళు విశ్వపరివర్తనా కార్యంలో బిజీగా క ఉంటారు. ఏదైనా విశేష<sup>ొ</sup>కార్యం యొక్క బాధ్యత ఉన్నట్లయితే రా@పగలు అ తయారీలోనే $\frac{1}{2}$ నిమగ్నమై ఉంటారు కదా లేక ఎప్పుడు సమయం వస్తే అప్పుడు వేదికను అలంకరిద్దాం లేదా సాధనాలను నమకూర్చుకుందాం అనుకుంటారా? నమయంకన్నా ముందే తయారీలు చేసుకుంటారు కదా అలాగే ఇది కూడా విశ్వపరివర్తన యొక్క బాధ్యత ఇది పరివర్తనా సమారోహం దీనిని ఇవ్పుడు జరువుకోవాలి. సర్వాత్మలు తమతమ పాత్ర అనుసారంగా సతోమధానంగా తయారవ్వాలి. బాబా పరిచయాన్ని ఇచ్చేటందుకు విశాల విశ్వాన్ని సమ్మేళనం చేయాలి. దీనికొరకు ముందుగానే మీరు మీ స్థితిని తయారుచేసుకుని తయారీలు చేసుకోవాలా లేక ఆ సమయంలో చేస్తారా? వేదిక లేకుండా ఉపన్యాసం చెప్పటం లేదా సందేశం ఇవ్వడం చేయలేరు కదా! అదేవిధంగా అంతిమనమయంలో కూడా న్వయం యొక్క సంపూర్ణ స్థితి అనే స్టేజి లేకుండా విశాల విశ్వసమ్మేళనంలో సందేశం ఏవిధంగా ఇవ్వగలరు! అనగా తండిని క్రసిద్ధంగా లేక క్రుఖ్యాతి ఎలా చేయగలరు? వేదికను ముందే చేస్తారా లేక ఆ నమయంలో చేస్తారా అందువలన ఎదురుచూడడం మాని తయారీలో మగ్నం అవ్వండి. ఈ సంకల్పాలు కూడా వ్యర్థ సంకల్పాలు ఈ వ్యర్థాన్ని సమర్ధంలోకి పరివర్తన చేయండి, అధికారి అవ్వండి బ్రత్భతిని ఆజ్ఞాపించే సమర్ధస్థితిని , తయారుచేసుకోండి. సంఘటిత రూపంలో సర్వబాహ్మణులలో దయాభావన, విశ్వకళ్యాణభావన, సర్వ ఆత్మలను దు:ఖాల నుండి విడిపించాలనే శుభకామనలు ఎప్పటి వరకు హృదయం నుండి . ఉత్పన్న**్ అవ్వవో అప్పటి వరకు విశ్వపరివ**ర్తన ఆగి ఉంటుంది. ఇప్పుడు అలజడిలో ఉన్నారు. <u>ఒకే సంకల్పం</u>లో అచంచలంగా మరియు స్థిరంగా లేరు. అంగదుని సమానంగా స్థిరంగా అవ్వదం అనగా అంతిమ ఘడియను తీసుకురావడం. కనుక సంఘటిత రూపంలో ఈ విధంగా ఒక సంకల్పాన్ని తీసుకోండి అనగా దృధ సంకల్పం అనే (వేలు అందరూ కలిసి ఇవ్వండి అప్పుడే ! కలియుగ్ పర్వతం పరివర్తన అయ్య స్వర్ణిమ క్రవంచాన్ని తీసుకురాగలరు. అర్దమైందా! పమి తయారుచేసుకోవాలో మంచిది.

అంతిమంలో ఒకే సంకల్పంలో అంగదుని సమానంగా అచంచలంగా ఉండేవారికి, ఇవన్నీ ¦ జరగవలసిందే అని అనుకునే సంపూర్ణ నిశ్చయబుద్ధి ఆత్మలకు, (పతి సంకల్పం మాట మరియు కర్మలో సదా విజయీ ఈ విధమైన అధికారి పిల్లలకు బావ్దాదా యొక్క (పియస్థ్రుకులు మరియు నమస్తే.

#### నంగసిన యొక్క బలం అంటే ఒకే నంకల్వం.......23-IO-75

సదా ఒకని సంలగ్నతలోనే నిమగ్నమై ఉండేటువంటి, అలసిపోని సేవాధారి, తపస్వీమూర్తి ' దీదీ (మన్మోహిని దీదీ) ని సమ్మఖంగా చూస్తూ బాప్దాదా ఉచ్ఛరించిన మధుర మహావాక్యాలు అత్మిక యాత్రికులు డబుల్ యాత్ర చేసేటందుకు వచ్చారు. ఒకటి,మధువనం యొక్క యాత్ర, రెండు– విశేషంగా మధువనంలో ఆత్మిక యాత్ర. డబుల్ యాత్ర చేసే యాత్రికులు ఎవరైతే వస్తున్నారో వారు విశ్రాంతిగా తమ యాత్రను సఫలం చేసుకుని వెక్తున్నారు. అందరు ' }\$\$\$\$\$\$\$\$\$\$\$\$\$\$\$\$| 108<sup>10</sup>\$\$\$\$\$\$\$\$\$\$\$\$\$\$\$\$\$
\*\*\*\*\*\*\*\*\*\*\*\*\*\*\*\*\*\*\*\*\*\*\*\*\*\*\*\*\*\*\*\*\*\*\*\* .<br>సంతుష్టంగా ఉంటున్నారు. మనస్సు విశాలంగా ఉంటే స్థానం కూడా విశాలంగా ఉంటుంది అని మహిమ ఉంది కదా! స్థూల స్థానం భలే తక్కువగా ఉన్నా కానీ నీరు వారి యొక్క స్వాగతం చేసేవారి యొక్క మరియు సెట్ చేసేవారి యొక్క హృదయం విశాలంగా ఉంటే స్థానం యొక్క లోటు అనుభవం అవ్వదు. 63జన్మల నుండి చేసిన<sup>ా</sup>యాత్రల కంటే సంగమయుగంలో అన్ని సాధనాలు ఎక్కువగా లభిస్తాయి. ఆ జడచి[తాల యొక్క యా[త ఎంత కష్టంగా అనిపిస్తుంది!  $\dot{ }$ 

.<br>మీరు కూడా మా సంగటన ఒకే సంకల్పం కలిగినదిగా ఎంత వరకు తయారయ్యింది? అని చూస్తారు కదా! (బహ్మకి సృష్టి రచించాలి అని సంకల్పం రాగానే సృష్టి రచించబడిపోయింది అని శాయ్ర్టేలులో మహిమ ఉంది కదా! ఇది కేవలం ఒంటరిగా ట్రహ్మ ఒక్కరో విషయమే కాదు కానీ .<br>అహ్మతో పాటు జూహ్మణులందరికి కూడా ఒకేసారి ఇప్పుడు మేము ఎవరెడి మరియు క్రొత్త .<br>కాహులు స్థాపన అవ్వవలసిందే మరియు అవుతుంది ఇలా ధృదసంకల్పం ఎప్పుడైతే బ్రాహ్మణులలో <sub>న</sub> ఉత్పన్నం అవుతుందో అప్పుడే సృష్టి పరివర్తన అవుతుంది అంటే క్రొత్త (పబంచం యొక్క రచన .<br>టైత<u>్యక్ష</u> రూపంలో కనిపిస్తుంది. దీనలో కూడా సంగటన యొక్క బలం కావాలి. ఒకరి, ఇద్దరికి లేదా కేవలం 8 మందికి కాదు కానీ మొత్తం సంగటన యొక్క ఒకే సంకల్పం కావాలి దీని ద్వారానే సంకల్పం ద్వారా సృష్టి యొక్క రచన అనే రహస్యం వచ్చింది. సంకల్పం ఉత్పన్నం అవుతుంది మరియు సెకనులో సమాక్షి యొక్క నగాడా (మోగటం (పారంభం అవుతుంది.

ఒకవైపు సమాప్తి యొక్క నగాడా, రెండవ వైపు (కొత్త (పపంచం యొక్క దృశ్యాలు వెనువెంట కనిపిస్తాయి. అక్కడే వినాశనం యొక్క అతి ఉంటుంది మరియు అక్కడే జలమయం మధ్యలో $\,$ నలువైఫుల వినాశనంలో ఒక వంతు భూమి మరియు మిగిలిన మూదు వంతులు జలమయం అయిపోతాయి కదా? ఇక్కడ వెనుక అనేక ధర్మాలు వచ్చిన కారణంగా అనేక దేశాలు తయారయ్యాయి. ఇక ఎప్పుడైతే అనేక ధర్మాలు సమాప్తి అయిపోతాయో అనేక దేశాలు కూడా విహారస్థానాలుగా జలమయం మధ్యలో ద్వీపంగా మిగిలిపోతాయి. ఒకవైపు వినాశనం యొక్క .<br>నగాడా (మోగుతుంది, రెండవ వైపు మొదటి రాజకుమారుదు ((శీకృష్ణదు) జన్మ యొక్క ధ్వని పైసిద్ధం అవుతుంది. ఆయన ఆకుపై రాదు. జలమయం మధ్యలో ఆకుపై (శీకృష్ణదు వచ్చారు .<br>అని చెప్తారు కదా! మూడు వంతులు జలమయం అయిపోయిన కారణంగా భారతదేశం స్వర్ధంగా మారుతుంది దీనినే జలమయంగా చూపించారు. ఆ జలమయం మధ్యలో మొదటి ఆకు అంటే మొదటి ఆత్మ జన్మ యొక్క ధ్వని నలువైపుల (పసిద్ద౦ అవుతు౦ది. మొదటి రాజకుమారుదు ప్రత్యక్షం అయ్యారు, జన్మ తీసుకున్నారు అని. అది కూడా అతిగా ఉంటుంది అంటే మూదు వంతులు జలమయం యొక్క దృశ్యం కనిపిస్తుంది మరియు ఒక వంతు భారతదేశం స్వర్గంగా ువత్యక్షం అవుతుంది. బంగారవు ద్వారక నీటి నుండి వచ్చింది అని చూపిస్తారు కదా! కానీ నీటి .<br>నుండి కాదు, మూదు వంతులు నీటిలో ఉంటుంది అందువలనే నీటి మధ్యలో బంగారపు ద్వారకను చూపించారు. అందువలనే బంగారపు ద్వారక నీటి నుండి వచ్చింది అని. ఆ విషయాన్ని హర్తిగా వర్ణన చేయలేదు మరియు ఆ సమయంలోనే మొదటి ఆత్మ<sup>ా</sup>జన్మ యొక్క జయజయకారాలు వస్తాయి. పాత (పపంచం యొక్క మహావినాశనం యొక్క నగాడా మరియు (కొత్త మొదటి రాజకుమారుని జన్మ యొక్క దృశ్యాలు వెనువెంట కనిపిస్తాయి. ఎలా అయితే నగాడా ్రమోగించేటప్పుడు మొదట నగాదాను వేడి చేస్తారు. అప్పుడే ధ్వని క్రవసిద్ధం అవుతుంది. ఇక్కడ కూడా యోగ్నాతో నాగాడా (మోగించే ముందు తయారు చేసుకోవాలి అప్పుడే నగాడాలో ధ్వని ,,,,,,,,,,,,,,,,,,,,  $109 - 9660000000000000$ 

.<br>వైసిద్ధం అవుతుంది. తయారీ చేయటంలో నిమగ్నమై ఉన్నారు కదా? ఎదురు చూడటానికి .<br>బదులు తయారవ్వట**ం**లో నిమగ్నమై ఉన్నప్పుడే జయజయకారాలు వస్తాయి.

ఎప్పడైతే శరీరాన్ని నడిపించటం వస్తుందో అప్పుడే రాజ్యం నడిపించటం కూడా వస్తుంది. శరీరాన్ని నడిపించటం అంటే రాజ్యం చేయటం. రాజ్యం చేసే సంస్కారం నింపుకోవాలి కదా? జ్ఞానసాగరులు అంటే తనువు, మనస్సు, ధనం మరియు జనం అన్నింటి పూర్తి జ్ఞానం వచ్చేస్తుంది. .<br>ఒకవేళ ఒక దాని జ్ఞానం తక్కువైనా జ్ఞానసాగరులు అని అనరు. అర్దమైందా? సదా సఫలతామూర్తిగా అయ్యేటందుకు ఆధారం కూడా జ్ఞానస్వరూప స్థితి. జ్ఞానం లేకపోతే సఫలతామూర్తిగా కూడా కాలేరు. సమయానుసారం పురుషార్ధం యొక్కవేగం కూడా తీవంగా ఉండాలి. సమయం యొక్క వేగం తీ(వంగా మరియు నడిచేవారి వేగం బలహీనంగా ఉంటే సమయానికి ఎలా చేరుకుంటారు? ఒకే బలం, ఒకే నమ్మకం ఇదే ముఖ్య సబ్జక్ట్. <sub>కు</sub>పతి సమయం ఒకని స్మృతిలోనే ' ఏకీరసంగా ఉందాలి. ఈ వురుషార్ధంలో సదా సఫలం అయితే గమ్యానికి చేరుకుంటారు. ఎవరైతే తెగిపోని స్నేహంలో ఉంటారో వారికి స్వతహాగా సహయోగం కూడా లభిస్తుంది.

మురళి అనేది లాఠీ. ఈ లాఠీ ద్వారా ఏదైనా లోపం ఉంటే అది నిండిపోతుంది. ఈ ఆధారమే మీ ఇంటి వరకు మరియు మీ రాజ్యం వరకు చేరుస్తుంది. కానీ లక్ష్యంతో వినాలి, నియమఫూర్వకంగా కాదు, సంలగ్నతతో వినాల. సంలగ్నతతో మురళి చదువుకోవటం లేదా వినటం అంటే మురలీధరుని సంలగ్నతలో ఉండటం. మురలీధరునితో స్నేహానికి గుర్తు మురళి. ఎంత మురళీతో స్నేహం ఉంటుందో అంత మురళీధరునితో స్నేహం ఉన్నట్లు. మురళీ ద్వారానే సతృమైన బ్రాహ్మణులను పరిశీలించగలము. మురళీతో సంలగ్నత ఉన్నవారే సతృమైన ు.<br>ఆాహ్మణులు. మురళీపై సంలగ్నత తక్కువగా ఉండటం అంటే సగం కులం బ్ాహ్మణులు. మంచిది.

## త్రీతి ఒక్క బ్రహాముఖ సంశాన\$ భ్రాహ్వేణులు చైతన్<sub>కి</sub> <u>సాలర్రామానికి మందిరం ..... 24-10-75</u>

దృష్టి మరియు వృత్తిని పవిత్రంగా తయారుచేసి, స్వచ్ఛమైన బ్రాహ్మణులుగా తయారయ్యే $\frac{1}{2}$ యుకులు చెబుతూ బాప్దాదా మాట్లాదుతున్నారు.

స్వయాన్ని కమలవుష్ప సమానంగా అతీతంగా మరియు బాబాకి (ఫియంగా అనుభవం అతీతంగా ఉంటుంది, (వవృత్తిలో ఉంటూ స్వయం నివృత్తిగా ఉంటుంది అదేవిధంగా మీరందరూ కూడా లౌకిక లేదా అలాకిక చ్రవృత్తిలో ఉంటూ కూడా నివృత్తి అనగా అతీతంగా ఉంటున్నారా? నివృత్తిగా ఉండేటందుకు విశేషంగా మీ వృత్తిని పరిశీలించుకోండి. ఎలాంటి వృత్తియో అలాంటి (పవృత్తి తయారవుతుంది. ఎలాంటి వృత్తి కలిగి ఉండాలి? ఆత్మికవృత్తి; ఈ వృత్తి ద్వారా (పవృత్తిలో .<br>కూడా ఆత్మీయత నిందుతుంది అనగా (ప్రవృత్తిలో ఆత్మీయత కారణంగా తాకట్టుగా భావించి నదుస్తారు. నాది అనే భావం సహజంగానే సమాప్తం అయిపోతుంది. తాకట్టపెట్టిన వస్తువుపై ఎప్పుడూ నాది అనే భావం ఉండదు. నాది అనే భావంలోనే మోహం మరియు దాంతోపాటు ,,,,,,,,,,,,,,,,,,  $110^{\circ}$ \*\*\*\*\*\*\*\*\*\*\*\*\*\*\*

\*\*\*\*\*\*\*\*\*\*\*\*\*\*\*\*\*\*\*\*\*\*\*\*\*\*\*\*\*\*\*\*\*\*\*\*\*\* ఇతర వికారాల యొక్క (పవేశం జరుగుతుంది. నాది అనేది సమాప్తం అయిపోవడం అనగా , వికారాల నుండి ముక్తి అయిపోవడం. నిర్వికారి అనగా పవిత్రంగా అవ్వడం దీనిద్వారానే వ్రవృత్తి క కూడా పవిత్ర పవృత్తి అయిపోతుంది. వికారాలు పోవడం అనగా కేష్టంగా తయారవడం. ఈవిధంగా బికారాన్ని పోగాట్టకున్న (శేష్ట ఆత్మగా స్వయాన్ని అనుభవం చేసుకుంటున్నారా? వైవృత్తిని పవిత్ర (పవృత్తిగా తయారుచేసుకున్నారా? అన్నింటికంటే మొదటి (పవృత్తి – మీ దేహం -<br>యొక్క <sub>(</sub>పవృత్తి; ఆ తరువాత దేహసంబంధాల యొక్క (పవృత్తి. మొదటి (పవృత్తి అనగా దేహం యొక్క్రపతి కర్మేందియాన్ని పవిత్రంగా తయారుచేసుకోవాలి ఎంతవరకు దేహం యొక్క్రవవృత్తిని పవిత్రంగా తయారుచేసుకోరో అంతవరకు దేహసంబంధాల క్రవృత్తి హద్దలోనిదైనా బేహద్దదైనా ాండింటినీ కడా వవిత్ర (పవృత్తిగా తయారుచేసుకోలేరు. [బహ్మాకుమారీ కుమారుల [పవృత్తి ఎలాంటిది హద్దులోని సంబంధాల వ్రవృత్తి ఎలాగైతే ఉంటుందో అలాగే బ్రహ్మకుమారీ కుమారుల  $\frac{1}{2}$ సంబంధంతో పశ్చంలోని ఆత్మలందరితో సాకారీగా సోదరీసోదరుల సంబంధం ఉంటుంది. మీది ఎంతపెద్ద బేహద్ (పవృత్తి కానీ మొదట దేహం యొక్క (పవృత్తిని తయారుచేసుకోవాలి అప్పుడు బేహద్ (వవృత్తిని కూడా తయారుచేయగలరు అందువలనే ఇంటి నుండి ఉద్దరణ ్ర<br>కారంభించండి అని అంటారు. మొదట మీ దేహం యొక్క(పవృత్తి అనగా మీ ఇంటిని పవిత్రంగా తయారుచేసుకునే సేవ చేయాలి ఆ తరువాత బేహద్ సేవ చేయాలి కనుక మొదట మిమ్మల్ని .<br>మీరు అదగండి. మీ శరీరరూపీ ఇంటిని పవిత్రంగా తయారుచేసుకున్నారా? సంకల్పాన్ని, బుద్ధిని, నయనాలను మరియు నోటిని ఆత్మికంగా అనగా పవిత్రంగా తయారుచేసుకున్నారా? దీపావలికి $\frac{1}{2}$ ఇంటిలో క్రుతిమూల శుభ్రం చేస్తారు, ఒక్కమూల కూడా వదలరు, అంతధ్యాసపెదతారు అదేవిధంగా నుతికర్మేందియాన్ని స్వచ్ఛంగా తయారుచేసుకుని ఆత్మరూపీ దీపాన్ని సదాకాలికంగా వెలిగించారా? -<br>ఇలాంటి ఆత్మిక దీపావళిని జరుపుకున్నారా లేక ఇవ్చుడు జరుపుకోవాలా? అందరి దీపము అఖండంగా వెలుగుతూ ఉంది కదా? ఇల్లు మందిరంగా అవుతుందనే మహిమ ఉంది కదా! ఆవిధంగా మీ దేహరూపీ ఇంటిని మందిరంగా తయారుచేసుకున్నారా? ఎప్పుడైతే ఇంటింటినీ మందిరంగా తయారుచేస్తారో అప్పుడే విశ్వం కూడా చైతన్యదేవతల యొక్క చైతన్యనివాసస్థానం అనగా మందిరంగా తయారుచేస్తారు. ఎంతమంది బ్రాహ్మణులున్నారో వారు (పతిఒక్కరు చైతన్యశక్తికి మందిరం. ఈవిధంగా మందిరంగా భావించి దేహాన్ని శుద్ధంగా పవిత్రంగా —<br>తయారుచేసుకున్నారా? ఇప్పటి పురుషార్ధం యొక్క సమయ్యమాణంగా లేదా విశ్వం యొక్క సంపన్న పరివర్తన యొక్క సమయ (పమాణంగా ఈ సమయంలో ఏ కర్మేం(దియం ద్వారా కూడా త్రకృతికి లేదా వికారాలకు వశీబూతం అవకూడదు. ఎలాగైతే మందిరంలో భూతాలు <sub>క</sub>వవేశించవో -<br>అలాగే (పతిఒక్కరు ఇంటిని మందిరంగా చేసుకున్నారా? ఎక్కడ అశుద్ధత ఉంటుందో అక్కడే అశుద్ద వికారాలు లేదా భూతాలు (పవేశిస్తాయి. చైతన్య సాలిగ్రామ మందిరంలో లేదా చైతన్య ాద్దా<br>శక్తిస్వరూపం యొక్క మందిరంలో అసురీ సంహాంజీ యొక్క మందిరంలో అసురీ సంకల్పాలు రకమైన ఆశుద్ధత అనగా అస్వచ్ఛత ఉంది. ఈవిధంగా మిమ్మల్ని మీరు పరిశీలించుకోండి -ఎక్కడైనా ఏ రకమైన అశుద్దత<sup>ా</sup>మగిలిపోయి ఉందా ఉంటే ఇప్పుడే సమాప్తి చేసుకోండి. అనగా స్వచ్ఛమైన దీపావళి జరువుకోండి. ఎప్పుడైతే ఇలాంటి పవిత్ర చైవృత్తిని తయారుచేసుకుంటారో ! అప్పుదే విశ్వ పరివర్తన అవుతుంది.

..................

**Trates as sisted as social social** 

经经营资源的经济资源的经济资源经济经济经济经济经济经济经济 ఇక్కడ మధువనానికి కూడా ఆత్మికయాత్ర చేయడానికి వచ్చారు. ఈ ఆత్మికయాత్రలో మీ $\frac{1}{2}$ బలహీనతలను వదిలి వెళ్ళాలి. మధువనమే పరివర్తనా భూమి పరివర్తనా భూమికి వచ్చి పరివర్తన $\,$ చేసుకోకపోతే ఈ పరివర్తనా భూమి యొక్కలాభం ఏమి పొందినట్ట? కేవలం పరివర్తనా భూమిలోనే వరివర్తన తీసుకురావడం కాదు సదాకాలిక పరివర్తనను తీసుకురావాలి. మధువనాన్ని మహాయజ్ఞం లేదా రాజస్ట అశ్వమేధ యజ్ఞం అని అంటారు మరి యజ్ఞంలో ఆహుతి చేస్తారు కదా! ఈ మహాయజ్జంలో మహా ఆహుతి చేసి వెళ్తున్నారా? లేక చేసిన ఆహుతిని తిరిగి తీసుకువెళ్తున్నారా? కేురు ఎలాగైతే ఇస్తున్నారో పనికూడా అలాగే చేస్తున్నారా లేదా. పేరు మహాయజ్ఞం పరివర్తనా భూమి మరియు వరదాన భూమి ఎలాంటి పేరుయో అలాంటి కార్యం చేయండి ఇక్కడ ఏదైతే క వతిజ్ఞ చేసుకుని వెళ్తున్నారో దానిని నిలబెట్టుకోండి లేక నిలబెట్టుకోవడం కష్టమనిపిస్తుందా? ఇలా నిలుపుకోవడంలో మూదురకాలైన ఆత్మలు తయారవుతున్నారు కొందరు నిలుపుకోవడంలో  $\frac{1}{2}$ స్వచ్ఛమైన దీపపు పురుగువలే స్వయాన్ని బాబాపై బలిహారం చేసుకుంటున్నారు. అనగా బాబా తా $\tilde{\ddot{\mathbf{z}}}$ కా $\overline{\mathbf{z}}$ లు అందుపోతున్నారు. మరికాందరు నిలుపుకోవడంలో భక్తులయిపోతున్నారు అనగా  $\vec{x}$ బాబా నుండి సరిపడినంత శక్తిని తీసుకుంటూ ఉంటారు అంటే అదుగుతూ ఉంటారు. సహనశకి ఇవ్వండి అప్పుడు నిలుపుకుంటాను. ఎదుర్కొనేశక్తిని ఇవ్వండి అప్పుడు నిలుపుకుంటాను. ఇలా .<br>భిక్షమదుగుతూ ఉంటారు అనగా భక్తులైపోతుంటారు. మరికొందరు మోసకారులుగా కూడా .<br>అయిపోతున్నారు. చెప్పేది మరియు రాసేది ఒకటి, కానీ చేసేది మరొకటి బాబా ముందు కూడా మోసం చేస్తున్నారు. తమ పొరపాటును దాచుకునే మోసం చేస్తున్నారు ఇలాంటి మోసకారులు <mark>:</mark> కూడా ఉన్నారు. కొంతమందిలో నిలువుకునే శక్తిలేనేలేదు కానీ తమను తాము రక్షించుకునేటందుకు సాకులు తయారుచేస్తున్నారు. అనగా తమ బలహీనత దాచుకుని ఇతరుల సాకులు తయారుచేసి చెబుతున్నారు. ఫలానా సంబంధీకులు ఈవిధంగా ఉన్నారు అందువలనే ఇలా జరుగుతుంది లేదా వాయుమండలం మరియు వాతావరణం ఆవిధంగా ఉంది అందుకే ఇలా జరుగుతుంది వరిస్థితులు అలా ఉన్నాయంటున్నారు. ఇలా సాకులు తయారుచేనూ ఉంటారు. ఇలా నిలుపుకోవడంలో ఇన్ని రకాలైనవారున్నారు. అందరూ ఒకటే చెబుతారు ఒక్క శివబాబా తప్ప మరెవ్వరూ లేరు. బాబా ఏమి చెబితే మరియు ఏమి చేయిస్తే అదే చేస్తామంటారు కానీ చేయడంలో మరియు <sub></sub>పత్యక్షంలోకి రావడంలో అనేకరకాలుగా అయిపోతున్నారు అందువలన ఇప్పటివరకు .<br>సాధారణంగా భావించి ఏదైతే చేశారో అది జరిగిపోయిందేదో జరిగిపోయింది అనగా మీపై మీరు దయ చూపించుకోండి. ఈ భూమి యొక్క గొప్పతనాన్ని కూడా మంచిగా తెలుసుకోండి. ఈ భూమిని సాధారణభూమిగా భావించకూడదు. గొప్ప స్థానానికి వస్తున్నారు, మిమ్మల్ని గొప్పగా తయారుచేసుకునేటందుకు కనుక మీరు గొప్పగా తయారవ్వడమే గొప్పతనాన్ని తెలుసుకోవడం. $\,$ : ಅರ್ಯಾಂದ್!

ఈవిధంగా సమయ (పమాణంగా స్వయాన్ని పరివర్తన చేసుకునేవారికి, విశ్వపరివర్తనకు నిమిత్తంగా అయినవారికి, బాబాతో (పీతి యొక్క రీతిని నిలుపుకునేవారికి, బాబాని సదా తమతోదుగా చేసుకునేవారికి మరియు సదా కమలపుష్ప సమానంగా సాక్షిగా ఉండేవారికి, ఈవిధమైన సదా స్నేహి పిల్లలకు బాప్దాదా యొక్క (పియస్థ్రతులు మరియు నమస్తే.

, , , , , , , , , , , ,

 $112^{10}$  , and the state of the state of  $\alpha$ 

#### ти тами శక్తుల యొక్కబశేష గుణం విర్యయత ..... 24-10-75

శివశక్తి సేన యొక్క సర్వోన్నత అధిపతి సర్వశక్తివాన్ శివబాబా పంజాబ్ మరియు గుజరాత్  $\frac{1}{2}$ జోన్ శివశకుౖలను సంబోధీసూౖ మాటాౖడిన మధుర మహావాక్యాలు −

శక్తుల యొక్క విశేష<sup>ా</sup>గుణం నిర్భయత అనే మహిమ ఉంది. అది మీలో అనుభవం ! .<br>చేసుకుంటున్నారా? కేవలం మనుష్య ఆత్మలతో నిర్భయంగా ఉండడం అని కాదు కానీ మాయా . యుద్ధంలో కూడా నిర్భయులుగా ఉండాలి. మాయకు భయపడనటువంటివారిని శక్తి అని అంటారు. .<br>మాయేతో భయపడదం లేదు కదా? ఎవరైతే భయపడతారో వారు ఓడిపోతారు. ఎవరైతే నిర్భయంగా ఉంటారో వారితో మాయ భయపడుతుంది ఎందుకంటే భయం కారణంగా శక్తిని కోల్పోతారు మరియు తెలివిని కూడా కోల్పోతారు. మామూలుగా కూడా ఎప్పదైనా భయమేస్తే . .<br>తెలివి మాయమైపోతుంది. మామూలుగా ఉండే తెలివి కూడా మాయమైపోతుంది. అదేవిధంగా ఇక్కడ కూడా ఎవరైతే మాయతో భయపడతారో వారు తెలివిని కోల్పోతున్నారు అందువలన .<br>మాయను జయించలేకపోతున్నారు. పేరు శక్తిసేన, కనుక శక్తి యొక్క విశేషత – నిర్భయత వత్యక్షంలో కనిపించాలి అప్పుడే శక్తులు అని అంటారు. ఏరకమైన భయం ఉన్నా కానీ వారిని $\,$ -<br>శక్తి అని అనరు. ఎవరైతే అబలగా ఉంటారో వారు సదా ఆధీనమై ఉంటారు. వారెప్పుడూ \_\_<br>అధికారిగా కాలేరు మీరైతే అధికారి కదా? భయం కారణంగా ఆధీనం అయిపోరు కదా? వంజాబ్ యొక్క శక్తిసేన ఇలాంటి నిర్భయులేగా? ఎప్పటి నుండి బ్రూహ్మణులుగా అయ్యారో అప్పుడు మాయకు $\overline{\phantom{a}}$ శపథం చేశారు –రా మాయ! ఎంత యుద్దం చేయాలనుకుంటే అంతా చేయు, నేను  $\overline{\phantom{a}}$ శివశక్తిని అని అన్నారు. మీ యొక్క ఏదోక బలహీనత కారణంగానే మాయకు పరవశం అవుతారు. ఎక్కడ బలహీనత<sup>ో</sup> ఉంటుందో అక్కడ మాయ ఉంటుంది; ఎక్కడ మురికి ఉంటుందో అక్కడ .<br>దోమలు తప్పకుండా ఉత్పన్నం అవుతాయి అదేవిధంగా మాయ కూడా ఎక్కడ బలహీనత ఉంటుందో అక్కడే వ్రవేశిస్తుంది. బలహీనం అవ్వడం అంటే మాయను ఆహ్వానించటం. మీరే ఆహ్వానిస్తున్నారు మరియు మీరే భయపడుతున్నారు మరైతే ఆహ్వానించేదే ఎందుకు? మేమే శివశక్తి సేన ఈ నషా పెట్టకోండి. కల్పపూర్వం కూడా మాయెపై విజయీగా అయ్యారు. ఇప్పుడు $\frac{1}{2}$ కూడా అదే పాత్రను తిరిగి పునరావృతం చేస్తున్నారు ఎన్నిసార్లు విజయీ అయ్యారు? అనేకసార్లు విజయీ అయినవారు ఎంత నిర్భయంగా ఉంటారు? భయపడతారా వారు? బాబాని వ్రత్యక్షం చేసే నగాడా శక్తిసేన ఏమి (మోగించారు. కుంభకర్మలను మేల్కొలిపేందుకు పెద్ద నగాఢా హెగించండి. చిన్న నగాధా మోగిస్తే కుంభకర్మలు లేచి మంచిది, మంచిది... అంటూ మరలా నిద్రపోతున్నారు. వారి కొరకు ఇప్పుడు చిన్న చిన్న నగాఢాలతో పని జరగదు అందువలన తరచుగా సంప్రదింపులను పెంచండి, వారి దోషమేదీ లేదు, వారు గాఢనిద్రలో ఉన్నారు. మీ వని – ఏదో ఒక విశేష కార్యక్రమం పెట్టి వారిని మేల్కొల్పడం (వవృత్తిలో ఉంటూ స్వయాన్ని $\frac{1}{2}$ సివాధారిగా భావించడం ద్వారానే బాబాన సదా తోడుగా చేసుకోగలరు.

వంజాబ్ నుండి వచ్చిన గోపీలతో సంభాషిస్తున్న సమయంలో అవ్యక్త బాప్**దాదా చెప్పిన**్గీ మధుర మహావాక్యాలు – ఎలాంటి స్థానమో ఆ స్థానం యొక్క స్మృతి ద్వారా స్థితిలో కూడా బలం లభిస్తుంది. మధువన నివాసీ అవ్వడం ద్వారా ఫరిస్తా స్థితి స్వతహాగానే వస్తుంది. ఫరిస్తా అనగా , <u>వారికి దేహంతో సంబంధం ఉండదు, కనుక దేహ సంబంధాలన్నింటినీ ఇక్కడే మరిచిపోతారు. !</u>

化的复数形式的复数形式的复数形式形式的复数形式医动物的现在分词 .<br>కాద్ది సమయం కారకైనా ఈ అనుభవం చేసుకుంటున్నారు కదా? మధ్యమధ్యలో మధువనం వస్తున్నారు ఎంత కష్టమైనా కానీ ఈ అనుభవం చేసుకునేటందుకు ఎందుకు వస్తున్నారు? తరచుగా ఈ అనుభవం చేయస్తుంటారు ఇక్కడ. ఇక్కడి అనుభవం అక్కడ స్మృతిలో బలం నింపుతుంది. కనుక మధువనం రావడం తప్పనిసరి. అక్కడ మీరు వువృత్తిలో ఉంటారు, అది కూడా సేవార్ధం. ఇల్లు అని భావిస్తే గృహస్థి అయిపోతారు. సేవాధారిగా భావిస్తే నిమిత్తులు. గృహస్థీలను నలువైపులా కర్మబంధనాలు లాగుతాయి. సేవాధారిగా భావిస్తే నిమిత్త స్థితిలో నాది అనే భావం సమావ్తం ...<br>అయిపోతుంది. గృహస్థంలో నాది అనే భావం ఉంటుంది. నాది అనే భావం చాలా పెద్దది. ఎక్కడ నాది అనే భావం ఉంటుందో అక్కడ బాబా ఉండరు. ఎక్కడ నాది అనే భావం ఉండదో అక్కడ $\frac{1}{2}$ బాబా ఉంటారు. ఈ స్థితిలో హద్ద యొక్క అధికారిగా అయిపోతున్నారు. నాది అంగీకరించాలి, నాది వినాలి మరియు నా అనుసారంగా నడవాలి... ఇలా హద్దు యొక్క అధికారం ఉంటుందో అక్కడ బేహద్ అధికారం నమాప్తి అయిపోతుంది. కనుక ఇవ్వుడు జరిగిపోయిందేదో జరిగిపోయిందిగా భావించి బిందువు పెట్టుకుంటూ వెళ్ళండి. పుల్*స్టా*ప్ అనగా బిందువు. పుల్*స్టా*ప్ <mark>'</mark> పెట్టడం లేదు అనగా బిందురూపంలో స్థితులవ్వడం లేదు. ఆశ్చర్యార్ధకమో లేదా కామా లేదా స్ట్రార్ధకమో పెడుతున్నారు. ఆశ్చర్యార్ధకం అంటే ఏమిటి? ఇలా కూడా జరుగుతుందా? ా<br>బ్రాహ్మణుల్లో ఇలాంటి విషయాలుంటాయా?.... ఇవే ఆశ్చర్యార్ధకాలు; ఇవి కూడా ఉండకూడదు. .<br>ఇది ఎందుకు జరిగింది? ఎందుకు, ఏమిటి అని అనటం (పశ్నలు, ఇవి కూడా వ్యర్థ సంకల్పాలను .<br>ఉత్పన్నం చేయదానికి ఆధారం అవుతాయి. ఏదైతే జరుగుతుందో దానిని సాక్షి అయి చూడండి బదులు ఆత్మకు తోదుగా అయిపోతున్నారు. అవునా.. అలాంటి విషయమా.. నేను కూడా అలాగే అనుకుంటున్నాను ఇలా వినటంలో తోడు మరియు వినిపించడంలో తోడు ఇలా ఎప్పుడైతే ఆత్మకు తోదుగా అయిపోతారో పరమాత్మకు తోదుగా ఎలా అవుతారు? ఎంత సమయం ఆత్మకు తోదుగా ఉంటారో అంత సమయం బాబాకి తోదుగా కాలేరు. ఇది కూడా ఖండిత యోగం. ఖండిత వస్తువుని వడేస్తారు పూజకు యోగ్యమైన మూర్తి ఎప్పుడైతే ఖండితం అయిపోతుందో అప్పుడు ఏ విలువ ఉండదు. అదేవిధంగా ఇక్కడ కూడా ఎప్పుడైతే యోగం ఖండితం అవుతుందో అప్పుడు క్రేష్టప్రాప్తి ఉండదు అనగా విలువ ఉండదు. సదా తాడుగా ఉండేవారు అఖండ యోగులు, అఖంద యోగీ మరియు నిరంతరం బాబాకు తోదు. పంజాబ్ నివాసీలు ఇలా ఉన్నారు కదా.

#### బేహాద్ శిక్షకులుగా భావించి వైరాగ్యవృత్తిని **రారణ చేయండి ..... 24-10-75**

పంజాబ్, గుజరాత్ జోన్ యొక్క టీచర్లతో అవ్యక్త బాప్దాదా మాట్లాడిన మహావాక్యాలు– మిమ్మల్ని మీరు మాస్టర్ విశ్వశిక్షకులుగా భావిస్తున్నారా? లేక మీమీ సేవాకేందాల్లో నేను ఫలానా •్త స్థానం యొక్క టీచర్ను అనేది బుద్దిలో ఉంటుందా? నేను విశ్వం యొక్క నిమిత్తమైన మాస్టర్ : విశ్వశిక్షకుడిన అని బుద్ధిలో ఉండాలి. హద్ద స్మృతిలో ఉంటుందా లేక బేహద్ స్మృతిలో  $11^{72}$ \*\*\*\*\*\*\*\*\*\*\*\*\*\*\* ,,,,,,,,,,,,,,,,,,

12222222222222222222222222222 .<br>ఉంటుందా? బేహద్ నషా మరియు బేహద్ సేవ యొక్క ప్లాన్ నదుస్తున్నాయా లేక మీ స్థానం యొక్క ప్లాన్ నదుస్తుందా? బేహద్ నషా ఉంటేనే విశ్వానికి యజమయాని కాగలరు. హద్దలోని నషా మంయు హద్దలోని స్మృతి ఉంటే విశ్వయజమాని యొక్క సంస్కారం తయారవ్వదు అప్పుడు చిన్నచిన్న రాజులుగా అవుతారు. విశ్వమహారాజు యొక్క (పాలబ్దాన్ని పొందే గుర్తులు ఇప్పటి నుండి కనిపిస్తాయి. ఏదైనా చిక్కు(పశ్నను సమాధానపరచాలంటే దానికి కాన్ని గుర్తులు అదుగుతారు. దాని ద్వారా ఎంత కఠ్నమైన చిక్కు పైశ్రులైనా త్వరగా పరిష్కారం అయిపోతుంది. అదేవిధంగా ఇక్కడ కూడా ఎవరు ఏవిధంగా ఉంటారో అనేది చిక్కు కుశ్న. దీనిని గుర్తులు ద్వారా పరిశీలించవచ్చు. వాటి ద్వారా మీకు కూడా తెలుస్తుంది – నేను నా యొక్క పురుషార్ధం అనుసారంగా ఏవిధంగా అవుతానని. టీచర్లు అనగా స్వతంలతులు కేవలం సేవాబంధన తప్ప ఏ కర్మబంధన ఉండదు. సేవ అనేది బ**్ధన కాదు, బ**ంధన్ముక్తంగా తయారుచేసేది. అన్ని విషయాల్లో స్వతంత్రులు అయినప్పుడు టీచర్స్కి బేహద్ బుద్ది ఉండాలి, ఎంతవరకు వీలైతే అంతవరకు బేహద్ సేవలో  $\frac{1}{2}$ సహయోగి అయ్యే అవకాశం స్వయం తీసుకుంటూ ఉండాలి ఎందుకంటే ఎంతగా స్వయం .<br>బేహద్సేవ యొక్క అనుభవం చేసుకుంటారో అంతగానే చాలా అనుభవీమూర్తిగా పిలువబడతారు. అనుభవీమూర్తులకే విలువ ఉంటుంది. పాతకాలవు అనుభవీలు ఎవరైతే ఉంటారో వారి యొక్క .<br>సలహాకు విలువ ఉంటుంది, వారు పాతవారు అనుభవీలు అని. అదేవిధంగా ఇక్కడ కూడా అనుభవీలుగా అవ్వాలి. మీరు అవకాశం తీసుకోవాలి. కార్యక్రమం అనుసారంగా చేశారంటే ! దాంట్హో సగభాగం మీది, సగభాగం ఇతరులది అవుతుంది. సంపాదనను భాగాల వారిగా పంచుకున్నట్లు. కార్యక్రమం అనుసారంగా చేయడంలో సగమే వస్తుంది. స్వయం తీసుకుని చేస్తే దానికి హ్రార్తిగా లభిస్తుంది. నన్ను యోగ్యునిగా భావించాలి, నేను తయారై చూపిస్తాను ఇలా అనకండి. స్వయానికి స్వయం ఆఫర్ చేసుకున్నవారికే ఆఫర్ లభిస్తుంది. నాకు అవకాశం లభిస్తే చేస్తాను అని ఎప్పుడూ అనకూడదు లేదా ఎదురు చూడకూడదు. నన్ను ముందుకు తీసుకువెళ్తే $\frac{1}{2}$ ాడ్<br>వెళాను అని అనకూడదు ఇది కూడా ఆధారమే. టీచర్స్ ఆధారమూర్తులు. ఆధారమూర్తులు ఎవరి ఆధారాన్ని తీసుకోరు. ఇది కూడా అదృష్టం, దీనిని పోగొట్టకోకూడదు. కనుక మీకు మీరే అవకాశం ఇవ్వండి బేహద్ అనుభవీగా అవ్వండి. బేహద్ బుద్ధిమంతులుగా అవ్వండి. అవకాశం .<br>తీసుకుంటూ వెళ్ళండి అప్పుడు అవకాశం లభిస్తూ ఉంటుంది. వారినే మాస్టర్ విశ్వ శిక్షకులు అంటారు. మిగతావారందరూ తమతమ సెంటర్ యొక్క శిక్షకులు. బాబాని చూసారు కదా -మధువనం అనే ఒకే స్థానంలో ఉంటూ నలువైపులా ప్లాన్స్ తయారుచేసేవారు. కేవలం మధువనం వరకే కాదు. అదేవిధంగా నిమిత్తమైనవారు ఎక్కడ ఉంటున్నా కానీ బేహద్ ప్లాన్ తయారుచేస్తూ ఉండాలి. ఇలా బేహద్ఐుద్ది కలిగినవారేనా? టీచర్లు అందరూ, నలువైపులా తిరుగుతున్నారా కేవలం మీ (పాంతంలోనే తిరుగుతున్నారా? ఎవరు ఎంతగా ఈశ్వరీయ సేవార్ధం తిరుగుతూ ఉంటారో వారు అంతగా చ\కవర్తి రాజుగా అవుతారు. మంచిది.

ఇవన్నీ బేహద్ టీచర్స్ నిమిత్తం, ఇప్పుడైతే ముఖ్య ష్లాన్ చెప్పారు. మరి బేహద్ వైరాగ్యవృత్తిని టీచర్లు స్వయంలో అనుభవం చేసుకుంటున్నారా? మీకు బేహద్ వైరాగ్యవృత్తి ఉందా లేక మీ సెంటర్లపై లేదా వచ్చే జిజ్ఞానువులతో తగుల్పాటు ఉందా? ఎప్పుడైతే తగుల్పాటు నుండి బేహద్మేరాగ్యం ఉంటుందో అప్పుడు జై జై కారాలు వస్తాయి. స్థూల, సూక్ష్మ సాధనాలతో క అన్నింటితో బేహద్ వైర్యాగం, ఇలాంటి భూమి తయారైందా లేక సెంటర్ మార్చితే కదిలిపోతారా 

\*\*\*\*\*\*\*\*\*\*\*\*\*\*\*\*\*\*\*\*\*\*\*\*\*\*\*\*\*\*\*\*\*\*\*\*\* జిజ్జాసువులతో జాలి రాదా? కొంచెం కూడా వారి గురించి సంకల్పం రాదా? మిమ్మల్ని మీరు వరిశీలించుకోవాలి. ఇలాంటి వరీక్ష వస్తే నష్టోమోహులేనా? అవి లౌకిక సంబంధాలు, ఇవి సేవా $\,$ ీ .<br>సంబంధాలు. మీరు ఎవరికైతే వాణి చెబుతారో వారిపట్ల మోహం ఉండదా? ఇవి అలౌకిక సేవా  $\sim$ க்கையை திக்கு குண்டியில் கேசி மாக்கு மாக்கி கொல்லை கைக் చెబుతారు. కనుక మీ గురించి మీరు లోతైన రూపంలో పరిశీలించుకోండి. ఇప్పుడు ఏదైనా ఆర్డర్ వస్తే ఎవరడీగా ఉన్నారా, ఈ సెంటర్లో సేవ బాగుంది, సేవ బాగున్నా కూడా తగుల్బాటు ఉండకూడదు. అందరితో అతీతం అయినప్పుడే బేహద్ వైరాగ్యవృత్తి అంటారు. మీ శరీరంతో కూడా అతీతం. నిమిత్త సేవార్ధం నడిపిస్తున్నారు అంతే. బుద్ధి మాటిమాటికి బాబా నుండి తౌలగి అటువైపు వెళ్తుంది అంటే అది తగుల్పాటుకు గుర్తు. మీతో మీకు కూడా తగుల్పాటు ఉండకూడదు. మీలో ఉన్న విశేషతపట్ల కూడా తగుల్పాటు ఉండకూడదు. కొందరిలో సంభాళించే శక్తి మంచిగా .<br>ఉంటుంది లేదా కొందరిలో వాచాశక్తి బాగుంటుంది, నేను ఇలాంటి వాడిని అనే తగుల్పాటు ఉందకూదదు. ఆ విశేషత బాప్దాదా ఇచ్చినది. మీ జ్ఞానం యొక్క విశేషత లేదా మరే విశేషత  $\frac{1}{2}$ అయినా కానీ దాంతో కూడా తగుల్పాటు ఉండకూడదు, దీని ద్వారా కూడా అభిమానం వస్తుంది. కనుక ఇది కూడా బుద్దిలో పెట్టుకోండి. ఈ విశేషత బాబా నుండి లభించిన వారసత్వం, సర్వాత్మల కొరకు మనకు లభించింది అదే వారికి ఇస్తున్నాం, మనము నిమిత్తులం ఇలా బేహద్ వైరాగ్యవృత్తిగల టీచర్స్ యొక్క సంఘటన కావాలి. వారి నడవడం ద్వారా, చూడడం ద్వారా, మాట్లాడడం ద్వారా అందంకీ వీరు బేహద్మైరాగులు అని అనుభవం అవ్వాలి, జ్ఞానంతో సేవ చేయటంలో తెలివైనవారు, , ఇదైతే అందరూ అనుభవం చేసుకున్నారు. ఇప్పుడు బేహద్ వైరాగ్యం యొక్క అనుభవం చేయండి, ఇతరులు కూడా అనుభవం చేసుకోవాలి. మంచిది. ఓంశాంతి.

#### **හి**ෂాలి దేహారూతీ నర్వం ద్యారా మొత్తం సంపాదన సమావం ..... 24-10-75

పర్వప్రాప్త్రల యొక్క అధికారాన్ని ఇచ్చేవారు, జరిగిపోయిందేదో జరిగిపోయిందిగా భావించి వర్తమానం మరియు భవిష్యత్త యొక్క (పతి సంకల్పాన్ని (కేష్టంగా తయారుచేసుకునేవారు మరియు ! ఆత్మల యొక్క కర్మలఖాతా తెలిసిన ధర్మరాజు శివబాబా మాట్లాడుతున్నారు –

బాప్దాదా పిల్లలందరినీ చూస్తున్నారు – (పతి ఒక్కరు ఇక్కడకు వచ్చి కోర్సు చేశారా? : కోర్సు తరువాత రివైజ్ కోర్సు నడిచింది. రివైజ్ కోర్సు తరువాత ఇప్పుడు అంతిమ కోర్సు రియలైజేషన్ కోర్సు అనగా ఏదైతే విన్నారో ఏదైతే పొ౦దారో ఏదైతే బాబా యొక్క చరిత్ర చూశారో <sup>¦</sup> దాని అనుసారంగా స్వయంలో నింపుకున్నది ఎంత మరియు పోగొట్టకున్నది ఎంత? కేవలం వినేవారిగా అయ్యారా లేక సంవన్నంగా తయారయ్యారా? సమర్ధంగా అయ్యారా లేక కేవలం .<br>ఇతర <sub>'</sub>కేష్టెత్మల<sup>్</sup>యొక్క లేదా బావ్దాదా యొక్క గుణగానం చేసేవారిగా అయ్యారా?' జ్ఞానస్వరూపంగా, స్మృతి స్వరూపంగా, దివ్యగుణ సంవన్న స్వరూపంగా మరియు సదా సేవాధారి క స్వరూపంగా అయ్యారా లేక వీటన్నింటిని కేవలం స్మరించేవారిగా అయ్యారా? జ్ఞానం చాలా aaaaaaaaaaaaaaa $\pm16^\circ$ aaaaaaaaaaaaaa

ఉన్నతమైనది, యోగం చాలా (శేష్టమైనది, దివ్యగుణధారణ చేయటం అవనరం మరియు సేవచేయటం (బాహ్మణుడైన నా యొక్క కర్తవ్యం ఈవిధంగా కేవలం స్మరణచేసేవారిగా అయ్యారా లేక స్వరూపంగా కూడా తయారయ్యారా? ఈవిధంగా మిమ్మల్ని మీరు అనుభూతి చెందాలి ఇదే అంతిమకోర్సు. ఎలాగైతే దీపావళికి పాతలెక్కల ఖాతా సమాప్తం చేసి కొత్తది (పారంభిస్తారు మరియు తమఖాతా పుస్తకాలను పరిశీలించుకుంటారు. అదేవిధంగా మీరందరూ కూడా ఆది నుండి అంతిమం వరకు అనగా ఇప్పటివరకు గల మీఖాతా వుస్తకాన్ని పరిశీలించుకోండి. <sub></sub>వతి సబ్జెక్టులో ఎన్ని మార్కులు పొందారో పరిశీలించుకోండి. సమయ $\overset{\rightharpoonup }{ }$  ప్రమాణంగా గమ్యం ఎదురుగా కనిపిస్తోంది. రెందు లక్ష్యాలు స్పష్టంగా ఉన్నాయి. ఒకటి – వర్తమాన సంగమయుగ్ ఫరిస్తా స్థితి  $\overline{\text{cm}}$ ుక్క లక్ష్యం మరియు రెండు – భవిష్ఠ దేవతాస్వరూపం యొక్క లక్ష్యం. లక్ష్యం ఎలాగైతే స్పష్టంగా ఉందో లక్షణాలు కూడా స్పష్టంగా కనిపిస్తున్నాయా? విశ్వపరివర్తనకు ముందు స్వయంలో .<br>వంవర్తన వచ్చినట్ట<sup>ె</sup> అనుభవం అవుతుందా? ఇలా పంశీలించుకున్నారా? బావ్దాదా పిల్లలందరి యొక్క లెక్కలఖాతాను పరిశీలించారు. ఎవరైతే తమ కర్మల కథని రాసారో వారి ఫలితాన్ని కూడా చూశారు ఏమిచూశారంటే కొంతమంది ఆత్మలు భయం మరియు సిగ్గకు వశమై అసలు రాయనేలేదు కానీ బాప్దాదా దగ్గర నిరాకారీ మరియు సాకారీ తండి రూపంలో (పతిబిడ్డ యొక్క లెక్కలఖాతా ఆది నుండి ఇప్పటి వరకు స్పష్టంగా ఉంటుంది. దీనిని ఎవరు తాలగించలేరు ఇప్పటివరకు లెక్కలఖాతా వుస్తకంలో ఫలిత<sup>ం చ్ర</sup>మిటంటే విశేషంగా మూదురకాలైన ఫలితం ఉంది. ఒకటి – .<br>దాచటం, రెండు – ఎక్కడో అక్కడ చిక్కుకోవడం, మూడు – నిర్లక్ష్యంలోకి వచ్చి సాకులు లేదా తమ పొరపాటుని దాచుకునేట౦దుకు చాలా అద్భుతమైన విషయాలు తయారుచేస్తున్నారు. ఆది నుండి ఇప్పటి వరకు ఇలాంటి విషయాలన్నింటినీ సంగ్రహిస్తే ఈనాటి శా(స్తాల వలే పెద్ద శాస్త్రంగా తయారవుతుంది. తమ పొరపాటును పొరపాటుగా అంగీకరించడానికి బదులు దానిని యదార్థంగా రుజువుచేసుకోవడంలో లేదా అసత్యాన్ని సత్యంగా రుజువుచేయడంలో ఈనాటి నల్లకోటు లాయర్లవలే మాయతో యుద్ధం చేయడానికి బదులు ఇలాంటి కేసుల్లో యుద్ధం చేయడంలో చాలా తెలివైనవారిగా ఉన్నారు. కానీ వారికిది గుర్తుండడం లేదు ఏమిటంటే ఇప్పుడు తమను తాము రుజువుచేసుకోవడం అంటే బాబా ద్వారా జన్మజన్మాంతరాల కోసం ఏవైతే సర్వసిద్దలు ్రపా<u>ప్తిసా్తా</u>యో వాటి నుండి వంచితులవ్వడం. తమనుతాము రుజువుచేసుకనేవారికి మొండితనం - ——<br>యొక్క సంస్మారం తప్పకుండా ఉంటుంది. ఇలాంటి ఆత్మ సద్గతిని పొందలేదు. ఇప్పటివరకు ఎక్కువమంది మొదటి పాఠం అనగా పవిత్ర దృష్టి మరియు అందరూ సోదరులు అనే వృత్తిలో కుయిల్ అయిపోయారు. ఇప్పటి వరకు కూడా ఈ మొదటి ఆజ్ఞపై నడిచే ఆజ్ఞకారులు చాలా కొద్దిమంది ఉన్నారు. మాటిమాటికి ఈ ఆజ్ఞను ఉల్లంఘన చేస్తున్న కారణంగా తమపై భారం పెంచుకుంటున్నారు. దీనికి కారణం ఏమిటంటే పవిత్రత అనే ముఖ్య సబ్జెక్టు యొక్క గొప్పతనం తెలుసుకోలేదు. అది లేకపోతే వచ్చే నష్టం కూడా తెలియలేదు. ఏ దేహధారిపట్ల అయినా సంకల్పంలో కాని, కర్మలో కాని చిక్కుకోవడం, లేదా ఈ వికారీ దేహరూపీ సర్పాన్ని తాకటం అనగా ఇప్పటి వరకు మీరు చేసుకున్న సంపాదనంతటిని సమాప్తం చేసుకోవడం. జ్ఞానం యొక్క ఎంత అనుభవం ఉన్నాకానీ లేదా స్మృతి ద్వారా శక్తులయొక్క (పాప్తిని అనుభవం చేసుకన్నా కానీ <sub>)</sub> తనువు, మనస్సు ధనాలతో సేవచేసినా కానీ ఆ సర్వ (పాఫ్తులన్నీ ఈ దేహరూపీ సర్పాన్ని తాకటం }\$\$\$\$\$\$\$\$\$\$\$\$\$\$\$| 117 ,,,,,,,,,,,,,,,,,,

\*\*\*\*\*\*\*\*\*\*\*\*\*\*\*\*\*\*\*\*\*\*\*\*\*\*\*\*\*\*\*\*\*\*\*\*\* ద్వారా ఈ సర్పం యొక్క విషం కారణంగా ఎలాగైతే మనుష్యులు చనిపోతారో అలాగే ఈ సర్పం ద్వారా కూడా అనగా దేహంలో చిక్కుకోవడం యొక్క విషం సంపాదనంతటిని సమాప్తం చేసేస్తుంది. ఇంతకు ముందు చేసుకున్న సంపాదన యొక్క లెక్కలఖాతా పుస్తకంలో నల్లమచ్చ<sup>ా</sup>పడిపోతుంది. దానిని తొలగించడం చాలా కష్టం ఎలాగైతే యోగాగ్ని పాతపాపాలను భస్మం చేస్తుందో ఈ వికారీ భోగం భోగించాలనే అగ్ని పాత వుణ్యాన్ని భస్మం చేసేస్తుంది. దీనిని సాధారణ విషయంగా భావించకండి. అయిదు అంతస్తుల మీదనుండి వడిపోవడం లాంటిది. కొంతమంది పిల్లలు ఇప్పటి వరకు నిర్లక్ష్యం యొక్క సంస్కారానికి వశమై ఈ విషయాన్ని పెద్ద పొరపాటుగా లేదా పాపకర్మగా భావించడం లేదు. వర్ణన కూడా సాధారణ రూపంతోనే చేస్తున్నారు. నాద్వారా నాలుగైదుసార్లు ఇలా అయ్యింది. ఇకముందు చేయను ఇలా వర్ణించే సమయంలో కూడా పశ్చాత్తాపం యొక్క రూపం ఉండడం లేదు, సాధారణ సమాచారం చెబుతున్నట్టు చెబుతున్నారు – ఇదిలా అవుతూనే ఉంటుంది, గమ్యం చాలా ఉన్నతమైనది, ఇప్పదిలా ఎలా అవుతుందని లోలోపల అనుకుంటున్నారు. అయినా కానీ ఈరోజు అలాంటి పాపాత్మలకు జ్ఞానాన్ని గ్లాని చేసేవారికి బాప్దాదా హెచ్చరిస్తున్నారు – ఈనాటి నుండి కూడా ఈ పొరపాటును కఠిన పొరపాటుగా భావించి తొలగించుకోక పోయినట్లయితే చాలా కఠిన శిక్షకు అధికారిగా అవుతారు. మాటిమాటికి అవాజ్ఞ యొక్క భారం కారణంగా ఉన్నత స్థితి వరకు చేరుకోలేరు. (పాప్తి పొందేవారి వరుసలో ఉండేవారి బదులు పశ్చాత్తాపపడేవారి వరుసలో నిలుచుని ఉంటారు. (పాప్తి పొందేవారికి .<br>జైజైకారాలు వస్తాయి మరియు అవాజ్ఞ చేసినవారికి నయనాల మరియు నోటి నుండి హాహాకారాలు వరుసలో చూస్తారు. తాము చేసిన వికర్మల యొక్క నలుపుదనం ముఖంలో స్పష్టంగా కనిపిస్తుంది అందువలన ఇప్పటి నుండి ఈ విరాట పొరపాటు అనగా చాలా పెద్ద పొరపాటు తెలుసుకుని ఇప్పుడే మీ వెనకటి పొరపాట్లను పశ్చాత్తాప హృదయంతో బాబాముందు స్పష్టం చేసి మీ భారాన్ని తాలగించుకోండి. మీకు మీరే కఠిన శిక్ష వేసుకోండి. ఇ*క* ముందు శిక్షల నుండి విడిపించబడతారు. ఒకవేళ ఇప్పుడు కూడా బాబా దగ్గర దాచిపెడితే లేదా మిమ్మల్ని మీరు సత్యంగా రుజువుచేసుకుని నడిపించుకోవదానికి <sub></sub>వయత్నిస్తే ఇప్పుడు నడిపించుకోవడం అనగా అంతిమంలో మరియు ఇప్పుడు కూడా ఏమి చేయను సంతోషం ఉండడం లేదు... సఫలత రావడం లేదు.... సర్వ ్ర<br>పాష్త్రల యొక్క అనుభూతి అవ్వదం లేదు... ఇలా మనసులో అరుస్తుంటారు. ఈవిధంగా ఇప్పుడు ా —<br>కూడా అరుస్తారు మరియు అంతిమంలో కూడా అయ్యో నా భాగ్యం అంటూ అరుస్తారు. కనుక ఇప్పుడు మిమ్మల్ని మీరు నడిపించుకోవడం అనగా మాటిమాటికి అరవడం. ఇప్పుడు ఈ విషయాన్ని దాటవేయడం అనగా మీ జన్మజన్మాంత్రరాల (శేష్ట అదృష్టాన్ని కాల్చేసుకున్నట్టు. అందువలన ఈ విశేష విషయంపై విశేష ధ్యాసపెట్టేకోండి. సంకల్పంలో కూడా విషంతో నండిన ఈ సర్పాన్ని తాకకండి. సంకల్పంలో తాకినా కాని మిమ్మల్ని మీరు మూర్ఛితులుగా చేసుకోవడమే. కనుక లెక్కలఖాతా పుస్తకంలో విశేషంగా నిర్లక్ష్యం చూశారు. ఇంకొక ఫలితం నిన్న వినిపించాను. ఏయే విషయాల్లో వృద్ధికళకు బదులు ఆగిపోతున్నారో, తీవ వేగానికి బదులు మధ్యలో వేగానికి వచ్చేస్తున్నారో, ఇది ఎక్కువమంది యొక్క ఫలితం. అందువలన ఇప్పుడు మిమ్మల్ని మీరు అనుభూతి చెందండి అనగా అంతిమ రివైజ్ కోర్సు సమాప్తం చేయండి. మిమ్మల్ని మీరు మంచిగా అన్నివైపుల నుండి క్రుతి సబ్జెక్నలో పరిశీలన చేసుకోండి. అన్ని మర్యాదలను బాబా యొక్క ఆజ్ఞలను మరియు  $96606606600000$ 000000000000000 118

\*\*\*\*\*\*\*\*\*\*\*\*\*\*\*\*\*\*\*\*\*\*\*\*\*\*\*\*\*\*\*\*\*\*\*\*\*\* శ్రేష్ట సలహాలను ఎంత వరకు (పత్యక్షంలోకి తీసుకువచ్చానని పరిశీలించుకోండి మరియు వెనువెంట మథువన మహాయజ్ఞంలో సదాకాలికంగా అంతిమ<sup>ె</sup>ఆహుతి చేయండి. అర్ధమైందా! ఇప్పుడు తండ్రి యొక్క(పేమ స్వరూపాన్ని లోకువగా తీసుకోకండి. లేకపోతే అంతిమ మహాకాలుని రూపంలో ఉన్నప్పుడు ఒక పొరపాటుకు వేలరెట్లు పశ్చాత్తాపం పడతారు.

ఈవిధంగా సైగలతో అర్ధం చేసుకునే (బాహ్మణుల నుండి దేవతలకు, సర్వ (పాప్తుల యొక్క అధికారాన్ని (ఫ్రాప్తింపచేసుకునే అధికారులకు మరియు జరిగిపోయిందేదో జరిగిపోయినదిగా భావించి భవిష్యత్తు మరియు వర్తమానం యొక్క (పతి సంకల్పాన్ని (కేష్టంగా తయారుచేసుకునేవారికి, ఇలాంటి (బాహ్మణ కులదీపకులకు, ఆశా సితారలకు స్వయం యొక్క మరియు విశ్వం యొక్క అదృష్టాన్ని మేల్కాలుపుకునే అదృష్టవంతులైన ఆత్మలకు బాప్దాదా యొక్క (పియస్థ్రుతులు మరియు నమస్తే.

#### మహాాదాని మలయు వరదానియే మహారథి ..... 27-IO-75

విశ్వకళ్యాణకారి మరియు మహావరదాని శివబాబా మహారథీ పిల్లలను చూస్తూ మాట్లాదుతున్నారు

అ్రహ్మాబా సమానంగా మహారథీలు కూడా సదా స్వయాన్ని నిమిత్తమాత్రంగా అనుభవం .<br>చేసుకుంటున్నారా? మహారథీల యొక్క విశేషత ఏమిటంటే వారిలో నేను అనే భావం ఉందదు. నేను నిమిత్తం మరియు నేను సేవాధారిని ఈ స్వభావం స్వతహాసిద్ధంగా ఉంటుంది. ఈ స్వభావాన్ని తయారుచేసుకోవాల్సిన అవసరం ఉండదు ఆ స్వభావానికి వశమై సంకల్పం, మాట మరియు కర్మ స్వతహాగానే జరుగుతాయి. మహారథీల యొక్క (పతి కర్తవ్యంలో విశ్వకళ్యాణం యొక్క భావన స్పష్టరూపంలో కనిపిస్తూ ఉంటుంది. దానికి వ్రత్యక్ష రుజువు (పతి విషయంలో ఇతరాత్మలు ముందుకు తీసుకువెళ్ళేందుకు ముందు మీరు అనే పాఠం వారికి వక్కాగా ఉంటుంది. ముందు నేను అనరు. మీరు అనదం ద్వారానే ఆ ఆత్మ యొక్కకళ్యాణానికి నిమిత్తం అవుతారు. మహారథీలు ఇటువంటి (కేష్ట ఆత్మలుగా మరియు (కేష్ట స్వభావం కలిగి ఉంటారు. అలాంటివారే బాబా సమానము అని మహిమ చేయబడతారు<mark>.</mark>

మహారథీ అనగా మహాదాని; తమ సమయాన్ని, తమ సుఖసాధనాలను, తమ గుణాలను మరియు తమకు (పాప్తించిన సర్వశక్తులను కూడా ఇతరాత్మల యొక్క ఉన్నతి కోసం దానమిచ్చేవారినే ! మహాదాని అని అంటారు. ఇలాంటి మహాదాని అయిన వారి సంకల్పం మరియు మాట స్వతహాగానే వరదానరూపంలో ఉంటుంది. వారు ఏ ఆత్మ గురించి ఏ సంకల్పం చేస్తారో లేదా ఏ మాట మాట్లాడతారో అది ఆ ఆత్మకు వరదానమైపోతుంది. ఎందుకంటే వారు మహేదాని అనగా త్యాగి మరియు తపస్వీమూర్తులు అందువలన త్యాగం తపస్సు మరియు మహాదానం యొక్క వ్రత్యక్ష .<br>ఫలంగా వారి సంకల్పం వరదాన రూపంగా అయిపోతుంది. అందువలనే మహారథీలకు మహదాని .<br>మరియు వరదాని అనే మహిమ ఉంది. ఇలాంటి మహారథీల సంఘటన లైట్హౌస్ మరియు మైట్హౌస్వలె పనిచేస్తుంది. ఈవిధంగా తయారీలు చేస్తున్నారు కదా! ఇలాంటి సంఘటన \*\*\*\*\*\*\*\*\*\*\*\*\*\*\*\*  $119^{1}$ \*\*\*\*\*\*\*\*\*\*\*\*\*\*\*

(预约数据预约数数数数数数 **OM MONDATA** తోయారవ్వదం అనగా జైజై కారాలు రావడం ఆ తరువాత హాహాకారాలు పస్తాయి. ఈ దృశ్యం కూడా అద్భుతంగా ఉంటుంది, ఒకవైపు అతి హాహాకారాలు మరియు మరోవైపు తిరిగ<sup>్</sup> జైజై <sup>!</sup> కారాలు మంచిది. ఓంశాంతి.

## క్య-ర్చన్ (త్ర.శ్న), కరెక్షన్ (దిద్దుబాటు) మలయు కాంటేషన్ (සුతరులను ఉదాహరణ తీసుకాంసతుం) ద్యారా పురుషార్థ౦లో డీలాస్థితి ..... 27-IO-75

ఆత్మిక పూలతోట యొక్క తోటమాలి అయిన శివబాబా తోటలోని పూలని చూస్తూ మాట్లాదుతున్నారు

ఈరోజు బావ్దాదా బేహద్ పూలతోటను విశేష రూపంలో చూస్తున్నారు. (వతి ఒక్క పుష్పంలో రంగు, రూపం మరియు సువాసన ఎంత ఉన్నాయని. రూపము అనగా సాకారీ స్వరూపంలో ! అనగా నయనాల్లో మరియు ముఖంలో (బాహ్మణత్వం లేదా ఫరిస్తా స్థితి యొక్క (శేష్ట పాత్రధారీ ఆత్మ యొక్క స్మృతి యొక్క నషా మరియు సంతోషం (పత్యక్ష రూపంలో ఎంతి కనిపిస్తుంది? రంగు అనగా నిరంతరం బాబా సాంగత్యం అనే రంగు అనగా సదా తోదుగా అయ్యేరంగు ఎంత అంటింది? సువాసన అనగా సదా ఆత్మిక వృత్తి మరియు దృష్టి ఎంత వరకు ధారణ చేశారు? <sub>క</sub>పతి ఒక్కరిలో ఈ మూదు విశేషతలను చూశారు. ఈ విశేషతలను చూస్తూ మరొక<sup>్</sup>, విచిత్ర విశేషతను చూశారు. అదేమి చూసారంటే ఏ విశేష పూలపై అయితే బావ్దాదా యొక్క దృష్టి ఉందో, ఉల్లాసము మరియు ఉత్సాహము యొక్క మెరుపు కూడా ఉందో, ఆశావాదులుగా : ఉన్నారు, సర్వభాహ్మణ పరివారం యొక్క స్నేహం కూడా ఉందో, లక్ష్యం కూడా చాలా (శేష్టంగా ఉంది మరియు అదుగులు కూడా తీవ్రవేగంతో వేస్తున్నారు కానీ ఆ పుష్పాలు ఇప్పుడిప్పుడే బాబా ఏదైతే వర్ణన చేశారో ఆరూపంలో కనిపిస్తున్నాయి మరియు కొంచెం సమయం తరువాత బాబా $\, \frac{3}{2}$ యొక్క దృష్టిలో ఉందే ఈ పుష్పాలపై మాయ<sup>ె</sup>యొక్క రాయల్ రూపం యొక్క దృష్టి తగులుతున్న . కారణంగా ఆ పుష్పాల రూపం, రంగు మారిపోతుంది. యదార్ధ మార్గంలో అదుగులు తీవ్రవేగంతో వేయడానికి బదులు వ్యర్ధమార్గంలో తీవ్రవేగంతో పదుతున్నాయి, ఫరిస్తా స్థితి యొక్క నషాకు బదులు మరియు ఈశ్వరీయ సంతోషానికి బదులు అనేకరకాలైన వినాశీ నషాలు మరియు వెనువెంట సాధనాల ఆధారంగా ఏదైతే సతోషం లభిస్తుందో ఆ $\bar{\phantom{a}}$ నషాలో నిమగ్నమైపోతున్నారు  $\bar{i}$ అనగా సదా బాబా సాంగత్యం అనే రంగుకు బదులు, ఒక్కబాబా యొక్కతోదును తీసుకోవడానికి బదులు సమయానుసారం పే ఆత్మల ద్వారా అల్పకాలిక<sup>్</sup>తోదు లభిస్తుందో ఆ ఆత్మలనే సాకారీ <sup>,</sup> తోడుగా తయారుచేసుకుంటున్నారు అంటే సాంగత్యం యొక్క రంగులోకి వెళ్ళిపోతున్నారు దీంట్లో  $\stackrel{\bullet}{\bullet}$ కూడా ఎక్కువమంది పిల్లలు ఒక విషయం కనిపించింది. ఎక్కువమంది ఈ బ్రాహ్మణజీవితం .<br>\* ಯುತ್ತು ಆದಿಲ್ ಅನಗಾ ಮುಟ್ಟಮುದಟ ಎప್ಪುುಡುತೆ ಬಾಬಾ ದ್ವಾರಾ ಬಾಬಾ ಏರಿವಯಂ ಲೆದಾ ಜ್ಞಾನ ಖಜಾನಾ <mark>.</mark><br>అంేకి కాంగా అన్నా అధికారం పేమిటో తెలిసిందో, సృృతి ద్వారా అనుభవాన్ని పొందారో : <u>ా ...</u><br>దు:ఖం సుఖంలోకి మారిందో అశాంతి శాంతిలోకి మారింది మరియు క్రభమించడం సమా<u>పమై</u> \*\*\*\*\*\*\*\*\*\*\*\*\*\*\*\*  $120 - 96600000000000000$ 

.<br>గమ్యం దొరికింది ఆ మొదటి స్థితిలో చాలామంచిగా తీవ్ర ఉత్సాహఉల్లాసాలు కలిగినవారిగా సంతోషంలో ఊగేవారిగా సేవలో రాత్రిపగలను ఒకటిగా చేసుకునేవారిగా, సంబంధాలు మరియు శరీరం యొక్క వ్యవహారాలు కూడా మరిచిపోయి ఫస్ట<del>్</del>లాక్టస్ సేవాధారిగా జ్ఞానసాగరులుగా మరియు శక్తిశాలిగా స్వయాన్ని అనుభవం చేసుకునేవారు మరియు ఇతర బ్రాహ్మణులు కూడా వారిని \_\_<br>ఆవిధంగానే అనుభవం చేసుకునేవారు కానీ ఆ ఆది తరువాత ఎప్పుడైతే మధ్యలోకి వస్తున్నారో అవ్గుడు వురుషార్గంతో, తమ సేవతో, సంతోషము మరియు ఉల్లాసంతో సంతుష్టంగా ఉండడం లేదు అప్పుడు తమతో తాము (పశ్నించుకుంటున్నారు – మొదట్లో ఇలా ఉండేవాళ్ళం ఇప్పుడు ఇలా ఎందుకు; మొదట్లో ఉండే ఉల్లాసము ఇప్పుడు ఎక్కడికి వెళ్ళిపోయింది; మొదట్లో ఉండే సంతోషం ఎందుకు మాయమైపోయింది; ఎక్కే కళకు బదులు ఎందుకు ఆగిపోయాము? జ్ఞానం ా<br>గుహ్యమవుతూ ఉంది, సమయం సమీపంగా వస్తూ ఉంది, సేవాసాధనాలు కూడా చాలా  $\vec{b}$ చాప్తిస్తున్నాయి అయినా కానీ మొదట్లో అయినట్లుగా అనుభవం ఎందుకు అవ్వదం లేదు? ఎక్కువమంది యొక్క అనుభవం ఇవ్వుడు చూశారు. దీనికి కారణం ఏమిటి? కారణం ఏమిటంటే ! సేవలో మరియు (బాహ్మణపరివారం యొక్క సంప్రదింపుల్లో లేదా సేవ ద్వారా ఏదైతే (పత్యక్ష ఫలం లభిస్తుందో వాటిలో నదుస్తూ నదుస్తూ పదోక హద్దులోని పదవిలోకి వచ్చేస్తున్నారు మరియు అసామాన్య సేవాసహయోగులు లేదా సంపైపదింపుల్లోకి వచ్చే తమ సహయోగులతో వ్యతిరేకం చేయడంలో నిమగ్నం అయిపోతున్నారు. కొందరు స్థూల సౌకర్యాలు తీసుకోవడంలో లీనం అయిపోతున్నారు. అనగా సౌకర్యాల ఆధారంగా సేవ మరియు పురుషార్ధం చేస్తున్నారు. కొందరు క్రుశ్నించడంలో మరియు సరిదిద్దడంలో నిమగ్నం అయిపోతున్నారు. మరికొందరు ఇతరులకు తమ సిద్దాంతాలను తయారుచేసుకోవడంలో ఉన్నారు. ఈ ఐదింటిలో ఏదొక వ్యతిరేక మార్గాన్ని అనుసరిస్తున్నారు. బాబా ఏమి చెప్పారంటే సదా తపస్వీ అయి సదా ఈశ్వరీయ (బాహ్మణజీవితం) యొక్క సర్వస్వ త్యాగి పదవిలో స్థితులై ఉండాలని, కానీ హద్దలోని పదవులు అనగా నేను అందంకంటే ఎక్కువ సేవాధారిని, నాది ప్లానింగ్ బుద్ది, నేను అవిష్కరణకర్తను, నేను ధన సహయోగిని, రాత్రిపగలు తనువును ఉపయోగించేవాడిని అనగా హార్ద్వర్కర్**ని లేదా నేను న్**ఛార్జిని ఇలాంటి హద్దలోని పేరు, గౌరవం మర్యాదల యొక్క వ్యతిరేకవదవులను పట్టకుంటున్నారు. అనగా యదార్ధ గమ్యం నుండి వ్యర్ధ మార్గాల్లో తీవ్రవేగంతో నదుస్తున్నారు. బాబా అన్నారు -మీరు అందరికీ ముక్తినిచ్చేసేన అనగా ఇతరాత్మలకు సౌకర్యాలు కల్పెంచేవారు కాని హద్దలోని సౌకర్యాలు లేదా సాధనాలు ఉంటే సేవ చేస్తాం, మొదట సాధానాలు ఇవ్వండి, ఆ తరువాత సేవ చేస్తామంటున్నారు. ఆ సాధనాలు కూడా సేవార్ధం కాదు కానీ తమ సుఖం కోసం అదుగుతున్నారు. ఒకవేళ ఇలా చేసినట్లయితే మేము చాలా సీవ చేయగలం అంటున్నారు. అదనపు స్నేహాన్ని, గౌరవాన్ని ఇస్తే, అదనపు మర్యాద ఇస్తే, మా పేరును విశేషంగా తీసుకుంటే...ఈవిధంగా అనేకరకాలైన వదవుల ఆధారంగా పురుషార్ధం చేయడంలో ఉన్నారు. ఈ ఆధారాలన్నీ పొరపాటు ఆధారాలు. అందువలన స్వ ఉన్నతిని అనుభవం చేసుకోలేకపోతున్నారు. అదేవిధంగా బాబా .<br>చెబుతున్నారు – మాయను వ్యతిరేకించండి అని కానీ మాయకు మిత్రులుగా అయిపోతున్నారు అనగా అసురీ సంస్మారాలు అనే అసురీ సాం(పదాయానికి వ్యతిరేకం అవ్వడానికి బదులు ఈశ్వరీయ సాంతమాయంలో ఒకరికాకరు వ్యతిరేకం అయిపోతున్నారు. వీరలా చేస్తున్నారు, క

..................

ated by string a string as string

英国的复数英国英国英国英国英国英国英国英国英国英国英国英国英国英国英国 .<br>నేను వీరికంటే ఎక్కువచేసి చూపిస్తాను. వీరు సేవాధారి అయితే నేను కూడా సేవాధారినే, వీరు .<br>ముందుంటే నేను వెనుక ఎందుకు ఉండాలి, నేను గు<u>వ</u>్త పురుషార్దిని నన్ను ఎవరూ గ్రహించడం లేదు, నిమిత్త టీచర్ కంటే ఎక్కువ సేవాధారిని ఇలా టీచర్తో కూడా వృతిరేకం చేస్తున్నారు. .<br>మీరు అనుభవీకాదు నేను అనుభవీని, మీరు చదువుకోలేదు నేను చదువుకున్నాను ఇలా పరస్పర**ం**లో వ్యతిరేకం చేసుకోవడంలో మీయొక్క సదాకాలిక (శేష్ట పదవిని పోగొట్టుకుంటున్నారు. పరస్పరం వ్యతిరేకించుకుంటున్న కారణంగా మాయను వ్యతిరేకించడంలో బలహీనం అయిపోతున్నారు. అనగా విజయీ కాలేకపోతున్నారు. ఈవిధంగా (వశ్నించడంలో ఇతరులను సరిదిద్దడంలో, .<br>ఇతరులను ఉదాహరణగా తీసుకోవడంలో చాలా తెలివైనవారిగా ఉన్నారు. న్యాయవాదిగా మరియు న్యాయమూర్తిగా కూడా అయిపోతున్నారు. బాబాకే తప్పుఒవ్పులు చెబుతుంటారు తాము తప్పించుకునేటందుకు అనగా తమ పొరపాటును దాచుకునేటందుకు ఇతరుల గురించి ఉదాహరణ బావ్ఐాదా ఇలా చెప్పారు అందువలనే నేను కూడా ఆ డ్రీమతాన్నే పాటిస్తున్నాను. ఫలానా తారీఖు మురళీలో బాబా ఈ విషయాన్ని చెప్పారు. దాని ఆధారంగా నేను చేస్తున్నాను అని అంటారు. సమయాన్ని మరియు పరిస్థితిని చూడరు కాని మాటలను పట్టుకుంటారు. ఈ పొరపాటు కారణంగా ఒక్క పొరపాటుతో అనేక పొరపాట్ల పెరిగిపోతున్నాయి. నిర్లక్ష్య సంస్కారం పెరిగిపోతోంది. మీరు మాస్టర్ త్రికాలదర్శి అనగా మూదు కాలాలు తెలిసినవారు. దీనిని ధారణ చేసి స్వయాన్ని <mark>,</mark> సరిదిద్దకోవడానికి ఐదులు ఇతరులను సరిదిద్దుతుంటారు. ఇలా ఇతరులను సరిదిద్దడంలో బాబాతో సంబంధాన్ని త్రెంచేసుకుంటారు. అందువలన శక్తిహీనం అయిపోయి అలజడి .<br>అయిపోతుంటారు. సుఖం, శాంతి లేదా అతీంద్రియ సుఖం యొక్క అనుభూతి అనే గమ్యం కనిపించడంలేదు. వరచింతన వతనం వైపుకు తీసుకువెళ్తుంది. అర్ధమైందా.. ఈ విషయాల్లోకి  $\overline{\mathfrak{g}}$ వచ్చేస్తున్న కారణంగా ఆదిలో ఉండే నషా మరియు సంతోషం ఏదైతే అనుభవం అవ్వాలో అది $\,$ ' సమాప్తం అయిపోతుంది. అందువలన మిమ్మల్ని మీరు పరిశీలించుకోండి. ఈ ఐదింటిలో ఏదో $\,$ ఒక వృతిరేకమార్గంలో నడిచి సమయాన్ని నాశనం చేసుకోవడం లేదు కదా? పరిశీలించుకోండి మరియు తిరిగి మమ్మల్ని మీరు పరివర్తన చేసుకోండి. అప్పుడు మరలా వృద్ధికళ వైపునకు నడవగలుగుతారు. ఇలా ఎక్కువమ౦ది ఆత్మల యొక్క అనుభవాన్ని బాప్దాదా చూశారు. ఇది మేకా యొక్క అంతిమం కనుక అంతిమంలో అంతిమ ఆహుతి చేయండి అనగా సదాకాలికంగా మిమ్మల్ని మీరు సమర్ధంగా తయారుచేసుకోండి. ఫలితం చెబుతాను. వర్తమాన సమయంలో పురుషార్దీలు నదుస్తూ.. నదుస్తూ ఆగిపోతున్నారు అనే సమాచారం చెప్పాను; ఇకముందు పరివర్తనా భూమి యొక్క పరివర్తనను నదా మీ వెంట ఉంచుకోండి. దీనినే మేళా జరువుకోవడం అని అంటారు. మేళా జరుపుకోవటము అనగా స్వయాన్ని సంవన్నంగా తయారు చేసుకోవడం మంచిది. ఈవిధంగా సెకెందులో స్వయాన్స్ దృధ సంకల్పంతో పరివర్తన చేసుకునేవారికి, తమ

వృత్తిద్వారా వాయుమండలాన్ని సతో (పథానంగా తయారుచేసేవారికి, మరియు దృష్టి ద్వారా అదృతం చేసేవారికి, బాబాకి సదా తోడుగా సహయోగిగా మరియు శక్తిశాలిగా ఉండే ఆత్మలకు బాప్దాదా యొక్క (పియస్థ్రతులు మరియు నమస్తే.

**Baananananana**n

## సందసుంది భ్రాహ్నేబులు కంటే ఉత్తమమైన కస్యగా తయారయ్యేందుకు ధారజలు..... 28-10-75

కుమారీలతో అవ్యక్త బాప్**దాదా పలికిన అవ్యక్త వ్యాక్యాలు –** కుమారీలందరూ బాబాతో మొట్టమొదట (పతిజ్ఞ చేశారు. ఒక్క బాబా తప్ప మరెవ్వరూ లేరని దానిని నిలుపుకుంటున్నారా? ఈ చ్రతిజ్ఞను సదా సెలుపుకునే కుమారి విశ్వకళ్యాణ౦ కోస౦ నిమిత్త౦ అవుతు౦ది. కుమారీలకు హ్రాజ జరుగుతుంది ఆ హాజకు ఆధారం సంహర్ణ పవిత్రత. కనుక కుమారీల గొప్పతనం .<br>పవిత్రతపై ఆధారపడి ఉంటుంది. ఒకవేళ కుమారి కుమారీగా ఉంటూ పవిత్రంగా లేనట్లయిటే ఆ కుమారీ జీవితానికి గొప్పతనం లేదు. కనుక కుమారీకి ఏదైతే విశేషత<sup>్</sup>ఉందో దానిని సదా వెంట ఉంచుకోండి, వదిలొపెట్టకండి. మీ విశేషతలను వదిలేస్తే వర్తమాన జీవితం యొక్క అతీం(దియ సుఖాన్ని మరియు భవివ్యత్ యొక్క రాజ్యసుఖము. రెండింటి నుండి వంచితం అయిపోతారు. అతీందియసుఖం సంగమయుగం యొక్క వారసత్వం అని వింటారు, చెబుతారు కానీ అనుభవం మాత్రం అవ్వదు. ఎప్పుడైతే కుమారీ జీవితం యొక్క గొప్పతనాన్ని సదా స్మృతిలో ఉంచుకుంటారో అవ్ఫడే సవల టీచర్గా లేదా బ్రహ్మాకుమారీగా కాగలరు. ఈ లక్ష్యం మీకున్నట్లయితే కుమారీ స్థితి యొక్క విశేషతలను లక్షణాలను సదా స్థిరంగా ఉంచుకోండి. ఈ విశేషతలను కదవడానికి మాయ ఎంతగా (పయత్నించినా కానీ అంగదుని సమానంగా స్థిరంగా ఉందాలి. కుమారీ అనగా నిర్భంధన కానీ కుమారీగా ఉంటూ మాయకు ఎక్కడ వశం అయిపాతారో అనే భయం ఉంటుంది. ఈ భయం అనే కారణాన్ని తౌలగించలేరు. ఇక ట్రయల్ వేయాల్సిన .<br>అవసరం ఉంది. ఇక రెండవది వరివర్తనాశక్తి కావాలి. ఎలాంటి ఆత్మ అయినా కానీ ఎలాంటి పరిస్థితి అయినా కానీ స్వయాన్ని పరివర్తన చేసుకునే శక్తి ఉండాలి. అప్పుడే సఫల టీచర్గా మరియు సేవాధారిగా తయారుకాగలరు. ఒకటి – సంపూర్ణ పవిత్రత, రెందు – పరివర్తనా శక్తి. ఈ రెండు విశేషతలతో సేవ, స్నేహం మరియు సహయోగంతో విశేష ఆత్మగా తయారుకాగలరు. లేకపోతే ట్రయల్ వేసేవారి జాబితాలో ఉంటారు కాని సమర్పణ అయినవారి జాబితాలోకి రాలేరు. ఈ రెండు విశేషతలను స్థిరంగా ఉంచుకునే కుమారి మహేమకు మరియు పూజకు యోగ్యం అవుతుంది. అల్పకాలిక వైరాగ్యం కాదు సదాకాలిక వైరాగ్యం ఉండాలి అనగా త్యాగం మరియు తపస్సు. అప్పుడే విశేష కుమారి అని అంటారు. ఇప్పుడైతే నిమిత్తమైనవారు ధ్యాస పెట్టవలసి వస్తుంది. ఎందుకంటే ఇప్పటివరకు విశేషత కనిపించటంలేదు అందువలన సేవ ఆపవలసి వస్తుంది. ఎవరి ద్వారా మీ గురించి ఏ ఫిర్యాదు వినబడకూడదు, అప్పుడే మీరు సంపూర్ణ టీచర్ లేదా వందమంది బ్రాహ్మణులకంటే ఉత్తమమైన కన్యగా కాగలుగుతారు. మంచిది

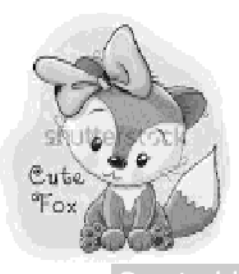

#### మాన్టర్ నర్యజ్ఞులు అనే స్థితి ద్వారా నర్య శక్తివంతుని యొక్క బ్రేత్కక్షత ..... 28-10-75

దీదీగారితో అవ్యక్త్తబాప్దాదా మాట్లాడిన మధురమహావాక్యాలు –

ఏ విశేష బలహీనతలు తౌలిగించుకునేటందుకు విశేష సంఘటన కావాలి. మహాకాళీ <sup>,</sup> స్వరూప శక్తుల యొక్క సంఘటన కావాలి. వారు తమ యోగాగ్ని యొక్క (పభావంతో ఈ వాతావరణాన్ని పరివర్తన చేయాలి. ఇప్పుడైతే (డామానుసారం (వతి ఒక్కరి నడవడిక రూపీ $\,$ దర్పణంలో అంతిమ ఫలితం స్పష్టం కానున్నది. ఇకముందు మహారథీ పిల్లలు తమ జ్ఞానశక్తి $\frac{1}{2}$ ద్వారా (పతి ఒక్కరి ముఖం ద్వారా వారి యొక్క కర్మలకథలు స్పష్టంగా చూడగలరు. ఏవిధంగా ' .<br>అయితే మలిన భోజనం యొక్కదుర్వాసన తెలిసిపోతుందో అలాగే మలిన సంకల్పాలనే ఆహారాన్ని స్వీకరించే ఆత్మల యొక్క వైబ్రేషన్ ద్వారా బుద్దిలో సృష్టంగా (పేరణ వస్తుంది. దీనికి యం(త $\widetilde{\circ}$ ్ బుద్ధిలైన్ క్లియర్గా ఉండాలి. ఎవరి యొక్క ఈ యంత్రం శక్తివంతంగా ఉంటుందో వారు సహజంగా తెలుసుకోగలరు. శక్తులు లేదా దేవతల యొక్క జదచి(తాల్లో కూడా ఈ విశేషత<sub>్</sub> .<br>ఉంటుంది. ఏ పాపాత్మ అయినా కానీ వారి పాపాలను దేవతల ముందు దాచలేరు, తమకు తామే వర్ణన చేసేస్తారు, మేము ఇలాంటి వాళ్ళము అని స్వతహాగానే తమగురించి వర్ణన చేస్తారు జద $\frac{1}{2}$ స్మృతిచిహ్నంలో కూదా అంతిమకాలం వరకు ఈ విశేషత కనిపిస్తుంది. చైతన్యరూపంలో శక్తుల  $\vec{x}$ ుక్క ఈ విశేషత (పసిద్దమైంది అందువలనే స్మృతిచిహ్నంలో కూడా ఆ విధంగా ఉంది. ఇది ' మాన్టర్ సర్వజ్ఞ స్థితి అనగా జ్ఞాన సాగర స్థితి. ఈ స్థితి క్రుత్యక్ష రూపంలో అనుభవం అవుతుంది. ఇప్పుడు అప్రతూ ఉంది.. ఇకముందు అవుతుంది కూడా. ఇలాంటి సంఘటన తయారుచేశారా? ' తయారవ్వాల్సిందే. ఇలాంటి దీపపు స్వరూపం యొక్క సంఘటన కావాలి వారి యొక్క <sub>అ</sub>పతిఅదుగు యాలా బాబా కుత్యక్షం అవ్వాలి. ఎవరైతే సదా బాబాలో లవలీనం అయ్యి ఉంటారో అనగా స్మృతిలో లీనమై ఉంటారో అలాంటి ఆత్మల యొక్క నయనాల్లో మరియు నోటి ద్వారా వచ్చే క్రవతి మాటలో బాబా నిండి ఉంటారు. అందువలన శక్తిస్వరూపానికి బదులు సర్వశక్తివంతుడు కనిపిస్తారు. స్థాపన ఆదిలో (బహ్మారూపంలో సదా శ్రీకృష్ణదు కనిపించేవారు. అదేవిధంగా శక్తుల ద్వారా శ్ .<br>సర్వశక్తివంతుడు కనిపించాలి. ఈవిధంగా అనుభవం అవుతుంది కదా. ఎవరైతే సదా బాబా ! యొక్క స్మృతిలో ఉంటారో నేను అనే భావాన్ని త్యాగంచేసే వృత్తి కలిగి ఉంటారో వారి ద్వారానే . బాబా కనిపిసారు. అదేవిధంగా ఇతరులకు కూడా వారి యొక్క రూపం కనిపించదు కానీ సర్వశక్తివంతుని రూపం కనిపిస్తుంది.. మంచిది.

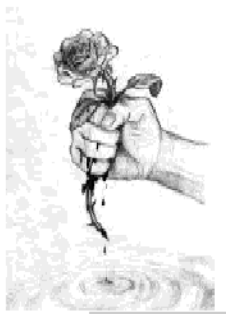

# మతోశిరథీ యొక్క సర్య **విశేషతలను ఈ సం**వత్శరం దారణ <del>వ</del>ేయండి ..... 31-10-75

మీటింగ్కు వచ్చిన అన్ని జోన్ల మహారథీ సోదరీ సోదరులతో అవ్యక్తబాప్దాదా మాట్లాడిన మధుర మహావాక్<mark>యా</mark>లు

ప్లానింగ్ బుద్ది కల పార్టీ వీరు. వెనువెంట సఫలతామూర్తులు కూడా ప్లానింగ్ బుద్ది తరువాత<sup>ో</sup>సఫలతామ<u>ూర</u>ి అవ్వదంలో ఏదైతే సమయం ఇస్తున్నారో (శమిస్తున్నారో ఆ ఫలితం తీసుకువచ్చేటందుకు మహారథీల సఫలత విశేషంగా ఒక విషయంపై ఆధారపడి ఉంటుంది; ' అది ఏవిషయం? మహారథీల విశేషత ఏమిటి? ఆ విశేషత ద్వారానే వారు మహారథీ అయ్యారు అది ఏమిటి? మహారథీల విశేషత ఏమిట౦టే వారు సర్వుల ద్వారా స౦తుష్టతా సర్టిఫికెట్ క తీసుకుంటారు. అప్పుడే మహారథీ అని అంటారు. సంతుష్టతయే (శ్రేష్టత లేదా మహానత. (పజలు కూడా దీని ఆధారంగానే తయారవుతారు. సంతుష్టం అయ్యారంటే ఆ ఆత్మలు వారిని రాజుగా భావిస్తారు ఏదొక సేవా సహయోగం ద్వారా స్నేహాన్ని గాని, సహయోగాన్ని గాని, ధైర్యాన్ని గాని, .<br>ఉల్లాసాన్ని గాని మరియు శక్తిని గాని ప్రాక్తింపచేస్తే వారు సంతుష్టం అవుతారు. మహారథియే .<br>కాని వారితో అందరూ సంతుష్టంగా లేకపోతే వారు పేరుకే మహారథి పనికి కాదు. పెద్ద అక్కయ్య, అన్నయ్య తల్లిదం(దులతో సమానంగా ఉంటారు. తల్లిదం(దులు అందరినీ సంతుష్టం చేస్తారు. కనుక మహారథీలు మొదట ఈ ధ్యాస పెట్టకోవాలి. దీనికోసం స్వయాన్ని పరివర్తన చేసుకోవాలి కానీ ఈ సంతుష్టత అనే సర్టిఫికెట్ తప్పక తీసుకోవాలి. ఎంతమంది ఆత్మలు నాతో సంతుష్టంగా ఉన్నారు, నాతో అందరూ సంతుష్టంగా ఉండాలంటే నేను ఏమి చేయాలని పరిశీలించుకోండి. మహేరథీలలో స్వయాన్ని మలుచుకునే శక్తి ఉండాలి, మలుచుకునేవారే బంగారంలాంటివారు. మలుచుకోలేని వారు నిజమైన బంగారం కాదు, కబ్తీ బంగారం అనగా గుర్రపు సవారీ. మహారథీలు అయితే మలుచుకుంటారు. ప్లాన్ తయారుచేయడం అనగా బీజాన్ని నాటడం. కనుక బీజం .<br>శక్తిశాలిగా ఉందాలి. సర్వుల సంతుష్టత యొక్క మరియు స్నేహం యొక్క ఆశీర్వాదాలు స్నేహమనే .<br>నీరు తప్పక కావాలి. లేకపోతే ప్లానింగ్ అనే బీజం శక్తిశాలిగా ఉంటుంది కానీ స్నేహం, సహయోగం అనే నీరు లభించకపోతే వృక్షం రాదు. ఒక్కోసారి వృక్షం వచ్చినా కానీ ఫలం రాదు. ఒకవేళ ఫలం వచ్చినా కానీ అది రెండవ తరగతి, మూడవ తరగతికి చెందినది ఉంటుంది. దానికి కారణం నీరు లభించకపోవడం. మహారథీ అనగా సర్వగుణ సంపన్నులు సర్వకళలు, సర్వ విశేషతలు ఉండాలి. ఒకవేళ ఒకటి రెందు కళలు తక్కువైతే సర్వకళాసంపూర్ణులు కాదు. సర్వగుణాలు లేకపోతే మహారథీ అనే టైటిల్ నుండి తాలగపాతాలు. ఇది మహారథీల గ్రూపు మహారథీలకే ఆహ్వానం లభించింది. సఫలతామూర్తులుగా అయ్యేటందుకు ముఖ్యంగా రెండే విశేషతలు కావాలి ఒకటి పవిత్రత, రెండు - ఐక్యత. పవిత్రత తక్కువగా ఉంటే ఐక్యతలో కూడా లోపం వస్తుంది, కేవలం (బహ్మచర్య (వతాన్నే పవిత్రత అని అనరు. సంకల్పం, స్వభావం, సంస్కారంలో కూడా పవిత్రత ఉందాలి. ఉదాహరణకి ఒకరిపట్ల ఒకరికి ఈర్హ్య లేదా ద్వేషం యొక్క సంకల్పాలుంటే అది వవిత్రత కాదు, అవవిత్రత. వవిత్రత యొక్క పరిభాష ప్రమిటంటే నర్వ వికారాలు అంశమాత్రంగా కూడా ఉండకూడదు. సంకల్పంలో కూడా ఏరకమైన అపవిత్రత ఉండకూడదు పిల్లలైన మీరు నిమిత్తంగా అయ్యారు చాలా ఉన్నత కార్యాన్ని సంవన్నం చేసేటందుకు. 

\*\*\*\*\*\*\*\*\*\*\*\*\*\*\*\*\*\*\*\*\*\*\*\*\*\*\*\*\*\*\*\*\*\*\*\*\* మహారథీలుగా నిమిత్తమై ఉన్నారు కదా. ఒకవేళ జాబితాని తీసినల్లయితే ఆ జాబితాలో కూడా .<br>సేవాధారులు లేదా సేవకు నిమిత్తమైన (బాహ్మణ పిల్లలే మహారథీ జాబితాలో లెక్కించబడతారు. కానీ మహారథీ యొక్క విశేషతలు ఎంతవరకు వచ్చాయో (వతి ఒక్కరికి స్వయానికి స్వయం తెలుసు. మహారథీలు ఏ జాబితాలో అయితే లెక్కించబడతారో వారు ఇకముందు మహారథీ .<br>అవుతారు లేదా వర్తమాన లిస్ట్**లో మహారథీగా ఉంటారు. కనుక ఈ రెం**దు విషయాలపై ధ్యాస అవసరం. ఐక్యత అనగా స్వభావ సంస్కారాలను కలుపుకోవడం ఎవరి స్వభావ సంస్కారాలైన కలవకపోయినట్లయితే (పయత్నంచి మరీ కలుపుకోండి, ఇదే ఐక్యత. కేవలం సంఘటనని ఐక్యత అని అనరు. నిమిత్తమైన సేవాధారి ఆత్మలు ఈ రెందు విషయాలు లేకుండా బేహద్ సేవకు నిమిత్తం కాలేరు. హద్దులో సేవకు అయితే అవుతారు కానీ, బేహద్ సేవకు అయితే ఈ రెందు విషయాలు కావాలి. చెప్పాను కదా నాట్యంలో తాళం కలవాలి అప్పుడే ఓహో ఓహో అంటారు. అలాగే ఇక్కడ కూడా తాళం కలవాలి అనగా నాట్యం చేయాలి ఇంతమంది ఆత్మలు ఎవరైతే .<br>జ్ఞానాన్ని వర్ణిస్తూ ఉన్నారో అందరి నోటి నుండి ఒకటే మాట రావాలి మీరు అందరూ ఒకే .<br>విషయం చెబుతున్నారు, వీరందరి టాపిక్ ఒకటే, ఒకే మాట అందరూ చెబుతున్నారు అని రావాలి. ఈవిధంగా అందరి స్వభావ సంస్మారాలు ఒకరితో ఒకరికి కలవాలి అప్పదే నాట్యం చేసినట్ల. దీనికోసం *ష్టా*న్ తయారుచేశారా (ప్లాన్ వినిపించారు) లక్ష్యం అయితే పెట్టుకున్నారు స్థాపనా కార్యాన్ని <sub>l</sub>పఖ్యాతి చేయాలని, <sub>l</sub>పఖ్యాతి చేయాలని ఏదైతే <sup>నె</sup>న్లాన్ తయారుచేశారో అది హిగుంది. క్రుఖ్యాతి చేసేటందుకు ష్లాన్ రాబోయే సంవత్సరానికి తయారుచేసారు. ఈ సంవత్సరంలో ఏదైతే కొద్ది సమయం ఇంకా మిగిలి ఉందో ఈ సమయంలో <sub>క</sub>వతి ఒక్క స్థానంలో వర్తమాన సంవత్సరం యొక్క సేవా సఫలత ఈ సంవత్సరంపై ఆధారపడి ఉంటుంది. (పాపకాండలో ఇలాంటి సహయోగే ఆత్మల యొక్క సహయోగం కావాలి. దీనిద్వారా తక్కువ ఖర్చు ఎక్కువ పేరు, క్రమ తక్కువ – సఫలత అధికంగా లభిస్తుంది. సమయానుసారం మీరు అలాంటివారికి సేవచేస్తే సహయోగం లభించదు. కానీ నమయానికి ముందే అలాంటివారికి సేవ చేయడం దాఁరా సహయోగం తీసుకోవచ్చు, అప్పుడు (పభావం పదుతుంది. ప్లాన్స్ అయితే అన్నీ బాగున్నాయి వినిపించిన ప్లాన్స్లో అన్నీ బాగున్నాయి క్రవతి వర్గంలోని వ్యక్తి తప్పక సంప్రదింపుల్లోకి రావాలి, ఎద్యుకేషన్కి సంబంధించిన వృక్తి సంప్రదింపుల్లోకి రావడం ద్వారా తయారైపోయినటువంటి వేదిక లభిస్తుంది. ఏ ప్లాన్ అయినా కానీ విహంగమార్గం యొక్క సేవ కోసం ఇవన్నీ కావాలి. గీతా పాయింట్ల ద్వారా అయితే వస్తే హాహాకారులు లేదా జైజైకారాలు వస్తాయి. మొదట అలజడి జరుగుతుంది తరువాత జైజై కారాలు వస్తాయి. ఇలాంటి పాయింట్లు క్లియర్ చేయదానికి అందరి .<br>సహయోగం కావాలి. మినిష్టర్, న్యాయవాది మరియు న్యాయమూర్తి అందరూ కావాలి. ఇక్కడ కూడా డాక్టరు, న్యాయవాదులు అందరూ వస్తున్నారు కదా దీనికోసం అందరి యొక్క సంస్థవీంపులు తప్పక కావాలి. మనిర్టీ అసోసియేషన్ లాంటివారితో సంపదింపులు కావాలి. ఇప్పుడు అందరూ వినాలనే కోరిక పెట్టుకుంటున్నారు. దీనిలో నడిచేధైర్యం లేదు. కనుక సహయోగి కాగలరు వారు మొదట వారి సేవతో భూమిని తయారుచేసి ఆ త $\overset{\sim}{\rm\text{o}}$ వాత విశాలకార్యం యొక్క బీజాన్ని నాటండి, .<br>ప్లానంతా బాగుంది. ఈ సంవత్సరంలో ఏదొకటి కొత్త విషయం తప్పకుండా ఉండాలి. 76వ సంవత్సరం కోనం ప్లాన్ తయారు చేశారు. నిమిత్తంగా అవ్వాల్సి ఉంటుంది కానీ జరిగేది 00000000000000001 126 50000000000000000

.<br>డామానుసారం జరుగుతుంది. కానీ ఎవరైతే నిమిత్తంగా అవుతారో వారి పేరు బ్రాహ్మణ కులంలో : న్ర అవుతుంది. ఇది కూడా ఒక కానుక (పతి ఒక్కరు మీమీ జోన్లవైపు నుండి మీటింగ్ <mark>:</mark> .<br>పెట్టుకుని ఫలితం తీయండి. *ష్వా*న్ సెట్ చేసుకుని తరువాత ఫలితం యొక్క మీటింగ్ పెట్టుకోండి. .<br>ప్లాన్**లో అయితే అందరూ అలాగే.. అలాగే అంటారు కా**నీ ఫలితంలో అయితే ఐదుగురే వస్తారు. కసుక రిజల్టు కోసం కూడా మీటింగ్ పెట్టుకుని ఉత్సాహం పెంచుకునేటందుకు లక్ష్యం పెట్టుకోండి. అందరినీ బిజీగా ఉంచండి. మేము కూడా మా చేలు ఇచ్చాము అని వారికి కూడా నంతోషం ఉంటుంది. <sub>'</sub>కమించి పనిచేసేవారైనా, ప్లాన్లు తయారుచేసే బుద్ద్ కలవారైనా, చిన్నవారైనా, అందరినీ ముందుకు తీసుకువెళ్ళండి. లేకపోతే ఒకరు ఉత్సాహ ఉల్లాసాలతో సేవ చేస్తారు, ఇతరుల యొక్క డ్యూటీ తప్పకుండా పంచండి. ఎలాగైతే వ్రసాదాన్ని అందరికీ ఇస్తారు కదా! అలాగే ఈ సేవా చసాదాన్ని కూడా అందరికీ పంచండి. అవృాడు అందరి యొక్క ఉత్సాహంతో కూడిన వాయుమండలం ఉంటుంది. ఆ వాయుమండలం యొక్కర్రభావంతో ఎవరూ బయటకు వెక్బలేరు. చుట్టూ తిరిగేవారిగా అయినా లేదా అర్పణ అయిపోయేవారిగా అయినా అవుతారు. కనుక ఈ సంవత్సరంలో ఏ విశేషత ఉందాలి. అందరూ నా బాబా అని అంటున్నారు. అదేవిధంగా నా .<br>సేవ, నా కార్యక్రమం అని అనాలి. పెద్దవారు తయారుచేశారు, వెక్నాలా వద్దా అని అనుకోకూడదు, నా కారృక్షమం అని అనుకోవాలి. ఇలా అందరి యొక్క ధ్వని వస్తే సఫలత వస్తుంది కనుక ' అందరికీ సేవకు అవకాశం ఇవ్వండి. అచ్చా ఓంశాంతి.

#### ఆత్తిక గాంతి తీటేమై అలౌకిక దీపానికి స్యాహాం అవ్యండి ..... 6-12-75

విశ్వమనే షోకేస్లో అమూల్య రత్నాలుగా (పసిద్ధం చేసేవారు, మాస్టర్ (తికాలదర్శి స్థితిలో స్థితులు చేసేవారు సర్వగుణాలలో మాస్టర్ సాగరులుగా తయారుచేసేవారు, ఆత్మీయత అనే ర౦గుతో .<br>చితాన్ని మనోకర్షణగా తయారుచేసే అత్మిక తండ్రి శివబాబా మాట్లాడుతున్నారు *–* 

 $\sim$ స్వయాన్ని (పప $\circ$ చమ $\circ$ తటి మధ్యలో మెరుస్తున్న విశేష అదృష్ట సితారగా అనుభవ $\circ$ ్ .<br>చేసుకుంటున్నారా? మీరు ఎంత అదృష్టవంతులంటే మీ మహిమ స్వయం తండి పాదుతున్నారు. ఇంతకంటే క్రైష్టేభాగ్యం మెరెవరికైనా ఉంటుందా; సదా ఈ సంతోషం ఉంటుందా? మీ సంతోషాన్ని చూసేవారి యొక్క చింత లేదా దు:ఖం యొక్క ఘటనలు సమాప్తం అయిపోవాలి. దు:ఖాన్ని మరిచి సుఖం యొక్క ఊయలలో ఊగడం మొదలుపెట్టాలి. ఈ విధంగా స్వయాన్ని అనుభవం -<br>చేసుకుంటున్నారా? మహిమ ఉంది కదా – పరుసవేది యొక్క సాంగత్యంలో లోహం కూడా బంగారంగా అయిపోతుందని. ఆవిధంగా స్వయాన్ని పరుసవేది మణులుగా మీ యొక్క సాంగత్యంతో ! ఇనుపయుగంలోని ఆత్మలు స్వర్ణిమయుగంలోనివారిగా తయారైపోవాలి. ఇలాంటి స్థితిని అనుభవం చేసుకుంటున్నారా? ఏ ఆత్మ అయినా సరే బికారిగా వస్తే సంవన్నమైపోయి వెళ్ళాలి. ఈవిధంగా  $\frac{1}{2}$ మీ అదృష్ట చిత్రాన్ని రోజూ మీ దర్బణంలో చూస్తున్నారా? ప్ సమయంలో చూస్తున్నారు? అమృతవేళ $\frac{1}{2}$ చూస్తున్నారా? చూసుకునే సమయం నిర్ణయించుకున్నారా లేక నదుస్తూ తిరుగుతూ ఎప్పుడు <mark>కే</mark>  $127^{\circ +}$ 980000000000000000

\*\*\*\*\*\*\*\*\*\*\*\*\*\*\*\*\*\*\*\*\*\*\*\*\*\*\*\*\*\*\*\*\*\*\*\*\* పడితే అప్పుడే చూసుకుంటూ ఉంటున్నారా? రోజంతటిలో ఎన్నిసార్లు చూసుకుంటారు; అనేకసార్లు హనుకుంటారా లేక ఒకసారే చూసుకుంటారా మాటిమాటికి తమముఖాన్ని అద్దంలో చూసుకోవడం ఈరోజుల్లో ఫ్యాషన్ కదా! వారు తమ ముఖకవళికలను చూసుకుంటూ ఉంటారు. మీరు మీ భవివృత్తును చూసుకోవాలి. మీ ముఖకవళికలపై ధ్యాస లేదు కానీ।పతి సమయం మీ భవివృత్తుని కేష్టంగా తయారుచేసుకోవాలనే ధ్యాస ఉంది. ఈవిధంగా మీ అదృష్టచి(తాన్ని చూసుకుంటున్నారా? \_\_<br>మా చిత్రంలో ఎంత వరకు ఆత్మీయత పెరుగుతూ వెళ్తుంది అని. (పజలు లౌకిక దృష్టితో వారి రూపంలో లేదా వారి ముఖంలో ఎంతవరకు ఎరుపురంగు వచ్చింది అని చూసుకుంటారు కానీ వీరందరూ మీ అలౌకిక చి(తాన్ని చూసుకుంటూ ఆత్మీయత అనే ఎరుపురంగు చూసుకుంటున్నారా? ఈరోజు విశేషంగా దూరదేశీ లేదా డబల్విదేశీ అనగా (తికాలదర్శి పిల్లలను విశేషంగా కలుసుకునేటందుకు వచ్చారు. ఇది కూడా విశేష అదృష్టం కదా! మిమ్మల్ని మీరు అటువంటి అదృష్టవంతులుగా భావిస్తున్నారా? పదమావద భాగ్యశాల లేత్మలుగా స్వయాన్ని భావిస్తున్నారా లేదా సౌభాగృశాలులేనా వదమావదం అనే మాట కూడా సరిపోదా స్వయాన్ని ఏమని భావిస్తున్నారు? మా (పతి అదుగులో పదమాలు నిండి ఉన్నాయి అని చెప్పండి. ఎవర్తి అదుగుల్లో అనేక పదమాలు నిండి ఉంటాయో వారు స్వయం ఏమవుతారు? ఎవరైనా తమ విశేషతను లేదా తమ (శేష్టతను వర్ణించి చెప్పేటప్పుడు ఏమంటారు? వారు మా ముందు ఎంత మా పాదం (కింద ఉండేవారు ్ణ<br>అని అంటారు. అదేవిధంగా పదమాలు అనగా కోటానుకోట్ల సంపాదన మీ పాదాల (కింద ఉంటుంది ఇలాంటి <sub>l</sub>శేష్ట అదృష్టవంతులేనా కేవలం మీ భాగ్యాన్ని స్మరణ చేసుకున్నా కూడా మీరు ఏవిధంగా అయిపోతారు? భాగ్యాన్ని స్మరణ చేస్తూ చేస్తూ బాబాకంటే కూడా సర్వశ్రేష్టంగా మరియు బాబాకి కూడా శిరోకిరీటంగా అయిపోతారు. మీ సర్వశేష్ట స్థితి యొక్క స్మృతిచిహ్న చిత్రం చూశారా? మీ సర్వశేష్ట భాగ్యానికి గుర్తుగా ఏ స్మృతిచిహ్న చిత్రం తయారైంది? ఆ చిత్రం ద్వారా అందరికంటే ఉన్నతులుగా (పసిద్దలు అయ్యారు. అదే ఏ చిత్రం? విరాటన్వరూపంలో (బాహ్మణులను నర్వశైష్టలుగా పిలకరూపంలో చూపించారు. పిలకకంటే ఉన్నతమైనది ఏమైనా ఉంటుందా? శక్తిసేన కూడా స్వయాన్ని ఇటువంటి అదృష్టవంతులుగా భావిస్తున్నారా అందరికంటే అధికులుగా స్వయాన్ని అదృష్టవంతులుగా భావిస్తున్నారా? బాబా కూడా ఈరోజు విశేషంగా పిల్లల యొక్క విశేషభాగ్యాన్ని చూసి హర్షిస్తున్నారు. మూలమూలల నుండి, విదేశాలలోని మూలల నుండి కూడా వచ్చి మీ ఇంటికి చేరుకున్నారు. ఇంటికి వచ్చిన పిల్లలను చూసి బాబా కూడా హార్షిస్తున్నారు. అర్ధకల్పం నుండి ఆశ పెట్టకుంటే ఇప్పటికి ఇక్కడికి చేరుకున్నారు. పిల్లలు తమ గమ్యానికి చేరుకోవడం చూసి లేదా సర్వ ఆశలు పూర్తి అవ్వడం చూసి బాబా కూడా హర్షిస్తున్నారు. విదేశీ గ్రూపు యొక్క విశేషత ఏమిటి? విదేశీయుల యొక్క విశేషత చూస్తూ బాబా కూడా విశేషంగా \_<br>హార్షిస్తున్నారు. ఎక్కువమంది భారతవాసీలు అయినా కానీ ఇప్పుడు విదేశీయులుగా అయితే పిలువబదుతున్నారు కదా! మొదటిక్వాలిటీ ఆత్మలు రావడంతోనే గాలిపటాల వలే దీవంలో కాలిపోయి చనిపోతున్నారు. దాంట్లో ఇక ఏమీ ఆలోచించడం లేదు. అనగా విన్నారు, అనుభవం చేసుకున్నారు మరియు నదుస్తూ ఉన్నారు. విదేశీయుల్లో ఈ క్వాలిటీ భారతవాసీలకంటే విశేషమైనది. భారతవాసీలు అయితే మొదట (పశ్నిస్తారు, తరువాత ఆలోచిస్తారు ఆ తరువాత స్వాహా అవుతారు. విదేశాల నుండి వచ్చినటువంటి ఆత్మలు దీవంపై గాలిపటాల సమానంగా స్వాహా అయిపోయే విశేషత కలిగి ఉన్నారు. అర్ధమైందా! కొంతమంది దూరంగా కూర్చుని చాలా తపనతో ఉన్నారు  $$+20000000000000$ 000000000000000 128

అలాంటి తపనగల ఆత్మలకు గమ్యం దొరికితే ఎంత బాగుంటుంది అదేవిధంగా తపించే అత్మలందరూ కూడా ఎక్కువమంది విదేశీ(గూపులో కనిపిస్తున్నారు. అర్దమైందా! మీ విశేషత<sup>్</sup> పిమేటో! ఇలా గాలిపటాలుగా అయ్యేవారికి స్వతహాగానే వారి యొక్క పురుషార్ధం స్మృతి మరియు సేవ తప్ప మరేమి ఉండదు. అందువలన వేగంగా ముందుకు వెళ్ళిపోతున్నారు. కానీ మీరు ఎప్పుడు ఎందుకు మరియు ఏమిటి అని <sub>అ</sub>వస్త్రిస్తున్నారు. మాయా యుద్ధంతో ఓడిపోయేవారా లేక సదా విజయులా. మాయను ఓడింపచేసేవారు కానీ ఓడిపోయేవారు కాదు. విదేశీయులకు బాబా యొక్క విశేష సహాయం కూడా ఉంది. ఆ సహాయం యొక్క బహుమతి కార<mark>ణంగా</mark> వేగంగా వెళ్ళిపోతున్నారు. ఈ విశేషతను సదా స్థిరంగా ఉంచుకోండి. ఎందుకు మరియు ఏమిటి అనే (పశ్నలకు బదులు సదా మాస్టర్ (తికాలదర్శ్ స్థితిలో స్థితులై (పతికార్యం లేదా సంకల్పాన్ని స్వరూపంలోకి తీసుకురండి. డ్రికాలదర్శి అయినప్పుడు ఎందుకు మరియు ఏమిటి అనే వ్రశ్నలు సమాప్తి అయిపోతాయి కదా! కనుక సదా మాస్టర్ (తికాలదర్శి స్థితిలో స్థితులై ఉందండి. సదా స్వరూన్ని ఒకే బాబా యొక్క స్మృతిలో లీనమై ఉండే బాప్సవహనంగా భావించి నదుస్తూ ఉందండి. .<br>తత్వయోగులు సదా తత్వంలో లీనమైపోవాలి, కలిసిపోవాలి అనే లక్ష్యం పెట్టుకుంటారు కదా, కానీ ఈ సమయంలో జ్ఞానం ఆధారంగా మీరు అర్థం చేసుకున్నారు బాబా స్మృతిలో లీనమైపోవాలి లేదా లవలీనం అయిపోవాలి అంతే కాని లీనమైపోవడం అనేది ఉండదు అని. బాబా స్మృతిలో లీనమైపోయి మిమ్మల్ని మీరు మరిచిపోవదాన్ని వారు ఒకటి అయిపోవడం అని చెబుతారు. ఎవృండైతే (పేమలో లీనమైపోతారో అనగా న౦లగ్నతలో నిమగ్నమైపోతారో అవృూడు బాబానమానంగా అయిపోతారు. దీనినే వారు లీనమైపోవడంగా చెబుతారు. మీరు ఈవిధంగా అనుభవం చేసుకుంటున్నారు కదా! బాబా యొక్క క్రైపేమలో ఆత్మ తనను తాను పూర్తిగా లీనం చేసుకోవాలి. అలా అనుభవం చేసుకోవాలి. అలాంటి అనుభవం అవుతుంది కదా! ఎవరైనా .<br>సాగరంలో లీనమైపోయారనుకోండి ఆ సమయంలో వారి అనుభవం ఏముంటుంది కేవలం సాగరం తప్ప మరేది కనిపించదు. అలాగే బాబా అనగా సర్వగుణాల సాగరునిలో లీనమైపోవాలి. .<br>దీనినే లవలీనం అయిపోవడం అనగా బాబా స్నేహంలో లీనమైపోవడం అని అంటారు. బాబాలో .<br>లీనం అయిపోవడం కాదు, బాబా స్మృతిలో లీనమైపోవడం... ఇలాంటి అనుభవం అవుతుందా, విదేశీయుల పార్టీని చూసి బాప్దాదా వారి యొక్క భవిష్యత్తును చూస్తున్నారు. విదేశీయుల భవివ్యత్తు ఏమిటి, సతృయుగీ భవివ్యత్తు కాదు. సతృయుగం యొక్క భవివ్యత్తు అయితే రాజా రాణి కానీ సంగమయుగం యొక్క భవివృత్తు ఏమిటి? (బాబాని క్రత్యక్షం చేయటం) కాని అది ఎప్పుడు చేస్తారు? దానికి తారీఖు ఏమిటి? తారీఖు నిర్ణయం కానంత వరకు శక్తిశాలి ష్యాన్ తయారవ్వదు. విదేశీయుల ద్వారానే భారతదేశం యొక్క కుంభకర్ణలు మేల్కొంటారు. ఒకవేళ .<br>మీరు చేసేస్తాము అని ఆలోచిన్కూ ఉన్నట్లయితే వారు కూడా మేల్కొంటాము అని చెబుతూనే ఉంటారు. అందువలన మేల్కొలిపేవారిలో పూర్తిశక్తి ఉందాలి. శక్తిశాలి ప్లాన్ తయారుచేయాలి ఈ సంవత్సరంలో ఇది చేయాలి అని మీరు అనుకున్నప్పుడే వారు కూడా ఈ సంవత్సరంలో మేల్కొంటాము అని అంటారు. మేల్కొలిపేవారి సమయం ఇవ్పుడు ఇంకా నిర్ణయింపబడలేదు అందువలన మేల్కొనేవారికి కూడా సమయం నిర్ణయం కాలేదు. మేల్కొలిపేవారు ఆలోచిస్తున్నారు  $\frac{1}{2}$ చేయాలని. అదేవిధంగా వారు కూడా మేల్కోవాలి అనుకుంటూ అంతిమంలో మేల్కొంటారు. అందువలన విదేశీయుల భవిష్యత్తు ఏమిటి? భారతదేశంలోని పేరు (పఖ్యాతులు కలవారిని 000000000000000 129 9800000000000000

\*\*\*\*\*\*\*\*\*\*\*\*\*\*\*\*\*\*\*\*\*\*\*\*\*\*\*\*\*\*\*\*\*\*\*\* మేల్మొల్పడం – ఇదే విదేశీయుల భవివ్యత్త. వారు సాధారణ కుంభకర్ణులు కారు. (వసిద్ధ $\frac{1}{2}$ కుంభకర్ణులను మేల్కొల్పాలి. అలాంటి వారిని ఒక్కరిని మేల్కొల్పటం ద్వారా అనేకులు మేల్కొంటారు, .<br>వారినే (పసిద్దులు అని అంటారు. ధరణి అనగా వేదిక అయితే తయారవుతూ ఉంది ఇప్పుడు కేవలం పాత్రధారులు పాత్ర అభినయించాలి అంతే. కానీ ఆ పాత్ర కూడా హీరోపాత్ర సాధారణ .<br>పాత్రతో జరగనిది హీరో పాత్ర అభినయించడం ద్వారానే కుంభకర్మలు మేల్కొని ఇక్కడ అక్కడ అని అంటారు. మంచిది.

ఈవిధంగా అదృష్వాన్ని మేల్కొల్పేటందుకు నిమిత్తలైన జాగృతీ జ్యోతులకు, సదా స్వయం యొక్క మరియు సమయం యొక్క విలువను తెలుసుకునే వారికి, ఇటువంటి అమూల్య రత్నాలకు, విశ్వమనే షోకేస్లలో విశేషంగా।ప్రసిద్ధమయ్యే సర్వసిద్ధి స్వరూపులకు, క్రవతి సంకల్పాన్ని స్వరూపంలోకి .<br>తీసుకువచ్చే బావ్సమాన అత్మలకు, <sup>-</sup> సర్వగుణాలను సేవలోకి మరియు స్వరూపంలోకి .<br>తీసుకువచ్చేవారికి, ఇటువంటి విశేష ఆత్మలకు బాప్**దాదా యొక్క** (పియస్థృతులు మరియు నమస్తే.

## శక్తుల యొక్కసిద్ది ద్వారానే మహాీరథి యొక్క వరి శీలన ..... 8-12-75

సర్వశక్తులు మరియు సిద్ధుల యొక్క వరదానమిచ్చే సర్వశక్తివంతుడైన శివబాబా మాట్లాదుతున్నారు

న్రుతి ఒక్కరి మస్తక్షం ద్వారా మస్తకమణిని చూస్తూ అదృష్టరేఖను గుర్తించగలుగుతున్నారా? మస్తకం మధ్యలో మెరిసేమణి అనగా <sub>'</sub>కేష్ట ఆత్మ యొక్క తరంగాల ద్వారా నహజంగానే <mark>:</mark> గ్రహించవచ్చు. (వతి ఒక్క ఆత్మ యొక్క పురుషార్ధం లేదా (పాక్షి యొక్క అనుభవం తరంగాల ద్వారా సహజంగానే అర్ధమైపోతుంది. సువాసన కలిగించేది ఏదైనా కానీ వాతావరణంలో వెంటనే <sup>,</sup> ఎంతెంత పరిశీలనాశక్తి పెరుగుతుంటుందో అంతగా ఏ ఆత్మ ఎదురుగా వచ్చినా కానీ వారు .<br>ఎంతవరకు ఆత్మీయతను అనుభవం చేసుకున్నారో వారి వైటేషన్ ద్వారా వెంటనే స్పష్టంగా తెలిసిపోతుంది. ఎంత శాతం అనే పరిశీలన కూడా సహజంగా వచ్చేస్తుంది. వారు ఎంత శాతం ఆత్మిక స్థితిలో స్థితులై ఉన్నారో తెలిసిపోతుంది. ఎలాగైతే విజ్ఞాన యండ్రాల ద్వారా శాతం తెలసపోతుందో అలాగే శాంతిశక్తి ద్వారా, ఆత్మ యొక్క స్థితి ద్వారా ఇది కూడా తెలసపోతుంది, దీనినే పరిశీలనాశక్తి అని అంటారు. సంస్కారాల ద్వారా మాటల ద్వారా మరియు నడవడిక ర్వారా పరిశీలించడం అనేది సాధారణ విషయం కానీ సంకల్ప తరంగాల ద్వారా పరిశీలించడం దీనినే వరిశీలనాశక్తి అని అంటారు. అర్ధమైందా! మహారధీల వరిశీలనాశక్తి ఈవిధంగా ఉంటుంది. ఎలాగైతే ఎదురుగా ఉన్నవారిని ఎలా పరిశీలించగలమో అలాగే ఎవరైనా ఎదురుగా లేకపోయినా <sup>!</sup> కానీ లేదా రాబోతున్నా కానీ లేదా దూరంగా ఉన్నా కానీ పరిశీలనాశక్తి ఆధారంగా వారిని కూడా వరిశీలించగలరు. దీనినే మరోమాటలో శక్తుల యొక్క సిద్ధి అని అంటారు. ఈ సిద్ధి (పాప్తిస్తుంది. ఆత్మజ్ఞనులకు కూడా వారి నోటి నుండి ఏదైనా మాట్లాడినా మాట్లాడకపోయినా ఏమి <u>మాలు</u>దాలనుకుంటున్నారో వారికి తెలిసిపోతుంది అలాంటి సిద్ది వారికి ఉంటుంది. ఏమి శ్రీ  $130^{\circ +}$ 9889968996699999 8888888888888888

.<br>చేయబోతున్నారో ముందుగానే పరిశీలించేస్తారు. అదేవిధంగా ఇక్కడ కూడా పరిశీలనాశక్తి $\,$ సిద్ధిరూపంలో (ఫాప్తిస్తుంది. కానీ ఈ శక్తులను యదార్ధరీతిగా ఉపయోగించాలి. వ్యర్థంగా పోగాట్టకూడదు మరియు వ్యర్దకార్యాల్లో ఉపయోగించకూడదు. అప్పుడు ఈ సిద్ది లేదా శక్తి చాలా కళ్యాణానికి నిమిత్తం అవుతుంది. ఇలా కూడా జరుగుతుంది. మీరు ఇలాంటివారు అలాంటివారు అని... భక్తిలో శక్తుల యొక్క మహిమ ఏదైతే చేస్తారో అలాగే వారిని చూసి కూడా అందరి నోటి నుండి మహిమ వస్తుంది. ఈ మహిమ $\overline{\rule{0pt}{1.5ex}^{\sim}}$  మొదట (పత్యక్ష రూపంలో ఉంటుంది, ఆ తరువాత స్మృతిచిహ్నరూపంలో నదుస్తుంటుంది. కొద్దినమయం కొరకు కొద్దిమందికి ఇలాంటి స్థితి కూడా ాలు<br>ఉంటుంది. అందువలనే అంటారు ఎవరైతే అంతిమం వరకు ఉంటారో వారికి ఈ అన్ని దృశ్యాలు చూసే మరియు అనుభవం చేసుకునే [పాక్షి లభిస్తుంది. అంతిమం వరకు [వేలు ఇచ్చే పాత్ర కూడా ఇలాంటి శక్తులకే ఉంటుంది కదా? శక్తులకా లేక పాండవులకా? శక్తిన్వరూవులకే ఉంటుంది బలహీనులకు ఉందదు. ఒకవైపు హేహాకారాలు మరోవైపు జైజై కారాలు రెందూ వెనువెంట ఉంటాయి అవి కూడా అతిలో ఉంటాయి. ఇవి కూడా అతిలో ఉంటాయి. మంచిది.

#### పిల్లల యొక్క విభిన్నస్థితులు ..... 8-12-75

సదా విజయీ స్వరూపంగా తయారుచేసేవారు, సర్వ వరదానాలకు అధికారి మరియు $\,$ విశ్వం ద్వారా సదా సత్కారీగా తయారుచేసేవారు, విశ్శకళ్యాణకారి తండ్రి మాట్లాదుతున్నారు  $\cdot$ 

అశరీరి భవ! ఈ వరదానాన్ని పొందారా? నేను అశరీరిని అని ఏ సమయంలో సంకల్పం చేస్తారో అదే సెకెనులో స్వరూపంగా అయిపోండి. ఇలాంటి సహజ అభ్యాసం ఉందా? ఇది ...<br>సహజంగా అనుభవం అవ్వడమే సంపూర్ణకు గుర్తు. అప్పుడప్పుడు సహజం.. అప్పుడప్పుడు కక్షం.. ఒక్కాసారి సెకెనులో.. ఒక్కోసార్ నిమిషంలో... లేదా ఇంకా ఎక్కువ నమయంలో అశరీరి స్వరూపం యొక్క అనుభవం అవుతుందంటే సంపూర్ణ స్థితికి ఇప్పటికీ దూరంగానే ఉన్నట్లు. ఈ అభ్యాసం సదా సహజంగా అనుభవం అవ్వడమే సంపూర్ణతకు పరిశీలన.

 $\vec{1})$  ఇప్పుడిప్పుడే బాప్దాదా విదేశము మరియు భారతదేశం యొక్క పిల్లలందరినీ చూసి  $\vec{3}$ వచ్చేటందుకు బయలుదేరారు. చుట్టూ తిరుగుతూ విశేషంగా ఏ విషయం చూశారు; మూదు రకాలైన పిల్లలను చూశారు. ఒకటి జ్ఞానరత్నాలు మరియు స్మృతిశక్తి ద్వారా సర్వశక్తులను స్వయంలో సంపన్నం చేసుకునేవారు, నిరంతరం చైతన్య ఛాతకులై (పతిసెకెను తీసుకునేవారు అనగా ధారణ .<br>చేసేవారు. వీరికి [ఫాప్తి పొందాలని లేదా స్వయాన్ని సంపన్నంగా తయారుచేసుకోవాలనే ఉంటుంది <sub>]</sub> కాని మరే ఇతర తగుల్బాటు ఉండదు. రాత్రయినా పగలైనా సంలగ్నత ఏకీరసంగా ఉంటుంది.  $\approx$ ఇలాంటి చైతన్య ఛాతకులు విదేశంలో కూడా ఉన్నారు మరియు భారతదేశంలో కూడా రెండు  $\frac{1}{2}$ .<br>సానాల్తోనూ చూశారు.

 $\left[ 2\right)$  సేవా నంలగ్నతలో నిమగ్నమై ఉన్నవారు. వీరు రా(తివగలు సేవా ప్లాన్లు $\left[ 2\right]$ తయారుచేయడంలో నిమగ్నమై ఉన్నారు. సేవకు ఫలస్వరూపంగా స్వయంలో సంతోషాన్ని అనుభవం చేసుకునేవారు కానీ సర్వశక్తుల్లో, (పతి సంకల్పంలో మాయాజీత్గా అయ్యే శక్తిలో)  $131^{\circ\circ}$  , ... , ... , ... , ... , ... , ... ,,,,,,,,,,,,,,,,,

122222222222222222222222222222 లేదా అశరీరి భవ అనే వరదానం యొక్క (పాప్తిని అనుభవం చేసుకోవటంలో సదా ఏకీరస స్థితిలో లేరు. విశేషంగా సంతోషం యొక్క అనుభవం చేసుకుంటారు కానీ శక్తి యొక్క అనుభవం .<br>తక్కువ చేసుకునేవారు వీరు. జ్ఞానసాగరుల యొక్క అనుభవం ఎక్కువ ఉంటుంది కానీ శక్తిశాలి అనే అనుభవం తక్కువ ఉంటుంది. జ్ఞానాన్ని ఎక్కువ స్మరణ చేస్తారు కానీ సమర్ద స్వరూపంగా తక్కువగా ఉంటారు. ఇలాంటి పిల్లలను చూశారు.

 $\left|3\right\rangle$  రాత్రిపగలు గమ్యాన్ని ఎదురుగా ఉంచుకుని సంపూర్ణంగా తయారవ్వాలనే శుభఆశ $\left| \right\rangle$ పెట్టుకుని సదా పురుషార్ధంలో నిమగ్నమై ఉంటారు. పురుషార్ధంలో ఎక్కువ సమయం మరియు ్రపాప్తి యొక్క నమయం తక్కువగా అనుభవం చేసుకుంటారు. పేదో ఒక నమన్యను ుదుర్కోవడంలోనే ఎక్కువ నమయం ఉవయోగించేవారిగా ఉంటారు. కష్టాన్ని నహజం చేసుకోవటంలో నిమగ్నమై ఉంటారు. ఇలాంటి పిల్లలు చాలాసమయం యుద్ద స్థలంలోనే స్వయాన్ని అనుభవం చేసుకుంటారు. అతీందియసుఖం యొక్క ఊయల్లో అనగా (పాక్తి యొక్క అనుభవంలో తక్కువ సమయం ఉంటారు. ఇలాంటివారు కూడా చాలామంది ఉన్నట్లు చూశారు. మొదటి .<br>నెంబర్ ఛాతకుల స్థితి సదా ఇదే ఉంటుంది. ఏదైతే పొందాలో అది పొందారు. ఇప్పుడు సమయం ఉంటారు కానీ శక్తిశాలిగా తక్కువగా ఉంటారు. వీరి స్థితి ఎలాఉంటుందంటే పొందాము, కలుసుకుంటున్నాము మరియు పొందుతాము అనే నిశ్చయంలో ఉంటారు. సంతోషం యొక్క ఉయల్లో ఊగుతూ ఉంటారు కానీ మధ్యమధ్యలో ఊయల బాగా ఊగేటందుకు ఏదొక ఆధారం అవసరం అవుతుంది, ఆ ఆధారం ఏమిటి? చేసిన సేవకు ఇతరుల ద్వారా ధైర్యము, ఉల్లాసము ఇచ్చేవిధంగా అనగా చాలా మంచిది, చాలా బాగుంది అనేవారిగా ఉంటారు. అలా లేకపోతే .<br>సంతోషం యొక్క ఊయల ఊగుతూ ఊగుతూ ఆగిపోతుంది. ఆగిపోయిన దానిని మరలా నడిపించాలి కదా! మొదటి స్థితి వారికి స్వతహా ఊయల, మూడవ స్థితి గల వారికి అప్పుడప్పుడు ప్రాప్తి లేదా విజయం ఆధారంగా అతి హర్షితం మరియు అప్పుడప్పుడు మాటిమాటికి యుద్ధం యొక్క పరిస్థితిలో అలసటను అనుభవం చేసుకునేవారిగా ఉంటారు. ఏదో ఒక సాధనం ఆధారంగా స్వయాన్ని కాద్దినమయం కారకు సంతోషాన్ని అనుభవం చేసుకునేవారిగా ఉంటారు. ఒక్కోసారి సంతోషం ఒక్కోసారి ఫిర్యాదులు. ఫిర్యాదులు అనగా ఏమి చేయను, ఎలా చేయను, చేస్తున్నాను, ఇంతగా <sub>'</sub>శమిస్తున్నాను, నా అదృష్టమే ఇంత, 'డ్రామాలో' నా పాత్ర ఇలాగే నిర్ణయించబడి ఉంది మరియు కల్పఫూర్వం కూడా ఇంతేచేశాను ఇలా ఒక్కోసారి ఉన్నతంగా ఒక్కోసారి నీచంగా ఈ మెట్లపై ఎక్కుతూ దగుతూ ఉంటారు. ఈరకంగా మూదురకాలైన పిల్లలను చూశారు. సమయ యంలో పర్హమాన స్థితి ఎలా ఉండాలంటే (పతిసమయం సర్వపాప్తుల యొక్క అనుభవం తేవుతుండాలి. ఈ చివరిసమయంలో యుద్దంలో ఉండడం కాదు సదా విజయీ స్థితి యొక్క నషాలో ఉండాలి. ఎందుకంటే బాబా సర్వశకు్తల్లో మనల్ని మాస్టర్గా తయారుచేశారు. స్వయంకంటే  $\overline{1}$ కూడా (శేష్ట (ఫాప్తికి అధికారిగా తయారుచేశారు. ఇలాంటి మాస్టర్ లేదా సర్వాధికారి రెండవ లేదా మూడవ స్థితి యొక్క అనుభవంలో కాదు మొదటి స్థితి యొక్క అనుభవంలో ఉండాలి. విదేశీ (గూపుని లాస్ట్ ఈజ్ ఫాస్ట్ అంటారు కదా ఫాస్ట్ ఈజ్ ఫస్ట్ అంటారు కనుక విదేశీ (గూపు ఎవరైతే వచ్చారో వారందరూ మొదటి స్థితి కలిగినవారే కదా. మొదటి స్థితి అనగా సదా అనుభవీ మూర్తి (పతిసెకెండ్ అనుభవంలో నిమగ్నమై ఉండేవారు అలా ఉన్నారు కదా. అప్పుడప్పుడు 00000000000000000 132 500000000000000000

\*\*\*\*\*\*\*\*\*\*\*\*\*\*\*\*\*\*\*\*\*\*\*\*\*\*\*\*\*\*\*\*\*\*\*\*\* మరియు ఇప్పుడిప్పుడే ఇలా అనేవారు కాదు కదా! ఒకసారి ఇలా అవుతుంది ఇంకోసారి అలా అవుతుంది ఇలా లేరు కదా. సదా ఏకీరసంలో ఉండేవారు ఒకని ద్వారానే సర్వపాప్తలు పొందేవారు అలాంటివారినే ఫస్ట్ అని అంటారు. బాప్దాదాకు కూడా ఇలాంటి లాస్ట్ సో ఫాస్ట్ పిల్లలపై గారాబముంది. (పతి ఒక్కరి మస్తకం యొక్క అదృష్టరేఖను బాప్దదాదా చూస్తారు. (పతి బిడ్డ యొక్క భవివ్యత్తు ఏమిటి అని, భవివ్యత్తుని చూసి హర్షిస్తారు ఇవ్పుడు వచ్చిన (గూవులో కూడా .<br>మంచి ఆశావంతులైన పిల్లలున్నారు, వారు విశ్వానికి దీపంలా అయి బాబా సమానంగా అనేకులకు మార్గం చెప్పటానికి నిమిత్తం అవ్రతారు. ఇప్పుడైతే విశేషంగా విదేశీయుల కోసం కదా. కొంతమంది ఇక్కడ కూర్చున్నారు ఎదురుగా మరియు కొంతమంది విదేశాల్లో రాత్రివగలు ఇదే స్మృతిలో ఉన్నారు. వారు పేమి అనుభవం చేసుకుంటున్నారు – రేడియోలో లేదా టీవీలో ఏదైనా విశేష కార్యక్రమం రాబోతుందంటే అందరూ తమ తమ స్విచ్**లు ఆన్**చేసుకుని పెట్టుకుంటారు కదా! అందరి ధ్యాస ఒకవైపే ఉంటుంది. అదేవిధంగా విదేశాల్లో కూడా నలువైపులా ఉన్న పిల్లలందరూ తమ స్మృతి అనే స్వీచ్ అన్చేసుకుని కూర్చున్నారు. అందరి సంకల్పం ఇదే, ఒకే మధువనం .<br>యొక్క స్మృతిలో ఉన్నారు. దూరంగా ఉంటూ కూడా కొంతమంది పిల్లలు బాబాకి ఈ సంఘటనలో  $x$   $\infty$   $\infty$   $\infty$   $\infty$   $\infty$   $\infty$   $\infty$ 

ఈవిధంగా సాకార రూపంలో ఎదురుగా కూర్చునేవారికి లేదా ఆకారీ రూపంలో బుద్ధి యోగం ద్వారా ఎదురుగా కూర్చునేవారికి, సదా విజయో స్వరూపులకు, అతీం(దియసుఖం యొక్క ఊయలలో ఊగేవారికి, (పాప్తి స్వరూపులకి, సర్వ వరదానాలకు అధికారి, విశ్వం ద్వారా సదా సత్కారి, విత్వం పట్ల సదా కళ్యాణి ఇలాంటి విశ్వానికి దీపాలైన వారికి, హృదయ సింహాసనాధికారి పిల్లలకు బాప్దాదా యొక్క (పియస్థ్రతులు మరియు నమస్తే.

#### మహాాశీర్ అనగా విశేష ఆత్తల యొక్క విశేషతలు ల−౹౽-75

వికేష పురుషార్థంతో వికేష అనుభవీగా తయారుచేసే వికేషాత్మలతో శివబాబా మాట్లాదుతున్నారు

ఇది మహారథీ అనగా మహావీరుల సంఘటన మహావీర్ అనగా విశేషాత్మ. ఇలాంటి మహావీర్ విశేషాత్మల యొక్క సంఘటన యొక్క విశేషత ఏమి ఉంటుంది? వర్తమాన సమయంలో విశేషాత్మలకు ఇదే విశేషత ఉండాలి. అది ఏమిటంటే ఒకేసమయంలో అందరూ ఏకీరసంగా ఒకేస్థితిలో స్థితులైపోవాలి. అనగా ఎంత సవయం ఏ స్థితిలో ఉందాలంటే అంత సమయం ఆ స్థితిలో సంఘటిత్ రూపంలో స్థితులైపోవాలి. సంఘటిత్ రూపంలో అందరి సంకల్పమనే (వేలు .<br>ఒకటిగా ఉందాలి. ఎప్పటి వరకు సంఘటనగా ఇలాంటి అభ్యాసం ఉండదో అప్పటి వరకు సిద్ధి లభించదు. సంఘటనలోనే అలజడి ఉన్నట్టయితే సిద్దిలో కూడా అలజడి జరుగుతుంది. సిద్దీ అంటే ఏమిటో తెలుసుకాని అది స్వరూపంలోకి రావడం లేదు. ఆజ్ఞ లభించగానే రెడీగా ఉండాలి. విశేషంగా నిమిత్తమైన విశేషాత్మలు చ్రత్యక్షంలోకి తీసుకురావాలి. ఇప్పుడు ఐదు నిమిషాలు వ్యర్ధ సంకల్పాలన్నింటినీ పూర్తిగా సమాప్తం చేసి శక్తిశాలి బీజరూప స్థితిలో ఏకీరసంగా స్థితులవ్వండి ! }\$\$\$\$\$\$\$\$\$\$\$\$\$\$\$\$\$| 133<sup>00</sup>\$\$\$\$\$\$\$\$\$\$\$\$\$\$\$\$\$

#### 4 4 4 4 4 4 4 4 4 4 4 4 4 4 4

అని ఆజ్హాపిస్తే ఆ విధంగా ఉండే అభ్యాసం ఉందా? అలాకాకుండా కొందరు మననం చేసే  $\frac{1}{2}$ స్థితిలో క్రాందరు ఆత్మిక సంభాషణ చేస్తున్నట్టు కొందరు అవ్యక్త స్థితిలో ఇలా ఉందకూదదు. ఆజ్ఞ  $\frac{1}{2}$ .<br>పేమిటి బీజ రూప స్థితిలో స్థితులవ్వమని కానీ ఆత్మిక స**్**భాషన చేస్తున్నారు అంటే ఆజ్ఞను పాటించలేనట్లే కదా. ఈ అభ్యాసం పెప్పుడవుతుందంటే ఎప్పుడైతే మొదట వ్యర్థ సంకల్పాలు సమాప్తం అయిపోతాయో అప్పుడు వ్యర్ధ సంకల్పాలవలనే అలజడి జరుగుతుంది కనుక ఈ వ్యర్ధ సంకల్పాలను సమాప్తి చేసుకునేటుందుకు మరియు మీ సంఘటనను శక్తిశాలిగా ఏకీమతంగా తయారుచేసుకునేటందుకు ఏ శక్తి కావాలి? దాని ద్వారా సంఘటన శక్తిశాలిగా మరియు .<br>ఏకీమతంగా అయిపోవాలి మరియు వ్యర్థ సంకల్పాలు కూడా సమాప్తం అయిపోవాలి.

దీనికొరకు ఒకటి నిశ్చయం, రెండు ఇముడ్చుకునే శక్తి కావాలి. సంఘటన జోడించడానికి కారణం నమ్మకం ఎవరైనా పదైనా చేశారు పొరపాటే చేశారు, కాని సంఘటన అనుసారంగా లేదా తమ సంస్మారం అనుసారం లేదా సమయ్యమాణంగా వారు ఏదైతే చేశారో దాంట్లో కూడా తప్పక భావార్ధం ఉంటుంది. సంఘటిత రూపంలో ఎక్కడ సేవ ఉంటుందో అక్కడ వారియొక్క .<br>సంస్కారాలను కూడా దయాహృదయ దృష్టితో చూస్తూ సంస్కారాలను ఎదురుగా పెట్టుకోకుండా దీంట్లో కూడా ఏదో కళ్యాణం ఉంటుంది, పీరితో కలిసి నడవడంలో కూడా కళ్యాణం ఉంటేంది అనే నమ్మకం సంఘటనలో ఒకరిపట్ల ఒకరికి ఉందాలి అప్పుడే సఫలత లభిస్తుంది. అంతేకానీ ముందునుండే వ్యర్ధ సంకల్పాలను నడిపించకూడదు ఎవరికైనా మీ పొరపాటు తెలిసిందనుకోండి దానిని మీకు మీరు వ్యాపింపచేసుకోరు కదా ఇముద్చుకుంటారు కదా. ఇతరులు ఎవరైనా వ్యాపింపచేస్తే అది చెదుగా అనిపిస్తుంది కదా అదే విధంగా ఇతరుల పొరపాటు కూడా మీ .<br>పొరపాటుగా భావించి దానినే వ్యాపింపచేయకూడదు. వ్యర్థ సంకల్పాలు నడిపించకూడదు. దానిని కూడా మీలో ఇముద్చుకోవాలి. దీననే ఒకరిపై ఒకరికి నమ్మకం అని అంటారు మరియు స్నేహశక్తితో దానిని సరిచేయాలి. లాకిక వద్దతిలో కూడా ఇంటి విషయాలను బయటపెట్టకోరు. లేకపోతే ఆ ఇంటికే నష్టం జరుగుతుంది అదేవిధంగా సంఘటనలో మీతోపాటు ఉండేవారు ఏమైనా చేసినా కానీ దా౦ట్లో కూడా తప్పక రహస్య౦ ఉ౦టు౦ది. ఒకవేళ వారు పొరపాటే చేసినా కూడా దానిని పరివర్తన చేయాలి. ఇలా రెందురకాలైన నమ్మకాలు పెట్టుకుని ఒకరికొకరు సంప్రదింపుల్లోకి ఇముద్చుకునే శక్తి చాలా కావాలి. వ్యర్ధ సంకల్పాలను ఇముద్చుకోవాలి. గడిచిపోయిన సంస్కారాలను ఎప్పుడూ కూడా వర్తమాన నమయంతో బేరీజువేయకూడదు అంటే గతాన్ని వర్తమానం .<br>చేయకూడదు. గతాన్ని వర్తమానంలో కలపడం వలనే సంకల్పాల యొక్క వరుస పెద్దదైపోతుంది. ఎప్పటి వరకు ఈ వ్యర్థ సంకల్పాల యొక్క వరుస ఉంటుందో అప్పటివరకు సంఘటిత రూపంలో ఏకీరస స్థితిలో <mark>స్</mark>టితులు కాలేరు.

.<br>ఇతరుల పొరపాటును మీ పొరపాటుగా భావించండి. ఇదే సంఘటనను గట్టిగా చేసుకోవడం అంటే ఇది ఎప్పుడుజరుగుతుందంటే ఒకరివట్ల ఒకరికి నమ్మకం ఉన్నప్పుడు. పరివర్తన చేయాలనే నమ్మకం. లేదా కల్యాణం చేయాలనే నమ్మకం. ఎలాగైతే ఆత్మజ్ఞానుల .<br>యొక్క సిద్ధి గురించి మహిమ ఉంటుందో అలాగే సంఘటనగా మీ అందరికీ ఒకే సంకల్పం ఉండాలి సంఘటనరూపంలో ఒకే సంకల్పం యొక్క శక్తి లేని కారణంగా ఎలాగైతే శక్తి వ్యర్ధం అవుతుందో ¦

**C. An Antarana Andr** 

\*\*\*\*\*\*\*\*\*\*\*\*\*\*\*\*\*\*\*\*\*\*\*\*\*\*\*\*\*\*\*\*\*\*\*\*\* .<br>అలాగే రిజల్టు కూడా వ్యర్థంగా వస్తుంది. దీంట్లో ఇముద్చుకునే శక్తి తప్పకుండా కావాలి. చూశారు, మరియు వన్నారు అోవిషయాన్ని పూర్తిగా ఇముద్చుకుని అదే ఆత్మిక దృష్టితో మరియు కళ్యాణభావనతో ఉందాలి. అజ్హానుల కొరకు చెబుతారు కదా అవకారులకి ఉవకారం చేయండి అని అదేవిధంగా సంఘటనలో కూడా ఒకరిపట్ల ఒకరికి దయాభావన ఉండాలి ఇప్పుడు దయాభావన తక్కువగా ఉంటుంది. ఎందుకంటే ఆత్మిక స్థితి యొక్క అభ్యాసం తక్కువగా ఉంటుంది. ఇలాంటి శక్తిశాల సంఘటన ఉండడం ద్వారానే సీద్ది లభిస్తుంది ఇప్పుడు మీరు సిద్ధిని ఆహ్వానిస్తున్నారు కానీ అప్పుడు మీ ఎదురుగా సిద్ధి స్వయమే వంగుతుంది. ఏవిధంగా అయితే సత్యయుగంలో (పకృతి దాసీ అయిపోతుందో అదే విధంగా సిద్ది మీ ఎదురుగా తనకు తానే వంగుతుంది. సిద్ది మిమ్మల్ని ఆహ్వానిస్తుంది (కేష్ఠ జ్ఞానం, శక్తిశాలి స్థితి ఉంటే సిద్ధి అనేది గావృవిషయమా? అల్పకాలకమైన వారికే సిద్ధి (పాప్తిస్తున్నపూడు నదాకాలిక స్థితిలో సిద్ధి) ప్రాప్తించకపోవడం అనేది జరగనే జరగదు. ఈ వీధంగా సంఘటనా శక్తి కావాలి. ఒకరు ఒకటీ చెప్పారు రెందోవారు దానిని స్వీకరించారు. ఎదుర్కొనే శక్తి బ్రాహ్మణ పరివారంలో ఉపయోగించ $\,$ ీ కూడదు. ఎదుర్కొనే శక్తిని మాయముందు ఉపయోగించాలి. పరివారంతో ఎదుర్కొనే శక్తిని క్రమాగిస్తే , సంఘటన శక్తిశాలిగా ఉందదు. ఏ విషయమైనా నచ్చకపోయినా కానీ ఒకరకాకరు గారవించు  $\frac{1}{2}$ కోవాలి ఎవరియొక్క సంకల్పాలను లేదా మాటలను ఆ సమయంలోనే కట్ చేయకూడదు. అందువలన ఇప్పటి నుంచి ఇముద్చుకునే శక్తిని ధారణ చేయండి. సాకార బాబాని చూశారు కదా! అధారిటీ ఉన్నాకానీ తండి ముందు పెల్లలు చిన్నవారు రచన అయినా కానీ పిల్లలతో $\frac{3}{2}$ గౌరవంగా మాట్లాడేవారు. ఎప్పుడూ ఎవరినీ ఏమీ అనలేదు, అధికారం ఉన్నా కానీ అధికారాన్ని  $\frac{1}{2}$ చూపించలేదు. మరైతే పరస్పరంలో సోదరీ సోదరుల సంబంధంతో మీరేవిధంగా ఉండాలి? సంఘటిత రూపంలో బ్రాహ్మణుల పిల్లలైన మీ యొక్క భాష కూడా అవ్యక్త భావంతో ఉండాలి. ఫరిస్తాలు లేదా ఆత్మ ఆత్మతో మాట్లాదుతున్నట్టండాలి. ఎవరిద్వారా అయినా విన్న పొరపాటును సంకల్పంలో కూడా స్వీకరించకండి మరియు స్వీకరింపచేయకండి. ఇలాంటి స్థితి ఎప్పుడు తయారవుతుందో అప్పుడే బాప్దాదాకు సంఘటన పట్ల ఏదైతే శుభకామన ఉందో అది (పత్యక్షంగా జరుగుతుంది. ఒకటైనా శక్తిశాలి సంఘటన ఉంటే ఒకరినుండి ఒకరు 108 మాల యొక్క .<br>సంఘటన ఒకటిగా అయిపోతుంది. ఒకేమతమనే తాదు మరియు సంస్మారాల సమీపత ఉండాలి అప్పుడే మాల అందంగా ఉంటుంది. పూసలు వేర్వేరుగా ఉంటే, దారం దూరం దూరంగా ఉంటే  $\mathbf{\dot{}}$ మాల అందంగా ఉండదు కదా.

ఇప్పుడు వ్రత్యక్షతా సంవత్సరం జరువుకునే ముందు మొదట స్వయంలో లేదా నిమిత్తమైన సేవాధారుల సంఘటన రూపంలో ఈ శక్తి (పత్యక్షంగా కనిపించాలి. ఒకవేళ స్వయంలోనే శక్తి యొక్క ప్రత్యక్షత జరగకపోతే బాబాని వ్రత్యక్షత చేయడంలో ఎంత సఫలత మీరు కోరుకుంటున్నారో $\frac{1}{2}$ .<br>అంత లభించదు. (దామానుసారం జరగాల్సిందే అదైతే అలాగే జరుగుతుంది. కానీ నిమిత్తంగా అయినవారికి నిమిత్తంగా అయినందుకు ఫలం కనిపించాలి అది కనిపించదు. (డామా చేయిస్తుంది అందువలన సంఘటిత రూపంలో సంఘటిత రూపంలో ఒకవిశేష వురుషార్థం మరియు స్మృతియాత్ర యొక్క కార్యక్రమం పెట్టుకోవాలి. విశేష పురుషార్ధం అనగా విశేష అనుభవాలను వరస్ఫరం వంచుకోవాలి. ఇలా పాండవుల యొక్క సంఘటన తయారవ్వాలి. ఇలా విశేష యోగం యొక్క ప్రోగ్రాం జరుగుతుంటే అప్పుడు చూడండి వినాశీ జ్వాల యొక్క రెక్కలు ఎలా 80000000000000001 135 90000000000000000

(执拗执钓执钓执的法的动物的人的物物的动物的物物物物 ి విచ్చుకుంటాయో, యోగాగ్ని ద్వారానే వినాశనాగ్ని (పజ్వరిల్లుతుంది. అది వినాశన జ్వాల ఇది ¦ **್ಷ** ಹಾಗಜ್ಪಾಲ. ಜ್ಖಾಲತ್**ನೆ ಜ್ಖಾಲ ಮೊ**ಖ್ಯರಿಲ್ಲುತುಂದಿ. ಮಿಹುುತ್ತು ಹಾಗಂ ನಾಧಾರಣಂಗ್ ಹಿಂಟೆ **ಟ್ಟಿ ్య**<br>ప్రాంతా మార్చాలు మార్చించారు. ఇంటుంది. సంఘటన శక్తిశాలిగా ఉండాలి. ఏ పదార్ధమైనా ,  $\stackrel{\bullet}{\bullet}$  తయారయ్యేటప్పుడు దాంట్లో నీరు, నేయి, ఉప్పు ఇలా అన్ని వస్తువులు కావాలి కదా ఏది ప్  $\ddot{\ddot{}}$  కానీ ఇక్కడ సర్వుల విశేషత యొక్క సంఘటన కావాలి. ఎందుకంటే సమయం కూడా ఇప్పుడు  $\ddot{)}$ చాలెంజ్ చేస్తుంది. మంచిది.

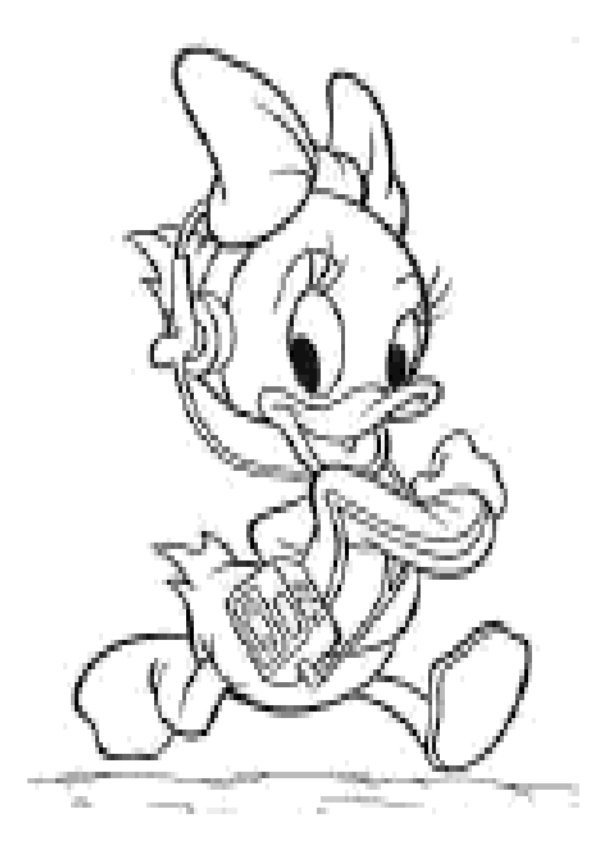